# **pip\_shims Documentation**

*Release 0.5.3*

**Dan Ryan <dan@danryan.co>**

**August 07, 2020**

## **Contents**

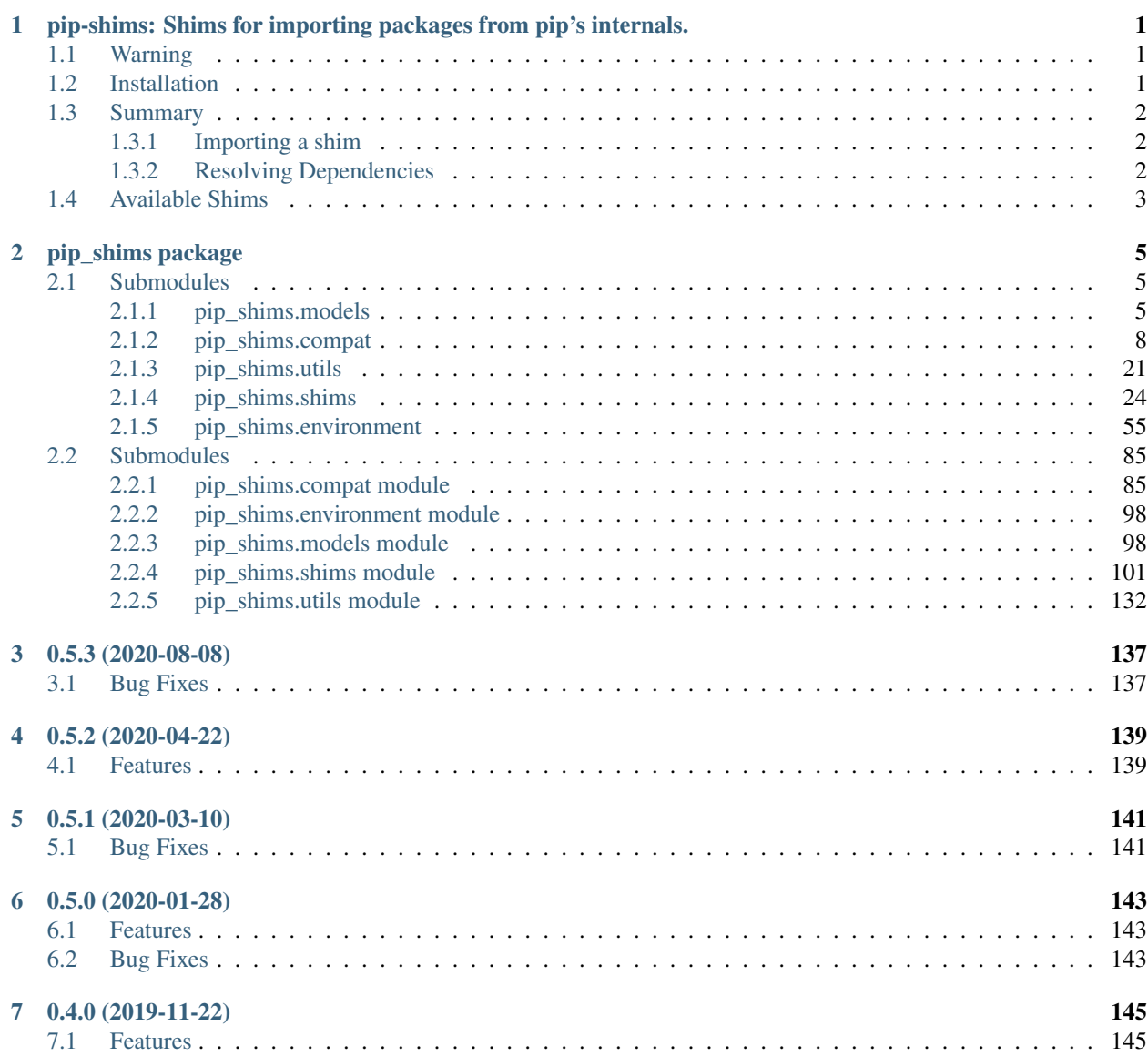

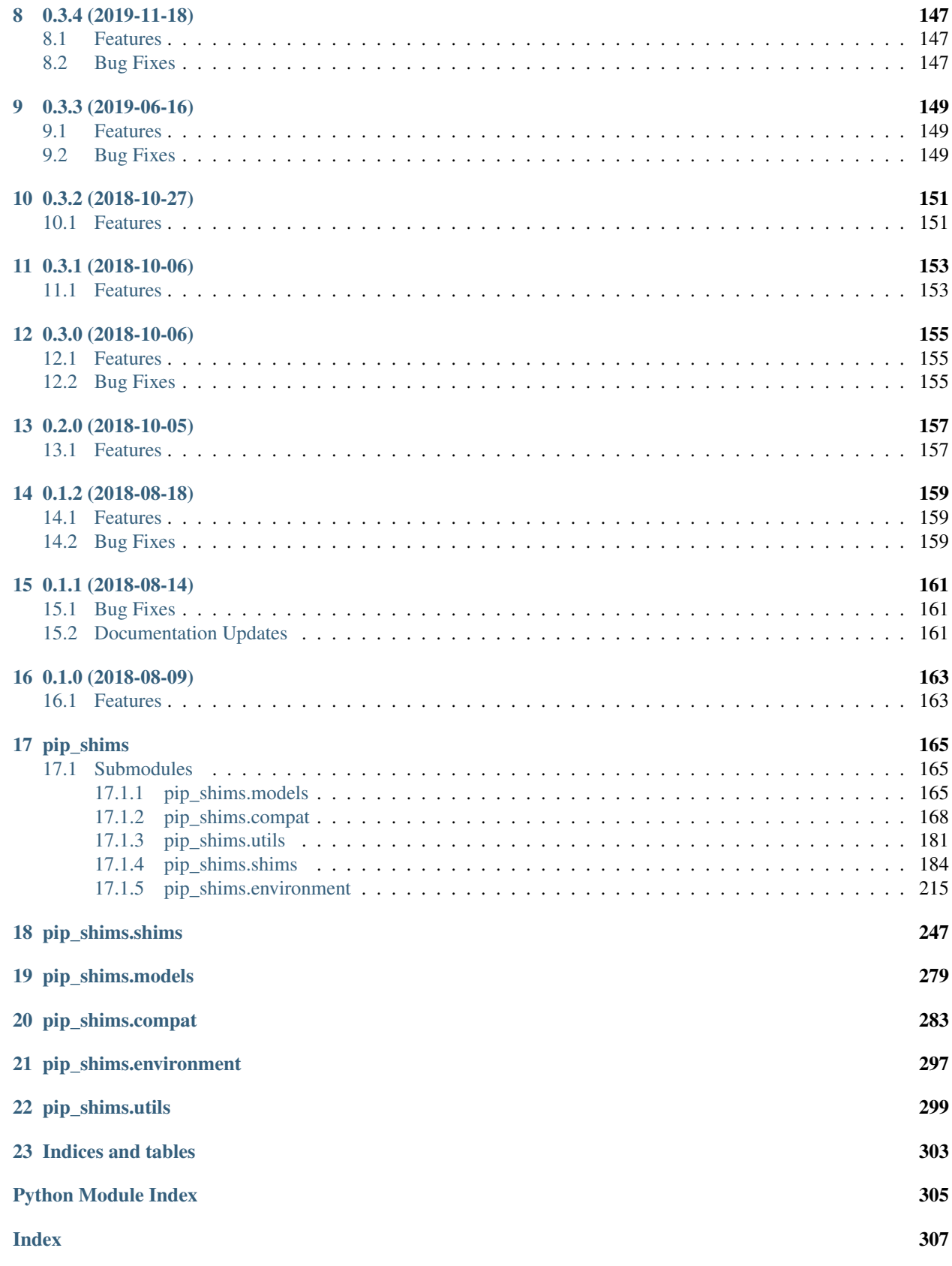

## CHAPTER 1

## <span id="page-4-0"></span>pip-shims: Shims for importing packages from pip's internals.

## <span id="page-4-1"></span>**1.1 Warning**

Warning: The authors of [pip](https://github.com/pypa/pip) do not condone the use of this package. Relying on pip's internals is a dangerous idea for your software as they are broken intentionally and regularly. This package may not always be completely updated up PyPI, so relying on it may break your code! User beware!

## <span id="page-4-2"></span>**1.2 Installation**

Install from [PyPI:](https://www.pypi.org/project/pip-shims)

\$ pipenv install pip-shims

Install from [Github:](https://github.com/sarugaku/pip-shims)

```
$ pipenv install -e git+https://github.com/sarugaku/pip-shims.git#egg=pip-
˓→shims
```
## <span id="page-5-0"></span>**1.3 Summary**

pip-shims is a set of compatibilty access shims to the [pip](https://github.com/pypa/pip) internal API. pip-shims provides compatibility with pip versions 8.0 through the current release (18.x). The shims are provided using a lazy import strategy by hacking a module by overloading a class instance's *getattr* method. This library exists due to my constant writing of the same set of import shims across many different libraries, including [pipenv,](https://github.com/pypa/pipenv) [pip-tools,](https://github.com/jazzband/pip-tools) [requirementslib,](https://github.com/sarugaku/requirementslib) and [passa.](https://github.com/sarugaku/passa)

## <span id="page-5-1"></span>**1.3.1 Importing a shim**

You can use **pip-shims** to expose elements of **pip**'s internal API by importing them:

```
>>> from pip_shims import Wheel
>>> mywheel = Wheel('/path/to/my/wheel.whl')
```
## <span id="page-5-2"></span>**1.3.2 Resolving Dependencies**

You can resolve the dependencies of a package using the shimmed resolver interface:

```
>>> from pip_shims.shims import resolve, InstallRequirement
>>> ireq = InstallRequirement.from_line("requests>=2.20")
>>> results = resolve(ireq)
>>> for k, v in results.items():
... print("{0}: {1!r}".format(k, v))
requests: <InstallRequirement object: requests>=2.20 from https://files.pythonhosted.
˓→org/packages/51/bd/23c926cd341ea6b7dd0b2a00aba99ae0f828be89d72b2190f27c11d4b7fb/
˓→requests-2.22.0-py2.py3-none-any.whl
˓→#sha256=9cf5292fcd0f598c671cfc1e0d7d1a7f13bb8085e9a590f48c010551dc6c4b31
˓→editable=False>
idna: <InstallRequirement object: idna<2.9,>=2.5 from https://files.pythonhosted.org/
˓→packages/14/2c/cd551d81dbe15200be1cf41cd03869a46fe7226e7450af7a6545bfc474c9/idna-2.
˓→8-py2.py3-none-any.whl
˓→#sha256=ea8b7f6188e6fa117537c3df7da9fc686d485087abf6ac197f9c46432f7e4a3c (from
˓→requests>=2.20) editable=False>
urllib3: <InstallRequirement object: urllib3!=1.25.0, !=1.25.1, <1.26, >=1.21.1 from
˓→https://files.pythonhosted.org/packages/b4/40/
˓→a9837291310ee1ccc242ceb6ebfd9eb21539649f193a7c8c86ba15b98539/urllib3-1.25.7-py2.py3-
˓→none-any.whl
˓→#sha256=a8a318824cc77d1fd4b2bec2ded92646630d7fe8619497b142c84a9e6f5a7293 (from
˓→requests>=2.20) editable=False>
chardet: <InstallRequirement object: chardet<3.1.0,>=3.0.2 from https://files.
˓→pythonhosted.org/packages/bc/a9/
˓→01ffebfb562e4274b6487b4bb1ddec7ca55ec7510b22e4c51f14098443b8/chardet-3.0.4-py2.py3-
˓→none-any.whl
˓→#sha256=fc323ffcaeaed0e0a02bf4d117757b98aed530d9ed4531e3e15460124c106691 (from
˓→requests>=2.20) editable=False>
certifi: <InstallRequirement object: certifi>=2017.4.17 from https://files.
˓→pythonhosted.org/packages/18/b0/
˓→8146a4f8dd402f60744fa380bc73ca47303cccf8b9190fd16a827281eac2/certifi-2019.9.11-py2.
˓→py3-none-any.whl
˓→#sha256=fd7c7c74727ddcf00e9acd26bba8da604ffec95bf1c2144e67aff7a8b50e6cef (from
˓→requests>=2.20) editable=False>
```
## <span id="page-6-0"></span>**1.4 Available Shims**

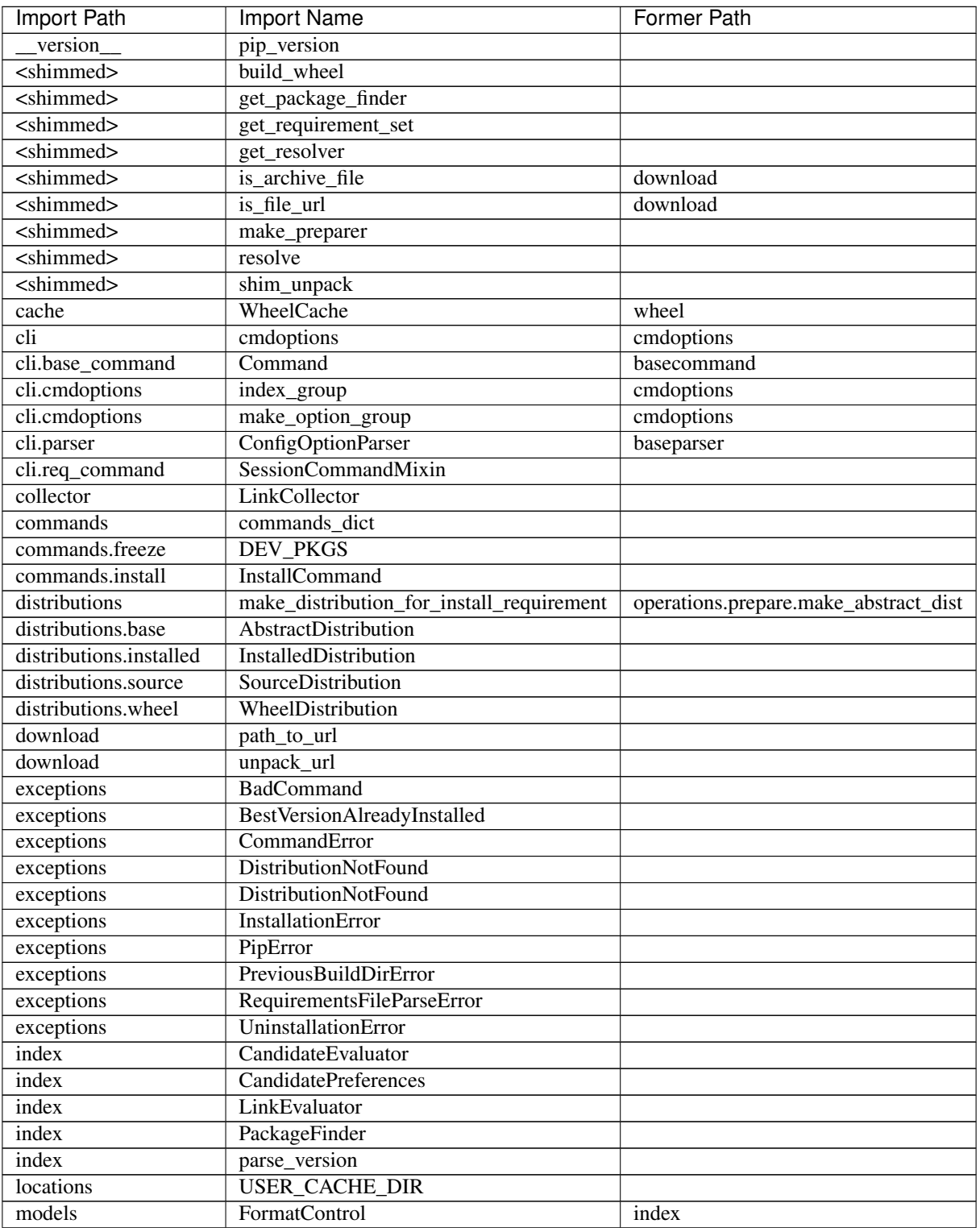

pip-shims provides the following compatibility shims:

Continued on next page

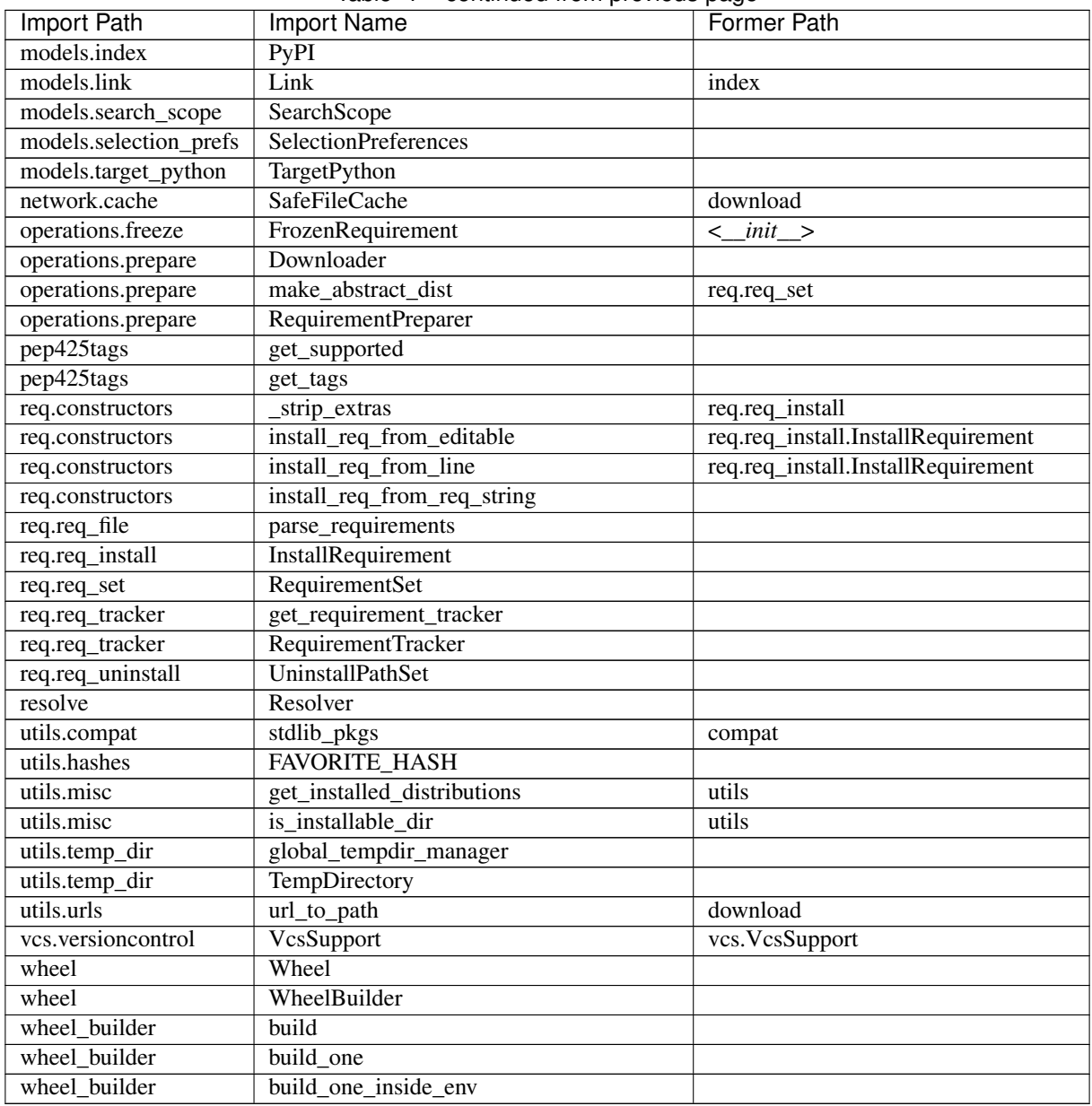

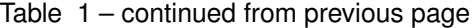

# CHAPTER 2

## pip\_shims package

<span id="page-8-0"></span>This library is a set of compatibilty access shims to the pip internal API. It provides compatibility with pip versions 8.0 through the current release. The shims are provided using a lazy import strategy by hacking a module by overloading a class instance's getattr method. This library exists due to my constant writing of the same set of import shims.

## <span id="page-8-1"></span>**2.1 Submodules**

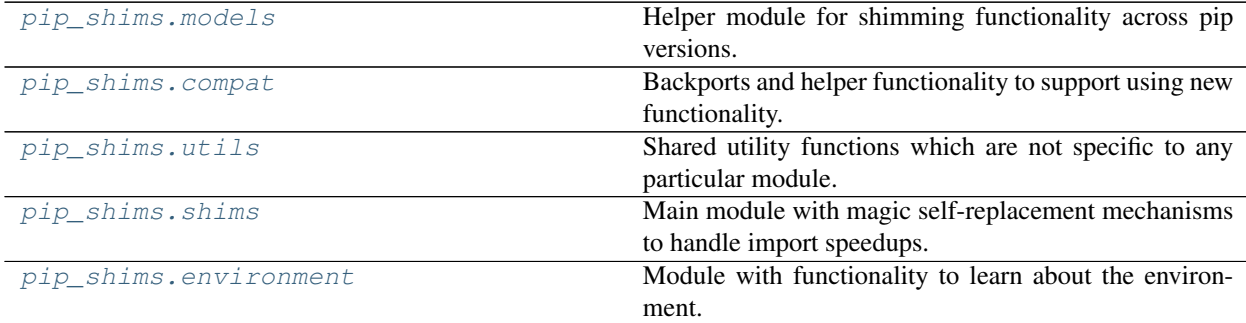

## <span id="page-8-2"></span>**2.1.1 pip\_shims.models**

Helper module for shimming functionality across pip versions.

```
class pip_shims.models.ImportTypes
```

```
Bases: pip_shims.models.ImportTypes
```
Create new instance of ImportTypes(FUNCTION, CLASS, MODULE, CONTEXTMANAGER)

**ATTRIBUTE = 5 CLASS = 1 CONTEXTMANAGER = 3**

**FUNCTION = 0 METHOD = 4 MODULE = 2 \_asdict**() Return a new OrderedDict which maps field names to their values. **\_fields = ('FUNCTION', 'CLASS', 'MODULE', 'CONTEXTMANAGER') \_fields\_defaults = {} classmethod \_make**(*iterable*) Make a new ImportTypes object from a sequence or iterable **\_replace**(*\*\*kwds*) Return a new ImportTypes object replacing specified fields with new values **count**() Return number of occurrences of value. **index**() Return first index of value. Raises ValueError if the value is not present. pip\_shims.models.**ImportTypesBase** alias of [pip\\_shims.models.ImportTypes](#page-101-2) **class** pip\_shims.models.**PipVersion**(*version*, *round\_prereleases\_up=True*, *base\_import\_path=None*, *vendor\_import\_path='pip.\_vendor'*) Bases: [collections.abc.Sequence](https://docs.python.org/3/library/collections.abc.html#collections.abc.Sequence) **\_abc\_impl = <\_abc\_data object> \_parse**() **count** (*value*)  $\rightarrow$  integer – return number of occurrences of value **index** (*value*], *start*], *stop*  $| \cdot |$   $\rangle \rightarrow$  integer – return first index of value. Raises ValueError if the value is not present. Supporting start and stop arguments is optional, but recommended. **is\_valid**(*compared\_to*) **version\_key version\_tuple class** pip\_shims.models.**PipVersionRange**(*start*, *end*) Bases: [collections.abc.Sequence](https://docs.python.org/3/library/collections.abc.html#collections.abc.Sequence) **\_abc\_impl = <\_abc\_data object> base\_import\_paths count** (*value*)  $\rightarrow$  integer – return number of occurrences of value **index** (*value*], *start*], *stop*  $| \cdot |$   $\rangle \rightarrow$  integer – return first index of value. Raises ValueError if the value is not present.

Supporting start and stop arguments is optional, but recommended.

**is\_valid**()

## **vendor\_import\_paths class** pip\_shims.models.**ShimmedPath**(*name*, *import\_target*, *import\_type*, *version\_range*, *provided\_methods=None*, *provided\_functions=None*, *provided\_classmethods=None*, *provided\_contextmanagers=None*, *provided\_mixins=None*, *default\_args=None*) Bases: [object](https://docs.python.org/3/library/functions.html#object) \_ShimmedPath\_\_modules = {'pip.\_internal.cache': <module 'pip.\_internal.cache' from '/i **\_apply\_aliases**(*imported*, *target*) **\_as\_tuple**() **\_ensure\_functions**(*provided*) **\_ensure\_methods**(*provided*) Given a base class, a new name, and any number of functions to attach, turns those functions into classmethods, attaches them, and returns an updated class object. **\_import**(*prefix=None*) **classmethod \_import\_module**(*module*) **classmethod \_parse\_provides\_dict**(*provides*, *prepend\_arg\_to\_callables=None*) **\_shim\_base**(*imported*, *attribute\_name*) **\_shim\_parent**(*imported*, *attribute\_name*) **\_update\_default\_kwargs**(*parent*, *provided*) **alias**(*aliases*) **calculated\_module\_path is\_attribute is\_class is\_contextmanager is\_function is\_method is\_module is\_valid shim**() **shim\_attribute**(*imported*, *attribute\_name*) **shim\_class**(*imported*, *attribute\_name*) **shim\_contextmanager**(*imported*, *attribute\_name*) **shim\_function**(*imported*, *attribute\_name*) **shim\_module**(*imported*, *attribute\_name*) **shimmed sort\_order update\_sys\_modules**(*imported*)

**class** pip\_shims.models.**ShimmedPathCollection**(*name*, *import\_type*, *paths=None*) Bases: [object](https://docs.python.org/3/library/functions.html#object)

```
_ShimmedPathCollection__registry = {'AbstractDistribution': <pip_shims.models.Shimmedi
```

```
_get_top_path()
```
**\_sort\_paths**()

**add\_mixin**(*mixin*)

**add\_path**(*path*)

```
alias(aliases)
```
Takes a list of methods, functions, attributes, etc and ensures they all exist on the object pointing at the same referent.

**Parameters aliases** (*List* [\[str\]](https://docs.python.org/3/library/stdtypes.html#str)) – Names to map to the same functionality if they do not exist.

Returns None

Return type [None](https://docs.python.org/3/library/constants.html#None)

**create\_path**(*import\_path*, *version\_start*, *version\_end=None*)

```
classmethod get_registry()
```
**pre\_shim**(*fn*)

```
provide_function(name, fn)
```
**provide\_method**(*name*, *fn*)

**register**()

**set\_default**(*default*)

**set\_default\_args**(*callable\_name*, *\*args*, *\*\*kwargs*)

**shim**()

**classmethod traverse**(*shim*)

pip\_shims.models.**import\_pip**()

pip\_shims.models.**lookup\_current\_pip\_version**()

pip\_shims.models.**pip\_version\_lookup**(*version*, *\*args*, *\*\*kwargs*)

## <span id="page-11-0"></span>**2.1.2 pip\_shims.compat**

Backports and helper functionality to support using new functionality.

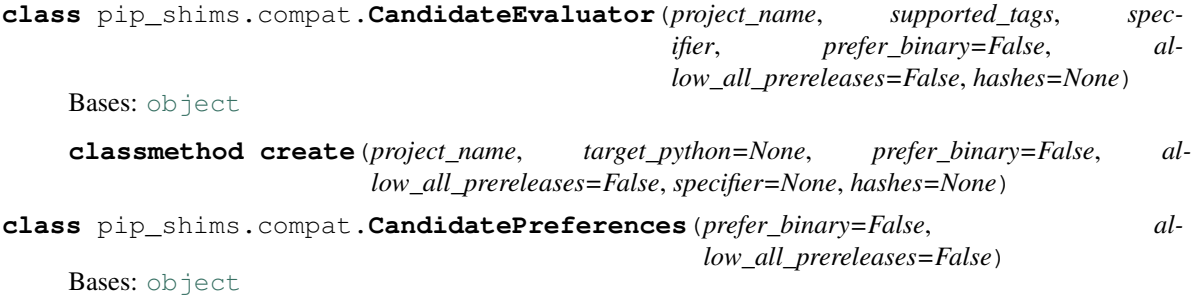

**exception** pip\_shims.compat.**InvalidWheelFilename** Bases: [Exception](https://docs.python.org/3/library/exceptions.html#Exception) Wheel Filename is Invalid **args with\_traceback**() Exception.with\_traceback(tb) – set self.\_\_traceback\_\_ to tb and return self. **class** pip\_shims.compat.**LinkCollector**(*session=None*, *search\_scope=None*) Bases: [object](https://docs.python.org/3/library/functions.html#object) **class** pip\_shims.compat.**LinkEvaluator**(*allow\_yanked*, *project\_name*, *canonical\_name*, *formats*, *target\_python*, *ignore\_requires\_python=False*, *ignore\_compatibility=True*) Bases: [object](https://docs.python.org/3/library/functions.html#object) **class** pip\_shims.compat.**SearchScope**(*find\_links=None*, *index\_urls=None*) Bases: [object](https://docs.python.org/3/library/functions.html#object) **classmethod create**(*find\_links=None*, *index\_urls=None*) **class** pip\_shims.compat.**SelectionPreferences**(*allow\_yanked=True*, *allow\_all\_prereleases=False*, *format\_control=None*, *prefer\_binary=False*, *ignore\_requires\_python=False*) Bases: [object](https://docs.python.org/3/library/functions.html#object) **class** pip\_shims.compat.**TargetPython**(*platform=None*, *py\_version\_info=None*, *abi=None*, *implementation=None*) Bases: [object](https://docs.python.org/3/library/functions.html#object) **fallback\_get\_tags = <pip\_shims.models.ShimmedPathCollection object> get\_tags**() **class** pip\_shims.compat.**Wheel**(*filename*) Bases: [object](https://docs.python.org/3/library/functions.html#object) **get\_formatted\_file\_tags**() Return the wheel's tags as a sorted list of strings. **support\_index\_min**(*tags*) Return the lowest index that one of the wheel's file\_tag combinations achieves in the given list of supported tags. For example, if there are 8 supported tags and one of the file tags is first in the list, then return 0. Parameters **tags** – the PEP 425 tags to check the wheel against, in order with most preferred first. Raises **[ValueError](https://docs.python.org/3/library/exceptions.html#ValueError)** – If none of the wheel's file tags match one of the supported tags. **supported**(*tags*) Return whether the wheel is compatible with one of the given tags. Parameters **tags** – the PEP 425 tags to check the wheel against. **wheel\_file\_re = re.compile('^(?P<namever>(?P<name>.+?)-(?P<ver>.\*?))\n ((-(?P<br/>build>\\.distanceller information in**  $\mathcal{L}$ pip\_shims.compat.**\_ensure\_finder**(*finder=None*, *finder\_provider=None*, *install\_cmd=None*, *options=None*, *session=None*)

pip\_shims.compat.**\_ensure\_wheel\_cache**(*wheel\_cache=None*, *wheel\_cache\_provider=None*, *format\_control=None*, *format\_control\_provider=None*, *options=None*, *cache\_dir=None*)

pip\_shims.compat.**build\_wheel**(*req=None*, *reqset=None*, *output\_dir=None*, *preparer=None*, *wheel\_cache=None*, *build\_options=None*, *global\_options=None*, *check\_binary\_allowed=None*, *no\_clean=False*, *session=None*, *finder=None*, *install\_command=None*, *req\_tracker=None*, *build\_dir=None*, *src\_dir=None*, *download\_dir=None*, *wheel\_download\_dir=None*, *cache\_dir=None*, *use\_user\_site=False*, *use\_pep517=None*, *format\_control\_provider=None*, *wheel\_cache\_provider=None*, *preparer\_provider=None*, *wheel\_builder\_provider=None*, *build\_one\_provider=None*, *build\_one\_inside\_env\_provider=None*, *build\_many\_provider=None*, *install\_command\_provider=None*, *finder\_provider=None*, *reqset\_provider=None*)

Build a wheel or a set of wheels

Raises **[TypeError](https://docs.python.org/3/library/exceptions.html#TypeError)** – Raised when no requirements are provided

## **Parameters**

- **req** (Optional[TInstallRequirement]) An *InstallRequirement* to build
- **reqset** (*Optional* [TReqSet]) A *RequirementSet* instance (*pip*<*10*) or an iterable of *InstallRequirement* instances (*pip>=10*) to build
- **output\_dir** (Optional [\[str\]](https://docs.python.org/3/library/stdtypes.html#str)) Target output directory, only useful when building one wheel using pip>=20.0
- **preparer** (Optional [TPreparer]) A preparer instance, defaults to None
- **wheel cache** (Optional [TWheelCache]) A wheel cache instance, defaults to None
- **build\_options** (Optional[List[\[str\]](https://docs.python.org/3/library/stdtypes.html#str)]) A list of build options to pass in
- **global\_options** (Optional[List[\[str\]](https://docs.python.org/3/library/stdtypes.html#str)]) A list of global options to pass in
- **bool]] check\_binary\_allowed** (Optional [Callable [TInstallRequirement, ) – A callable to check whether we are allowed to build and cache wheels for an ireq
- **no\_clean** ([bool](https://docs.python.org/3/library/functions.html#bool)) Whether to avoid cleaning up wheels
- **session** (Optional[TSession]) A *PipSession* instance to pass to create a *finder* if necessary
- **finder** (*Optional* [TFinder]) A *PackageFinder* instance to use for generating a *WheelBuilder* instance on *pip<20*
- **install\_command** (Optional[TCommandInstance]) The install command used to create the finder, session, and options if needed, defaults to None.
- **req\_tracker** (Optional[TReqTracker]) An optional requirement tracker instance, if one already exists
- **build\_dir** (Optional [\[str\]](https://docs.python.org/3/library/stdtypes.html#str)) Passthrough parameter for building preparer
- **src\_dir** (Optional [\[str\]](https://docs.python.org/3/library/stdtypes.html#str)) Passthrough parameter for building preparer
- **download dir** (*Optional* [\[str\]](https://docs.python.org/3/library/stdtypes.html#str)) Passthrough parameter for building preparer
- **wheel\_download\_dir** (Optional[\[str\]](https://docs.python.org/3/library/stdtypes.html#str)) Passthrough parameter for building preparer
- **cache**  $\text{dir}$  (Optional [\[str\]](https://docs.python.org/3/library/stdtypes.html#str)) Passthrough cache directory for wheel cache options
- **use\_user\_site** ([bool](https://docs.python.org/3/library/functions.html#bool)) Whether to use the user site directory when preparing install requirements on *pip<20*
- **use\_pep517** (Optional[\[bool\]](https://docs.python.org/3/library/functions.html#bool)) When set to *True* or *False*, prefers building with or without pep517 as specified, otherwise uses requirement preference. Only works for single requirements.
- **format** control provider (Optional [TShimmedFunc]) A provider for the *FormatControl* class
- **wheel\_cache\_provider** (Optional [TShimmedFunc]) A provider for the *WheelCache* class
- **preparer\_provider** (Optional[TShimmedFunc]) A provider for the *RequirementPreparer* class
- **wheel\_builder\_provider** (Optional [TShimmedFunc]) A provider for the *WheelBuilder* class, if it exists
- **build one provider** (Optional [TShimmedFunc]) A provider for the *build\_one* function, if it exists
- **build\_one\_inside\_env\_provider** (Optional[TShimmedFunc]) A provider for the *build one inside env* function, if it exists
- **build many provider** (Optional [TShimmedFunc]) A provider for the *build* function, if it exists
- install\_command\_provider (Optional[TShimmedFunc]) A shim for providing new install command instances
- **finder\_provider** (TShimmedFunc) A provider to package finder instances
- **reqset\_provider** (TShimmedFunc) A provider for requirement set generation

Returns A tuple of successful and failed install requirements or else a path to a wheel

Return type Optional[Union[\[str,](https://docs.python.org/3/library/stdtypes.html#str) Tuple[List[TInstallRequirement], List[TInstallRequirement]]]]

```
pip_shims.compat.ensure_resolution_dirs(**kwargs)
```
Ensures that the proper directories are scaffolded and present in the provided kwargs for performing dependency resolution via pip.

Returns A new kwargs dictionary with scaffolded directories for build\_dir, src\_dir, download\_dir, and wheel\_download\_dir added to the key value pairs.

## Return type Dict[\[str,](https://docs.python.org/3/library/stdtypes.html#str) Any]

pip\_shims.compat.**get\_ireq\_output\_path**(*wheel\_cache*, *ireq*)

pip\_shims.compat.**get\_package\_finder**(*install\_cmd=None*, *options=None*, *session=None*, *platform=None*, *python\_versions=None*, *abi=None*, *implementation=None*, *target\_python=None*, *ignore\_requires\_python=None*, *target\_python\_builder=None*, *install\_cmd\_provider=None*)

Shim for compatibility to generate package finders.

Build and return a PackageFinder instance using the InstallCommand helper method to construct the finder, shimmed with backports as needed for compatibility.

## **Parameters**

- **install cmd provider** ([ShimmedPathCollection](#page-103-0)) A shim for providing new install command instances.
- **install\_cmd** A InstallCommand instance which is used to generate the finder.
- **options** (optparse.Values) An optional optparse.Values instance generated by calling *install\_cmd.parser.parse\_args()* typically.
- **session** An optional session instance, can be created by the *install\_cmd*.
- **platform** (Optional [\[str\]](https://docs.python.org/3/library/stdtypes.html#str)) An optional platform string, e.g. linux\_x86\_64
- ..]] **python\_versions** (Optional [Tuple[\[str,](https://docs.python.org/3/library/stdtypes.html#str)) A tuple of 2-digit strings representing python versions, e.g. ("27", "35", "36", "37". . . )
- **abi** (Optional [\[str\]](https://docs.python.org/3/library/stdtypes.html#str)) The target abi to support, e.g. "cp38"
- **implementation**  $(Optional[str])$  $(Optional[str])$  $(Optional[str])$  An optional implementation string for limiting searches to a specific implementation, e.g. "cp" or "py"
- **target\_python** A TargetPython instance (will be translated to alternate arguments if necessary on incompatible pip versions).
- **ignore\_requires\_python** (Optional[\[bool\]](https://docs.python.org/3/library/functions.html#bool)) Whether to ignore *requires\_python* on resulting candidates, only valid after pip version 19.3.1
- **target\_python\_builder** A 'TargetPython' builder (e.g. the class itself, uninstantiated)

Returns A pip.\_internal.index.package\_finder.PackageFinder instance

Return type pip.\_internal.index.package\_finder.PackageFinder

Example

```
>>> from \pi pip_shims.shims import InstallCommand, get_package_finder
>>> install_cmd = InstallCommand()
>>> finder = get_package_finder(
... install_cmd, python_versions=("27", "35", "36", "37", "38"),
˓→implementation="
cp"
... )
>>> candidates = finder.find_all_candidates("requests")
>>> requests_222 = next(iter(c for c in candidates if c.version.public == "2.22.0
\leftrightarrow"))
>>> requests_222
<InstallationCandidate('requests', <Version('2.22.0')>, <Link https://files.
˓→pythonhos
ted.org/packages/51/bd/
˓→23c926cd341ea6b7dd0b2a00aba99ae0f828be89d72b2190f27c11d4b7fb/r
equests-2.22.0-py2.py3-none-any.whl
˓→#sha256=9cf5292fcd0f598c671cfc1e0d7d1a7f13bb8085e9
a590f48c010551dc6c4b31 (from https://pypi.org/simple/requests/) (requires-python:>
ightharpoonup ightharpoonup = 2.
7, !=3.0.*, !=3.1.*, !=3.2.*, !=3.3.*, !=3.4.*)>)>
```
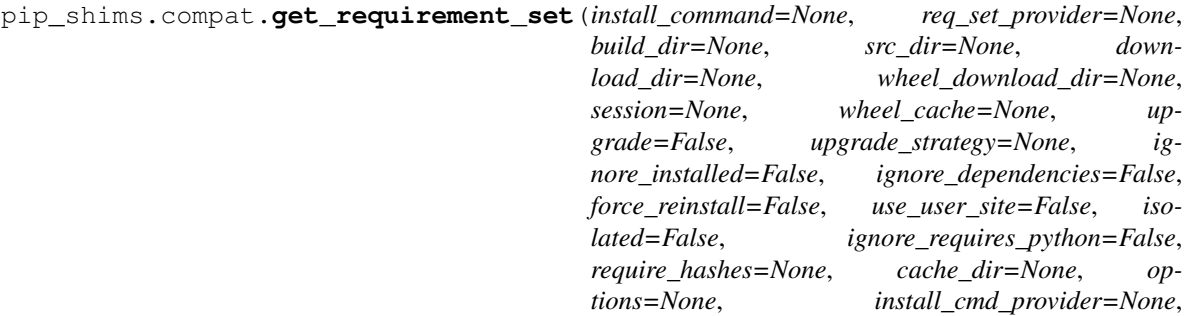

*wheel\_cache\_provider=None*)

Creates a requirement set from the supplied parameters.

Not all parameters are passed through for all pip versions, but any invalid parameters will be ignored if they are not needed to generate a requirement set on the current pip version.

**:param [ShimmedPathCollection](#page-103-0) wheel cache provider: A** context manager provider which resolves to a *WheelCache* instance

Parameters **install\_command** – A InstallCommand instance which is used to generate the finder.

:param *[ShimmedPathCollection](#page-103-0)* req\_set\_provider: A provider to build requirement set instances.

## Parameters

- **build**  $\text{dir}(s \text{tr})$  **The directory to build requirements in. Removed in pip 10, defeaults** to None
- **source\_dir** ([str](https://docs.python.org/3/library/stdtypes.html#str)) The directory to use for source requirements. Removed in pip 10, defaults to None
- **download\_dir** ([str](https://docs.python.org/3/library/stdtypes.html#str)) The directory to download requirement artifacts to. Removed in pip 10, defaults to None
- **wheel\_download\_dir** ([str](https://docs.python.org/3/library/stdtypes.html#str)) The directory to download wheels to. Removed in pip 10, defaults ot None

:param **Session** session: The pip session to use. Removed in pip 10, defaults to None

## **Parameters**

- **wheel\_cache** ([WheelCache](#page-123-0)) The pip WheelCache instance to use for caching wheels. Removed in pip 10, defaults to None
- **upgrade** ([bool](https://docs.python.org/3/library/functions.html#bool)) Whether to try to upgrade existing requirements. Removed in pip 10, defaults to False.
- **upgrade\_strategy** ([str](https://docs.python.org/3/library/stdtypes.html#str)) The upgrade strategy to use, e.g. "only-if-needed". Removed in pip 10, defaults to None.
- **ignore\_installed** ([bool](https://docs.python.org/3/library/functions.html#bool)) Whether to ignore installed packages when resolving. Removed in pip 10, defaults to False.
- **ignore\_dependencies** ([bool](https://docs.python.org/3/library/functions.html#bool)) Whether to ignore dependencies of requirements when resolving. Removed in pip 10, defaults to False.
- **force\_reinstall** ([bool](https://docs.python.org/3/library/functions.html#bool)) Whether to force reinstall of packages when resolving. Removed in pip 10, defaults to False.
- **use** user site ([bool](https://docs.python.org/3/library/functions.html#bool)) Whether to use user site packages when resolving. Removed in pip 10, defaults to False.
- **isolated** ( $boo1$ ) Whether to resolve in isolation. Removed in pip 10, defaults to False.
- **ignore\_requires\_python** ([bool](https://docs.python.org/3/library/functions.html#bool)) Removed in pip 10, defaults to False.
- **require hashes** ([bool](https://docs.python.org/3/library/functions.html#bool)) Whether to require hashes when resolving. Defaults to False.
- **options** (Values) An Values instance from an install cmd
- install\_cmd\_provider ([ShimmedPathCollection](#page-103-0)) A shim for providing new install command instances.

Returns A new requirement set instance

Return type RequirementSet

```
pip_shims.compat.get_requirement_tracker(req_tracker_creator=None)
```
pip\_shims.compat.**get\_resolver**(*resolver\_fn*, *install\_req\_provider=None*, *format\_control\_provider=None*, *wheel\_cache\_provider=None*, *finder=None*, *upgrade\_strategy='to-satisfy-only'*, *force\_reinstall=None*, *ignore\_dependencies=None*, *ignore\_requires\_python=None*, *ignore\_installed=True*, *use\_user\_site=False*, *isolated=None*, *wheel\_cache=None*, *preparer=None*, *session=None*, *options=None*, *make\_install\_req=None*, *install\_cmd\_provider=None*, *install\_cmd=None*, *use\_pep517=True*)

A resolver creation compatibility shim for generating a resolver.

Consumes any argument that was previously used to instantiate a resolver, discards anything that is no longer valid.

Note: This is only valid for  $pip >= 10.0.0$ 

## Raises

- **[ValueError](https://docs.python.org/3/library/exceptions.html#ValueError)** A session is required but not provided and one cannot be created
- **[ValueError](https://docs.python.org/3/library/exceptions.html#ValueError)** A finder is required but not provided and one cannot be created
- **[ValueError](https://docs.python.org/3/library/exceptions.html#ValueError)** An install requirement provider is required and has not been provided

## Parameters

- **resolver\_fn** (TShimmedFunc) The resolver function used to create new resolver instances.
- **install\_req\_provider** (*TShimmedFunc*) The provider function to use to generate install requirements if needed.
- **format\_control\_provider** (TShimmedFunc) The provider function to use to generate a format\_control instance if needed.
- **wheel cache provider** (TShimmedFunc) The provider function to use to generate a wheel cache if needed.
- **finder** (*Optional* [*TFinder*]) The package finder to use during resolution, defaults to None.
- **upgrade** [str](https://docs.python.org/3/library/stdtypes.html#str)ategy  $(str)$  Upgrade strategy to use, defaults to only-if-needed.
- **force\_reinstall** (Optional [\[bool\]](https://docs.python.org/3/library/functions.html#bool)) Whether to simulate or assume package reinstallation during resolution, defaults to None
- **ignore\_dependencies** (Optional[\[bool\]](https://docs.python.org/3/library/functions.html#bool)) Whether to ignore package dependencies, defaults to None
- **ignore\_requires\_python** (Optional [\[bool\]](https://docs.python.org/3/library/functions.html#bool)) Whether to ignore indicated required\_python versions on packages, defaults to None
- **ignore\_installed** (*[bool](https://docs.python.org/3/library/functions.html#bool)*) Whether to ignore installed packages during resolution, defaults to True
- **use\_user\_site** ([bool](https://docs.python.org/3/library/functions.html#bool)) Whether to use the user site location during resolution, defaults to False
- $\bullet$  **isolated** (Optional [\[bool\]](https://docs.python.org/3/library/functions.html#bool)) Whether to isolate the resolution process, defaults to None
- **wheel\_cache** (Optional[TWheelCache]) The wheel cache to use, defaults to None
- **preparer** (*Optional* [*TPreparer*]) The requirement preparer to use, defaults to None
- **session** (*Optional* [*TSession*]) Existing session to use for getting requirements, defaults to None
- **options** (*Optional* [*Values]*) Pip options to use if needed, defaults to None
- **make\_install\_req** (Optional[functools.partial]) The partial function to pass in to the resolver for actually generating install requirements, if necessary
- **install\_cmd** (*Optional* [*TCommandInstance*]) The install command used to create the finder, session, and options if needed, defaults to None.
- **use\_pep517** ([bool](https://docs.python.org/3/library/functions.html#bool)) Whether to use the pep517 build process.

Returns A new resolver instance.

Return type Resolver

Example

```
>>> import os
>>> from tempdir import TemporaryDirectory
>>> from pip_shims.shims import (
... InstallCommand, get_package_finder, make_preparer, get_requirement_
˓→tracker,
... get_resolver, InstallRequirement, RequirementSet
... )
>>> install_cmd = InstallCommand()
>>> pip_options, _ = install_cmd.parser.parse_args([])
>>> session = install_cmd._build_session(pip_options)
>>> finder = get_package_finder(
... install_cmd, session=session, options=pip_options
... )
>>> wheel_cache = WheelCache(USER_CACHE_DIR, FormatControl(None, None))
>>> with TemporaryDirectory() as temp_base:
... reqset = RequirementSet()
... ireq = InstallRequirement.from_line("requests")
```
(continues on next page)

(continued from previous page)

```
... ireq.is_direct = True
... build_dir = os.path.join(temp_base, "build")
... src_dir = os.path.join(temp_base, "src")
... ireq.build_location(build_dir)
... with make_preparer(
... options=pip_options, finder=finder, session=session,
... build_dir=build_dir, install_cmd=install_cmd,
... ) as preparer:
... resolver = get_resolver(
... finder=finder, ignore_dependencies=False, ignore_requires_
˓→python=True,
... preparer=preparer, session=session, options=pip_options,
... install_cmd=install_cmd, wheel_cache=wheel_cache,
... )
... resolver.require_hashes = False
... reqset.add_requirement(ireq)
... results = resolver.resolve(reqset)
... #reqset.cleanup_files()
... for result_req in reqset.requirements:
... print(result_req)
requests
chardet
certifi
urllib3
idna
```
pip\_shims.compat.**get\_session**(*install\_cmd\_provider=None*, *install\_cmd=None*, *options=None*)

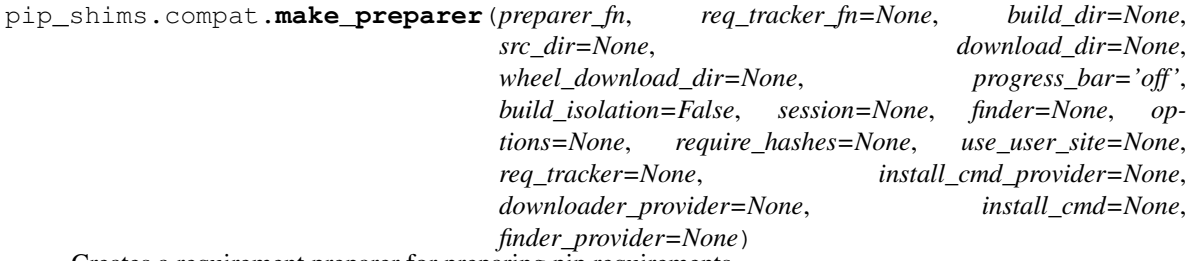

Creates a requirement preparer for preparing pip requirements.

Provides a compatibilty shim that accepts all previously valid arguments and discards any that are no longer used.

## Raises

- **[TypeError](https://docs.python.org/3/library/exceptions.html#TypeError)** No requirement tracker provided and one cannot be generated
- **[TypeError](https://docs.python.org/3/library/exceptions.html#TypeError)** No valid sessions provided and one cannot be generated
- **[TypeError](https://docs.python.org/3/library/exceptions.html#TypeError)** No valid finders provided and one cannot be generated

## Parameters

- **preparer** fn (TShimmedFunc) Callable or shim for generating preparers.
- **req\_tracker\_fn** (Optional [TShimmedFunc]) Callable or shim for generating requirement trackers, defualts to None
- **build\_dir** (Optional [\[str\]](https://docs.python.org/3/library/stdtypes.html#str)) Directory for building packages and wheels, defaults to None
- **src\_dir** (*Optional* [\[str\]](https://docs.python.org/3/library/stdtypes.html#str)) Directory to find or extract source files, defaults to None
- **download dir** (*Optional* [\[str\]](https://docs.python.org/3/library/stdtypes.html#str)) Target directory to download files, defaults to None
- **wheel\_download\_dir** (Optional[\[str\]](https://docs.python.org/3/library/stdtypes.html#str)) Target directoryto download wheels, defaults to None
- **progress** bar  $(str)$  $(str)$  $(str)$  Whether to display a progress bar, defaults to off
- **build isolation** ( $boo1$ ) Whether to build requirements in isolation, defaults to False
- **session** (*Optional* [*TSession]*) Existing session to use for getting requirements, defaults to None
- **finder** (*Optional* [TFinder]) The package finder to use during resolution, defaults to None
- **options** (*Optional* [Values]) Pip options to use if needed, defaults to None
- **require\_hashes** (Optional [\[bool\]](https://docs.python.org/3/library/functions.html#bool)) Whether to require hashes for preparation
- **use user site** (*Optional* [\[bool\]](https://docs.python.org/3/library/functions.html#bool)) Whether to use the user site directory for preparing requirements
- **TShimmedFunc]] req\_tracker** (Optional[Union[TReqTracker,) The requirement tracker to use for building packages, defaults to None
- **downloader\_provider** (Optional[TShimmedFunc]) A downloader provider
- **install cmd** (Optional [TCommandInstance]) The install command used to create the finder, session, and options if needed, defaults to None
- finder\_provider (Optional [TShimmedFunc]) A package finder provider

Yield A new requirement preparer instance

Return type ContextManager[RequirementPreparer]

## Example

```
>>> from pip_shims.shims import (
... InstallCommand, get_package_finder, make_preparer, get_requirement_tracker
... )
>>> install_cmd = InstallCommand()
>>> pip_options, _ = install_cmd.parser.parse_args([])
>>> session = install_cmd._build_session(pip_options)
>>> finder = get_package_finder(
... install_cmd, session=session, options=pip_options
... )
>>> with make_preparer(
... options=pip_options, finder=finder, session=session, install_cmd=ic
... ) as preparer:
... print(preparer)
<pip._internal.operations.prepare.RequirementPreparer object at 0x7f8a2734be80>
```
pip\_shims.compat.**partial\_command**(*shimmed\_path*, *cmd\_mapping=None*)

Maps a default set of arguments across all members of a *[ShimmedPath](#page-102-0)* instance, specifically for Command instances which need *summary* and *name* arguments.

:param *[ShimmedPath](#page-102-0)* shimmed\_path: A ShimmedCollection instance

**Parameters cmd\_mapping** (Any) – A reference to use for mapping against, e.g. an import that depends on pip also

Returns A dictionary mapping new arguments to their default values

Return type Dict[\[str,](https://docs.python.org/3/library/stdtypes.html#str) [str\]](https://docs.python.org/3/library/stdtypes.html#str)

pip\_shims.compat.**populate\_options**(*install\_command=None*, *options=None*, *\*\*kwargs*)

pip\_shims.compat.**resolve**(*ireq*, *reqset\_provider=None*, *req\_tracker\_provider=None*, *install\_cmd\_provider=None*, *install\_command=None*, *finder\_provider=None*, *resolver\_provider=None*, *wheel\_cache\_provider=None*, *format\_control\_provider=None*, *make\_preparer\_provider=None*, *tempdir\_manager\_provider=None*, *options=None*, *session=None*, *resolver=None*, *finder=None*, *upgrade\_strategy='to-satisfy-only'*, *force\_reinstall=None*, *ignore\_dependencies=None*, *ignore\_requires\_python=None*, *ignore\_installed=True*, *use\_user\_site=False*, *isolated=None*, *build\_dir=None*, *source\_dir=None*, *download\_dir=None*, *cache\_dir=None*, *wheel\_download\_dir=None*, *wheel\_cache=None*, *require\_hashes=None*, *check\_supported\_wheels=True*)

Resolves the provided InstallRequirement, returning a dictionary.

Maps a dictionary of names to corresponding InstallRequirement values.

:param **InstallRequirement** ireq: An InstallRequirement to initiate the resolution process

:param *[ShimmedPathCollection](#page-103-0)* reqset\_provider: A provider to build requirement set instances.

:param **[ShimmedPathCollection](#page-103-0)** req\_tracker\_provider: A provider to build requirement tracker instances

## Parameters

- install\_cmd\_provider ([ShimmedPathCollection](#page-103-0)) A shim for providing new install command instances.
- **install\_command** (Optional[TCommandInstance]) The install command used to create the finder, session, and options if needed, defaults to None.

:param **[ShimmedPathCollection](#page-103-0)** finder\_provider: A provider to package finder instances.

:param **[ShimmedPathCollection](#page-103-0)** resolver\_provider: A provider to build resolver instances

## **Parameters**

- **wheel\_cache\_provider** (TShimmedFunc) The provider function to use to generate a wheel cache if needed.
- **format\_control\_provider** (TShimmedFunc) The provider function to use to generate a format\_control instance if needed.
- **make preparer provider** (TShimmedFunc) Callable or shim for generating preparers.
- **tempdir\_manager\_provider** (Optional[TShimmedFunc]) Shim for generating tempdir manager for pip temporary directories
- **options** (*Optional* [*Values]*) Pip options to use if needed, defaults to None
- **session** (*Optional* [*TSession]*) Existing session to use for getting requirements, defaults to None

:param **Resolver** resolver: A pre-existing resolver instance to use for resolution

## **Parameters**

- **finder** (*Optional* [TFinder]) The package finder to use during resolution, defaults to None.
- **upgrade\_strategy** ([str](https://docs.python.org/3/library/stdtypes.html#str)) Upgrade strategy to use, defaults to only-if-needed.
- **force** reinstall  $(Optional [bool])$  $(Optional [bool])$  $(Optional [bool])$  Whether to simulate or assume package reinstallation during resolution, defaults to None
- **ignore\_dependencies** (Optional[\[bool\]](https://docs.python.org/3/library/functions.html#bool)) Whether to ignore package dependencies, defaults to None
- ignore\_requires\_python  $(Optional[bool])$  $(Optional[bool])$  $(Optional[bool])$  Whether to ignore indicated required\_python versions on packages, defaults to None
- **ignore\_installed** ([bool](https://docs.python.org/3/library/functions.html#bool)) Whether to ignore installed packages during resolution, defaults to True
- **use\_user\_site** ([bool](https://docs.python.org/3/library/functions.html#bool)) Whether to use the user site location during resolution, defaults to False
- **isolated** (*Optional* [\[bool\]](https://docs.python.org/3/library/functions.html#bool)) Whether to isolate the resolution process, defaults to None
- **build\_dir** (Optional [\[str\]](https://docs.python.org/3/library/stdtypes.html#str)) Directory for building packages and wheels, defaults to None
- **source**  $\text{dir}(str)$  $\text{dir}(str)$  $\text{dir}(str)$  The directory to use for source requirements. Removed in pip 10, defaults to None
- **download\_dir** (Optional [\[str\]](https://docs.python.org/3/library/stdtypes.html#str)) Target directory to download files, defaults to None
- **cache\_dir** ([str](https://docs.python.org/3/library/stdtypes.html#str)) The cache directory to use for caching artifacts during resolution
- **wheel\_download\_dir** (*Optional* [\[str\]](https://docs.python.org/3/library/stdtypes.html#str)) Target directoryto download wheels, defaults to None
- **wheel\_cache** (Optional[TWheelCache]) The wheel cache to use, defaults to None
- **require hashes**  $(b \circ \circ l)$  Whether to require hashes when resolving. Defaults to False.
- **check\_supported\_wheels** ([bool](https://docs.python.org/3/library/functions.html#bool)) Whether to check support of wheels before including them in resolution.

**Returns A** dictionary mapping requirements to corresponding :class:'~pip.\_internal.req.req\_install.InstallRequirement's

Return type InstallRequirement

Example

```
>>> from pip_shims.shims import resolve, InstallRequirement
>>> ireq = InstallRequirement.from_line("requests>=2.20")
>>> results = resolve(ireq)
>>> for k, v in results.items():
      print ("{0}: {1!r}.format (k, v))
requests: <InstallRequirement object: requests>=2.20 from https://files.
˓→pythonhosted.
org/packages/51/bd/23c926cd341ea6b7dd0b2a00aba99ae0f828be89d72b2190f27c11d4b7fb/
```
(continues on next page)

(continued from previous page)

```
sts-2.22.0-py2.py3-none-any.whl
˓→#sha256=9cf5292fcd0f598c671cfc1e0d7d1a7f13bb8085e9a590
f48c010551dc6c4b31 editable=False>
idna: <InstallRequirement object: idna<2.9,>=2.5 from https://files.pythonhosted.
\leftrightarroworg/
packages/14/2c/cd551d81dbe15200be1cf41cd03869a46fe7226e7450af7a6545bfc474c9/idna-
\leftrightarrow 2.8-
py2.py3-none-any.whl
˓→#sha256=ea8b7f6188e6fa117537c3df7da9fc686d485087abf6ac197f9c46432
f7e4a3c (from requests>=2.20) editable=False>
urllib3: <InstallRequirement object: urllib3!=1.25.0, !=1.25.1, <1.26, >=1.21.1 from
˓→htt
ps://files.pythonhosted.org/packages/b4/40/
˓→a9837291310ee1ccc242ceb6ebfd9eb21539649f19
3a7c8c86ba15b98539/urllib3-1.25.7-py2.py3-none-any.whl
˓→#sha256=a8a318824cc77d1fd4b2bec
2ded92646630d7fe8619497b142c84a9e6f5a7293 (from requests>=2.20) editable=False>
chardet: <InstallRequirement object: chardet<3.1.0, >=3.0.2 from https://files.
˓→pythonh
osted.org/packages/bc/a9/
˓→01ffebfb562e4274b6487b4bb1ddec7ca55ec7510b22e4c51f14098443b8
/chardet-3.0.4-py2.py3-none-any.whl
˓→#sha256=fc323ffcaeaed0e0a02bf4d117757b98aed530d9ed
4531e3e15460124c106691 (from requests>=2.20) editable=False>
certifi: <InstallRequirement object: certifi>=2017.4.17 from https://files.
˓→pythonhost
ed.org/packages/18/b0/
˓→8146a4f8dd402f60744fa380bc73ca47303cccf8b9190fd16a827281eac2/ce
rtifi-2019.9.11-py2.py3-none-any.whl
˓→#sha256=fd7c7c74727ddcf00e9acd26bba8da604ffec95bf
1c2144e67aff7a8b50e6cef (from requests>=2.20) editable=False>
```
pip\_shims.compat.**resolve\_possible\_shim**(*target*)

pip\_shims.compat.**shim\_unpack**(*unpack\_fn*, *download\_dir*, *tempdir\_manager\_provider*, *ireq=None*, *link=None*, *location=None*, *hashes=None*, *progress\_bar='off '*, *only\_download=None*, *downloader\_provider=None*, *session=None*)

Accepts all parameters that have been valid to pass to pip. \_internal.download.unpack\_url() and selects or drops parameters as needed before invoking the provided callable.

## **Parameters**

- **unpack\_fn**  $(Ca11ab1e) A$  callable or shim referring to the pip implementation
- **download\_dir** ([str](https://docs.python.org/3/library/stdtypes.html#str)) The directory to download the file to
- **tempdir\_manager\_provider** (TShimmedFunc) A callable or shim referring to *global\_tempdir\_manager* function from pip or a shimmed no-op context manager

:param Optional[**InstallRequirement**] ireq: an Install Requirement instance, defaults to None :param Optional[**Link**] link: A Link instance, defaults to None.

## **Parameters**

• **location** (Optional [\[str\]](https://docs.python.org/3/library/stdtypes.html#str)) – A location or source directory if the target is a VCS url, defaults to None.

- **hashes** (*Optional* [Any ]) A Hashes instance, defaults to None
- **progress\_bar** ([str](https://docs.python.org/3/library/stdtypes.html#str)) Indicates progress par usage during download, defatuls to off.
- **only\_download** (Optional [\[bool\]](https://docs.python.org/3/library/functions.html#bool)) Whether to skip install, defaults to None.
- **downloader\_provider** (Optional[[ShimmedPathCollection](#page-103-0)]) A downloader class to instantiate, if applicable.
- **session** (*Optional* [*Session]*) A PipSession instance, defaults to None.

Returns The result of unpacking the url.

```
Return type None
```

```
pip_shims.compat.temp_environ()
     Allow the ability to set os.environ temporarily
```
pip\_shims.compat.**wheel\_cache**(*cache\_dir=None*, *format\_control=None*, *wheel\_cache\_provider=None*, *format\_control\_provider=None*, *tempdir\_manager\_provider=None*)

## <span id="page-24-0"></span>**2.1.3 pip\_shims.utils**

Shared utility functions which are not specific to any particular module.

```
class pip_shims.utils.BaseClassMethod(func_base, name, *args, **kwargs)
    Bases: collections.abc.Callable
```

```
_abc_impl = <_abc_data object>
```

```
class pip_shims.utils.BaseMethod(func_base, name, *args, **kwargs)
    Bases: collections.abc.Callable
```
**\_abc\_impl = <\_abc\_data object>**

pip\_shims.utils.**\_parse**(*version*)

pip\_shims.utils.**add\_mixin\_to\_class**(*basecls*, *mixins*) Given a class, adds the provided mixin classes as base classes and gives a new class

## Parameters

- **basecls** (*Type*) An initial class to generate a new class from
- $mixins(List[Type]) A list of mixins to add as base classes$

Returns A new class with the provided mixins as base classes

Return type Type[basecls, \*mixins]

pip\_shims.utils.**apply\_alias**(*imported*, *target*, *\*aliases*)

Given a target with attributes, point non-existant aliases at the first existing one

## Parameters

- **Type] imported** (Union[ModuleType,) A Module or Class base
- **target**  $(Any)$  The target which is a member of **imported** and will have aliases
- **aliases**  $(s \tau r) A$  list of aliases, the first found attribute will be the basis for all nonexistant names which will be created as pointers

Returns The original target

Return type Any

## pip\_shims.utils.**call\_function\_with\_correct\_args**(*fn*, *\*\*provided\_kwargs*) Determines which arguments from provided\_kwargs to call fn and calls it.

Consumes a list of allowed arguments (e.g. from getargs()) and uses it to determine which of the arguments in the provided kwargs should be passed through to the given callable.

## Parameters

- **fn**  $(CaIlable)$  A callable which has some dynamic arguments
- **allowed\_args** (List [\[str\]](https://docs.python.org/3/library/stdtypes.html#str)) A list of allowed arguments which can be passed to the supplied function

Returns The result of calling the function

## Return type Any

## pip\_shims.utils.**ensure\_function**(*parent*, *funcname*, *func*)

Given a module, a function name, and a function object, attaches the given function to the module and ensures it is named properly according to the provided argument

## **Parameters**

- **parent**  $(Any)$  The parent to attack the function to
- **funcname**  $(str)$  $(str)$  $(str)$  The name to give the function
- **func** (Callable) The function to rename and attach to parent

Returns The function with its name, qualname, etc set to mirror parent

## Return type Callable

```
pip_shims.utils.fallback_is_artifact(self)
```

```
pip_shims.utils.fallback_is_file_url(link)
```

```
pip_shims.utils.fallback_is_vcs(self)
```
pip\_shims.utils.**filter\_allowed\_args**(*fn*, *\*\*provided\_kwargs*)

Given a function and a kwarg mapping, return only those kwargs used in the function.

## **Parameters**

- **fn**  $(Ca11ab1e) A$  function to inspect
- **Any] kwargs** (*Dict* [\[str,](https://docs.python.org/3/library/stdtypes.html#str) ) A mapping of kwargs to filter

Returns A new, filtered kwarg mapping

Return type Tuple[List[Any], Dict[\[str,](https://docs.python.org/3/library/stdtypes.html#str) Any]]

## pip\_shims.utils.**get\_allowed\_args**(*fn\_or\_class*)

Given a callable or a class, returns the arguments and default kwargs passed in.

**Parameters Type] fn\_or\_class** (Union [Callable,) – A function, method or class to inspect.

Returns A 2-tuple with a list of arguments and a dictionary of keywords mapped to default values.

Return type Tuple[List[\[str\]](https://docs.python.org/3/library/stdtypes.html#str), Dict[\[str,](https://docs.python.org/3/library/stdtypes.html#str) Any]]

- pip\_shims.utils.**get\_method\_args**(*target\_method*)
	- Returns the arguments for a callable.

**Parameters target\_method** (Callable) – A callable to retrieve arguments for

Returns A 2-tuple of the original callable and its resulting arguments

Return type Tuple[Callable, Optional[inspect.Arguments]]

pip\_shims.utils.**has\_property**(*target*, *name*)

pip\_shims.utils.**make\_classmethod**(*fn*)

pip\_shims.utils.**make\_method**(*fn*)

pip\_shims.utils.**memoize**(*obj*)

pip\_shims.utils.**nullcontext**(*\*args*, *\*\*kwargs*)

pip\_shims.utils.**parse\_version**(*version*)

pip\_shims.utils.**resolve\_possible\_shim**(*target*)

pip\_shims.utils.**set\_default\_kwargs**(*basecls*, *method*, *\*args*, *\*\*default\_kwargs*)

pip\_shims.utils.**split\_package**(*module*, *subimport=None*) Used to determine what target to import.

Either splits off the final segment or uses the provided sub-import to return a 2-tuple of the import path and the target module or sub-path.

## Parameters

- **module** ([str](https://docs.python.org/3/library/stdtypes.html#str)) A package to import from
- **subimport** (Optional [\[str\]](https://docs.python.org/3/library/stdtypes.html#str)) A class, function, or subpackage to import

Returns A 2-tuple of the corresponding import package and sub-import path

Return type Tuple[\[str,](https://docs.python.org/3/library/stdtypes.html#str) [str\]](https://docs.python.org/3/library/stdtypes.html#str)

## Example

```
>>> from pip_shims.utils import split_package
>>> split_package("pip._internal.req.req_install", subimport="InstallRequirement")
("pip._internal.req.req_install", "InstallRequirement")
>>> split_package("pip._internal.cli.base_command")
("pip._internal.cli", "base_command")
```
pip\_shims.utils.**suppress\_setattr**(*obj*, *attr*, *value*, *filter\_none=False*)

Set an attribute, suppressing any exceptions and skipping the attempt on failure.

## **Parameters**

- $\phi$ j (Any) Object to set the attribute on
- **attr**  $(str)$  $(str)$  $(str)$  The attribute name to set
- **value**  $(Any)$  The value to set the attribute to
- **filter\_none** ([bool](https://docs.python.org/3/library/functions.html#bool)) [description], defaults to False

Returns Nothing

Return type [None](https://docs.python.org/3/library/constants.html#None)

Example

```
>>> class MyClass(object):
... def __init__(self, name):
... self.name = name
... self.parent = None
... def __repr__(self):
```
(continues on next page)

(continued from previous page)

```
\dots return \mathbb{R} \{0, |x|\} instance (name={1!r}, parent={2!r})>".format(
... self.__class__.__name__, self.name, self.parent
... )
... def __str__(self):
... return self.name
>>> me = MyClass("Dan")
>>> dad = MyClass("John")
>>> grandfather = MyClass("Joe")
>>> suppress_setattr(dad, "parent", grandfather)
>>> dad
<'MyClass' instance (name='John', parent=<'MyClass' instance (name='Joe',
˓→parent=None
) > ) >
>>> suppress_setattr(me, "parent", dad)
>>> me
<'MyClass' instance (name='Dan', parent=<'MyClass' instance (name='John', parent=<
˓→'My
Class' instance (name='Joe', parent=None)>)>)>
>>> suppress_setattr(me, "grandparent", grandfather)
>>> me
<'MyClass' instance (name='Dan', parent=<'MyClass' instance (name='John', parent=<
˓→'My
Class' instance (name='Joe', parent=None)>)>)>
```
## <span id="page-27-0"></span>**2.1.4 pip\_shims.shims**

Main module with magic self-replacement mechanisms to handle import speedups.

```
pip_shims.shims._strip_extras(path)
```

```
class pip_shims.shims.SessionCommandMixin
    Bases: pip._internal.cli.command_context.CommandContextMixIn
```
A class mixin for command classes needing \_build\_session().

**\_build\_session**(*options*, *retries=None*, *timeout=None*)

**classmethod \_get\_index\_urls**(*options*) Return a list of index urls from user-provided options.

**enter\_context**(*context\_provider*)

```
get_default_session(options)
    Get a default-managed session.
```
**main\_context**()

```
class pip_shims.shims.Command(name='Default pip command.', summary='PipCommand', iso-
                                    lated='Default pip command.')
```
Bases: pip.\_internal.cli.base\_command.Command, pip.\_internal.cli.req\_command. SessionCommandMixin

**\_build\_session**(*options*, *retries=None*, *timeout=None*)

## **classmethod \_get\_index\_urls**(*options*)

Return a list of index urls from user-provided options.

**\_main**(*args*)

```
add_options()
```
**enter\_context**(*context\_provider*)

**get\_default\_session**(*options*) Get a default-managed session.

```
handle_pip_version_check(options)
```
This is a no-op so that commands by default do not do the pip version check.

```
ignore_require_venv = False
```
**main**(*args*)

**main\_context**()

```
parse_args(args)
```
**run**(*options*, *args*)

```
usage = None
```
**class** pip\_shims.shims.**ConfigOptionParser**(*\*args*, *\*\*kwargs*)

Bases: pip.\_internal.cli.parser.CustomOptionParser

Custom option parser which updates its defaults by checking the configuration files and environmental variables

```
_add_help_option()
```

```
_add_version_option()
```

```
_check_conflict(option)
```
**\_create\_option\_list**()

```
_create_option_mappings()
```
**\_get\_all\_options**()

```
_get_args(args)
```

```
_get_ordered_configuration_items()
```

```
_init_parsing_state()
```
 $\text{match}$  long  $\text{opt}(opt: \text{string}) \rightarrow \text{string}$ 

Determine which long option string 'opt' matches, ie. which one it is an unambiguous abbreviation for. Raises BadOptionError if 'opt' doesn't unambiguously match any long option string.

**\_populate\_option\_list**(*option\_list*, *add\_help=True*)

**\_process\_args**(*largs*, *rargs*, *values*)

\_process\_args(largs [[string],] rargs : [string], values : Values)

Process command-line arguments and populate 'values', consuming options and arguments from 'rargs'. If 'allow\_interspersed\_args' is false, stop at the first non-option argument. If true, accumulate any interspersed non-option arguments in 'largs'.

```
_process_long_opt(rargs, values)
```
**\_process\_short\_opts**(*rargs*, *values*)

**\_share\_option\_mappings**(*parser*)

## **\_update\_defaults**(*defaults*)

Updates the given defaults with values from the config files and the environ. Does a little special handling for certain types of options (lists).

```
add_option(Option)
     add\_option(opt\_str, \ldots, kwarg=val, \ldots)
```
**add\_option\_group**(*\*args*, *\*\*kwargs*)

```
add_options(option_list)
```
**check\_default**(*option*, *key*, *val*)

**check\_values**(*values : Values, args : [string]*) -> (values : Values, args : [string])

> Check that the supplied option values and leftover arguments are valid. Returns the option values and leftover arguments (possibly adjusted, possibly completely new – whatever you like). Default implementation just returns the passed-in values; subclasses may override as desired.

## **destroy**()

Declare that you are done with this OptionParser. This cleans up reference cycles so the OptionParser (and all objects referenced by it) can be garbage-collected promptly. After calling destroy(), the OptionParser is unusable.

## **disable\_interspersed\_args**()

Set parsing to stop on the first non-option. Use this if you have a command processor which runs another command that has options of its own and you want to make sure these options don't get confused.

## **enable\_interspersed\_args**()

Set parsing to not stop on the first non-option, allowing interspersing switches with command arguments. This is the default behavior. See also disable\_interspersed\_args() and the class documentation description of the attribute allow\_interspersed\_args.

## **error**(*msg : string*)

Print a usage message incorporating 'msg' to stderr and exit. If you override this in a subclass, it should not return – it should either exit or raise an exception.

```
exit(status=0, msg=None)
```

```
expand_prog_name(s)
```

```
format_description(formatter)
```

```
format_epilog(formatter)
```

```
format_help(formatter=None)
```
## **format\_option\_help**(*formatter=None*)

**get\_default\_values**()

Overriding to make updating the defaults after instantiation of the option parser possible, \_update defaults() does the dirty work.

```
get_description()
```

```
get_option(opt_str)
```
**get\_option\_group**(*opt\_str*)

```
get_prog_name()
```

```
get_usage()
```

```
get_version()
```

```
has_option(opt_str)
```

```
insert_option_group(idx, *args, **kwargs)
     Insert an OptionGroup at a given position.
```
## **option\_list\_all**

Get a list of all options, including those in option groups.

**parse\_args**(*args=None*, *values=None*)

 $parse\_args(args$  [[string] = sys.argv[1:],] values : Values = None)

-> (values : Values, args : [string])

Parse the command-line options found in 'args' (default: sys.argy[1:]). Any errors result in a call to 'error()', which by default prints the usage message to stderr and calls sys.exit() with an error message. On success returns a pair (values, args) where 'values' is a Values instance (with all your option values) and 'args' is the list of arguments left over after parsing options.

**print\_help**(*file : file = stdout*)

Print an extended help message, listing all options and any help text provided with them, to 'file' (default stdout).

**print\_usage**(*file : file = stdout*)

Print the usage message for the current program (self.usage) to 'file' (default stdout). Any occurrence of the string "%prog" in self.usage is replaced with the name of the current program (basename of sys.argv[0]). Does nothing if self.usage is empty or not defined.

## **print\_version**(*file : file = stdout*)

Print the version message for this program (self.version) to 'file' (default stdout). As with print\_usage(), any occurrence of "%prog" in self.version is replaced by the current program's name. Does nothing if self.version is empty or undefined.

**remove\_option**(*opt\_str*)

**set\_conflict\_handler**(*handler*)

**set\_default**(*dest*, *value*)

**set\_defaults**(*\*\*kwargs*)

**set\_description**(*description*)

**set\_process\_default\_values**(*process*)

**set\_usage**(*usage*)

```
standard_option_list = []
```
**exception** pip\_shims.shims.**DistributionNotFound**

Bases: pip.\_internal.exceptions.InstallationError

Raised when a distribution cannot be found to satisfy a requirement

**args**

```
with_traceback()
```
Exception.with\_traceback(tb) – set self.\_\_traceback\_\_ to tb and return self.

```
class pip_shims.shims.FormatControl(no_binary=None, only_binary=None)
    object
```
Helper for managing formats from which a package can be installed.

**disallow\_binaries**()

**get\_allowed\_formats**(*canonical\_name*)

**static handle\_mutual\_excludes**(*value*, *target*, *other*)

**no\_binary**

## **only\_binary**

```
class pip_shims.shims.FrozenRequirement(name, req, editable, comments=())
    object
```
**classmethod from\_dist**(*dist*)

```
pip_shims.shims.get_installed_distributions(local_only=True, skip={'argparse',
                                             'python', 'wsgiref '}, in-
                                             clude_editables=True, edita-
                                             bles_only=False, user_only=False,
                                             paths=None)
```
Return a list of installed Distribution objects.

If local\_only is True (default), only return installations local to the current virtualenv, if in a virtualenv.

skip argument is an iterable of lower-case project names to ignore; defaults to stdlib\_pkgs

If include\_editables is False, don't report editables.

If editables\_only is True , only report editables.

If user\_only is True , only report installations in the user site directory.

If paths is set, only report the distributions present at the specified list of locations.

## **exception** pip\_shims.shims.**InstallationError**

Bases: pip.\_internal.exceptions.PipError

General exception during installation

#### **args**

```
with_traceback()
```
Exception.with\_traceback(tb) – set self.\_\_traceback\_\_ to tb and return self.

```
exception pip_shims.shims.UninstallationError
    Bases: pip._internal.exceptions.PipError
```
General exception during uninstallation

### **args**

```
with_traceback()
```
Exception.with\_traceback(tb) – set self.\_\_traceback\_\_ to tb and return self.

```
exception pip_shims.shims.RequirementsFileParseError
    Bases: pip._internal.exceptions.InstallationError
```
Raised when a general error occurs parsing a requirements file line.

## **args**

```
with_traceback()
```
Exception.with traceback(tb) – set self. traceback to tb and return self.

**exception** pip\_shims.shims.**BestVersionAlreadyInstalled** Bases: pip.\_internal.exceptions.PipError

Raised when the most up-to-date version of a package is already installed.

**args**

```
with_traceback()
```
Exception.with\_traceback(tb) – set self.\_\_traceback\_\_ to tb and return self.

**exception** pip\_shims.shims.**BadCommand** Bases: pip.\_internal.exceptions.PipError

Raised when virtualenv or a command is not found

**args**

```
with_traceback()
```
Exception.with\_traceback(tb) – set self.\_\_traceback\_\_ to tb and return self.

**exception** pip\_shims.shims.**CommandError**

Bases: pip.\_internal.exceptions.PipError

Raised when there is an error in command-line arguments

**args**

```
with_traceback()
```
Exception.with\_traceback(tb) – set self.\_\_traceback\_\_ to tb and return self.

```
exception pip_shims.shims.PreviousBuildDirError
```
Bases: pip. internal.exceptions.PipError

Raised when there's a previous conflicting build directory

**args**

#### **with\_traceback**()

Exception.with traceback(tb) – set self. traceback to tb and return self.

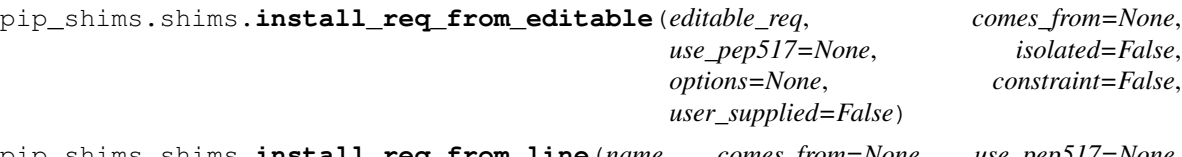

pip\_shims.shims.**install\_req\_from\_line**(*name*, *comes\_from=None*, *use\_pep517=None*, *isolated=False*, *options=None*, *constraint=False*, *line\_source=None*, *user\_supplied=False*)

Creates an InstallRequirement from a name, which might be a requirement, directory containing 'setup.py', filename, or URL.

Parameters **line\_source** – An optional string describing where the line is from, for logging purposes in case of an error.

pip\_shims.shims.**install\_req\_from\_req\_string**(*req\_string*, *comes\_from=None*, *isolated=False*, *use\_pep517=None*, *user\_supplied=False*)

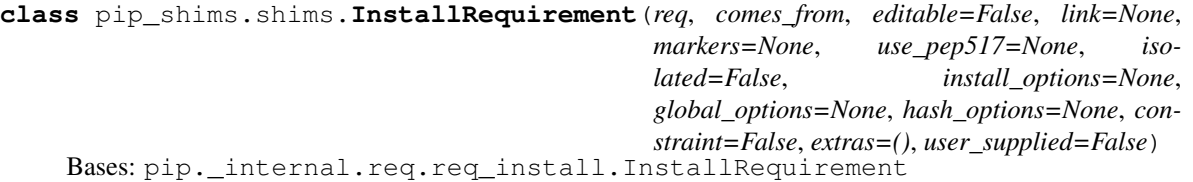

**\_generate\_metadata**()

Invokes metadata generator functions, with the required arguments.

**\_get\_archive\_name**(*path*, *parentdir*, *rootdir*)

#### **\_set\_requirement**()

Set requirement after generating metadata.

**archive**(*build\_dir*) Saves archive to provided build\_dir.

Used for saving downloaded VCS requirements as part of *pip download*.

## **assert\_source\_matches\_version**()

**build\_location**(*build\_dir*, *autodelete*, *parallel\_builds*)

#### **check\_if\_exists**(*use\_user\_site*)

Find an installed distribution that satisfies or conflicts with this requirement, and set self.satisfied\_by or self.should\_reinstall appropriately.

**ensure\_build\_location**(*build\_dir*, *autodelete*, *parallel\_builds*)

```
ensure_has_source_dir(parent_dir, autodelete=False, parallel_builds=False)
     Ensure that a source_dir is set.
```
This will create a temporary build dir if the name of the requirement isn't known yet.

**Parameters parent\_dir** – The ideal pip parent\_dir for the source\_dir. Generally src\_dir for editables and build\_dir for sdists.

Returns self.source\_dir

#### **format\_debug**()

An un-tested helper for getting state, for debugging.

#### **from\_editable = <pip\_shims.utils.BaseMethod object>**

#### **from\_line = <pip\_shims.utils.BaseMethod object>**

### **from\_path**()

Format a nice indicator to show where this "comes from"

## **get\_dist**()

#### **has\_hash\_options**

Return whether any known-good hashes are specified as options.

These activate –require-hashes mode; hashes specified as part of a URL do not.

#### **hashes**(*trust\_internet=True*)

Return a hash-comparer that considers my option- and URL-based hashes to be known-good.

Hashes in URLs–ones embedded in the requirements file, not ones downloaded from an index server–are almost peers with ones from flags. They satisfy –require-hashes (whether it was implicitly or explicitly activated) but do not activate it. md5 and sha224 are not allowed in flags, which should nudge people toward good algos. We always OR all hashes together, even ones from URLs.

**Parameters trust\_internet** – Whether to trust URL-based (#md5=...) hashes downloaded from the internet, as by populate\_link()

**install**(*install\_options*, *global\_options=None*, *root=None*, *home=None*, *prefix=None*, *warn\_script\_location=True*, *use\_user\_site=False*, *pycompile=True*)

## **installed\_version**

## **is\_pinned**

Return whether I am pinned to an exact version.

For example, some-package==1.2 is pinned; some-package>1.2 is not.

## **is\_wheel**

## **load\_pyproject\_toml**()

Load the pyproject.toml file.

After calling this routine, all of the attributes related to PEP 517 processing for this requirement have been set. In particular, the use\_pep517 attribute can be used to determine whether we should follow the PEP 517 or legacy (setup.py) code path.

**match\_markers**(*extras\_requested=None*)

## **metadata**

**name**

## **prepare\_metadata**()

Ensure that project metadata is available.

Under PEP 517, call the backend hook to prepare the metadata. Under legacy processing, call setup.py egg-info.

## **pyproject\_toml\_path**

## **setup\_py\_path**

## **specifier**

**uninstall**(*auto\_confirm=False*, *verbose=False*)

Uninstall the distribution currently satisfying this requirement.

Prompts before removing or modifying files unless auto confirm is True.

Refuses to delete or modify files outside of  $sys.\text{prefix}$  - thus uninstallation within a virtual environment can only modify that virtual environment, even if the virtualenv is linked to global site-packages.

## **unpacked\_source\_directory**

**update\_editable**(*obtain=True*)

**warn\_on\_mismatching\_name**()

pip\_shims.shims.**is\_archive\_file**(*name*)

Return True if *name* is a considered as an archive file.

```
pip_shims.shims.is_file_url(link)
```
- **class** pip\_shims.shims.**Downloader**(*session*, *progress\_bar*) Bases: [object](https://docs.python.org/3/library/functions.html#object)
- pip\_shims.shims.**unpack\_url**(*link*, *location*, *downloader*, *download\_dir=None*, *hashes=None*) Unpack link into location, downloading if required.

Parameters **hashes** – A Hashes object, one of whose embedded hashes must match, or HashMismatch will be raised. If the Hashes is empty, no matches are required, and unhashable types of requirements (like VCS ones, which would ordinarily raise HashUnsupported) are allowed.

```
pip_shims.shims.is_installable_dir(path)
     Is path is a directory containing setup.py or pyproject.toml?
```
**class** pip\_shims.shims.**Link**(*url*, *comes\_from=None*, *requires\_python=None*, *yanked\_reason=None*, *cache\_link\_parsing=True*) Bases: pip.\_internal.models.link.Link

## **Parameters**

- **url** url of the resource pointed to (href of the link)
- **comes\_from** instance of HTMLPage where the link was found, or string.
- **requires** python String containing the *Requires-Python* metadata field, specified in PEP 345. This may be specified by a data-requires-python attribute in the HTML link tag, as described in PEP 503.
- **yanked\_reason** the reason the file has been yanked, if the file has been yanked, or None if the file hasn't been yanked. This is the value of the "data-yanked" attribute, if present, in a simple repository HTML link. If the file has been yanked but no reason was provided, this should be the empty string. See PEP 592 for more information and the specification.
- **cache\_link\_parsing** A flag that is used elsewhere to determine whether resources retrieved from this link should be cached. PyPI index urls should generally have this set to False, for example.

```
_compare(other, method)
```

```
_compare_key
_defining_class
_egg_fragment_re = re.compile('[#&]egg=([^&]*)')
_hash_re = re.compile('(sha1|sha224|sha384|sha256|sha512|md5)=([a-f0-9]+)')
_parsed_url
_subdirectory_fragment_re = re.compile('[#&]subdirectory=([^&]*)')
_url
cache_link_parsing
comes_from
egg_fragment
ext
file_path
filename
has_hash
hash
hash_name
is_artifact
is_existing_dir()
is_file
is_hash_allowed(hashes)
    Return True if the link has a hash and it is allowed.
is_vcs
is_wheel
is_yanked
netloc
    This can contain auth information.
path
requires_python
```
**scheme show\_url splitext**() **subdirectory\_fragment url url\_without\_fragment yanked\_reason** pip\_shims.shims.**make\_abstract\_dist**(*install\_req*) Returns a Distribution for the given InstallRequirement pip\_shims.shims.**make\_distribution\_for\_install\_requirement**(*install\_req*) Returns a Distribution for the given InstallRequirement pip\_shims.shims.**make\_option\_group**(*group*, *parser*) Return an OptionGroup object group – assumed to be dict with 'name' and 'options' keys parser – an optparse Parser

**class** pip\_shims.shims.**PackageFinder**(*link\_collector*, *target\_python*, *allow\_yanked*, *format\_control=None*, *candidate\_prefs=None*, *ignore\_requires\_python=None*)

Bases: [object](https://docs.python.org/3/library/functions.html#object)

This finds packages.

This is meant to match easy\_install's technique for looking for packages, by reading pages and looking for appropriate links.

This constructor is primarily meant to be used by the create() class method and from tests.

# **Parameters**

- **format\_control** A FormatControl object, used to control the selection of source packages / binary packages when consulting the index and links.
- **candidate\_prefs** Options to use when creating a CandidateEvaluator object.

### **\_log\_skipped\_link**(*link*, *reason*)

#### **\_sort\_links**(*links*)

Returns elements of links in order, non-egg links first, egg links second, while eliminating duplicates

#### **allow\_all\_prereleases**

**classmethod create**(*link\_collector*, *selection\_prefs*, *target\_python=None*) Create a PackageFinder.

#### Parameters

- **selection\_prefs** The candidate selection preferences, as a SelectionPreferences object.
- **target\_python** The target Python interpreter to use when checking compatibility. If None (the default), a TargetPython object will be constructed from the running Python.

### **evaluate\_links**(*link\_evaluator*, *links*)

Convert links that are candidates to InstallationCandidate objects.

# **find\_all\_candidates**(*project\_name*)

Find all available InstallationCandidate for project\_name

This checks index\_urls and find\_links. All versions found are returned as an InstallationCandidate list.

See LinkEvaluator.evaluate link() for details on which files are accepted.

**find\_best\_candidate**(*project\_name*, *specifier=None*, *hashes=None*) Find matches for the given project and specifier.

> Parameters **specifier** – An optional object implementing *filter* (e.g. *packaging.specifiers.SpecifierSet*) to filter applicable versions.

Returns A *BestCandidateResult* instance.

### **find\_links**

```
find_requirement(req, upgrade)
```
Try to find a Link matching req

Expects req, an InstallRequirement and upgrade, a boolean Returns a InstallationCandidate if found, Raises DistributionNotFound or BestVersionAlreadyInstalled otherwise

**get\_install\_candidate**(*link\_evaluator*, *link*)

If the link is a candidate for install, convert it to an InstallationCandidate and return it. Otherwise, return None.

```
index_urls
```
**make\_candidate\_evaluator**(*project\_name*, *specifier=None*, *hashes=None*) Create a CandidateEvaluator object to use.

**make\_link\_evaluator**(*project\_name*)

**prefer\_binary**

**process\_project\_url**(*project\_url*, *link\_evaluator*)

**search\_scope**

**set\_allow\_all\_prereleases**()

**set\_prefer\_binary**()

**target\_python**

**trusted\_hosts**

**class** pip\_shims.shims.**CandidateEvaluator**(*project\_name*, *supported\_tags*, *specifier*, *prefer\_binary=False*, *allow\_all\_prereleases=False*, *hashes=None*)

Bases: [object](https://docs.python.org/3/library/functions.html#object)

Responsible for filtering and sorting candidates for installation based on what tags are valid.

Parameters **supported\_tags** – The PEP 425 tags supported by the target Python in order of preference (most preferred first).

```
_sort_key(candidate)
```
Function to pass as the *key* argument to a call to sorted() to sort InstallationCandidates by preference.

Returns a tuple such that tuples sorting as greater using Python's default comparison operator are more preferred.

The preference is as follows:

First and foremost, candidates with allowed (matching) hashes are always preferred over candidates without matching hashes. This is because e.g. if the only candidate with an allowed hash is yanked, we still want to use that candidate.

Second, excepting hash considerations, candidates that have been yanked (in the sense of PEP 592) are always less preferred than candidates that haven't been yanked. Then:

If not finding wheels, they are sorted by version only. If finding wheels, then the sort order is by version, then:

- 1. existing installs
- 2. wheels ordered via Wheel.support\_index\_min(self.\_supported\_tags)
- 3. source archives

If prefer\_binary was set, then all wheels are sorted above sources.

Note: it was considered to embed this logic into the Link comparison operators, but then different sdist links with the same version, would have to be considered equal

#### **compute\_best\_candidate**(*candidates*)

Compute and return a *BestCandidateResult* instance.

**classmethod create**(*project\_name*, *target\_python=None*, *prefer\_binary=False*, *allow\_all\_prereleases=False*, *specifier=None*, *hashes=None*)

Create a CandidateEvaluator object.

### **Parameters**

- **target\_python** The target Python interpreter to use when checking compatibility. If None (the default), a TargetPython object will be constructed from the running Python.
- **specifier** An optional object implementing *filter* (e.g. *packaging.specifiers.SpecifierSet*) to filter applicable versions.

*low\_all\_prereleases=False*)

• **hashes** – An optional collection of allowed hashes.

# **get\_applicable\_candidates**(*candidates*)

Return the applicable candidates from a list of candidates.

#### **sort\_best\_candidate**(*candidates*)

Return the best candidate per the instance's sort order, or None if no candidate is acceptable.

**class** pip\_shims.shims.**CandidatePreferences**(*prefer\_binary=False*, *al-*

Bases: [object](https://docs.python.org/3/library/functions.html#object)

Encapsulates some of the preferences for filtering and sorting InstallationCandidate objects.

Parameters **allow\_all\_prereleases** – Whether to allow all pre-releases.

**class** pip\_shims.shims.**LinkCollector**(*session*, *search\_scope*)

Bases: [object](https://docs.python.org/3/library/functions.html#object)

Responsible for collecting Link objects from all configured locations, making network requests as needed.

The class's main method is its collect\_links() method.

**collect\_links**(*project\_name*)

Find all available links for the given project name.

Returns All the Link objects (unfiltered), as a CollectedLinks object.

**classmethod create**(*session*, *options*, *suppress\_no\_index=False*)

**Parameters** 

• **session** – The Session to use to make requests.

• **suppress** no index – Whether to ignore the –no-index option when constructing the SearchScope object.

# **fetch\_page**(*location*)

Fetch an HTML page containing package links.

# **find\_links**

**class** pip\_shims.shims.**LinkEvaluator**(*project\_name*, *canonical\_name*, *formats*, *target\_python*, *allow\_yanked*, *ignore\_requires\_python=None*)

Bases: [object](https://docs.python.org/3/library/functions.html#object)

Responsible for evaluating links for a particular project.

# **Parameters**

- **project\_name** The user supplied package name.
- **canonical\_name** The canonical package name.
- **formats** The formats allowed for this package. Should be a set with 'binary' or 'source' or both in it.
- **target\_python** The target Python interpreter to use when evaluating link compatibility. This is used, for example, to check wheel compatibility, as well as when checking the Python version, e.g. the Python version embedded in a link filename (or egg fragment) and against an HTML link's optional PEP 503 "data-requires-python" attribute.
- **allow\_yanked** Whether files marked as yanked (in the sense of PEP 592) are permitted to be candidates for install.
- **ignore\_requires\_python** Whether to ignore incompatible PEP 503 "data-requirespython" values in HTML links. Defaults to False.

# **\_py\_version\_re = re.compile('-py([123]\\.?[0-9]?)\$')**

# **evaluate\_link**(*link*)

Determine whether a link is a candidate for installation.

Returns A tuple (is\_candidate, result), where *result* is (1) a version string if *is\_candidate* is True, and (2) if *is\_candidate* is False, an optional string to log the reason the link fails to qualify.

**class** pip\_shims.shims.**TargetPython**(*platform=None*, *py\_version\_info=None*, *abi=None*, *implementation=None*)

### Bases: [object](https://docs.python.org/3/library/functions.html#object)

Encapsulates the properties of a Python interpreter one is targeting for a package install, download, etc.

### **Parameters**

- **platform** A string or None. If None, searches for packages that are supported by the current system. Otherwise, will find packages that can be built on the platform passed in. These packages will only be downloaded for distribution: they will not be built locally.
- **py\_version\_info** An optional tuple of ints representing the Python version information to use (e.g. *sys.version\_info[:3]*). This can have length 1, 2, or 3 when provided.
- **abi** A string or None. This is passed to compatibility\_tags.py's get\_supported() function as is.
- **implementation** A string or None. This is passed to compatibility\_tags.py's get\_supported() function as is.

# **\_given\_py\_version\_info**

**\_valid\_tags**

### **abi**

### **format\_given**()

Format the given, non-None attributes for display.

### **get\_tags**()

Return the supported PEP 425 tags to check wheel candidates against.

The tags are returned in order of preference (most preferred first).

# **implementation**

# **platform**

**py\_version**

# **py\_version\_info**

**class** pip\_shims.shims.**SearchScope**(*find\_links*, *index\_urls*) Bases: [object](https://docs.python.org/3/library/functions.html#object)

Encapsulates the locations that pip is configured to search.

```
classmethod create(find_links, index_urls)
     Create a SearchScope object after normalizing the find_links.
```
# **find\_links**

### **get\_formatted\_locations**()

```
get_index_urls_locations(project_name)
    Returns the locations found via self.index_urls
```
Checks the url\_name on the main (first in the list) index and use this url\_name to produce all locations

### **index\_urls**

```
class pip_shims.shims.SelectionPreferences(allow_yanked, allow_all_prereleases=False,
                                                    format_control=None, prefer_binary=False,
                                                    ignore_requires_python=None)
```
### Bases: [object](https://docs.python.org/3/library/functions.html#object)

Encapsulates the candidate selection preferences for downloading and installing files.

Create a SelectionPreferences object.

# Parameters

- **allow\_yanked** Whether files marked as yanked (in the sense of PEP 592) are permitted to be candidates for install.
- **format\_control** A FormatControl object or None. Used to control the selection of source packages / binary packages when consulting the index and links.
- **prefer\_binary** Whether to prefer an old, but valid, binary dist over a new source dist.
- **ignore\_requires\_python** Whether to ignore incompatible "Requires-Python" values in links. Defaults to False.

### **allow\_all\_prereleases**

# **allow\_yanked**

**format\_control**

```
ignore_requires_python
```
**prefer\_binary**

```
pip_shims.shims.parse_requirements(filename, session, finder=None, comes_from=None, op-
                                           tions=None, constraint=False)
```
Parse a requirements file and yield ParsedRequirement instances.

### **Parameters**

- **filename** Path or url of requirements file.
- **session** PipSession instance.
- **finder** Instance of pip.index.PackageFinder.
- **comes\_from** Origin description of requirements.
- **options** cli options.
- **constraint** If true, parsing a constraint file rather than requirements file.

```
pip_shims.shims.path_to_url(path)
```
Convert a path to a file: URL. The path will be made absolute and have quoted path parts.

```
exception pip_shims.shims.PipError
```
Bases: [Exception](https://docs.python.org/3/library/exceptions.html#Exception)

Base pip exception

#### **args**

```
with_traceback()
```
Exception.with\_traceback(tb) – set self.\_\_traceback\_\_ to tb and return self.

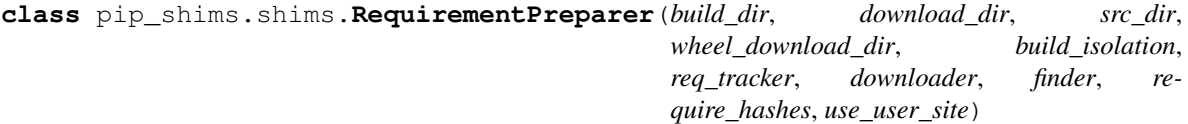

Bases: [object](https://docs.python.org/3/library/functions.html#object)

Prepares a Requirement

### **\_download\_should\_save**

**\_ensure\_link\_req\_src\_dir**(*req*, *download\_dir*, *parallel\_builds*) Ensure source dir of a linked InstallRequirement.

**\_get\_linked\_req\_hashes**(*req*)

**\_log\_preparing\_link**(*req*) Log the way the link prepared.

```
prepare_editable_requirement(req)
    Prepare an editable requirement
```

```
prepare_installed_requirement(req, skip_reason)
    Prepare an already-installed requirement
```

```
prepare_linked_requirement(req, parallel_builds=False)
     Prepare a requirement to be obtained from req.link.
```

```
class pip_shims.shims.RequirementSet(check_supported_wheels=True)
    object
```
Create a RequirementSet.

```
add_named_requirement(install_req)
```

```
add_requirement(install_req, parent_req_name=None, extras_requested=None)
     Add install_req as a requirement to install.
```
#### Parameters

- **parent\_req\_name** The name of the requirement that needed this added. The name is used because when multiple unnamed requirements resolve to the same name, we could otherwise end up with dependency links that point outside the Requirements set. parent\_req must already be added. Note that None implies that this is a user supplied requirement, vs an inferred one.
- **extras\_requested** an iterable of extras used to evaluate the environment markers.

Returns Additional requirements to scan. That is either [] if the requirement is not applicable, or [install\_req] if the requirement is applicable and has just been added.

#### **add\_unnamed\_requirement**(*install\_req*)

#### **all\_requirements**

```
get_requirement(name)
```
**has\_requirement**(*name*)

**class** pip\_shims.shims.**RequirementTracker**(*root*)

Bases: [object](https://docs.python.org/3/library/functions.html#object)

```
_entry_path(link)
```

```
add(req)
```
Add an InstallRequirement to build tracking.

```
cleanup()
```

```
remove(req)
```
Remove an InstallRequirement from build tracking.

```
track(req)
```

```
class pip_shims.shims.TempDirectory(path=None, delete=<pip._internal.utils.temp_dir._Default
                                              object>, kind='temp', globally_managed=False)
```
### Bases: [object](https://docs.python.org/3/library/functions.html#object)

Helper class that owns and cleans up a temporary directory.

This class can be used as a context manager or as an OO representation of a temporary directory.

### Attributes:

path Location to the created temporary directory

delete Whether the directory should be deleted when exiting (when used as a contextmanager)

# Methods:

cleanup() Deletes the temporary directory

When used as a context manager, if the delete attribute is True, on exiting the context the temporary directory is deleted.

```
_create(kind)
```
Create a temporary directory and store its path in self.path

```
cleanup()
```
Remove the temporary directory created and reset state

# **path**

```
pip_shims.shims.global_tempdir_manager()
```
pip\_shims.shims.**shim\_unpack**(*\**, *unpack\_fn=<pip\_shims.models.ShimmedPathCollection object>*, *download\_dir*, *tempdir\_manager\_provider=<pip\_shims.models.ShimmedPathCollection object>*, *ireq=None*, *link=None*, *location=None*, *hashes=None*, *progress\_bar='off '*, *only\_download=None*, *downloader\_provider=<pip\_shims.models.ShimmedPathCollection object>*, *session=None*)

Accepts all parameters that have been valid to pass to pip.\_internal.download.unpack\_url() and selects or drops parameters as needed before invoking the provided callable.

### Parameters

- **unpack\_fn** (Callable) A callable or shim referring to the pip implementation
- **download\_dir** ([str](https://docs.python.org/3/library/stdtypes.html#str)) The directory to download the file to
- **tempdir\_manager\_provider** (TShimmedFunc) A callable or shim referring to *global\_tempdir\_manager* function from pip or a shimmed no-op context manager

:param Optional[**InstallRequirement**] ireq: an Install Requirement instance, defaults to None

:param Optional[**Link**] link: A Link instance, defaults to None.

### **Parameters**

- **location** (Optional [\[str\]](https://docs.python.org/3/library/stdtypes.html#str)) A location or source directory if the target is a VCS url, defaults to None.
- **hashes** (*Optional* [Any]) A Hashes instance, defaults to None
- **progress\_bar** ([str](https://docs.python.org/3/library/stdtypes.html#str)) Indicates progress par usage during download, defatuls to off.
- **only\_download** (*Optional* [*bool]*) Whether to skip install, defaults to None.
- **downloader\_provider** (Optional[[ShimmedPathCollection](#page-103-0)]) A downloader class to instantiate, if applicable.
- **session** (*Optional* [*Session]*) A PipSession instance, defaults to None.

Returns The result of unpacking the url.

Return type [None](https://docs.python.org/3/library/constants.html#None)

```
pip_shims.shims.get_requirement_tracker()
```

```
class pip_shims.shims.Resolver(preparer, finder, wheel_cache, make_install_req, use_user_site,
                                        ignore_dependencies, ignore_installed, ignore_requires_python,
                                       force_reinstall, upgrade_strategy, py_version_info=None)
     Bases: pip._internal.resolution.base.BaseResolver
```
Resolves which packages need to be installed/uninstalled to perform the requested operation without breaking the requirements of any package.

```
_allowed_strategies = {'eager', 'only-if-needed', 'to-satisfy-only'}
```
**\_check\_skip\_installed**(*req\_to\_install*)

Check if req\_to\_install should be skipped.

This will check if the req is installed, and whether we should upgrade or reinstall it, taking into account all the relevant user options.

After calling this req to install will only have satisfied by set to None if the req to install is to be upgraded/reinstalled etc. Any other value will be a dist recording the current thing installed that satisfies the requirement.

Note that for vcs urls and the like we can't assess skipping in this routine - we simply identify that we need to pull the thing down, then later on it is pulled down and introspected to assess upgrade/ reinstalls etc.

Returns A text reason for why it was skipped, or None.

```
_find_requirement_link(req)
```

```
_get_abstract_dist_for(req)
```
Takes a InstallRequirement and returns a single AbstractDist representing a prepared variant of the same.

```
_is_upgrade_allowed(req)
```
# **\_populate\_link**(*req*)

Ensure that if a link can be found for this, that it is found.

Note that req.link may still be None - if the requirement is already installed and not needed to be upgraded based on the return value of \_is\_upgrade\_allowed().

If preparer.require\_hashes is True, don't use the wheel cache, because cached wheels, always built locally, have different hashes than the files downloaded from the index server and thus throw false hash mismatches. Furthermore, cached wheels at present have undeterministic contents due to file modification times.

```
_resolve_one(requirement_set, req_to_install)
```
Prepare a single requirements file.

Returns A list of additional InstallRequirements to also install.

```
_set_req_to_reinstall(req)
```
Set a requirement to be installed.

# **get\_installation\_order**(*req\_set*)

Create the installation order.

The installation order is topological - requirements are installed before the requiring thing. We break cycles at an arbitrary point, and make no other guarantees.

# **resolve**(*root\_reqs*, *check\_supported\_wheels*)

Resolve what operations need to be done

As a side-effect of this method, the packages (and their dependencies) are downloaded, unpacked and prepared for installation. This preparation is done by pip.operations.prepare.

Once PyPI has static dependency metadata available, it would be possible to move the preparation to become a step separated from dependency resolution.

# **class** pip\_shims.shims.**SafeFileCache**(*directory*)

Bases: pip.\_vendor.cachecontrol.cache.BaseCache

A file based cache which is safe to use even when the target directory may not be accessible or writable.

```
_get_cache_path(name)
```
**close**()

**delete**(*key*)

**get**(*key*)

**set**(*key*, *value*)

```
class pip_shims.shims.UninstallPathSet(dist)
    object
```
A set of file paths to be removed in the uninstallation of a requirement.

## **\_allowed\_to\_proceed**(*verbose*)

Display which files would be deleted and prompt for confirmation

```
_permitted(path)
```
Return True if the given path is one we are permitted to remove/modify, False otherwise.

**add**(*path*)

**add\_pth**(*pth\_file*, *entry*)

```
commit()
```
Remove temporary save dir: rollback will no longer be possible.

### **classmethod from\_dist**(*dist*)

```
remove(auto_confirm=False, verbose=False)
```
Remove paths in self.paths with confirmation (unless auto\_confirm is True).

### **rollback**()

Rollback the changes previously made by remove().

```
pip_shims.shims.url_to_path(url)
     Convert a file: URL to a path.
```
**class** pip\_shims.shims.**VcsSupport** Bases: [object](https://docs.python.org/3/library/functions.html#object)

**\_registry = {'bzr': <pip.\_internal.vcs.bazaar.Bazaar object>, 'git': <pip.\_internal.vcs.git.Git object>, 'hg': <pip.\_internal.vcs.mercurial.Mercurial object>, 'svn': <pip.\_internal.vcs.subversion.Subversion object>}**

#### **all\_schemes**

### **backends**

**dirnames**

```
get_backend(name)
    Return a VersionControl object or None.
```
**get\_backend\_for\_dir**(*location*)

Return a VersionControl object if a repository of that type is found at the given directory.

**get\_backend\_for\_scheme**(*scheme*) Return a VersionControl object or None.

**register**(*cls*)

```
schemes = ['ssh', 'git', 'hg', 'bzr', 'sftp', 'svn']
```
**unregister**(*name*)

```
class pip_shims.shims.Wheel(filename)
    Bases: object
```
# **get\_formatted\_file\_tags**()

Return the wheel's tags as a sorted list of strings.

#### **support\_index\_min**(*tags*)

Return the lowest index that one of the wheel's file\_tag combinations achieves in the given list of supported tags.

For example, if there are 8 supported tags and one of the file tags is first in the list, then return 0.

Parameters **tags** – the PEP 425 tags to check the wheel against, in order with most preferred first.

Raises **[ValueError](https://docs.python.org/3/library/exceptions.html#ValueError)** – If none of the wheel's file tags match one of the supported tags.

**supported**(*tags*)

Return whether the wheel is compatible with one of the given tags.

Parameters **tags** – the PEP 425 tags to check the wheel against.

```
wheel_file_re = re.compile('^(?P<namever>(?P<name>.+?)-(?P<ver>.*?))\n ((-(?P<br/>build>\\.whll>
```

```
class pip_shims.shims.WheelCache(cache_dir, format_control)
```
Bases: pip.\_internal.cache.Cache

Wraps EphemWheelCache and SimpleWheelCache into a single Cache

This Cache allows for gracefully degradation, using the ephem wheel cache when a certain link is not found in the simple wheel cache first.

#### **\_get\_cache\_path\_parts**(*link*)

Get parts of part that must be os.path.joined with cache\_dir

# **\_get\_cache\_path\_parts\_legacy**(*link*)

Get parts of part that must be os.path.joined with cache\_dir

Legacy cache key ( $\pi$ ip < 20) for compatibility with older caches.

**\_get\_candidates**(*link*, *canonical\_package\_name*)

**get**(*link*, *package\_name*, *supported\_tags*) Returns a link to a cached item if it exists, otherwise returns the passed link.

# **get\_cache\_entry**(*link*, *package\_name*, *supported\_tags*)

Returns a CacheEntry with a link to a cached item if it exists or None. The cache entry indicates if the item was found in the persistent or ephemeral cache.

#### **get\_ephem\_path\_for\_link**(*link*)

**get\_path\_for\_link**(*link*) Return a directory to store cached items in for link.

#### **get\_path\_for\_link\_legacy**(*link*)

pip\_shims.shims.**build**(*requirements*, *wheel\_cache*, *build\_options*, *global\_options*) Build wheels.

> Returns The list of InstallRequirement that succeeded to build and the list of InstallRequirement that failed to build.

### pip\_shims.shims.**build\_one**(*req*, *output\_dir*, *build\_options*, *global\_options*) Build one wheel.

Returns The filename of the built wheel, or None if the build failed.

pip\_shims.shims.**build\_one\_inside\_env**(*req*, *output\_dir*, *build\_options*, *global\_options*)

**class** pip\_shims.shims.**AbstractDistribution**(*req*)

Bases: [object](https://docs.python.org/3/library/functions.html#object)

A base class for handling installable artifacts.

The requirements for anything installable are as follows:

- we must be able to determine the requirement name (or we can't correctly handle the non-upgrade case).
- for packages with setup requirements, we must also be able to determine their requirements without installing additional packages (for the same reason as run-time dependencies)
- we must be able to create a Distribution object exposing the above metadata.

**\_abc\_impl = <\_abc\_data object>**

**get\_pkg\_resources\_distribution**()

**prepare\_distribution\_metadata**(*finder*, *build\_isolation*)

```
class pip_shims.shims.InstalledDistribution(req)
```
Bases: pip.\_internal.distributions.base.AbstractDistribution

Represents an installed package.

This does not need any preparation as the required information has already been computed.

**\_abc\_impl = <\_abc\_data object>**

**get\_pkg\_resources\_distribution**()

**prepare\_distribution\_metadata**(*finder*, *build\_isolation*)

```
class pip_shims.shims.SourceDistribution(req)
```
Bases: pip.\_internal.distributions.base.AbstractDistribution

Represents a source distribution.

The preparation step for these needs metadata for the packages to be generated, either using PEP 517 or using the legacy *setup.py egg\_info*.

**\_abc\_impl = <\_abc\_data object>**

**\_setup\_isolation**(*finder*)

**get\_pkg\_resources\_distribution**()

**prepare\_distribution\_metadata**(*finder*, *build\_isolation*)

```
class pip_shims.shims.WheelDistribution(req)
```
Bases: pip.\_internal.distributions.base.AbstractDistribution

Represents a wheel distribution.

This does not need any preparation as wheels can be directly unpacked.

**\_abc\_impl = <\_abc\_data object>**

```
get_pkg_resources_distribution()
```
Loads the metadata from the wheel file into memory and returns a Distribution that uses it, not relying on the wheel file or requirement.

**prepare\_distribution\_metadata**(*finder*, *build\_isolation*)

pip\_shims.shims.**wheel\_cache**(*cache\_dir=None*, *format\_control=None*, *\**, *wheel\_cache\_provider=<pip\_shims.models.ShimmedPathCollection object>*, *format\_control\_provider=<pip\_shims.models.ShimmedPathCollection object>*, *tempdir\_manager\_provider=<pip\_shims.models.ShimmedPathCollection object>*)

```
pip_shims.shims.get_package_finder(install_cmd=None, options=None, session=None,
                                      platform=None, python_versions=None,
                                      abi=None, implementation=None, tar-
                                      get_python=None, ignore_requires_python=None,
                                      *, target_python_builder=<class
                                       'pip._internal.models.target_python.TargetPython'>, in-
                                      stall_cmd_provider=<pip_shims.models.ShimmedPathCollection
                                      object>)
```
Shim for compatibility to generate package finders.

Build and return a PackageFinder instance using the InstallCommand helper method to construct the finder, shimmed with backports as needed for compatibility.

# **Parameters**

- **install cmd provider** ([ShimmedPathCollection](#page-103-0)) A shim for providing new install command instances.
- **install\_cmd** A InstallCommand instance which is used to generate the finder.
- **options** (optparse.Values) An optional optparse.Values instance generated by calling *install\_cmd.parser.parse\_args()* typically.
- **session** An optional session instance, can be created by the *install\_cmd*.
- **platform** (Optional [\[str\]](https://docs.python.org/3/library/stdtypes.html#str)) An optional platform string, e.g. linux\_x86\_64
- **..]] python\_versions** (Optional[Tuple[\[str,](https://docs.python.org/3/library/stdtypes.html#str)) A tuple of 2-digit strings representing python versions, e.g. ("27", "35", "36", "37". . . )
- **abi** (Optional [\[str\]](https://docs.python.org/3/library/stdtypes.html#str)) The target abi to support, e.g. "cp38"
- **implementation**  $(Optional[str]) An$  $(Optional[str]) An$  $(Optional[str]) An$  optional implementation string for limiting searches to a specific implementation, e.g. "cp" or "py"
- **target python** A TargetPython instance (will be translated to alternate arguments if necessary on incompatible pip versions).
- **ignore\_requires\_python** (Optional[\[bool\]](https://docs.python.org/3/library/functions.html#bool)) Whether to ignore *requires\_python* on resulting candidates, only valid after pip version 19.3.1
- **target** python builder A 'TargetPython' builder (e.g. the class itself, uninstantiated)

Returns A pip.\_internal.index.package\_finder.PackageFinder instance

Return type pip.\_internal.index.package\_finder.PackageFinder

Example

```
>>> from pip_shims.shims import InstallCommand, get_package_finder
>>> install_cmd = InstallCommand()
>>> finder = get_package_finder(
... install_cmd, python_versions=("27", "35", "36", "37", "38"),
˓→implementation="
cp"
... )
>>> candidates = finder.find_all_candidates("requests")
>>> requests_222 = next(iter(c for c in candidates if c.version.public == "2.22.0
\leftrightarrow"))
>>> requests_222
<InstallationCandidate('requests', <Version('2.22.0')>, <Link https://files.
˓→pythonhos
ted.org/packages/51/bd/
˓→23c926cd341ea6b7dd0b2a00aba99ae0f828be89d72b2190f27c11d4b7fb/r
equests-2.22.0-py2.py3-none-any.whl
˓→#sha256=9cf5292fcd0f598c671cfc1e0d7d1a7f13bb8085e9
a590f48c010551dc6c4b31 (from https://pypi.org/simple/requests/) (requires-python:>
ightharpoonup=27, !=3.0.*, !=3.1.*, !=3.2.*, !=3.3.*, !=3.4.*)>)>
```
pip\_shims.shims.**make\_preparer**(*\**, *preparer\_fn=<pip\_shims.models.ShimmedPathCollection object>*, *req\_tracker\_fn=<pip\_shims.models.ShimmedPathCollection object>*, *build\_dir=None*, *src\_dir=None*, *download\_dir=None*, *wheel\_download\_dir=None*, *progress\_bar='off '*, *build\_isolation=False*, *session=None*, *finder=None*, *options=None*, *require\_hashes=None*, *use\_user\_site=None*, *req\_tracker=None*, *install\_cmd\_provider=<pip\_shims.models.ShimmedPathCollection object>*, *downloader\_provider=<pip\_shims.models.ShimmedPathCollection object>*, *install\_cmd=None*, *finder\_provider=<pip\_shims.models.ShimmedPathCollection object>*)

Creates a requirement preparer for preparing pip requirements.

Provides a compatibilty shim that accepts all previously valid arguments and discards any that are no longer used.

#### Raises

- **[TypeError](https://docs.python.org/3/library/exceptions.html#TypeError)** No requirement tracker provided and one cannot be generated
- **[TypeError](https://docs.python.org/3/library/exceptions.html#TypeError)** No valid sessions provided and one cannot be generated
- **[TypeError](https://docs.python.org/3/library/exceptions.html#TypeError)** No valid finders provided and one cannot be generated

### Parameters

- **preparer\_fn** (TShimmedFunc) Callable or shim for generating preparers.
- **req\_tracker\_fn** (Optional [TShimmedFunc]) Callable or shim for generating requirement trackers, defualts to None
- **build\_dir** (Optional [\[str\]](https://docs.python.org/3/library/stdtypes.html#str)) Directory for building packages and wheels, defaults to None
- **src\_dir** (*Optional* [\[str\]](https://docs.python.org/3/library/stdtypes.html#str)) Directory to find or extract source files, defaults to None
- **download\_dir** (Optional [\[str\]](https://docs.python.org/3/library/stdtypes.html#str)) Target directory to download files, defaults to None
- wheel\_download\_dir (Optional[\[str\]](https://docs.python.org/3/library/stdtypes.html#str)) Target directoryto download wheels, defaults to None
- **progress\_bar** ([str](https://docs.python.org/3/library/stdtypes.html#str)) Whether to display a progress bar, defaults to off
- **build isolation** ( $boo1$ ) Whether to build requirements in isolation, defaults to False
- **session** (*Optional* [*TSession*]) Existing session to use for getting requirements, defaults to None
- **finder** (*Optional* [ $TFinder$ ]) The package finder to use during resolution, defaults to None
- **options** (Optional [Values]) Pip options to use if needed, defaults to None
- **require\_hashes** (*Optional* [\[bool\]](https://docs.python.org/3/library/functions.html#bool)) Whether to require hashes for preparation
- **use\_user\_site** (Optional[\[bool\]](https://docs.python.org/3/library/functions.html#bool)) Whether to use the user site directory for preparing requirements
- **TShimmedFunc]] req\_tracker** (Optional[Union[TReqTracker,) The requirement tracker to use for building packages, defaults to None
- **downloader\_provider** (Optional[TShimmedFunc]) A downloader provider
- **install cmd** (Optional [TCommandInstance]) The install command used to create the finder, session, and options if needed, defaults to None
- **finder\_provider** (Optional [TShimmedFunc]) A package finder provider

Yield A new requirement preparer instance

Return type ContextManager[RequirementPreparer]

Example

```
>>> from pip_shims.shims import (
... InstallCommand, get_package_finder, make_preparer, get_requirement_tracker
... )
>>> install_cmd = InstallCommand()
>>> pip_options, _ = install_cmd.parser.parse_args([])
>>> session = install_cmd._build_session(pip_options)
>>> finder = get_package_finder(
... install_cmd, session=session, options=pip_options
... )
>>> with make_preparer(
... options=pip_options, finder=finder, session=session, install_cmd=ic
... ) as preparer:
... print(preparer)
<pip._internal.operations.prepare.RequirementPreparer object at 0x7f8a2734be80>
```
pip\_shims.shims.**get\_resolver**(*\**, *resolver\_fn=<pip\_shims.models.ShimmedPathCollection ob-*

*ject>*, *install\_req\_provider=<pip\_shims.models.ShimmedPathCollection object>*, *format\_control\_provider=<pip\_shims.models.ShimmedPathCollection object>*, *wheel\_cache\_provider=<pip\_shims.models.ShimmedPathCollection object>*, *finder=None*, *upgrade\_strategy='tosatisfy-only'*, *force\_reinstall=None*, *ignore\_dependencies=None*, *ignore\_requires\_python=None*, *ignore\_installed=True*, *use\_user\_site=False*, *isolated=None*, *wheel\_cache=None*, *preparer=None*, *session=None*, *options=None*, *make\_install\_req=None*, *install\_cmd\_provider=<pip\_shims.models.ShimmedPathCollection object>*, *install\_cmd=None*, *use\_pep517=True*)

A resolver creation compatibility shim for generating a resolver.

Consumes any argument that was previously used to instantiate a resolver, discards anything that is no longer valid.

Note: This is only valid for  $pip >= 10.0.0$ 

Raises

- **[ValueError](https://docs.python.org/3/library/exceptions.html#ValueError)** A session is required but not provided and one cannot be created
- **[ValueError](https://docs.python.org/3/library/exceptions.html#ValueError)** A finder is required but not provided and one cannot be created
- **[ValueError](https://docs.python.org/3/library/exceptions.html#ValueError)** An install requirement provider is required and has not been provided

### **Parameters**

• **resolver\_fn** (TShimmedFunc) – The resolver function used to create new resolver instances.

- **install req provider** (*TShimmedFunc*) The provider function to use to generate install requirements if needed.
- **format\_control\_provider** (TShimmedFunc) The provider function to use to generate a format\_control instance if needed.
- **wheel\_cache\_provider** (TShimmedFunc) The provider function to use to generate a wheel cache if needed.
- **finder** (*Optional* [TFinder]) The package finder to use during resolution, defaults to None.
- **upgrade\_strategy** ([str](https://docs.python.org/3/library/stdtypes.html#str)) Upgrade strategy to use, defaults to only-if-needed.
- **force\_reinstall** (*Optional* [\[bool\]](https://docs.python.org/3/library/functions.html#bool)) Whether to simulate or assume package reinstallation during resolution, defaults to None
- **ignore\_dependencies** (Optional[\[bool\]](https://docs.python.org/3/library/functions.html#bool)) Whether to ignore package dependencies, defaults to None
- **ignore\_requires\_python** (Optional[\[bool\]](https://docs.python.org/3/library/functions.html#bool)) Whether to ignore indicated required\_python versions on packages, defaults to None
- **ignore\_installed** ([bool](https://docs.python.org/3/library/functions.html#bool)) Whether to ignore installed packages during resolution, defaults to True
- **use\_user\_site** ([bool](https://docs.python.org/3/library/functions.html#bool)) Whether to use the user site location during resolution, defaults to False
- **isolated** (*Optional* [\[bool\]](https://docs.python.org/3/library/functions.html#bool)) Whether to isolate the resolution process, defaults to None
- **wheel\_cache** (Optional [TWheelCache]) The wheel cache to use, defaults to None
- **preparer** (*Optional* [TPreparer]) The requirement preparer to use, defaults to None
- **session** (*Optional* [*TSession*]) Existing session to use for getting requirements, defaults to None
- **options** (*Optional* [*Values*]) Pip options to use if needed, defaults to None
- **make\_install\_req** (Optional[functools.partial]) The partial function to pass in to the resolver for actually generating install requirements, if necessary
- install\_cmd (Optional [TCommandInstance]) The install command used to create the finder, session, and options if needed, defaults to None.
- **use\_pep517** ([bool](https://docs.python.org/3/library/functions.html#bool)) Whether to use the pep517 build process.

Returns A new resolver instance.

Return type Resolver

Example

```
>>> import os
>>> from tempdir import TemporaryDirectory
>>> from pip_shims.shims import (
... InstallCommand, get_package_finder, make_preparer, get_requirement_
˓→tracker,
        ... get_resolver, InstallRequirement, RequirementSet
```
(continues on next page)

(continued from previous page)

```
... )
>>> install_cmd = InstallCommand()
>>> pip_options, _ = install_cmd.parser.parse_args([])
>>> session = install_cmd._build_session(pip_options)
>>> finder = get_package_finder(
... install_cmd, session=session, options=pip_options
... )
>>> wheel_cache = WheelCache(USER_CACHE_DIR, FormatControl(None, None))
>>> with TemporaryDirectory() as temp_base:
... reqset = RequirementSet()
... ireq = InstallRequirement.from_line("requests")
... ireq.is_direct = True
... build_dir = os.path.join(temp_base, "build")
... src_dir = os.path.join(temp_base, "src")
... ireq.build location(build dir)
... with make_preparer(
... options=pip_options, finder=finder, session=session,
... build_dir=build_dir, install_cmd=install_cmd,
... ) as preparer:
... resolver = get_resolver(
... finder=finder, ignore_dependencies=False, ignore_requires_
˓→python=True,
... preparer=preparer, session=session, options=pip_options,
... install_cmd=install_cmd, wheel_cache=wheel_cache,
... )
... resolver.require_hashes = False
... reqset.add_requirement(ireq)
... results = resolver.resolve(reqset)
... #reqset.cleanup_files()
... for result_req in reqset.requirements:
... print(result_req)
requests
chardet
certifi
urllib3
idna
```
pip\_shims.shims.**get\_requirement\_set**(*install\_command=None*, *\**,

*req\_set\_provider=<pip\_shims.models.ShimmedPathCollection object>*, *build\_dir=None*, *src\_dir=None*, *download\_dir=None*, *wheel\_download\_dir=None*, *session=None*, *wheel\_cache=None*, *upgrade=False*, *upgrade\_strategy=None*, *ignore\_installed=False*, *ignore\_dependencies=False*, *force\_reinstall=False*, *use\_user\_site=False*, *isolated=False*, *ignore\_requires\_python=False*, *require\_hashes=None*, *cache\_dir=None*, *options=None*, *install\_cmd\_provider=<pip\_shims.models.ShimmedPathCollection object>*, *wheel\_cache\_provider=<pip\_shims.models.ShimmedPathCollection object>*)

Creates a requirement set from the supplied parameters.

Not all parameters are passed through for all pip versions, but any invalid parameters will be ignored if they are not needed to generate a requirement set on the current pip version.

:param **[ShimmedPathCollection](#page-103-0)** wheel\_cache\_provider: A context manager provider which resolves to a *WheelCache* instance

**Parameters install command** – A InstallCommand instance which is used to generate the finder.

:param **[ShimmedPathCollection](#page-103-0)** req\_set\_provider: A provider to build requirement set instances.

# Parameters

- **build\_dir**  $(s \nmid r)$  The directory to build requirements in. Removed in pip 10, defeaults to None
- **source\_dir**  $(str)$  $(str)$  $(str)$  The directory to use for source requirements. Removed in pip 10, defaults to None
- **download\_dir** ([str](https://docs.python.org/3/library/stdtypes.html#str)) The directory to download requirement artifacts to. Removed in pip 10, defaults to None
- **wheel\_download\_dir** ([str](https://docs.python.org/3/library/stdtypes.html#str)) The directory to download wheels to. Removed in pip 10, defaults ot None

### :param **Session** session: The pip session to use. Removed in pip 10, defaults to None

### **Parameters**

- **wheel\_cache** ([WheelCache](#page-123-0)) The pip WheelCache instance to use for caching wheels. Removed in pip 10, defaults to None
- **upgrade** ([bool](https://docs.python.org/3/library/functions.html#bool)) Whether to try to upgrade existing requirements. Removed in pip 10, defaults to False.
- **upgrade\_strategy** ([str](https://docs.python.org/3/library/stdtypes.html#str)) The upgrade strategy to use, e.g. "only-if-needed". Removed in pip 10, defaults to None.
- **ignore\_installed** ([bool](https://docs.python.org/3/library/functions.html#bool)) Whether to ignore installed packages when resolving. Removed in pip 10, defaults to False.
- **ignore\_dependencies** ([bool](https://docs.python.org/3/library/functions.html#bool)) Whether to ignore dependencies of requirements when resolving. Removed in pip 10, defaults to False.
- **force\_reinstall** ([bool](https://docs.python.org/3/library/functions.html#bool)) Whether to force reinstall of packages when resolving. Removed in pip 10, defaults to False.
- **use\_user\_site** ([bool](https://docs.python.org/3/library/functions.html#bool)) Whether to use user site packages when resolving. Removed in pip 10, defaults to False.
- **isolated** ( $boo1$ ) Whether to resolve in isolation. Removed in pip 10, defaults to False.
- **ignore requires python**  $(bool)$  $(bool)$  $(bool)$  Removed in pip 10, defaults to False.
- **require\_hashes** ([bool](https://docs.python.org/3/library/functions.html#bool)) Whether to require hashes when resolving. Defaults to False.
- **options** (Values) An Values instance from an install cmd
- **install\_cmd\_provider** ([ShimmedPathCollection](#page-103-0)) A shim for providing new install command instances.

Returns A new requirement set instance

Return type RequirementSet

pip\_shims.shims.**resolve**(*ireq*, *\**, *reqset\_provider=<pip\_shims.models.ShimmedPathCollection object>*, *req\_tracker\_provider=<pip\_shims.models.ShimmedPathCollection object>*, *install\_cmd\_provider=<pip\_shims.models.ShimmedPathCollection object>*, *install\_command=None*, *finder\_provider=<pip\_shims.models.ShimmedPathCollection object>*, *resolver\_provider=<pip\_shims.models.ShimmedPathCollection object>*, *wheel\_cache\_provider=<pip\_shims.models.ShimmedPathCollection object>*, *format\_control\_provider=<pip\_shims.models.ShimmedPathCollection object>*, *make\_preparer\_provider=<pip\_shims.models.ShimmedPathCollection object>*, *tempdir\_manager\_provider=<pip\_shims.models.ShimmedPathCollection object>*, *options=None*, *session=None*, *resolver=None*, *finder=None*, *upgrade\_strategy='to-satisfy-only'*, *force\_reinstall=None*, *ignore\_dependencies=None*, *ignore\_requires\_python=None*, *ignore\_installed=True*, *use\_user\_site=False*, *isolated=None*, *build\_dir=None*, *source\_dir=None*, *download\_dir=None*, *cache\_dir=None*, *wheel\_download\_dir=None*, *wheel\_cache=None*, *require\_hashes=None*, *check\_supported\_wheels=True*)

Resolves the provided InstallRequirement, returning a dictionary.

Maps a dictionary of names to corresponding InstallRequirement values.

:param **InstallRequirement** ireq: An InstallRequirement to initiate the resolution process

:**param** *[ShimmedPathCollection](#page-103-0)* reqset provider: A provider to build requirement set instances.

:param **[ShimmedPathCollection](#page-103-0)** req\_tracker\_provider: A provider to build requirement tracker instances

### Parameters

- **install\_cmd\_provider** ([ShimmedPathCollection](#page-103-0)) A shim for providing new install command instances.
- **install\_command** (Optional[TCommandInstance]) The install command used to create the finder, session, and options if needed, defaults to None.

:param **[ShimmedPathCollection](#page-103-0)** finder\_provider: A provider to package finder instances.

:param **[ShimmedPathCollection](#page-103-0)** resolver\_provider: A provider to build resolver instances

#### **Parameters**

- **wheel\_cache\_provider** (TShimmedFunc) The provider function to use to generate a wheel cache if needed.
- **format\_control\_provider** (TShimmedFunc) The provider function to use to generate a format\_control instance if needed.
- **make\_preparer\_provider** (TShimmedFunc) Callable or shim for generating preparers.
- **tempdir\_manager\_provider** (Optional[TShimmedFunc]) Shim for generating tempdir manager for pip temporary directories
- **options** (Optional [Values]) Pip options to use if needed, defaults to None
- **session** (*Optional* [*TSession]*) Existing session to use for getting requirements, defaults to None

#### :param **Resolver** resolver: A pre-existing resolver instance to use for resolution

#### **Parameters**

- **finder** (Optional [TFinder]) The package finder to use during resolution, defaults to None.
- **upgrade\_strategy** ([str](https://docs.python.org/3/library/stdtypes.html#str)) Upgrade strategy to use, defaults to only-if-needed.
- **force\_reinstall** (Optional [\[bool\]](https://docs.python.org/3/library/functions.html#bool)) Whether to simulate or assume package reinstallation during resolution, defaults to None
- **ignore\_dependencies** (Optional[\[bool\]](https://docs.python.org/3/library/functions.html#bool)) Whether to ignore package dependencies, defaults to None
- **ignore\_requires\_python** (Optional [\[bool\]](https://docs.python.org/3/library/functions.html#bool)) Whether to ignore indicated required\_python versions on packages, defaults to None
- **ignore\_installed** (*[bool](https://docs.python.org/3/library/functions.html#bool)*) Whether to ignore installed packages during resolution, defaults to True
- **use\_user\_site** ([bool](https://docs.python.org/3/library/functions.html#bool)) Whether to use the user site location during resolution, defaults to False
- **isolated** (*Optional* [\[bool\]](https://docs.python.org/3/library/functions.html#bool)) Whether to isolate the resolution process, defaults to None
- **build dir** (*Optional* [\[str\]](https://docs.python.org/3/library/stdtypes.html#str)) Directory for building packages and wheels, defaults to None
- **source\_dir**  $(str)$  $(str)$  $(str)$  The directory to use for source requirements. Removed in pip 10, defaults to None
- **download\_dir** (*Optional* [\[str\]](https://docs.python.org/3/library/stdtypes.html#str)) Target directory to download files, defaults to None
- **cache\_dir** ([str](https://docs.python.org/3/library/stdtypes.html#str)) The cache directory to use for caching artifacts during resolution
- **wheel\_download\_dir** (Optional [\[str\]](https://docs.python.org/3/library/stdtypes.html#str)) Target directoryto download wheels, defaults to None
- **wheel\_cache** (*Optional* [TWheelCache]) The wheel cache to use, defaults to None
- **require\_hashes** ([bool](https://docs.python.org/3/library/functions.html#bool)) Whether to require hashes when resolving. Defaults to False.
- **check\_supported\_wheels** (*[bool](https://docs.python.org/3/library/functions.html#bool)*) Whether to check support of wheels before including them in resolution.
- **Returns A** dictionary mapping requirements to corresponding :class:'~pip.\_internal.req.req\_install.InstallRequirement's

Return type InstallRequirement

# Example

```
>>> from pip_shims.shims import resolve, InstallRequirement
>>> ireq = InstallRequirement.from_line("requests>=2.20")
>>> results = resolve(ireq)
>>> for k, v in results.items():
       ... print("{0}: {1!r}".format(k, v))
requests: <InstallRequirement object: requests>=2.20 from https://files.
˓→pythonhosted.
org/packages/51/bd/23c926cd341ea6b7dd0b2a00aba99ae0f828be89d72b2190f27c11d4b7fb/
˓→reque
sts-2.22.0-py2.py3-none-any.whl
 ˓→#sha256=9cf5292fcd0f598c671cfc1e0d7d1a7f13bb8085e9a590 (continues on next page)
```

```
(continued from previous page)
```

```
f48c010551dc6c4b31 editable=False>
idna: <InstallRequirement object: idna<2.9,>=2.5 from https://files.pythonhosted.
˓→org/
packages/14/2c/cd551d81dbe15200be1cf41cd03869a46fe7226e7450af7a6545bfc474c9/idna-
\rightarrow 2.8-py2.py3-none-any.whl
˓→#sha256=ea8b7f6188e6fa117537c3df7da9fc686d485087abf6ac197f9c46432
f7e4a3c (from requests>=2.20) editable=False>
urllib3: <InstallRequirement object: urllib3!=1.25.0, !=1.25.1, <1.26, >=1.21.1 from
\rightarrowhtt
ps://files.pythonhosted.org/packages/b4/40/
˓→a9837291310ee1ccc242ceb6ebfd9eb21539649f19
3a7c8c86ba15b98539/urllib3-1.25.7-py2.py3-none-any.whl
˓→#sha256=a8a318824cc77d1fd4b2bec
2ded92646630d7fe8619497b142c84a9e6f5a7293 (from requests>=2.20) editable=False>
chardet: <InstallRequirement object: chardet<3.1.0,>=3.0.2 from https://files.
˓→pythonh
osted.org/packages/bc/a9/
˓→01ffebfb562e4274b6487b4bb1ddec7ca55ec7510b22e4c51f14098443b8
/chardet-3.0.4-py2.py3-none-any.whl
˓→#sha256=fc323ffcaeaed0e0a02bf4d117757b98aed530d9ed
4531e3e15460124c106691 (from requests>=2.20) editable=False>
certifi: <InstallRequirement object: certifi>=2017.4.17 from https://files.
˓→pythonhost
ed.org/packages/18/b0/
˓→8146a4f8dd402f60744fa380bc73ca47303cccf8b9190fd16a827281eac2/ce
rtifi-2019.9.11-py2.py3-none-any.whl
˓→#sha256=fd7c7c74727ddcf00e9acd26bba8da604ffec95bf
1c2144e67aff7a8b50e6cef (from requests>=2.20) editable=False>
```
pip\_shims.shims.**build\_wheel**(*req=None*, *reqset=None*, *output\_dir=None*, *preparer=None*, *wheel\_cache=None*, *build\_options=None*, *global\_options=None*, *check\_binary\_allowed=None*, *no\_clean=False*, *session=None*, *finder=None*, *install\_command=None*, *req\_tracker=None*, *build\_dir=None*, *src\_dir=None*, *download\_dir=None*, *wheel\_download\_dir=None*, *cache\_dir=None*, *use\_user\_site=False*, *use\_pep517=None*, *\**, *format\_control\_provider=<pip\_shims.models.ShimmedPathCollection object>*, *wheel\_cache\_provider=<pip\_shims.models.ShimmedPathCollection object>*, *preparer\_provider=<pip\_shims.models.ShimmedPathCollection object>*, *wheel\_builder\_provider=<pip\_shims.models.ShimmedPathCollection object>*, *build\_one\_provider=<pip\_shims.models.ShimmedPathCollection object>*, *build\_one\_inside\_env\_provider=<pip\_shims.models.ShimmedPathCollection object>*, *build\_many\_provider=<pip\_shims.models.ShimmedPathCollection object>*, *install\_command\_provider=<pip\_shims.models.ShimmedPathCollection object>*, *finder\_provider=None*, *reqset\_provider=<pip\_shims.models.ShimmedPathCollection object>*)

Build a wheel or a set of wheels

Raises **[TypeError](https://docs.python.org/3/library/exceptions.html#TypeError)** – Raised when no requirements are provided

# **Parameters**

- **req** (Optional[TInstallRequirement]) An *InstallRequirement* to build
- **reqset** (Optional[TReqSet]) A *RequirementSet* instance (*pip<10*) or an iterable

of *InstallRequirement* instances (*pip>=10*) to build

- **output\_dir** (Optional [\[str\]](https://docs.python.org/3/library/stdtypes.html#str)) Target output directory, only useful when building one wheel using pip>=20.0
- **preparer** (Optional [TPreparer]) A preparer instance, defaults to None
- **wheel cache** (*Optional* [TWheelCache]) A wheel cache instance, defaults to None
- **build\_options** (Optional[List[\[str\]](https://docs.python.org/3/library/stdtypes.html#str)]) A list of build options to pass in
- **global\_options** (*Optional [List [\[str\]](https://docs.python.org/3/library/stdtypes.html#str)]*) A list of global options to pass in
- **bool]] check\_binary\_allowed** (Optional[Callable[TInstallRequirement, ) – A callable to check whether we are allowed to build and cache wheels for an ireq
- **no** clean  $(boo1)$  Whether to avoid cleaning up wheels
- **session** (Optional[TSession]) A *PipSession* instance to pass to create a *finder* if necessary
- **finder** (*Optional* [TFinder]) A *PackageFinder* instance to use for generating a *WheelBuilder* instance on *pip<20*
- **install\_command** (Optional[TCommandInstance]) The install command used to create the finder, session, and options if needed, defaults to None.
- **req tracker** (Optional [TReqTracker]) An optional requirement tracker instance, if one already exists
- **build\_dir** (Optional [\[str\]](https://docs.python.org/3/library/stdtypes.html#str)) Passthrough parameter for building preparer
- **src\_dir** (Optional [\[str\]](https://docs.python.org/3/library/stdtypes.html#str)) Passthrough parameter for building preparer
- **download\_dir** (*Optional* [\[str\]](https://docs.python.org/3/library/stdtypes.html#str)) Passthrough parameter for building preparer
- **wheel\_download\_dir** (Optional [\[str\]](https://docs.python.org/3/library/stdtypes.html#str)) Passthrough parameter for building preparer
- **cache\_dir** (Optional [\[str\]](https://docs.python.org/3/library/stdtypes.html#str)) Passthrough cache directory for wheel cache options
- **use\_user\_site** ([bool](https://docs.python.org/3/library/functions.html#bool)) Whether to use the user site directory when preparing install requirements on *pip<20*
- **use\_pep517** (Optional [\[bool\]](https://docs.python.org/3/library/functions.html#bool)) When set to *True* or *False*, prefers building with or without pep517 as specified, otherwise uses requirement preference. Only works for single requirements.
- **format** control provider (Optional [TShimmedFunc]) A provider for the *FormatControl* class
- **wheel\_cache\_provider** (Optional[TShimmedFunc]) A provider for the *WheelCache* class
- **preparer\_provider** (Optional[TShimmedFunc]) A provider for the *RequirementPreparer* class
- **wheel\_builder\_provider** (Optional [TShimmedFunc]) A provider for the *WheelBuilder* class, if it exists
- **build\_one\_provider** (Optional[TShimmedFunc]) A provider for the *\_build\_one* function, if it exists
- **build\_one\_inside\_env\_provider** (Optional[TShimmedFunc]) A provider for the *build one inside env* function, if it exists
- **build many provider** (Optional [TShimmedFunc]) A provider for the *build* function, if it exists
- **install\_command\_provider** (Optional[TShimmedFunc]) A shim for providing new install command instances
- **finder** provider (TShimmedFunc) A provider to package finder instances
- **reqset\_provider** (TShimmedFunc) A provider for requirement set generation

Returns A tuple of successful and failed install requirements or else a path to a wheel

Return type Optional[Union[\[str,](https://docs.python.org/3/library/stdtypes.html#str) Tuple[List[TInstallRequirement], List[TInstallRequirement]]]]

# **2.1.5 pip\_shims.environment**

Module with functionality to learn about the environment.

pip\_shims.environment.**get\_base\_import\_path**()

pip\_shims.environment.**get\_pip\_version**(*import\_path='pip'*)

pip\_shims.environment.**is\_type\_checking**()

pip\_shims.**\_strip\_extras**(*path*)

```
class pip_shims.SessionCommandMixin
```
Bases: pip.\_internal.cli.command\_context.CommandContextMixIn

A class mixin for command classes needing \_build\_session().

**\_build\_session**(*options*, *retries=None*, *timeout=None*)

**classmethod \_get\_index\_urls**(*options*) Return a list of index urls from user-provided options.

**enter\_context**(*context\_provider*)

**get\_default\_session**(*options*) Get a default-managed session.

**main\_context**()

**class** pip\_shims.**Command**(*name='Default pip command.'*, *summary='PipCommand'*, *isolated='Default pip command.'*)

Bases: pip.\_internal.cli.base\_command.Command, pip.\_internal.cli.req\_command. SessionCommandMixin

**\_build\_session**(*options*, *retries=None*, *timeout=None*)

```
classmethod _get_index_urls(options)
    Return a list of index urls from user-provided options.
```
**\_main**(*args*)

**add\_options**()

**enter\_context**(*context\_provider*)

**get\_default\_session**(*options*) Get a default-managed session.

```
handle_pip_version_check(options)
```
This is a no-op so that commands by default do not do the pip version check.

**ignore\_require\_venv = False**

**main**(*args*)

```
main_context()
    parse_args(args)
    run(options, args)
    usage = None
class pip_shims.ConfigOptionParser(*args, **kwargs)
    Bases: pip._internal.cli.parser.CustomOptionParser
```
Custom option parser which updates its defaults by checking the configuration files and environmental variables

```
_add_help_option()
```

```
_add_version_option()
```

```
_check_conflict(option)
```

```
_create_option_list()
```

```
_create_option_mappings()
```

```
_get_all_options()
```

```
_get_args(args)
```

```
_get_ordered_configuration_items()
```

```
_init_parsing_state()
```

```
\text{\textbf{match\_long\_opt}}\ (opt: \textit{string}) \rightarrow \text{string}
```
Determine which long option string 'opt' matches, ie. which one it is an unambiguous abbreviation for. Raises BadOptionError if 'opt' doesn't unambiguously match any long option string.

**\_populate\_option\_list**(*option\_list*, *add\_help=True*)

**\_process\_args**(*largs*, *rargs*, *values*)

\_process\_args(largs [[string],] rargs : [string], values : Values)

Process command-line arguments and populate 'values', consuming options and arguments from 'rargs'. If 'allow\_interspersed\_args' is false, stop at the first non-option argument. If true, accumulate any interspersed non-option arguments in 'largs'.

**\_process\_long\_opt**(*rargs*, *values*)

```
_process_short_opts(rargs, values)
```

```
_share_option_mappings(parser)
```

```
_update_defaults(defaults)
```
Updates the given defaults with values from the config files and the environ. Does a little special handling for certain types of options (lists).

```
add_option(Option)
     add_option(opt_str, . . . , kwarg=val, . . . )
```
**add\_option\_group**(*\*args*, *\*\*kwargs*)

**add\_options**(*option\_list*)

```
check_default(option, key, val)
```
### **check\_values**(*values : Values, args : [string]*)

-> (values : Values, args : [string])

Check that the supplied option values and leftover arguments are valid. Returns the option values and leftover arguments (possibly adjusted, possibly completely new – whatever you like). Default implementation just returns the passed-in values; subclasses may override as desired.

# **destroy**()

Declare that you are done with this OptionParser. This cleans up reference cycles so the OptionParser (and all objects referenced by it) can be garbage-collected promptly. After calling destroy(), the OptionParser is unusable.

# **disable\_interspersed\_args**()

Set parsing to stop on the first non-option. Use this if you have a command processor which runs another command that has options of its own and you want to make sure these options don't get confused.

# **enable\_interspersed\_args**()

Set parsing to not stop on the first non-option, allowing interspersing switches with command arguments. This is the default behavior. See also disable\_interspersed\_args() and the class documentation description of the attribute allow\_interspersed\_args.

#### **error**(*msg : string*)

Print a usage message incorporating 'msg' to stderr and exit. If you override this in a subclass, it should not return – it should either exit or raise an exception.

**exit**(*status=0*, *msg=None*)

**expand\_prog\_name**(*s*)

**format\_description**(*formatter*)

**format\_epilog**(*formatter*)

**format\_help**(*formatter=None*)

**format\_option\_help**(*formatter=None*)

#### **get\_default\_values**()

Overriding to make updating the defaults after instantiation of the option parser possible, \_update\_defaults() does the dirty work.

**get\_description**()

**get\_option**(*opt\_str*)

**get\_option\_group**(*opt\_str*)

**get\_prog\_name**()

```
get_usage()
```

```
get_version()
```

```
has_option(opt_str)
```

```
insert_option_group(idx, *args, **kwargs)
     Insert an OptionGroup at a given position.
```
#### **option\_list\_all**

Get a list of all options, including those in option groups.

```
parse_args(args=None, values=None)
```

```
parse\_args(args [[string] = sys.argv[1:],] values : Values = None)
```
-> (values : Values, args : [string])

Parse the command-line options found in 'args' (default: sys.argy[1:]). Any errors result in a call to 'error()', which by default prints the usage message to stderr and calls sys.exit() with an error message. On success returns a pair (values, args) where 'values' is a Values instance (with all your option values) and 'args' is the list of arguments left over after parsing options.

```
print_help(file : file = stdout)
```
Print an extended help message, listing all options and any help text provided with them, to 'file' (default stdout).

```
print_usage(file : file = stdout)
```
Print the usage message for the current program (self.usage) to 'file' (default stdout). Any occurrence of the string "%prog" in self.usage is replaced with the name of the current program (basename of sys.argv[0]). Does nothing if self.usage is empty or not defined.

```
print_version(file : file = stdout)
```
Print the version message for this program (self.version) to 'file' (default stdout). As with print\_usage(), any occurrence of "%prog" in self.version is replaced by the current program's name. Does nothing if self.version is empty or undefined.

```
remove_option(opt_str)
```

```
set_conflict_handler(handler)
```

```
set_default(dest, value)
```

```
set_defaults(**kwargs)
```

```
set_description(description)
```

```
set_process_default_values(process)
```

```
set_usage(usage)
```

```
standard_option_list = []
```

```
exception pip_shims.DistributionNotFound
```
Bases: pip.\_internal.exceptions.InstallationError

Raised when a distribution cannot be found to satisfy a requirement

**args**

```
with_traceback()
```
Exception.with\_traceback(tb) – set self.\_\_traceback\_\_ to tb and return self.

```
class pip_shims.FormatControl(no_binary=None, only_binary=None)
```

```
object
```
Helper for managing formats from which a package can be installed.

```
disallow_binaries()
```
**get\_allowed\_formats**(*canonical\_name*)

**static handle\_mutual\_excludes**(*value*, *target*, *other*)

**no\_binary**

**only\_binary**

```
class pip_shims.FrozenRequirement(name, req, editable, comments=())
    Bases: object
```

```
classmethod from_dist(dist)
```

```
pip_shims.get_installed_distributions(local_only=True, skip={'argparse', 'python',
                                              'wsgiref '}, include_editables=True, edita-
                                             bles_only=False, user_only=False, paths=None)
```
Return a list of installed Distribution objects.

If local\_only is True (default), only return installations local to the current virtualenv, if in a virtualenv.

skip argument is an iterable of lower-case project names to ignore; defaults to stdlib\_pkgs

If include editables is False, don't report editables.

If editables only is True, only report editables.

If user\_only is True , only report installations in the user site directory.

If paths is set, only report the distributions present at the specified list of locations.

#### **exception** pip\_shims.**InstallationError**

Bases: pip.\_internal.exceptions.PipError

General exception during installation

### **args**

```
with_traceback()
```
Exception.with\_traceback(tb) – set self.\_\_traceback\_\_ to tb and return self.

```
exception pip_shims.UninstallationError
```
Bases: pip.\_internal.exceptions.PipError

General exception during uninstallation

#### **args**

```
with_traceback()
```
Exception.with\_traceback(tb) – set self.\_\_traceback\_\_ to tb and return self.

```
exception pip_shims.RequirementsFileParseError
```

```
Bases: pip._internal.exceptions.InstallationError
```
Raised when a general error occurs parsing a requirements file line.

# **args**

```
with_traceback()
     Exception.with_traceback(tb) – set self.__traceback__ to tb and return self.
```

```
exception pip_shims.BestVersionAlreadyInstalled
    Bases: pip._internal.exceptions.PipError
```
Raised when the most up-to-date version of a package is already installed.

### **args**

```
with_traceback()
     Exception.with_traceback(tb) – set self.__traceback__ to tb and return self.
```

```
exception pip_shims.BadCommand
```
Bases: pip.\_internal.exceptions.PipError

Raised when virtualenv or a command is not found

### **args**

```
with_traceback()
```
Exception.with\_traceback(tb) – set self.\_\_traceback\_\_ to tb and return self.

```
exception pip_shims.CommandError
     Bases: pip._internal.exceptions.PipError
     Raised when there is an error in command-line arguments
     args
     with_traceback()
         Exception.with traceback(tb) – set self. traceback to tb and return self.
exception pip_shims.PreviousBuildDirError
     Bases: pip._internal.exceptions.PipError
     Raised when there's a previous conflicting build directory
     args
     with_traceback()
         Exception.with_traceback(tb) – set self.__traceback__ to tb and return self.
pip_shims.install_req_from_editable(editable_req, comes_from=None, use_pep517=None,
                                             isolated=False, options=None, constraint=False,
                                             user_supplied=False)
pip_shims.install_req_from_line(name, comes_from=None, use_pep517=None, isolated=False,
                                        options=None, constraint=False, line_source=None,
                                        user_supplied=False)
     Creates an InstallRequirement from a name, which might be a requirement, directory containing 'setup.py',
     filename, or URL.
         Parameters line_source – An optional string describing where the line is from, for logging
             purposes in case of an error.
pip_shims.install_req_from_req_string(req_string, comes_from=None, isolated=False,
                                               use_pep517=None, user_supplied=False)
class pip_shims.InstallRequirement(req, comes_from, editable=False, link=None, mark-
                                            ers=None, use_pep517=None, isolated=False,
                                            install_options=None, global_options=None,
                                           hash_options=None, constraint=False, extras=(),
                                           user_supplied=False)
     Bases: pip. _ internal.req.req_install.InstallRequirement
     _generate_metadata()
         Invokes metadata generator functions, with the required arguments.
     _get_archive_name(path, parentdir, rootdir)
     _set_requirement()
         Set requirement after generating metadata.
     archive(build_dir)
         Saves archive to provided build_dir.
         Used for saving downloaded VCS requirements as part of pip download.
     assert_source_matches_version()
     build_location(build_dir, autodelete, parallel_builds)
```

```
check_if_exists(use_user_site)
```
Find an installed distribution that satisfies or conflicts with this requirement, and set self.satisfied by or self.should\_reinstall appropriately.

**ensure\_build\_location**(*build\_dir*, *autodelete*, *parallel\_builds*)

**ensure\_has\_source\_dir**(*parent\_dir*, *autodelete=False*, *parallel\_builds=False*) Ensure that a source\_dir is set.

This will create a temporary build dir if the name of the requirement isn't known yet.

Parameters **parent\_dir** – The ideal pip parent\_dir for the source\_dir. Generally src\_dir for editables and build\_dir for sdists.

Returns self.source dir

# **format\_debug**()

An un-tested helper for getting state, for debugging.

#### **from\_editable = <pip\_shims.utils.BaseMethod object>**

#### **from\_line = <pip\_shims.utils.BaseMethod object>**

#### **from\_path**()

Format a nice indicator to show where this "comes from"

# **get\_dist**()

### **has\_hash\_options**

Return whether any known-good hashes are specified as options.

These activate –require-hashes mode; hashes specified as part of a URL do not.

# **hashes**(*trust\_internet=True*)

Return a hash-comparer that considers my option- and URL-based hashes to be known-good.

Hashes in URLs–ones embedded in the requirements file, not ones downloaded from an index server–are almost peers with ones from flags. They satisfy –require-hashes (whether it was implicitly or explicitly activated) but do not activate it. md5 and sha224 are not allowed in flags, which should nudge people toward good algos. We always OR all hashes together, even ones from URLs.

Parameters **trust\_internet** – Whether to trust URL-based (#md5=. . . ) hashes downloaded from the internet, as by populate\_link()

**install**(*install\_options*, *global\_options=None*, *root=None*, *home=None*, *prefix=None*, *warn\_script\_location=True*, *use\_user\_site=False*, *pycompile=True*)

# **installed\_version**

#### **is\_pinned**

Return whether I am pinned to an exact version.

For example, some-package==1.2 is pinned; some-package>1.2 is not.

# **is\_wheel**

#### **load\_pyproject\_toml**()

Load the pyproject.toml file.

After calling this routine, all of the attributes related to PEP 517 processing for this requirement have been set. In particular, the use\_pep517 attribute can be used to determine whether we should follow the PEP 517 or legacy (setup.py) code path.

**match\_markers**(*extras\_requested=None*)

# **metadata**

#### **name**

```
prepare_metadata()
```
Ensure that project metadata is available.

Under PEP 517, call the backend hook to prepare the metadata. Under legacy processing, call setup.py egg-info.

## **pyproject\_toml\_path**

# **setup\_py\_path**

# **specifier**

**uninstall**(*auto\_confirm=False*, *verbose=False*)

Uninstall the distribution currently satisfying this requirement.

Prompts before removing or modifying files unless auto\_confirm is True.

Refuses to delete or modify files outside of  $sys.\text{prefix}$  - thus uninstallation within a virtual environment can only modify that virtual environment, even if the virtualenv is linked to global site-packages.

# **unpacked\_source\_directory**

```
update_editable(obtain=True)
```
# **warn\_on\_mismatching\_name**()

pip\_shims.**is\_archive\_file**(*name*) Return True if *name* is a considered as an archive file.

# pip\_shims.**is\_file\_url**(*link*)

- **class** pip\_shims.**Downloader**(*session*, *progress\_bar*) Bases: [object](https://docs.python.org/3/library/functions.html#object)
- pip\_shims.**unpack\_url**(*link*, *location*, *downloader*, *download\_dir=None*, *hashes=None*) Unpack link into location, downloading if required.

Parameters **hashes** – A Hashes object, one of whose embedded hashes must match, or HashMismatch will be raised. If the Hashes is empty, no matches are required, and unhashable types of requirements (like VCS ones, which would ordinarily raise HashUnsupported) are allowed.

# pip\_shims.**is\_installable\_dir**(*path*)

Is path is a directory containing setup.py or pyproject.toml?

**class** pip\_shims.**Link**(*url*, *comes\_from=None*, *requires\_python=None*, *yanked\_reason=None*, *cache\_link\_parsing=True*) Bases: pip.\_internal.models.link.Link

# **Parameters**

- **url** url of the resource pointed to (href of the link)
- **comes\_from** instance of HTMLPage where the link was found, or string.
- **requires\_python** String containing the *Requires-Python* metadata field, specified in PEP 345. This may be specified by a data-requires-python attribute in the HTML link tag, as described in PEP 503.
- **yanked\_reason** the reason the file has been yanked, if the file has been yanked, or None if the file hasn't been yanked. This is the value of the "data-yanked" attribute, if present, in a simple repository HTML link. If the file has been yanked but no reason was provided, this should be the empty string. See PEP 592 for more information and the specification.
- **cache** link parsing A flag that is used elsewhere to determine whether resources retrieved from this link should be cached. PyPI index urls should generally have this set to False, for example.

**\_compare**(*other*, *method*)

```
_compare_key
_defining_class
_egg_fragment_re = re.compile('[#&]egg=([^&]*)')
_hash_re = re.compile('(sha1|sha224|sha384|sha256|sha512|md5)=([a-f0-9]+)')
_parsed_url
_subdirectory_fragment_re = re.compile('[#&]subdirectory=([^&]*)')
_url
cache_link_parsing
comes_from
egg_fragment
ext
file_path
filename
has_hash
hash
hash_name
is_artifact
is_existing_dir()
is_file
is_hash_allowed(hashes)
    Return True if the link has a hash and it is allowed.
is_vcs
is_wheel
is_yanked
netloc
    This can contain auth information.
path
requires_python
scheme
show_url
splitext()
subdirectory_fragment
url
url_without_fragment
yanked_reason
```

```
pip_shims.make_abstract_dist(install_req)
     Returns a Distribution for the given InstallRequirement
```

```
pip_shims.make_distribution_for_install_requirement(install_req)
     Returns a Distribution for the given InstallRequirement
```
# pip\_shims.**make\_option\_group**(*group*, *parser*)

Return an OptionGroup object group – assumed to be dict with 'name' and 'options' keys parser – an optparse Parser

**class** pip\_shims.**PackageFinder**(*link\_collector*, *target\_python*, *allow\_yanked*, *format\_control=None*, *candidate\_prefs=None*, *ignore\_requires\_python=None*)

Bases: [object](https://docs.python.org/3/library/functions.html#object)

This finds packages.

This is meant to match easy\_install's technique for looking for packages, by reading pages and looking for appropriate links.

This constructor is primarily meant to be used by the create() class method and from tests.

### **Parameters**

- **format\_control** A FormatControl object, used to control the selection of source packages / binary packages when consulting the index and links.
- **candidate\_prefs** Options to use when creating a CandidateEvaluator object.

**\_log\_skipped\_link**(*link*, *reason*)

### **\_sort\_links**(*links*)

Returns elements of links in order, non-egg links first, egg links second, while eliminating duplicates

### **allow\_all\_prereleases**

**classmethod create**(*link\_collector*, *selection\_prefs*, *target\_python=None*)

Create a PackageFinder.

# **Parameters**

- **selection\_prefs** The candidate selection preferences, as a SelectionPreferences object.
- **target\_python** The target Python interpreter to use when checking compatibility. If None (the default), a TargetPython object will be constructed from the running Python.

# **evaluate\_links**(*link\_evaluator*, *links*)

Convert links that are candidates to InstallationCandidate objects.

# **find\_all\_candidates**(*project\_name*)

Find all available InstallationCandidate for project\_name

This checks index\_urls and find\_links. All versions found are returned as an InstallationCandidate list.

See LinkEvaluator.evaluate link() for details on which files are accepted.

# **find\_best\_candidate**(*project\_name*, *specifier=None*, *hashes=None*) Find matches for the given project and specifier.

Parameters **specifier** – An optional object implementing *filter* (e.g. *packaging.specifiers.SpecifierSet*) to filter applicable versions.

Returns A *BestCandidateResult* instance.

# **find\_links**

# **find\_requirement**(*req*, *upgrade*)

Try to find a Link matching req

Expects req, an InstallRequirement and upgrade, a boolean Returns a InstallationCandidate if found, Raises DistributionNotFound or BestVersionAlreadyInstalled otherwise

### **get\_install\_candidate**(*link\_evaluator*, *link*)

If the link is a candidate for install, convert it to an InstallationCandidate and return it. Otherwise, return None.

```
index_urls
```

```
make_candidate_evaluator(project_name, specifier=None, hashes=None)
    Create a CandidateEvaluator object to use.
```

```
make_link_evaluator(project_name)
```
**prefer\_binary**

**process\_project\_url**(*project\_url*, *link\_evaluator*)

**search\_scope**

**set\_allow\_all\_prereleases**()

**set\_prefer\_binary**()

**target\_python**

**trusted\_hosts**

**class** pip\_shims.**CandidateEvaluator**(*project\_name*, *supported\_tags*, *specifier*, *prefer\_binary=False*, *allow\_all\_prereleases=False*, *hashes=None*)

Bases: [object](https://docs.python.org/3/library/functions.html#object)

Responsible for filtering and sorting candidates for installation based on what tags are valid.

Parameters **supported\_tags** – The PEP 425 tags supported by the target Python in order of preference (most preferred first).

# **\_sort\_key**(*candidate*)

Function to pass as the *key* argument to a call to sorted() to sort InstallationCandidates by preference.

Returns a tuple such that tuples sorting as greater using Python's default comparison operator are more preferred.

The preference is as follows:

First and foremost, candidates with allowed (matching) hashes are always preferred over candidates without matching hashes. This is because e.g. if the only candidate with an allowed hash is yanked, we still want to use that candidate.

Second, excepting hash considerations, candidates that have been yanked (in the sense of PEP 592) are always less preferred than candidates that haven't been yanked. Then:

If not finding wheels, they are sorted by version only. If finding wheels, then the sort order is by version, then:

- 1. existing installs
- 2. wheels ordered via Wheel.support index min(self. supported tags)
- 3. source archives

If prefer\_binary was set, then all wheels are sorted above sources.

Note: it was considered to embed this logic into the Link comparison operators, but then different sdist links with the same version, would have to be considered equal

# **compute\_best\_candidate**(*candidates*)

Compute and return a *BestCandidateResult* instance.

**classmethod create**(*project\_name*, *target\_python=None*, *prefer\_binary=False*, *allow\_all\_prereleases=False*, *specifier=None*, *hashes=None*)

Create a CandidateEvaluator object.

#### **Parameters**

- **target\_python** The target Python interpreter to use when checking compatibility. If None (the default), a TargetPython object will be constructed from the running Python.
- **specifier** An optional object implementing *filter* (e.g. *packaging.specifiers.SpecifierSet*) to filter applicable versions.
- **hashes** An optional collection of allowed hashes.

# **get\_applicable\_candidates**(*candidates*)

Return the applicable candidates from a list of candidates.

# **sort\_best\_candidate**(*candidates*)

Return the best candidate per the instance's sort order, or None if no candidate is acceptable.

# **class** pip\_shims.**CandidatePreferences**(*prefer\_binary=False*, *allow\_all\_prereleases=False*) Bases: [object](https://docs.python.org/3/library/functions.html#object)

Encapsulates some of the preferences for filtering and sorting InstallationCandidate objects.

Parameters **allow\_all\_prereleases** – Whether to allow all pre-releases.

### **class** pip\_shims.**LinkCollector**(*session*, *search\_scope*)

Bases: [object](https://docs.python.org/3/library/functions.html#object)

Responsible for collecting Link objects from all configured locations, making network requests as needed.

The class's main method is its collect\_links() method.

#### **collect\_links**(*project\_name*)

Find all available links for the given project name.

Returns All the Link objects (unfiltered), as a CollectedLinks object.

**classmethod create**(*session*, *options*, *suppress\_no\_index=False*)

# Parameters

- **session** The Session to use to make requests.
- **suppress\_no\_index** Whether to ignore the –no-index option when constructing the SearchScope object.

#### **fetch\_page**(*location*)

Fetch an HTML page containing package links.

### **find\_links**

**class** pip\_shims.**LinkEvaluator**(*project\_name*, *canonical\_name*, *formats*, *target\_python*, *allow\_yanked*, *ignore\_requires\_python=None*)

Bases: [object](https://docs.python.org/3/library/functions.html#object)

Responsible for evaluating links for a particular project.

#### **Parameters**

- **project\_name** The user supplied package name.
- **canonical\_name** The canonical package name.
- **formats** The formats allowed for this package. Should be a set with 'binary' or 'source' or both in it.
- **target** python The target Python interpreter to use when evaluating link compatibility. This is used, for example, to check wheel compatibility, as well as when checking the Python version, e.g. the Python version embedded in a link filename (or egg fragment) and against an HTML link's optional PEP 503 "data-requires-python" attribute.
- **allow\_yanked** Whether files marked as yanked (in the sense of PEP 592) are permitted to be candidates for install.
- **ignore\_requires\_python** Whether to ignore incompatible PEP 503 "data-requirespython" values in HTML links. Defaults to False.

```
_py_version_re = re.compile('-py([123]\\.?[0-9]?)$')
```
#### **evaluate\_link**(*link*)

Determine whether a link is a candidate for installation.

Returns A tuple (is\_candidate, result), where *result* is (1) a version string if *is\_candidate* is True, and (2) if *is\_candidate* is False, an optional string to log the reason the link fails to qualify.

**class** pip\_shims.**TargetPython**(*platform=None*, *py\_version\_info=None*, *abi=None*, *implementation=None*)

Bases: [object](https://docs.python.org/3/library/functions.html#object)

Encapsulates the properties of a Python interpreter one is targeting for a package install, download, etc.

#### Parameters

- **platform** A string or None. If None, searches for packages that are supported by the current system. Otherwise, will find packages that can be built on the platform passed in. These packages will only be downloaded for distribution: they will not be built locally.
- **py\_version\_info** An optional tuple of ints representing the Python version information to use (e.g. *sys.version info[:3]*). This can have length 1, 2, or 3 when provided.
- **abi** A string or None. This is passed to compatibility\_tags.py's get\_supported() function as is.
- **implementation** A string or None. This is passed to compatibility\_tags.py's get\_supported() function as is.

#### **\_given\_py\_version\_info**

# **\_valid\_tags**

# **abi**

```
format_given()
```
Format the given, non-None attributes for display.

### **get\_tags**()

Return the supported PEP 425 tags to check wheel candidates against.

The tags are returned in order of preference (most preferred first).

#### **implementation**

#### **platform**

**py\_version**

# **py\_version\_info**

**class** pip\_shims.**SearchScope**(*find\_links*, *index\_urls*)

Bases: [object](https://docs.python.org/3/library/functions.html#object)

Encapsulates the locations that pip is configured to search.

**classmethod create**(*find\_links*, *index\_urls*) Create a SearchScope object after normalizing the *find\_links*.

# **find\_links**

**get\_formatted\_locations**()

**get\_index\_urls\_locations**(*project\_name*) Returns the locations found via self.index\_urls

Checks the url\_name on the main (first in the list) index and use this url\_name to produce all locations

### **index\_urls**

**class** pip\_shims.**SelectionPreferences**(*allow\_yanked*, *allow\_all\_prereleases=False*, *format\_control=None*, *prefer\_binary=False*, *ignore\_requires\_python=None*)

# Bases: [object](https://docs.python.org/3/library/functions.html#object)

Encapsulates the candidate selection preferences for downloading and installing files.

Create a SelectionPreferences object.

# **Parameters**

- **allow\_yanked** Whether files marked as yanked (in the sense of PEP 592) are permitted to be candidates for install.
- **format\_control** A FormatControl object or None. Used to control the selection of source packages / binary packages when consulting the index and links.
- **prefer** binary Whether to prefer an old, but valid, binary dist over a new source dist.
- **ignore\_requires\_python** Whether to ignore incompatible "Requires-Python" values in links. Defaults to False.

### **allow\_all\_prereleases**

**allow\_yanked**

**format\_control**

# **ignore\_requires\_python**

# **prefer\_binary**

pip\_shims.**parse\_requirements**(*filename*, *session*, *finder=None*, *comes\_from=None*, *options=None*, *constraint=False*)

Parse a requirements file and yield ParsedRequirement instances.

### Parameters

- **filename** Path or url of requirements file.
- **session** PipSession instance.
- **finder** Instance of pip.index.PackageFinder.
- **comes\_from** Origin description of requirements.
- **options** cli options.
• **constraint** – If true, parsing a constraint file rather than requirements file.

#### pip\_shims.**path\_to\_url**(*path*)

Convert a path to a file: URL. The path will be made absolute and have quoted path parts.

**exception** pip\_shims.**PipError**

Bases: [Exception](https://docs.python.org/3/library/exceptions.html#Exception)

Base pip exception

**args**

#### **with\_traceback**()

Exception.with\_traceback(tb) – set self.\_\_traceback\_\_ to tb and return self.

**class** pip\_shims.**RequirementPreparer**(*build\_dir*, *download\_dir*, *src\_dir*, *wheel\_download\_dir*, *build\_isolation*, *req\_tracker*, *downloader*, *finder*, *require\_hashes*, *use\_user\_site*)

Bases: [object](https://docs.python.org/3/library/functions.html#object)

Prepares a Requirement

**\_download\_should\_save**

**\_ensure\_link\_req\_src\_dir**(*req*, *download\_dir*, *parallel\_builds*) Ensure source dir of a linked InstallRequirement.

#### **\_get\_linked\_req\_hashes**(*req*)

**\_log\_preparing\_link**(*req*) Log the way the link prepared.

```
prepare_editable_requirement(req)
    Prepare an editable requirement
```

```
prepare_installed_requirement(req, skip_reason)
    Prepare an already-installed requirement
```
- **prepare\_linked\_requirement**(*req*, *parallel\_builds=False*) Prepare a requirement to be obtained from req.link.
- **class** pip\_shims.**RequirementSet**(*check\_supported\_wheels=True*) Bases: [object](https://docs.python.org/3/library/functions.html#object)

Create a RequirementSet.

```
add_named_requirement(install_req)
```
**add\_requirement**(*install\_req*, *parent\_req\_name=None*, *extras\_requested=None*) Add install\_req as a requirement to install.

## Parameters

- **parent req name** The name of the requirement that needed this added. The name is used because when multiple unnamed requirements resolve to the same name, we could otherwise end up with dependency links that point outside the Requirements set. parent\_req must already be added. Note that None implies that this is a user supplied requirement, vs an inferred one.
- **extras\_requested** an iterable of extras used to evaluate the environment markers.

Returns Additional requirements to scan. That is either [] if the requirement is not applicable, or [install\_req] if the requirement is applicable and has just been added.

```
add_unnamed_requirement(install_req)
```
#### **all\_requirements**

**get\_requirement**(*name*)

**has\_requirement**(*name*)

**class** pip\_shims.**RequirementTracker**(*root*)

Bases: [object](https://docs.python.org/3/library/functions.html#object)

**\_entry\_path**(*link*)

#### **add**(*req*)

Add an InstallRequirement to build tracking.

**cleanup**()

**remove**(*req*) Remove an InstallRequirement from build tracking.

**track**(*req*)

**class** pip\_shims.**TempDirectory**(*path=None*, *delete=<pip.\_internal.utils.temp\_dir.\_Default object>*, *kind='temp'*, *globally\_managed=False*)

Bases: [object](https://docs.python.org/3/library/functions.html#object)

Helper class that owns and cleans up a temporary directory.

This class can be used as a context manager or as an OO representation of a temporary directory.

#### Attributes:

path Location to the created temporary directory

delete Whether the directory should be deleted when exiting (when used as a contextmanager)

## Methods:

cleanup() Deletes the temporary directory

When used as a context manager, if the delete attribute is True, on exiting the context the temporary directory is deleted.

```
_create(kind)
```
Create a temporary directory and store its path in self.path

```
cleanup()
```
Remove the temporary directory created and reset state

## **path**

## pip\_shims.**global\_tempdir\_manager**()

pip\_shims.**shim\_unpack**(*\**, *unpack\_fn=<pip\_shims.models.ShimmedPathCollection object>*, *download\_dir*, *tempdir\_manager\_provider=<pip\_shims.models.ShimmedPathCollection object>*, *ireq=None*, *link=None*, *location=None*, *hashes=None*, *progress\_bar='off '*, *only\_download=None*, *downloader\_provider=<pip\_shims.models.ShimmedPathCollection object>*, *session=None*)

Accepts all parameters that have been valid to pass to pip.\_internal.download.unpack\_url() and selects or drops parameters as needed before invoking the provided callable.

- **unpack**  $\textbf{fn}$  (*Callable*) A callable or shim referring to the pip implementation
- **download\_dir** ([str](https://docs.python.org/3/library/stdtypes.html#str)) The directory to download the file to

• **tempdir manager provider** (TShimmedFunc) – A callable or shim referring to *global\_tempdir\_manager* function from pip or a shimmed no-op context manager

:param Optional[**InstallRequirement**] ireq: an Install Requirement instance, defaults to None :param Optional[**Link**] link: A Link instance, defaults to None.

#### **Parameters**

- **location** (Optional [\[str\]](https://docs.python.org/3/library/stdtypes.html#str)) A location or source directory if the target is a VCS url, defaults to None.
- **hashes** (*Optional* [Any]) A Hashes instance, defaults to None
- **progress\_bar** ([str](https://docs.python.org/3/library/stdtypes.html#str)) Indicates progress par usage during download, defatuls to off.
- **only\_download** (Optional [\[bool\]](https://docs.python.org/3/library/functions.html#bool)) Whether to skip install, defaults to None.
- **downloader\_provider** (Optional[[ShimmedPathCollection](#page-103-0)]) A downloader class to instantiate, if applicable.
- **session** (*Optional* [*Session*]) A PipSession instance, defaults to None.

Returns The result of unpacking the url.

#### Return type [None](https://docs.python.org/3/library/constants.html#None)

```
pip_shims.get_requirement_tracker()
```
**class** pip\_shims.**Resolver**(*preparer*, *finder*, *wheel\_cache*, *make\_install\_req*, *use\_user\_site*, *ignore\_dependencies*, *ignore\_installed*, *ignore\_requires\_python*, *force\_reinstall*, *upgrade\_strategy*, *py\_version\_info=None*) Bases: pip.\_internal.resolution.base.BaseResolver

Resolves which packages need to be installed/uninstalled to perform the requested operation without breaking the requirements of any package.

```
_allowed_strategies = {'eager', 'only-if-needed', 'to-satisfy-only'}
```

```
_check_skip_installed(req_to_install)
```
Check if req\_to\_install should be skipped.

This will check if the req is installed, and whether we should upgrade or reinstall it, taking into account all the relevant user options.

After calling this req to install will only have satisfied by set to None if the req to install is to be upgraded/reinstalled etc. Any other value will be a dist recording the current thing installed that satisfies the requirement.

Note that for vcs urls and the like we can't assess skipping in this routine - we simply identify that we need to pull the thing down, then later on it is pulled down and introspected to assess upgrade/ reinstalls etc.

Returns A text reason for why it was skipped, or None.

```
_find_requirement_link(req)
```

```
_get_abstract_dist_for(req)
```
Takes a InstallRequirement and returns a single AbstractDist representing a prepared variant of the same.

```
_is_upgrade_allowed(req)
```

```
_populate_link(req)
```
Ensure that if a link can be found for this, that it is found.

Note that req.link may still be None - if the requirement is already installed and not needed to be upgraded based on the return value of \_is\_upgrade\_allowed().

If preparer.require\_hashes is True, don't use the wheel cache, because cached wheels, always built locally, have different hashes than the files downloaded from the index server and thus throw false hash mismatches. Furthermore, cached wheels at present have undeterministic contents due to file modification times.

## **\_resolve\_one**(*requirement\_set*, *req\_to\_install*)

Prepare a single requirements file.

Returns A list of additional InstallRequirements to also install.

#### **\_set\_req\_to\_reinstall**(*req*)

Set a requirement to be installed.

### **get\_installation\_order**(*req\_set*)

Create the installation order.

The installation order is topological - requirements are installed before the requiring thing. We break cycles at an arbitrary point, and make no other guarantees.

#### **resolve**(*root\_reqs*, *check\_supported\_wheels*)

Resolve what operations need to be done

As a side-effect of this method, the packages (and their dependencies) are downloaded, unpacked and prepared for installation. This preparation is done by  $pip. operations.prepare.$ 

Once PyPI has static dependency metadata available, it would be possible to move the preparation to become a step separated from dependency resolution.

```
class pip_shims.SafeFileCache(directory)
```
Bases: pip.\_vendor.cachecontrol.cache.BaseCache

A file based cache which is safe to use even when the target directory may not be accessible or writable.

```
_get_cache_path(name)
```
**close**()

**delete**(*key*)

**get**(*key*)

**set**(*key*, *value*)

**class** pip\_shims.**UninstallPathSet**(*dist*)

```
Bases: object
```
A set of file paths to be removed in the uninstallation of a requirement.

```
_allowed_to_proceed(verbose)
```
Display which files would be deleted and prompt for confirmation

```
_permitted(path)
```
Return True if the given path is one we are permitted to remove/modify, False otherwise.

**add**(*path*)

**add\_pth**(*pth\_file*, *entry*)

**commit**()

Remove temporary save dir: rollback will no longer be possible.

```
classmethod from_dist(dist)
```

```
remove(auto_confirm=False, verbose=False)
           Remove paths in self.paths with confirmation (unless auto_confirm is True).
     rollback()
           Rollback the changes previously made by remove().
pip_shims.url_to_path(url)
     Convert a file: URL to a path.
class pip_shims.VcsSupport
     Bases: object
     _registry = {'bzr': <pip._internal.vcs.bazaar.Bazaar object>, 'git': <pip._internal.vcs.git.Git object>, 'hg': <pip._internal.vcs.mercurial.Mercurial object>, 'svn': <pip._internal.vcs.subversion.Subversion object>}
     all_schemes
     backends
     dirnames
     get_backend(name)
           Return a VersionControl object or None.
     get_backend_for_dir(location)
           Return a VersionControl object if a repository of that type is found at the given directory.
     get_backend_for_scheme(scheme)
           Return a VersionControl object or None.
     register(cls)
     schemes = ['ssh', 'git', 'hg', 'bzr', 'sftp', 'svn']
     unregister(name)
class pip_shims.Wheel(filename)
     Bases: object
     get_formatted_file_tags()
           Return the wheel's tags as a sorted list of strings.
     support_index_min(tags)
           Return the lowest index that one of the wheel's file_tag combinations achieves in the given list of supported
           tags.
           For example, if there are 8 supported tags and one of the file tags is first in the list, then return 0.
               Parameters tags – the PEP 425 tags to check the wheel against, in order with most preferred
                   first.
               Raises ValueError – If none of the wheel's file tags match one of the supported tags.
     supported(tags)
           Return whether the wheel is compatible with one of the given tags.
               Parameters tags – the PEP 425 tags to check the wheel against.
     wheel_file_re = re.compile('^(?P<namever>(?P<name>.+?)-(?P<ver>.*?))\n ((-(?P<br/>build>\\.distanceller information in \mathcal{L}
```

```
class pip_shims.WheelCache(cache_dir, format_control)
```
Bases: pip.\_internal.cache.Cache

Wraps EphemWheelCache and SimpleWheelCache into a single Cache

This Cache allows for gracefully degradation, using the ephem wheel cache when a certain link is not found in the simple wheel cache first.

```
_get_cache_path_parts(link)
```
Get parts of part that must be os.path.joined with cache\_dir

## **\_get\_cache\_path\_parts\_legacy**(*link*)

Get parts of part that must be os.path.joined with cache\_dir

Legacy cache key (pip < 20) for compatibility with older caches.

- **\_get\_candidates**(*link*, *canonical\_package\_name*)
- **get**(*link*, *package\_name*, *supported\_tags*) Returns a link to a cached item if it exists, otherwise returns the passed link.

```
get_cache_entry(link, package_name, supported_tags)
     Returns a CacheEntry with a link to a cached item if it exists or None. The cache entry indicates if the
     item was found in the persistent or ephemeral cache.
```
- **get\_ephem\_path\_for\_link**(*link*)
- **get\_path\_for\_link**(*link*) Return a directory to store cached items in for link.

**get\_path\_for\_link\_legacy**(*link*)

pip\_shims.**build**(*requirements*, *wheel\_cache*, *build\_options*, *global\_options*) Build wheels.

> Returns The list of InstallRequirement that succeeded to build and the list of InstallRequirement that failed to build.

pip\_shims.**build\_one**(*req*, *output\_dir*, *build\_options*, *global\_options*) Build one wheel.

Returns The filename of the built wheel, or None if the build failed.

pip\_shims.**build\_one\_inside\_env**(*req*, *output\_dir*, *build\_options*, *global\_options*)

```
class pip_shims.AbstractDistribution(req)
```
Bases: [object](https://docs.python.org/3/library/functions.html#object)

A base class for handling installable artifacts.

The requirements for anything installable are as follows:

- we must be able to determine the requirement name (or we can't correctly handle the non-upgrade case).
- for packages with setup requirements, we must also be able to determine their requirements without installing additional packages (for the same reason as run-time dependencies)
- we must be able to create a Distribution object exposing the above metadata.

```
_abc_impl = <_abc_data object>
```
**get\_pkg\_resources\_distribution**()

**prepare\_distribution\_metadata**(*finder*, *build\_isolation*)

**class** pip\_shims.**InstalledDistribution**(*req*)

Bases: pip.\_internal.distributions.base.AbstractDistribution

Represents an installed package.

This does not need any preparation as the required information has already been computed.

**\_abc\_impl = <\_abc\_data object>**

**get\_pkg\_resources\_distribution**()

## **prepare\_distribution\_metadata**(*finder*, *build\_isolation*)

#### **class** pip\_shims.**SourceDistribution**(*req*)

Bases: pip.\_internal.distributions.base.AbstractDistribution

Represents a source distribution.

The preparation step for these needs metadata for the packages to be generated, either using PEP 517 or using the legacy *setup.py egg\_info*.

**\_abc\_impl = <\_abc\_data object>**

**\_setup\_isolation**(*finder*)

**get\_pkg\_resources\_distribution**()

**prepare\_distribution\_metadata**(*finder*, *build\_isolation*)

**class** pip\_shims.**WheelDistribution**(*req*)

Bases: pip.\_internal.distributions.base.AbstractDistribution

Represents a wheel distribution.

This does not need any preparation as wheels can be directly unpacked.

**\_abc\_impl = <\_abc\_data object>**

#### **get\_pkg\_resources\_distribution**()

Loads the metadata from the wheel file into memory and returns a Distribution that uses it, not relying on the wheel file or requirement.

#### **prepare\_distribution\_metadata**(*finder*, *build\_isolation*)

pip\_shims.**wheel\_cache**(*cache\_dir=None*, *format\_control=None*, *\**, *wheel\_cache\_provider=<pip\_shims.models.ShimmedPathCollection object>*, *format\_control\_provider=<pip\_shims.models.ShimmedPathCollection object>*, *tempdir\_manager\_provider=<pip\_shims.models.ShimmedPathCollection object>*) pip\_shims.**get\_package\_finder**(*install\_cmd=None*, *options=None*, *session=None*, *platform=None*, *python\_versions=None*, *abi=None*,

*implementation=None*, *target\_python=None*, *ignore\_requires\_python=None*, *\**, *target\_python\_builder=<class 'pip.\_internal.models.target\_python.TargetPython'>*, *install\_cmd\_provider=<pip\_shims.models.ShimmedPathCollection object>*)

Shim for compatibility to generate package finders.

Build and return a PackageFinder instance using the InstallCommand helper method to construct the finder, shimmed with backports as needed for compatibility.

- **install cmd provider** ([ShimmedPathCollection](#page-103-0)) A shim for providing new install command instances.
- **install\_cmd** A InstallCommand instance which is used to generate the finder.
- **options** (optparse.Values) An optional optparse.Values instance generated by calling *install\_cmd.parser.parse\_args()* typically.
- **session** An optional session instance, can be created by the *install\_cmd*.
- **platform** (Optional [\[str\]](https://docs.python.org/3/library/stdtypes.html#str)) An optional platform string, e.g. linux\_x86\_64
- ..11 **python versions** (Optional [Tuple[\[str,](https://docs.python.org/3/library/stdtypes.html#str)) A tuple of 2-digit strings representing python versions, e.g.  $('27", '35", '36", '37".\)$
- **abi** (Optional [\[str\]](https://docs.python.org/3/library/stdtypes.html#str)) The target abi to support, e.g. "cp38"
- **implementation** (*Optional* [\[str\]](https://docs.python.org/3/library/stdtypes.html#str)) An optional implementation string for limiting searches to a specific implementation, e.g. "cp" or "py"
- target\_python A TargetPython instance (will be translated to alternate arguments if necessary on incompatible pip versions).
- **ignore\_requires\_python** (Optional[\[bool\]](https://docs.python.org/3/library/functions.html#bool)) Whether to ignore *requires\_python* on resulting candidates, only valid after pip version 19.3.1
- **target\_python\_builder** A 'TargetPython' builder (e.g. the class itself, uninstantiated)

Returns A pip.\_internal.index.package\_finder.PackageFinder instance

Return type pip. internal.index.package\_finder.PackageFinder

Example

```
>>> from \text{pip\_shims}.shims import InstallCommand, get_package_finder
>>> install_cmd = InstallCommand()
>>> finder = get_package_finder(
... install_cmd, python_versions=("27", "35", "36", "37", "38"),
˓→implementation="
cp"
... )
>>> candidates = finder.find_all_candidates("requests")
>>> requests_222 = next(iter(c for c in candidates if c.version.public == "2.22.0
ightharpoonup"))
>>> requests_222
<InstallationCandidate('requests', <Version('2.22.0')>, <Link https://files.
˓→pythonhos
ted.org/packages/51/bd/
˓→23c926cd341ea6b7dd0b2a00aba99ae0f828be89d72b2190f27c11d4b7fb/r
equests-2.22.0-py2.py3-none-any.whl
˓→#sha256=9cf5292fcd0f598c671cfc1e0d7d1a7f13bb8085e9
a590f48c010551dc6c4b31 (from https://pypi.org/simple/requests/) (requires-python:>
ightharpoonup=2.
7, !=3.0.*, !=3.1.*, !=3.2.*, !=3.3.*, !=3.4.*)>)>
```
pip\_shims.**make\_preparer**(*\**, *preparer\_fn=<pip\_shims.models.ShimmedPathCollection object>*, *req\_tracker\_fn=<pip\_shims.models.ShimmedPathCollection object>*, *build\_dir=None*, *src\_dir=None*, *download\_dir=None*, *wheel\_download\_dir=None*, *progress\_bar='off '*, *build\_isolation=False*, *session=None*, *finder=None*, *options=None*, *require\_hashes=None*, *use\_user\_site=None*, *req\_tracker=None*, *install\_cmd\_provider=<pip\_shims.models.ShimmedPathCollection object>*, *downloader\_provider=<pip\_shims.models.ShimmedPathCollection object>*, *install\_cmd=None*, *finder\_provider=<pip\_shims.models.ShimmedPathCollection object>*)

Creates a requirement preparer for preparing pip requirements.

Provides a compatibilty shim that accepts all previously valid arguments and discards any that are no longer used.

Raises

- **[TypeError](https://docs.python.org/3/library/exceptions.html#TypeError)** No requirement tracker provided and one cannot be generated
- **[TypeError](https://docs.python.org/3/library/exceptions.html#TypeError)** No valid sessions provided and one cannot be generated
- **[TypeError](https://docs.python.org/3/library/exceptions.html#TypeError)** No valid finders provided and one cannot be generated

## Parameters

- **preparer\_fn** (TShimmedFunc) Callable or shim for generating preparers.
- **req\_tracker\_fn** (Optional [TShimmedFunc]) Callable or shim for generating requirement trackers, defualts to None
- **build\_dir** (Optional [\[str\]](https://docs.python.org/3/library/stdtypes.html#str)) Directory for building packages and wheels, defaults to None
- **src\_dir** (*Optional* [\[str\]](https://docs.python.org/3/library/stdtypes.html#str)) Directory to find or extract source files, defaults to None
- **download\_dir** (Optional[\[str\]](https://docs.python.org/3/library/stdtypes.html#str)) Target directory to download files, defaults to None
- wheel\_download\_dir (Optional[\[str\]](https://docs.python.org/3/library/stdtypes.html#str)) Target directoryto download wheels, defaults to None
- **progress** bar  $(str)$  $(str)$  $(str)$  Whether to display a progress bar, defaults to off
- **build\_isolation** ([bool](https://docs.python.org/3/library/functions.html#bool)) Whether to build requirements in isolation, defaults to False
- **session**  $(Optional|TSession])$  Existing session to use for getting requirements, defaults to None
- **finder** (*Optional* [*TFinder*]) The package finder to use during resolution, defaults to None
- **options** (*Optional* [Values]) Pip options to use if needed, defaults to None
- **require\_hashes** (*Optional* [\[bool\]](https://docs.python.org/3/library/functions.html#bool)) Whether to require hashes for preparation
- **use\_user\_site** (*Optional[\[bool\]](https://docs.python.org/3/library/functions.html#bool)*) Whether to use the user site directory for preparing requirements
- **TShimmedFunc]]** req\_tracker(Optional[Union[TReqTracker,)-The requirement tracker to use for building packages, defaults to None
- **downloader\_provider** (Optional[TShimmedFunc]) A downloader provider
- install\_cmd (Optional [TCommandInstance]) The install command used to create the finder, session, and options if needed, defaults to None
- **finder\_provider** (Optional [TShimmedFunc]) A package finder provider

Yield A new requirement preparer instance

Return type ContextManager[RequirementPreparer]

Example

```
>>> from pip_shims.shims import (
... InstallCommand, get_package_finder, make_preparer, get_requirement_tracker
... )
>>> install_cmd = InstallCommand()
>>> pip_options, _ = install_cmd.parser.parse_args([])
>>> session = install_cmd._build_session(pip_options)
>>> finder = get_package_finder(
```
(continues on next page)

(continued from previous page)

```
... install_cmd, session=session, options=pip_options
... )
>>> with make_preparer(
... options=pip_options, finder=finder, session=session, install_cmd=ic
... ) as preparer:
... print(preparer)
<pip._internal.operations.prepare.RequirementPreparer object at 0x7f8a2734be80>
```
pip\_shims.**get\_resolver**(*\**, *resolver\_fn=<pip\_shims.models.ShimmedPathCollection object>*, *install\_req\_provider=<pip\_shims.models.ShimmedPathCollection object>*, *format\_control\_provider=<pip\_shims.models.ShimmedPathCollection object>*, *wheel\_cache\_provider=<pip\_shims.models.ShimmedPathCollection object>*, *finder=None*, *upgrade\_strategy='to-satisfy-only'*, *force\_reinstall=None*, *ignore\_dependencies=None*, *ignore\_requires\_python=None*, *ignore\_installed=True*, *use\_user\_site=False*, *isolated=None*, *wheel\_cache=None*, *preparer=None*, *session=None*, *options=None*, *make\_install\_req=None*, *install\_cmd\_provider=<pip\_shims.models.ShimmedPathCollection object>*, *install\_cmd=None*, *use\_pep517=True*)

A resolver creation compatibility shim for generating a resolver.

Consumes any argument that was previously used to instantiate a resolver, discards anything that is no longer valid.

Note: This is only valid for  $pip >= 10.0.0$ 

## Raises

- **[ValueError](https://docs.python.org/3/library/exceptions.html#ValueError)** A session is required but not provided and one cannot be created
- **[ValueError](https://docs.python.org/3/library/exceptions.html#ValueError)** A finder is required but not provided and one cannot be created
- **[ValueError](https://docs.python.org/3/library/exceptions.html#ValueError)** An install requirement provider is required and has not been provided

- **resolver** fn (TShimmedFunc) The resolver function used to create new resolver instances.
- **install\_req\_provider** (*TShimmedFunc*) The provider function to use to generate install requirements if needed.
- **format\_control\_provider** (TShimmedFunc) The provider function to use to generate a format\_control instance if needed.
- **wheel\_cache\_provider** (TShimmedFunc) The provider function to use to generate a wheel cache if needed.
- **finder** (*Optional* [TFinder]) The package finder to use during resolution, defaults to None.
- **upgrade\_[str](https://docs.python.org/3/library/stdtypes.html#str)ategy**  $(str)$  Upgrade strategy to use, defaults to only-if-needed.
- **force\_reinstall** (Optional [\[bool\]](https://docs.python.org/3/library/functions.html#bool)) Whether to simulate or assume package reinstallation during resolution, defaults to None
- **ignore\_dependencies** (Optional[\[bool\]](https://docs.python.org/3/library/functions.html#bool)) Whether to ignore package dependencies, defaults to None
- **ignore requires python** (Optional [\[bool\]](https://docs.python.org/3/library/functions.html#bool)) Whether to ignore indicated required\_python versions on packages, defaults to None
- **ignore\_installed** (*[bool](https://docs.python.org/3/library/functions.html#bool)*) Whether to ignore installed packages during resolution, defaults to True
- **use** user site  $(bood)$  Whether to use the user site location during resolution, defaults to False
- **isolated** (*Optional* [\[bool\]](https://docs.python.org/3/library/functions.html#bool)) Whether to isolate the resolution process, defaults to None
- **wheel\_cache** (Optional[TWheelCache]) The wheel cache to use, defaults to None
- **preparer** (*Optional* [*TPreparer]*) The requirement preparer to use, defaults to None
- **session** (*Optional* [*TSession*]) Existing session to use for getting requirements, defaults to None
- **options** (*Optional* [*Values*]) Pip options to use if needed, defaults to None
- **make install req** (Optional [functools.partial]) The partial function to pass in to the resolver for actually generating install requirements, if necessary
- install\_cmd (Optional [TCommandInstance]) The install command used to create the finder, session, and options if needed, defaults to None.
- **use\_pep517** ([bool](https://docs.python.org/3/library/functions.html#bool)) Whether to use the pep517 build process.

Returns A new resolver instance.

Return type Resolver

Example

```
>>> import os
>>> from tempdir import TemporaryDirectory
>>> from pip_shims.shims import (
... InstallCommand, get_package_finder, make_preparer, get_requirement_
˓→tracker,
... get_resolver, InstallRequirement, RequirementSet
... )
>>> install_cmd = InstallCommand()
>>> pip_options, _ = install_cmd.parser.parse_args([])
>>> session = install_cmd._build_session(pip_options)
>>> finder = get_package_finder(
... install_cmd, session=session, options=pip_options
... )
>>> wheel_cache = WheelCache(USER_CACHE_DIR, FormatControl(None, None))
>>> with TemporaryDirectory() as temp_base:
... reqset = RequirementSet()
... ireq = InstallRequirement.from_line("requests")
... ireq.is_direct = True
... build_dir = os.path.join(temp_base, "build")
... src_dir = os.path.join(temp_base, "src")
... ireq.build_location(build_dir)
... with make_preparer(
... options=pip_options, finder=finder, session=session,
... build_dir=build_dir, install_cmd=install_cmd,
```
(continues on next page)

(continued from previous page)

```
... ) as preparer:
... resolver = get_resolver(
... finder=finder, ignore_dependencies=False, ignore_requires_
˓→python=True,
... being preparer=preparer, session=session, options=pip_options,
... install_cmd=install_cmd, wheel_cache=wheel_cache,
... )
... resolver.require_hashes = False
... reqset.add_requirement(ireq)
... results = resolver.resolve(reqset)
... #reqset.cleanup_files()
... for result_req in reqset.requirements:
... print(result_req)
requests
chardet
certifi
urllib3
idna
```
pip\_shims.**get\_requirement\_set**(*install\_command=None*, *\**, *req\_set\_provider=<pip\_shims.models.ShimmedPathCollection object>*, *build\_dir=None*, *src\_dir=None*, *download\_dir=None*, *wheel\_download\_dir=None*, *session=None*, *wheel\_cache=None*, *upgrade=False*, *upgrade\_strategy=None*, *ignore\_installed=False*, *ignore\_dependencies=False*, *force\_reinstall=False*, *use\_user\_site=False*, *isolated=False*, *ignore\_requires\_python=False*, *require\_hashes=None*, *cache\_dir=None*, *options=None*, *install\_cmd\_provider=<pip\_shims.models.ShimmedPathCollection object>*, *wheel\_cache\_provider=<pip\_shims.models.ShimmedPathCollection object>*)

Creates a requirement set from the supplied parameters.

Not all parameters are passed through for all pip versions, but any invalid parameters will be ignored if they are not needed to generate a requirement set on the current pip version.

- :param **[ShimmedPathCollection](#page-103-0)** wheel\_cache\_provider: A context manager provider which resolves to a *WheelCache* instance
	- Parameters **install\_command** A InstallCommand instance which is used to generate the finder.

:param *[ShimmedPathCollection](#page-103-0)* req\_set\_provider: A provider to build requirement set instances.

- **build\_dir** ([str](https://docs.python.org/3/library/stdtypes.html#str)) The directory to build requirements in. Removed in pip 10, defeaults to None
- **source\_dir** ([str](https://docs.python.org/3/library/stdtypes.html#str)) The directory to use for source requirements. Removed in pip 10, defaults to None
- **download\_dir** ([str](https://docs.python.org/3/library/stdtypes.html#str)) The directory to download requirement artifacts to. Removed in pip 10, defaults to None
- **wheel\_download\_dir** ([str](https://docs.python.org/3/library/stdtypes.html#str)) The directory to download wheels to. Removed in pip 10, defaults ot None

## :param **Session** session: The pip session to use. Removed in pip 10, defaults to None

## **Parameters**

- **wheel\_cache** ([WheelCache](#page-123-0)) The pip WheelCache instance to use for caching wheels. Removed in pip 10, defaults to None
- **upgrade** ([bool](https://docs.python.org/3/library/functions.html#bool)) Whether to try to upgrade existing requirements. Removed in pip 10, defaults to False.
- **upgrade\_strategy** ([str](https://docs.python.org/3/library/stdtypes.html#str)) The upgrade strategy to use, e.g. "only-if-needed". Removed in pip 10, defaults to None.
- **ignore\_installed** ([bool](https://docs.python.org/3/library/functions.html#bool)) Whether to ignore installed packages when resolving. Removed in pip 10, defaults to False.
- **ignore** dependencies  $(b \circ \circ l)$  Whether to ignore dependencies of requirements when resolving. Removed in pip 10, defaults to False.
- **force\_reinstall** ([bool](https://docs.python.org/3/library/functions.html#bool)) Whether to force reinstall of packages when resolving. Removed in pip 10, defaults to False.
- **use\_user\_site** ([bool](https://docs.python.org/3/library/functions.html#bool)) Whether to use user site packages when resolving. Removed in pip 10, defaults to False.
- **isolated** ( $boo1$ ) Whether to resolve in isolation. Removed in pip 10, defaults to False.
- **ignore requires python**  $(b \circ \circ l)$  Removed in pip 10, defaults to False.
- **require\_hashes** ([bool](https://docs.python.org/3/library/functions.html#bool)) Whether to require hashes when resolving. Defaults to False.
- **options** (Values) An Values instance from an install cmd
- **install\_cmd\_provider** ([ShimmedPathCollection](#page-103-0)) A shim for providing new install command instances.

Returns A new requirement set instance

Return type RequirementSet

pip\_shims.**resolve**(*ireq*, *\**, *reqset\_provider=<pip\_shims.models.ShimmedPathCollection object>*, *req\_tracker\_provider=<pip\_shims.models.ShimmedPathCollection object>*, *install\_cmd\_provider=<pip\_shims.models.ShimmedPathCollection object>*, *install\_command=None*, *finder\_provider=<pip\_shims.models.ShimmedPathCollection object>*, *resolver\_provider=<pip\_shims.models.ShimmedPathCollection object>*, *wheel\_cache\_provider=<pip\_shims.models.ShimmedPathCollection object>*, *format\_control\_provider=<pip\_shims.models.ShimmedPathCollection object>*, *make\_preparer\_provider=<pip\_shims.models.ShimmedPathCollection object>*, *tempdir\_manager\_provider=<pip\_shims.models.ShimmedPathCollection object>*, *options=None*, *session=None*, *resolver=None*, *finder=None*, *upgrade\_strategy='tosatisfy-only'*, *force\_reinstall=None*, *ignore\_dependencies=None*, *ignore\_requires\_python=None*, *ignore\_installed=True*, *use\_user\_site=False*, *isolated=None*, *build\_dir=None*, *source\_dir=None*, *download\_dir=None*, *cache\_dir=None*, *wheel\_download\_dir=None*, *wheel\_cache=None*, *require\_hashes=None*, *check\_supported\_wheels=True*)

Resolves the provided InstallRequirement, returning a dictionary.

Maps a dictionary of names to corresponding InstallRequirement values.

:param **InstallRequirement** ireq: An InstallRequirement to initiate the resolution process

:param *[ShimmedPathCollection](#page-103-0)* reqset provider: A provider to build requirement set instances.

**:param [ShimmedPathCollection](#page-103-0) req tracker provider: A** provider to build requirement tracker instances

#### **Parameters**

- install\_cmd\_provider ([ShimmedPathCollection](#page-103-0)) A shim for providing new install command instances.
- **install\_command** (Optional[TCommandInstance]) The install command used to create the finder, session, and options if needed, defaults to None.

:param **[ShimmedPathCollection](#page-103-0)** finder\_provider: A provider to package finder instances.

:param **[ShimmedPathCollection](#page-103-0)** resolver\_provider: A provider to build resolver instances

#### **Parameters**

- **wheel\_cache\_provider** (TShimmedFunc) The provider function to use to generate a wheel cache if needed.
- **format** control provider (TShimmedFunc) The provider function to use to generate a format\_control instance if needed.
- **make\_preparer\_provider** (TShimmedFunc) Callable or shim for generating preparers.
- **tempdir manager provider** (Optional [TShimmedFunc]) Shim for generating tempdir manager for pip temporary directories
- **options** (Optional [Values]) Pip options to use if needed, defaults to None
- **session** (*Optional* [*TSession]*) Existing session to use for getting requirements, defaults to None

:param **Resolver** resolver: A pre-existing resolver instance to use for resolution

- **finder** (*Optional* [*TFinder*]) The package finder to use during resolution, defaults to None.
- **upgrade\_[str](https://docs.python.org/3/library/stdtypes.html#str)ategy**  $(str)$  Upgrade strategy to use, defaults to only-if-needed.
- **force\_reinstall** (Optional [\[bool\]](https://docs.python.org/3/library/functions.html#bool)) Whether to simulate or assume package reinstallation during resolution, defaults to None
- **ignore dependencies** (Optional[\[bool\]](https://docs.python.org/3/library/functions.html#bool)) Whether to ignore package dependencies, defaults to None
- **ignore\_requires\_python** (Optional[\[bool\]](https://docs.python.org/3/library/functions.html#bool)) Whether to ignore indicated required\_python versions on packages, defaults to None
- **ignore\_installed** (*[bool](https://docs.python.org/3/library/functions.html#bool)*) Whether to ignore installed packages during resolution, defaults to True
- **use\_user\_site** ([bool](https://docs.python.org/3/library/functions.html#bool)) Whether to use the user site location during resolution, defaults to False
- $\bullet$  **isolated** (Optional [\[bool\]](https://docs.python.org/3/library/functions.html#bool)) Whether to isolate the resolution process, defaults to None
- **build dir** (*Optional* [\[str\]](https://docs.python.org/3/library/stdtypes.html#str)) Directory for building packages and wheels, defaults to None
- **source**  $\text{dir}(str)$  $\text{dir}(str)$  $\text{dir}(str)$  The directory to use for source requirements. Removed in pip 10, defaults to None
- **download\_dir** (Optional [\[str\]](https://docs.python.org/3/library/stdtypes.html#str)) Target directory to download files, defaults to None
- **cache**  $\text{dir}(s \text{tr})$  The cache directory to use for caching artifacts during resolution
- **wheel\_download\_dir** (Optional[\[str\]](https://docs.python.org/3/library/stdtypes.html#str)) Target directoryto download wheels, defaults to None
- **wheel\_cache** (Optional [TWheelCache]) The wheel cache to use, defaults to None
- **require\_hashes** ([bool](https://docs.python.org/3/library/functions.html#bool)) Whether to require hashes when resolving. Defaults to False.
- **check\_supported\_wheels** ([bool](https://docs.python.org/3/library/functions.html#bool)) Whether to check support of wheels before including them in resolution.
- Returns A dictionary mapping requirements to corresponding :class:'~pip.\_internal.req.req\_install.InstallRequirement's

Return type InstallRequirement

#### Example

```
>>> from pip_shims.shims import resolve, InstallRequirement
>>> ireq = InstallRequirement.from_line("requests>=2.20")
>>> results = resolve(ireq)
>>> for k, v in results.items():
... print("{0}: {1!r}".format(k, v))
requests: <InstallRequirement object: requests>=2.20 from https://files.
˓→pythonhosted.
org/packages/51/bd/23c926cd341ea6b7dd0b2a00aba99ae0f828be89d72b2190f27c11d4b7fb/
˓→reque
sts-2.22.0-py2.py3-none-any.whl
˓→#sha256=9cf5292fcd0f598c671cfc1e0d7d1a7f13bb8085e9a590
f48c010551dc6c4b31 editable=False>
idna: <InstallRequirement object: idna<2.9,>=2.5 from https://files.pythonhosted.
˓→org/
packages/14/2c/cd551d81dbe15200be1cf41cd03869a46fe7226e7450af7a6545bfc474c9/idna-
\rightarrow 2.8-py2.py3-none-any.whl
˓→#sha256=ea8b7f6188e6fa117537c3df7da9fc686d485087abf6ac197f9c46432
f7e4a3c (from requests>=2.20) editable=False>
urllib3: <InstallRequirement object: urllib3!=1.25.0,!=1.25.1,<1.26,>=1.21.1 from
˓→htt
ps://files.pythonhosted.org/packages/b4/40/
˓→a9837291310ee1ccc242ceb6ebfd9eb21539649f19
3a7c8c86ba15b98539/urllib3-1.25.7-py2.py3-none-any.whl
˓→#sha256=a8a318824cc77d1fd4b2bec
2ded92646630d7fe8619497b142c84a9e6f5a7293 (from requests>=2.20) editable=False>
chardet: <InstallRequirement object: chardet<3.1.0,>=3.0.2 from https://files.
˓→pythonh
osted.org/packages/bc/a9/
˓→01ffebfb562e4274b6487b4bb1ddec7ca55ec7510b22e4c51f14098443b8
/chardet-3.0.4-py2.py3-none-any.whl
˓→#sha256=fc323ffcaeaed0e0a02bf4d117757b98aed530d9ed
4531e3e15460124c106691 (from requests>=2.20) editable=False>
```
(continues on next page)

(continued from previous page)

```
certifi: <InstallRequirement object: certifi>=2017.4.17 from https://files.
˓→pythonhost
ed.org/packages/18/b0/
˓→8146a4f8dd402f60744fa380bc73ca47303cccf8b9190fd16a827281eac2/ce
rtifi-2019.9.11-py2.py3-none-any.whl
˓→#sha256=fd7c7c74727ddcf00e9acd26bba8da604ffec95bf
1c2144e67aff7a8b50e6cef (from requests>=2.20) editable=False>
```
pip\_shims.**build\_wheel**(*req=None*, *reqset=None*, *output\_dir=None*, *preparer=None*, *wheel\_cache=None*, *build\_options=None*, *global\_options=None*, *check\_binary\_allowed=None*, *no\_clean=False*, *session=None*, *finder=None*, *install\_command=None*, *req\_tracker=None*, *build\_dir=None*, *src\_dir=None*, *download\_dir=None*, *wheel\_download\_dir=None*, *cache\_dir=None*, *use\_user\_site=False*, *use\_pep517=None*, *\**, *format\_control\_provider=<pip\_shims.models.ShimmedPathCollection object>*, *wheel\_cache\_provider=<pip\_shims.models.ShimmedPathCollection object>*, *preparer\_provider=<pip\_shims.models.ShimmedPathCollection object>*, *wheel\_builder\_provider=<pip\_shims.models.ShimmedPathCollection object>*, *build\_one\_provider=<pip\_shims.models.ShimmedPathCollection object>*, *build\_one\_inside\_env\_provider=<pip\_shims.models.ShimmedPathCollection object>*, *build\_many\_provider=<pip\_shims.models.ShimmedPathCollection object>*, *install\_command\_provider=<pip\_shims.models.ShimmedPathCollection object>*, *finder\_provider=None*, *reqset\_provider=<pip\_shims.models.ShimmedPathCollection object>*)

Build a wheel or a set of wheels

Raises **[TypeError](https://docs.python.org/3/library/exceptions.html#TypeError)** – Raised when no requirements are provided

- **req** (Optional [TInstallRequirement]) An *InstallRequirement* to build
- **reqset** (Optional[TReqSet]) A *RequirementSet* instance (*pip<10*) or an iterable of *InstallRequirement* instances (*pip>=10*) to build
- **output\_dir** (Optional [\[str\]](https://docs.python.org/3/library/stdtypes.html#str)) Target output directory, only useful when building one wheel using pip>=20.0
- **preparer** (*Optional* [*TPreparer]*) A preparer instance, defaults to None
- **wheel\_cache** (Optional[TWheelCache]) A wheel cache instance, defaults to None
- **build\_options** (Optional [List [\[str\]](https://docs.python.org/3/library/stdtypes.html#str)]) A list of build options to pass in
- **global\_options** (Optional [List [\[str\]](https://docs.python.org/3/library/stdtypes.html#str)]) A list of global options to pass in
- **bool]] check\_binary\_allowed** (Optional [Callable [TInstallRequirement, ) – A callable to check whether we are allowed to build and cache wheels for an ireq
- **no\_clean** ([bool](https://docs.python.org/3/library/functions.html#bool)) Whether to avoid cleaning up wheels
- **session** (Optional[TSession]) A *PipSession* instance to pass to create a *finder* if necessary
- **finder** (Optional[TFinder]) A *PackageFinder* instance to use for generating a *WheelBuilder* instance on *pip<20*
- install command (Optional [TCommandInstance]) The install command used to create the finder, session, and options if needed, defaults to None.
- **reg tracker** (Optional [TReqTracker]) An optional requirement tracker instance, if one already exists
- **build\_dir** (Optional [\[str\]](https://docs.python.org/3/library/stdtypes.html#str)) Passthrough parameter for building preparer
- **src\_dir** (Optional [\[str\]](https://docs.python.org/3/library/stdtypes.html#str)) Passthrough parameter for building preparer
- **download dir** (*Optional* [\[str\]](https://docs.python.org/3/library/stdtypes.html#str)) Passthrough parameter for building preparer
- **wheel\_download\_dir** (Optional [\[str\]](https://docs.python.org/3/library/stdtypes.html#str)) Passthrough parameter for building preparer
- **cache\_dir** (Optional [\[str\]](https://docs.python.org/3/library/stdtypes.html#str)) Passthrough cache directory for wheel cache options
- **use\_user\_site** ([bool](https://docs.python.org/3/library/functions.html#bool)) Whether to use the user site directory when preparing install requirements on *pip<20*
- **use** pep517 (Optional [\[bool\]](https://docs.python.org/3/library/functions.html#bool)) When set to *True* or *False*, prefers building with or without pep517 as specified, otherwise uses requirement preference. Only works for single requirements.
- **format** control provider (Optional [TShimmedFunc]) A provider for the *FormatControl* class
- **wheel\_cache\_provider** (Optional[TShimmedFunc]) A provider for the *WheelCache* class
- **preparer\_provider** (Optional[TShimmedFunc]) A provider for the *RequirementPreparer* class
- **wheel builder provider** (Optional [TShimmedFunc]) A provider for the *WheelBuilder* class, if it exists
- **build\_one\_provider** (Optional[TShimmedFunc]) A provider for the *\_build\_one* function, if it exists
- **build\_one\_inside\_env\_provider** (Optional[TShimmedFunc]) A provider for the *build one inside env* function, if it exists
- **build\_many\_provider** (Optional [TShimmedFunc]) A provider for the *build* function, if it exists
- install\_command\_provider (Optional [TShimmedFunc]) A shim for providing new install command instances
- **finder\_provider** (TShimmedFunc) A provider to package finder instances
- **reqset\_provider** (TShimmedFunc) A provider for requirement set generation

Returns A tuple of successful and failed install requirements or else a path to a wheel

Return type Optional[Union[\[str,](https://docs.python.org/3/library/stdtypes.html#str) Tuple[List[TInstallRequirement], List[TInstallRequirement]]]]

# **2.2 Submodules**

## **2.2.1 pip\_shims.compat module**

Backports and helper functionality to support using new functionality.

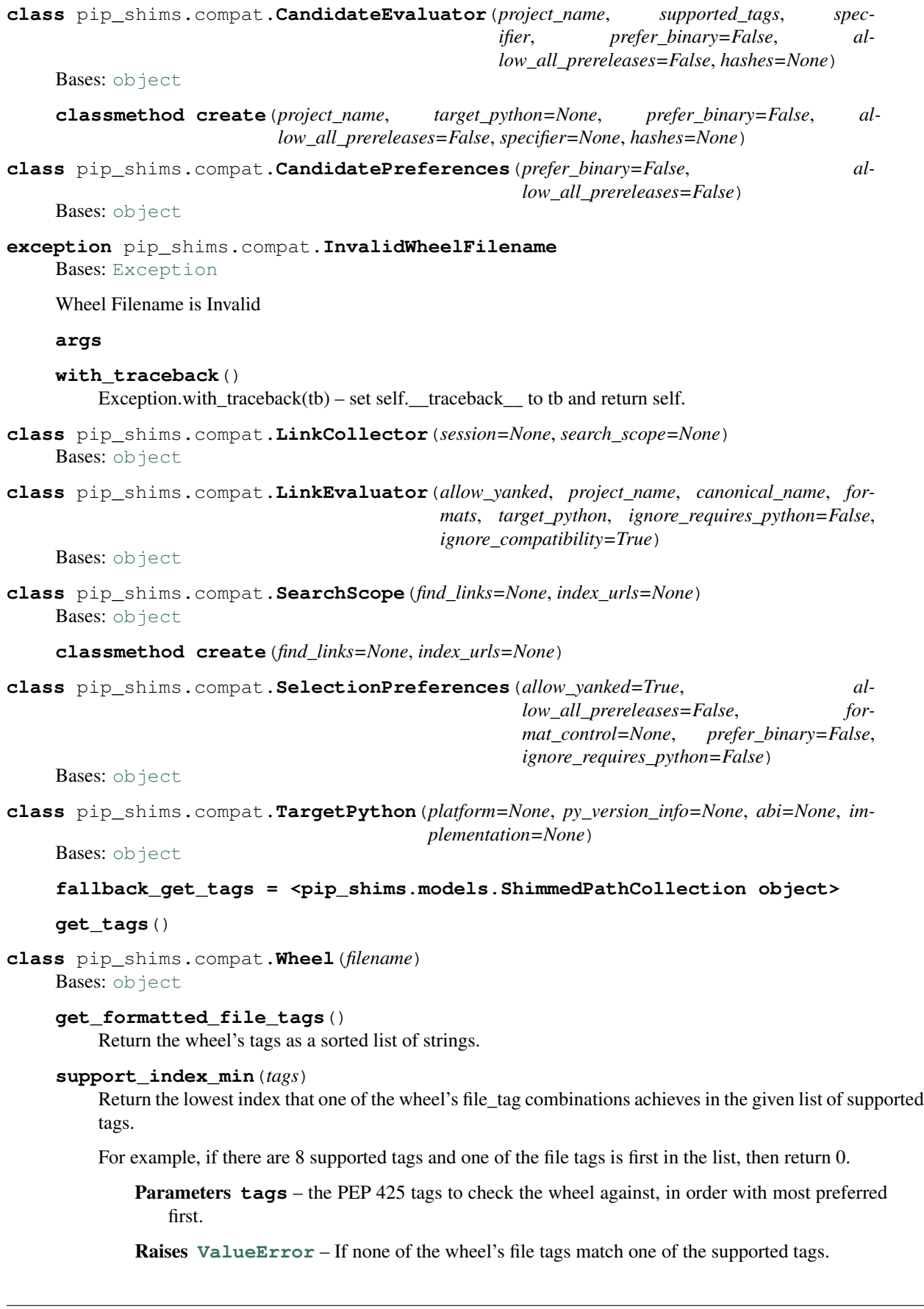

#### **supported**(*tags*)

Return whether the wheel is compatible with one of the given tags.

Parameters **tags** – the PEP 425 tags to check the wheel against.

## **wheel\_file\_re = re.compile('^(?P<namever>(?P<name>.+?)-(?P<ver>.\*?))\n ((-(?P<br/>build>\\.whll>**

pip\_shims.compat.**\_ensure\_finder**(*finder=None*, *finder\_provider=None*, *install\_cmd=None*, *options=None*, *session=None*)

pip\_shims.compat.**\_ensure\_wheel\_cache**(*wheel\_cache=None*, *wheel\_cache\_provider=None*, *format\_control=None*, *format\_control\_provider=None*, *options=None*, *cache\_dir=None*)

pip\_shims.compat.**build\_wheel**(*req=None*, *reqset=None*, *output\_dir=None*, *preparer=None*, *wheel\_cache=None*, *build\_options=None*, *global\_options=None*, *check\_binary\_allowed=None*, *no\_clean=False*, *session=None*, *finder=None*, *install\_command=None*, *req\_tracker=None*, *build\_dir=None*, *src\_dir=None*, *download\_dir=None*, *wheel\_download\_dir=None*, *cache\_dir=None*, *use\_user\_site=False*, *use\_pep517=None*, *format\_control\_provider=None*, *wheel\_cache\_provider=None*, *preparer\_provider=None*, *wheel\_builder\_provider=None*, *build\_one\_provider=None*, *build\_one\_inside\_env\_provider=None*, *build\_many\_provider=None*, *install\_command\_provider=None*, *finder\_provider=None*, *reqset\_provider=None*)

Build a wheel or a set of wheels

Raises **[TypeError](https://docs.python.org/3/library/exceptions.html#TypeError)** – Raised when no requirements are provided

- **req** (Optional[TInstallRequirement]) An *InstallRequirement* to build
- **reqset** (Optional[TReqSet]) A *RequirementSet* instance (*pip<10*) or an iterable of *InstallRequirement* instances (*pip>=10*) to build
- **output\_dir** (Optional [\[str\]](https://docs.python.org/3/library/stdtypes.html#str)) Target output directory, only useful when building one wheel using pip>=20.0
- **preparer** (Optional [TPreparer]) A preparer instance, defaults to None
- **wheel\_cache** (Optional [TWheelCache]) A wheel cache instance, defaults to None
- **build\_options** (Optional[List[\[str\]](https://docs.python.org/3/library/stdtypes.html#str)]) A list of build options to pass in
- **global\_options** (*Optional* [*List* [ $str$ ]) A list of global options to pass in
- **bool]] check binary allowed** (Optional [Callable [TInstallRequirement, ) – A callable to check whether we are allowed to build and cache wheels for an ireq
- **no\_clean** ([bool](https://docs.python.org/3/library/functions.html#bool)) Whether to avoid cleaning up wheels
- **session** (Optional[TSession]) A *PipSession* instance to pass to create a *finder* if necessary
- **finder** (Optional[TFinder]) A *PackageFinder* instance to use for generating a *WheelBuilder* instance on *pip<20*
- **install\_command** (Optional[TCommandInstance]) The install command used to create the finder, session, and options if needed, defaults to None.
- **reg tracker** (Optional [TReqTracker]) An optional requirement tracker instance, if one already exists
- **build\_dir** (Optional [\[str\]](https://docs.python.org/3/library/stdtypes.html#str)) Passthrough parameter for building preparer
- **src\_dir** (Optional [\[str\]](https://docs.python.org/3/library/stdtypes.html#str)) Passthrough parameter for building preparer
- **download dir** (*Optional* [\[str\]](https://docs.python.org/3/library/stdtypes.html#str)) Passthrough parameter for building preparer
- **wheel\_download\_dir** (Optional [\[str\]](https://docs.python.org/3/library/stdtypes.html#str)) Passthrough parameter for building preparer
- **cache\_dir** (Optional [\[str\]](https://docs.python.org/3/library/stdtypes.html#str)) Passthrough cache directory for wheel cache options
- **use\_user\_site** ([bool](https://docs.python.org/3/library/functions.html#bool)) Whether to use the user site directory when preparing install requirements on *pip<20*
- **use** pep517 (Optional [\[bool\]](https://docs.python.org/3/library/functions.html#bool)) When set to *True* or *False*, prefers building with or without pep517 as specified, otherwise uses requirement preference. Only works for single requirements.
- **format** control provider (Optional [TShimmedFunc]) A provider for the *FormatControl* class
- **wheel\_cache\_provider** (Optional[TShimmedFunc]) A provider for the *WheelCache* class
- **preparer\_provider** (Optional[TShimmedFunc]) A provider for the *RequirementPreparer* class
- **wheel builder provider** (Optional [TShimmedFunc]) A provider for the *WheelBuilder* class, if it exists
- **build\_one\_provider** (Optional[TShimmedFunc]) A provider for the *\_build\_one* function, if it exists
- **build\_one\_inside\_env\_provider** (Optional[TShimmedFunc]) A provider for the *build one inside env* function, if it exists
- **build\_many\_provider** (Optional [TShimmedFunc]) A provider for the *build* function, if it exists
- **install\_command\_provider** (Optional[TShimmedFunc]) A shim for providing new install command instances
- **finder\_provider** (TShimmedFunc) A provider to package finder instances
- **reqset\_provider** (TShimmedFunc) A provider for requirement set generation

Returns A tuple of successful and failed install requirements or else a path to a wheel

Return type Optional[Union[\[str,](https://docs.python.org/3/library/stdtypes.html#str) Tuple[List[TInstallRequirement], List[TInstallRequirement]]]]

pip\_shims.compat.**ensure\_resolution\_dirs**(*\*\*kwargs*)

Ensures that the proper directories are scaffolded and present in the provided kwargs for performing dependency resolution via pip.

Returns A new kwargs dictionary with scaffolded directories for **build\_dir**, src\_dir, download\_dir, and wheel\_download\_dir added to the key value pairs.

Return type Dict[\[str,](https://docs.python.org/3/library/stdtypes.html#str) Any]

pip\_shims.compat.**get\_ireq\_output\_path**(*wheel\_cache*, *ireq*)

```
pip_shims.compat.get_package_finder(install_cmd=None, options=None, session=None,
                                     platform=None, python_versions=None,
                                     abi=None, implementation=None, tar-
                                     get_python=None, ignore_requires_python=None,
                                     target_python_builder=None, in-
                                     stall_cmd_provider=None)
```
Shim for compatibility to generate package finders.

Build and return a PackageFinder instance using the InstallCommand helper method to construct the finder, shimmed with backports as needed for compatibility.

#### **Parameters**

- install\_cmd\_provider ([ShimmedPathCollection](#page-103-0)) A shim for providing new install command instances.
- **install\_cmd** A InstallCommand instance which is used to generate the finder.
- **options** (optparse.Values) An optional optparse.Values instance generated by calling *install\_cmd.parser.parse\_args()* typically.
- **session** An optional session instance, can be created by the *install\_cmd*.
- **platform** (Optional [\[str\]](https://docs.python.org/3/library/stdtypes.html#str)) An optional platform string, e.g. linux\_x86\_64
- $\ldots$ ]] python\_versions (Optional [Tuple [\[str,](https://docs.python.org/3/library/stdtypes.html#str)) A tuple of 2-digit strings representing python versions, e.g.  $('27", '35", '36", '37".\)$
- **abi** (Optional [\[str\]](https://docs.python.org/3/library/stdtypes.html#str)) The target abi to support, e.g. "cp38"
- **implementation**  $(Optional [str])$  $(Optional [str])$  $(Optional [str])$  An optional implementation string for limiting searches to a specific implementation, e.g. "cp" or "py"
- target\_python A TargetPython instance (will be translated to alternate arguments if necessary on incompatible pip versions).
- **ignore\_requires\_python** (Optional[\[bool\]](https://docs.python.org/3/library/functions.html#bool)) Whether to ignore *requires\_python* on resulting candidates, only valid after pip version 19.3.1
- **target\_python\_builder** A 'TargetPython' builder (e.g. the class itself, uninstantiated)

Returns A pip.\_internal.index.package\_finder.PackageFinder instance

Return type pip.\_internal.index.package\_finder.PackageFinder

Example

```
>>> from \text{pip\_shims}.shims import InstallCommand, get_package_finder
>>> install_cmd = InstallCommand()
>>> finder = get_package_finder(
... install_cmd, python_versions=("27", "35", "36", "37", "38"),
˓→implementation="
cp"
... )
>>> candidates = finder.find_all_candidates("requests")
>>> requests_222 = next(iter(c for c in candidates if c.version.public == "2.22.0
\leftrightarrow"))
>>> requests_222
<InstallationCandidate('requests', <Version('2.22.0')>, <Link https://files.
˓→pythonhos
ted.org/packages/51/bd/
˓→23c926cd341ea6b7dd0b2a00aba99ae0f828be89d72b2190f27c11d4b7fb/r
```
(continues on next page)

(continued from previous page)

```
equests-2.22.0-py2.py3-none-any.whl
˓→#sha256=9cf5292fcd0f598c671cfc1e0d7d1a7f13bb8085e9
a590f48c010551dc6c4b31 (from https://pypi.org/simple/requests/) (requires-python:>
\leftrightarrow = 2.
7, !=3.0.*, !=3.1.*, !=3.2.*, !=3.3.*, !=3.4.*)>)>
```
pip\_shims.compat.**get\_requirement\_set**(*install\_command=None*, *req\_set\_provider=None*,

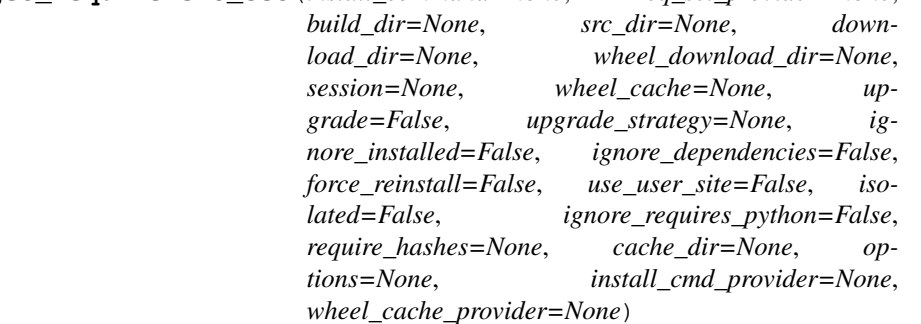

Creates a requirement set from the supplied parameters.

Not all parameters are passed through for all pip versions, but any invalid parameters will be ignored if they are not needed to generate a requirement set on the current pip version.

- :param **[ShimmedPathCollection](#page-103-0)** wheel\_cache\_provider: A context manager provider which resolves to a *WheelCache* instance
	- Parameters **install\_command** A InstallCommand instance which is used to generate the finder.

#### :param **[ShimmedPathCollection](#page-103-0)** req\_set\_provider: A provider to build requirement set instances.

## Parameters

- **build\_dir** ([str](https://docs.python.org/3/library/stdtypes.html#str)) The directory to build requirements in. Removed in pip 10, defeaults to None
- **source\_dir**  $(str)$  $(str)$  $(str)$  The directory to use for source requirements. Removed in pip 10, defaults to None
- **download\_dir** ([str](https://docs.python.org/3/library/stdtypes.html#str)) The directory to download requirement artifacts to. Removed in pip 10, defaults to None
- **wheel\_download\_dir** ([str](https://docs.python.org/3/library/stdtypes.html#str)) The directory to download wheels to. Removed in pip 10, defaults ot None

#### :param **Session** session: The pip session to use. Removed in pip 10, defaults to None

- **wheel\_cache** ([WheelCache](#page-123-0)) The pip WheelCache instance to use for caching wheels. Removed in pip 10, defaults to None
- **upgrade** ([bool](https://docs.python.org/3/library/functions.html#bool)) Whether to try to upgrade existing requirements. Removed in pip 10, defaults to False.
- **upgrade\_strategy** ([str](https://docs.python.org/3/library/stdtypes.html#str)) The upgrade strategy to use, e.g. "only-if-needed". Removed in pip 10, defaults to None.
- **ignore** installed  $(b \circ \circ l)$  Whether to ignore installed packages when resolving. Removed in pip 10, defaults to False.
- **ignore\_dependencies** ([bool](https://docs.python.org/3/library/functions.html#bool)) Whether to ignore dependencies of requirements when resolving. Removed in pip 10, defaults to False.
- **force\_reinstall** ([bool](https://docs.python.org/3/library/functions.html#bool)) Whether to force reinstall of packages when resolving. Removed in pip 10, defaults to False.
- **use\_user\_site** ([bool](https://docs.python.org/3/library/functions.html#bool)) Whether to use user site packages when resolving. Removed in pip 10, defaults to False.
- **isolated** ( $boo1$ ) Whether to resolve in isolation. Removed in pip 10, defaults to False.
- **ignore\_requires\_python** ([bool](https://docs.python.org/3/library/functions.html#bool)) Removed in pip 10, defaults to False.
- **require\_hashes** ([bool](https://docs.python.org/3/library/functions.html#bool)) Whether to require hashes when resolving. Defaults to False.
- **options** (Values) An Values instance from an install cmd
- **install\_cmd\_provider** ([ShimmedPathCollection](#page-103-0)) A shim for providing new install command instances.

Returns A new requirement set instance

Return type RequirementSet

```
pip_shims.compat.get_requirement_tracker(req_tracker_creator=None)
```
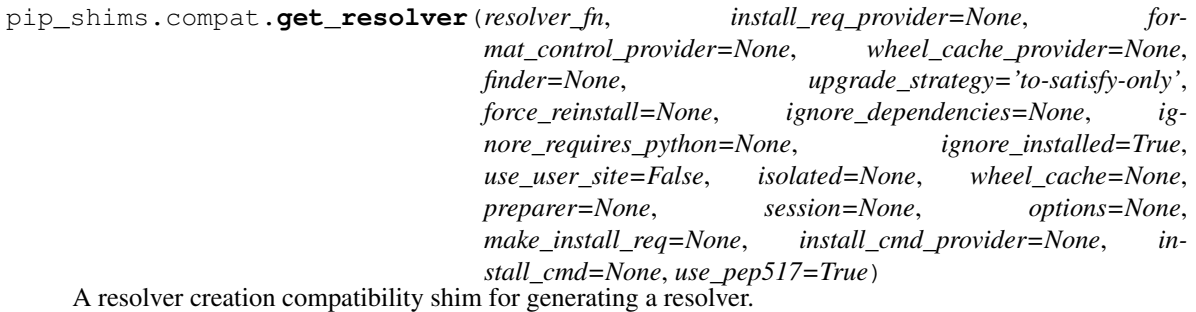

Consumes any argument that was previously used to instantiate a resolver, discards anything that is no longer valid.

Note: This is only valid for  $pip >= 10.0.0$ 

Raises

- **[ValueError](https://docs.python.org/3/library/exceptions.html#ValueError)** A session is required but not provided and one cannot be created
- **[ValueError](https://docs.python.org/3/library/exceptions.html#ValueError)** A finder is required but not provided and one cannot be created
- **[ValueError](https://docs.python.org/3/library/exceptions.html#ValueError)** An install requirement provider is required and has not been provided

- **resolver** fn (TShimmedFunc) The resolver function used to create new resolver instances.
- **install\_req\_provider** (TShimmedFunc) The provider function to use to generate install requirements if needed.
- **format** control provider (TShimmedFunc) The provider function to use to generate a format\_control instance if needed.
- **wheel\_cache\_provider** (TShimmedFunc) The provider function to use to generate a wheel cache if needed.
- finder (Optional [TFinder]) The package finder to use during resolution, defaults to None.
- **upgrade\_[str](https://docs.python.org/3/library/stdtypes.html#str)ategy**  $(str)$  Upgrade strategy to use, defaults to only-if-needed.
- **force\_reinstall** (*Optional* [\[bool\]](https://docs.python.org/3/library/functions.html#bool)) Whether to simulate or assume package reinstallation during resolution, defaults to None
- **ignore\_dependencies** (Optional[\[bool\]](https://docs.python.org/3/library/functions.html#bool)) Whether to ignore package dependencies, defaults to None
- **ignore\_requires\_python** (Optional [\[bool\]](https://docs.python.org/3/library/functions.html#bool)) Whether to ignore indicated required\_python versions on packages, defaults to None
- **ignore\_installed** (*[bool](https://docs.python.org/3/library/functions.html#bool)*) Whether to ignore installed packages during resolution, defaults to True
- **use user site** ([bool](https://docs.python.org/3/library/functions.html#bool)) Whether to use the user site location during resolution, defaults to False
- **isolated** (*Optional* [\[bool\]](https://docs.python.org/3/library/functions.html#bool)) Whether to isolate the resolution process, defaults to None
- **wheel\_cache** (Optional[TWheelCache]) The wheel cache to use, defaults to None
- **preparer** (*Optional* [TPreparer]) The requirement preparer to use, defaults to None
- **session** (*Optional* [*TSession]*) Existing session to use for getting requirements, defaults to None
- **options** (*Optional* [Values]) Pip options to use if needed, defaults to None
- **make\_install\_req** (Optional[functools.partial]) The partial function to pass in to the resolver for actually generating install requirements, if necessary
- **install cmd** (Optional [TCommandInstance]) The install command used to create the finder, session, and options if needed, defaults to None.
- **use\_pep517** ([bool](https://docs.python.org/3/library/functions.html#bool)) Whether to use the pep517 build process.

Returns A new resolver instance.

Return type Resolver

Example

```
>>> import os
>>> from tempdir import TemporaryDirectory
>>> from pip_shims.shims import (
... InstallCommand, get_package_finder, make_preparer, get_requirement_
˓→tracker,
... get_resolver, InstallRequirement, RequirementSet
... )
>>> install_cmd = InstallCommand()
>>> pip_options, _ = install_cmd.parser.parse_args([])
```
(continues on next page)

```
(continued from previous page)
```

```
>>> session = install_cmd._build_session(pip_options)
>>> finder = get_package_finder(
... install_cmd, session=session, options=pip_options
... )
>>> wheel_cache = WheelCache(USER_CACHE_DIR, FormatControl(None, None))
>>> with TemporaryDirectory() as temp_base:
... reqset = RequirementSet()
... ireq = InstallRequirement.from_line("requests")
... ireq.is_direct = True
... build_dir = os.path.join(temp_base, "build")
... src_dir = os.path.join(temp_base, "src")
... ireq.build_location(build_dir)
... with make_preparer(
... options=pip_options, finder=finder, session=session,
... build_dir=build_dir, install_cmd=install_cmd,
... ) as preparer:
... resolver = get_resolver(
... finder=finder, ignore_dependencies=False, ignore_requires_
˓→python=True,
... preparer=preparer, session=session, options=pip_options,
... install_cmd=install_cmd, wheel_cache=wheel_cache,
... )
... resolver.require_hashes = False
... reqset.add_requirement(ireq)
... results = resolver.resolve(reqset)
... #reqset.cleanup_files()
... for result_req in reqset.requirements:
... print(result req)
requests
chardet
certifi
urllib3
idna
```
pip\_shims.compat.**get\_session**(*install\_cmd\_provider=None*, *install\_cmd=None*, *options=None*)

```
pip_shims.compat.make_preparer(preparer_fn, req_tracker_fn=None, build_dir=None,
                                 src_dir=None, download_dir=None,
                                 wheel_download_dir=None, progress_bar='off ',
                                 build_isolation=False, session=None, finder=None, op-
                                 tions=None, require_hashes=None, use_user_site=None,
                                 req_tracker=None, install_cmd_provider=None,
                                 downloader_provider=None, install_cmd=None,
                                 finder_provider=None)
```
Creates a requirement preparer for preparing pip requirements.

Provides a compatibilty shim that accepts all previously valid arguments and discards any that are no longer used.

Raises

- **[TypeError](https://docs.python.org/3/library/exceptions.html#TypeError)** No requirement tracker provided and one cannot be generated
- **[TypeError](https://docs.python.org/3/library/exceptions.html#TypeError)** No valid sessions provided and one cannot be generated
- **[TypeError](https://docs.python.org/3/library/exceptions.html#TypeError)** No valid finders provided and one cannot be generated

## Parameters

• **preparer** fn (TShimmedFunc) – Callable or shim for generating preparers.

- **reg tracker fn** (Optional [TShimmedFunc]) Callable or shim for generating requirement trackers, defualts to None
- **build\_dir** (Optional [\[str\]](https://docs.python.org/3/library/stdtypes.html#str)) Directory for building packages and wheels, defaults to None
- **src** dir  $(Optional[str])$  $(Optional[str])$  $(Optional[str])$  Directory to find or extract source files, defaults to None
- **download\_dir** (Optional [\[str\]](https://docs.python.org/3/library/stdtypes.html#str)) Target directory to download files, defaults to None
- **wheel\_download\_dir** (Optional[\[str\]](https://docs.python.org/3/library/stdtypes.html#str)) Target directoryto download wheels, defaults to None
- **progress\_bar** ([str](https://docs.python.org/3/library/stdtypes.html#str)) Whether to display a progress bar, defaults to off
- **build\_isolation** ([bool](https://docs.python.org/3/library/functions.html#bool)) Whether to build requirements in isolation, defaults to False
- **session** (*Optional* [*TSession*]) Existing session to use for getting requirements, defaults to None
- **finder** (*Optional* [*TFinder*]) The package finder to use during resolution, defaults to None
- **options** (Optional [Values]) Pip options to use if needed, defaults to None
- **require\_hashes** (Optional [\[bool\]](https://docs.python.org/3/library/functions.html#bool)) Whether to require hashes for preparation
- **use\_user\_site** (Optional[\[bool\]](https://docs.python.org/3/library/functions.html#bool)) Whether to use the user site directory for preparing requirements
- **TShimmedFunc]] req\_tracker** (Optional[Union[TReqTracker,) The requirement tracker to use for building packages, defaults to None
- **downloader\_provider** (Optional[TShimmedFunc]) A downloader provider
- **install cmd** (Optional [TCommandInstance]) The install command used to create the finder, session, and options if needed, defaults to None
- **finder\_provider** (Optional [TShimmedFunc]) A package finder provider

Yield A new requirement preparer instance

Return type ContextManager[RequirementPreparer]

## Example

```
>>> from pip_shims.shims import (
... InstallCommand, get_package_finder, make_preparer, get_requirement_tracker
... )
>>> install_cmd = InstallCommand()
>>> pip_options, _ = install_cmd.parser.parse_args([])
>>> session = install_cmd._build_session(pip_options)
>>> finder = get_package_finder(
... install_cmd, session=session, options=pip_options
... )
>>> with make_preparer(
... options=pip_options, finder=finder, session=session, install_cmd=ic
... ) as preparer:
... print(preparer)
<pip._internal.operations.prepare.RequirementPreparer object at 0x7f8a2734be80>
```
pip\_shims.compat.**partial\_command**(*shimmed\_path*, *cmd\_mapping=None*)

Maps a default set of arguments across all members of a *[ShimmedPath](#page-102-0)* instance, specifically for Command instances which need *summary* and *name* arguments.

:param **[ShimmedPath](#page-102-0)** shimmed\_path: A ShimmedCollection instance

**Parameters cmd mapping** ( $Any$ ) – A reference to use for mapping against, e.g. an import that depends on pip also

Returns A dictionary mapping new arguments to their default values

Return type Dict[\[str,](https://docs.python.org/3/library/stdtypes.html#str) [str\]](https://docs.python.org/3/library/stdtypes.html#str)

pip\_shims.compat.**populate\_options**(*install\_command=None*, *options=None*, *\*\*kwargs*)

pip\_shims.compat.**resolve**(*ireq*, *reqset\_provider=None*, *req\_tracker\_provider=None*, *install\_cmd\_provider=None*, *install\_command=None*, *finder\_provider=None*, *resolver\_provider=None*, *wheel\_cache\_provider=None*, *format\_control\_provider=None*, *make\_preparer\_provider=None*, *tempdir\_manager\_provider=None*, *options=None*, *session=None*, *resolver=None*, *finder=None*, *upgrade\_strategy='to-satisfy-only'*, *force\_reinstall=None*, *ignore\_dependencies=None*, *ignore\_requires\_python=None*, *ignore\_installed=True*, *use\_user\_site=False*, *isolated=None*, *build\_dir=None*, *source\_dir=None*, *download\_dir=None*, *cache\_dir=None*, *wheel\_download\_dir=None*, *wheel\_cache=None*, *require\_hashes=None*, *check\_supported\_wheels=True*)

Resolves the provided InstallRequirement, returning a dictionary.

Maps a dictionary of names to corresponding InstallRequirement values.

:param **InstallRequirement** ireq: An InstallRequirement to initiate the resolution process

:param **[ShimmedPathCollection](#page-103-0)** reqset\_provider: A provider to build requirement set instances.

:param **[ShimmedPathCollection](#page-103-0)** req\_tracker\_provider: A provider to build requirement tracker instances

## **Parameters**

- **install\_cmd\_provider** ([ShimmedPathCollection](#page-103-0)) A shim for providing new install command instances.
- **install\_command** (Optional[TCommandInstance]) The install command used to create the finder, session, and options if needed, defaults to None.

:param **[ShimmedPathCollection](#page-103-0)** finder\_provider: A provider to package finder instances.

:param **[ShimmedPathCollection](#page-103-0)** resolver\_provider: A provider to build resolver instances

- **wheel\_cache\_provider** (TShimmedFunc) The provider function to use to generate a wheel cache if needed.
- **format\_control\_provider** (TShimmedFunc) The provider function to use to generate a format\_control instance if needed.
- **make\_preparer\_provider** (TShimmedFunc) Callable or shim for generating preparers.
- **tempdir manager provider** (Optional [TShimmedFunc]) Shim for generating tempdir manager for pip temporary directories
- **options** (Optional [Values]) Pip options to use if needed, defaults to None
- **session** (*Optional* [*TSession*]) Existing session to use for getting requirements, defaults to None

:param **Resolver** resolver: A pre-existing resolver instance to use for resolution

#### Parameters

- **finder** (*Optional* [TFinder]) The package finder to use during resolution, defaults to None.
- **upgrade\_[str](https://docs.python.org/3/library/stdtypes.html#str)ategy**  $(str)$  Upgrade strategy to use, defaults to only-if-needed.
- **force\_reinstall** (Optional [\[bool\]](https://docs.python.org/3/library/functions.html#bool)) Whether to simulate or assume package reinstallation during resolution, defaults to None
- **ignore dependencies** (*Optional* [\[bool\]](https://docs.python.org/3/library/functions.html#bool)) Whether to ignore package dependencies, defaults to None
- **ignore\_requires\_python** (Optional [\[bool\]](https://docs.python.org/3/library/functions.html#bool)) Whether to ignore indicated required\_python versions on packages, defaults to None
- **ignore\_installed** (*[bool](https://docs.python.org/3/library/functions.html#bool)*) Whether to ignore installed packages during resolution, defaults to True
- **use\_user\_site** ([bool](https://docs.python.org/3/library/functions.html#bool)) Whether to use the user site location during resolution, defaults to False
- **isolated** (*Optional* [\[bool\]](https://docs.python.org/3/library/functions.html#bool)) Whether to isolate the resolution process, defaults to None
- **build\_dir** (*Optional* [\[str\]](https://docs.python.org/3/library/stdtypes.html#str)) Directory for building packages and wheels, defaults to None
- **source\_dir**  $(str)$  $(str)$  $(str)$  The directory to use for source requirements. Removed in pip 10, defaults to None
- **download\_dir** (Optional [\[str\]](https://docs.python.org/3/library/stdtypes.html#str)) Target directory to download files, defaults to None
- **cache\_dir** ([str](https://docs.python.org/3/library/stdtypes.html#str)) The cache directory to use for caching artifacts during resolution
- wheel\_download\_dir (Optional [\[str\]](https://docs.python.org/3/library/stdtypes.html#str)) Target directoryto download wheels, defaults to None
- **wheel\_cache** (Optional[TWheelCache]) The wheel cache to use, defaults to None
- **require\_hashes** ([bool](https://docs.python.org/3/library/functions.html#bool)) Whether to require hashes when resolving. Defaults to False.
- **check\_supported\_wheels** ([bool](https://docs.python.org/3/library/functions.html#bool)) Whether to check support of wheels before including them in resolution.
- Returns A dictionary mapping requirements to corresponding :class:'~pip.\_internal.req.req\_install.InstallRequirement's

Return type InstallRequirement

#### Example

```
>>> from pip_shims.shims import resolve, InstallRequirement
>>> ireq = InstallRequirement.from_line("requests>=2.20")
>>> results = resolve(ireq)
>>> for k, v in results.items():
\ldots print ("{0}: {1!r}".format (k, v))
requests: <InstallRequirement object: requests>=2.20 from https://files.
˓→pythonhosted.
org/packages/51/bd/23c926cd341ea6b7dd0b2a00aba99ae0f828be89d72b2190f27c11d4b7fb/
˓→reque
sts-2.22.0-py2.py3-none-any.whl
˓→#sha256=9cf5292fcd0f598c671cfc1e0d7d1a7f13bb8085e9a590
f48c010551dc6c4b31 editable=False>
idna: <InstallRequirement object: idna<2.9,>=2.5 from https://files.pythonhosted.
˓→org/
packages/14/2c/cd551d81dbe15200be1cf41cd03869a46fe7226e7450af7a6545bfc474c9/idna-
\rightarrow 2.8-py2.py3-none-any.whl
˓→#sha256=ea8b7f6188e6fa117537c3df7da9fc686d485087abf6ac197f9c46432
f7e4a3c (from requests>=2.20) editable=False>
urllib3: <InstallRequirement object: urllib3!=1.25.0, !=1.25.1, <1.26, >=1.21.1 from
˓→htt
ps://files.pythonhosted.org/packages/b4/40/
˓→a9837291310ee1ccc242ceb6ebfd9eb21539649f19
3a7c8c86ba15b98539/urllib3-1.25.7-py2.py3-none-any.whl
˓→#sha256=a8a318824cc77d1fd4b2bec
2ded92646630d7fe8619497b142c84a9e6f5a7293 (from requests>=2.20) editable=False>
chardet: <InstallRequirement object: chardet<3.1.0,>=3.0.2 from https://files.
˓→pythonh
osted.org/packages/bc/a9/
˓→01ffebfb562e4274b6487b4bb1ddec7ca55ec7510b22e4c51f14098443b8
/chardet-3.0.4-py2.py3-none-any.whl
˓→#sha256=fc323ffcaeaed0e0a02bf4d117757b98aed530d9ed
4531e3e15460124c106691 (from requests>=2.20) editable=False>
certifi: <InstallRequirement object: certifi>=2017.4.17 from https://files.
˓→pythonhost
ed.org/packages/18/b0/
˓→8146a4f8dd402f60744fa380bc73ca47303cccf8b9190fd16a827281eac2/ce
rtifi-2019.9.11-py2.py3-none-any.whl
˓→#sha256=fd7c7c74727ddcf00e9acd26bba8da604ffec95bf
1c2144e67aff7a8b50e6cef (from requests>=2.20) editable=False>
```
pip\_shims.compat.**resolve\_possible\_shim**(*target*)

pip\_shims.compat.**shim\_unpack**(*unpack\_fn*, *download\_dir*, *tempdir\_manager\_provider*, *ireq=None*, *link=None*, *location=None*, *hashes=None*, *progress\_bar='off '*, *only\_download=None*, *downloader\_provider=None*, *session=None*)

Accepts all parameters that have been valid to pass to pip.\_internal.download.unpack\_url() and selects or drops parameters as needed before invoking the provided callable.

- **unpack\_fn**  $(Ca11ab1e) A$  callable or shim referring to the pip implementation
- **download\_dir** ([str](https://docs.python.org/3/library/stdtypes.html#str)) The directory to download the file to
- **tempdir\_manager\_provider** (TShimmedFunc) A callable or shim referring to *global\_tempdir\_manager* function from pip or a shimmed no-op context manager

:param Optional[**InstallRequirement**] ireq: an Install Requirement instance, defaults to None :param Optional[**Link**] link: A Link instance, defaults to None.

## **Parameters**

- **location** (Optional [\[str\]](https://docs.python.org/3/library/stdtypes.html#str)) A location or source directory if the target is a VCS url, defaults to None.
- **hashes** (*Optional* [Any]) A Hashes instance, defaults to None
- **progress\_bar** ([str](https://docs.python.org/3/library/stdtypes.html#str)) Indicates progress par usage during download, defatuls to off.
- **only\_download** (Optional [\[bool\]](https://docs.python.org/3/library/functions.html#bool)) Whether to skip install, defaults to None.
- **downloader\_provider** (Optional[[ShimmedPathCollection](#page-103-0)]) A downloader class to instantiate, if applicable.
- **session** (*Optional* [*Session]*) A PipSession instance, defaults to None.

Returns The result of unpacking the url.

Return type [None](https://docs.python.org/3/library/constants.html#None)

```
pip_shims.compat.temp_environ()
     Allow the ability to set os.environ temporarily
```
pip\_shims.compat.**wheel\_cache**(*cache\_dir=None*, *format\_control=None*, *wheel\_cache\_provider=None*, *format\_control\_provider=None*, *tempdir\_manager\_provider=None*)

# **2.2.2 pip\_shims.environment module**

Module with functionality to learn about the environment.

```
pip_shims.environment.get_base_import_path()
pip_shims.environment.get_pip_version(import_path='pip')
pip_shims.environment.is_type_checking()
```
# **2.2.3 pip\_shims.models module**

Helper module for shimming functionality across pip versions.

```
class pip_shims.models.ImportTypes
    Bases: pip_shims.models.ImportTypes
    Create new instance of ImportTypes(FUNCTION, CLASS, MODULE, CONTEXTMANAGER)
    ATTRIBUTE = 5
    CLASS = 1
    CONTEXTMANAGER = 3
    FUNCTION = 0
    METHOD = 4
    MODULE = 2
```

```
_asdict()
          Return a new OrderedDict which maps field names to their values.
     _fields = ('FUNCTION', 'CLASS', 'MODULE', 'CONTEXTMANAGER')
     _fields_defaults = {}
     classmethod _make(iterable)
          Make a new ImportTypes object from a sequence or iterable
     _replace(**kwds)
          Return a new ImportTypes object replacing specified fields with new values
     count()
          Return number of occurrences of value.
     index()
          Return first index of value.
          Raises ValueError if the value is not present.
pip_shims.models.ImportTypesBase
     alias of pip\_shims.models. Import Types
class pip_shims.models.PipVersion(version, round_prereleases_up=True,
                                           base_import_path=None, ven-
                                           dor_import_path='pip._vendor')
     Bases: collections.abc.Sequence
     _abc_impl = <_abc_data object>
     _parse()
     count (value) \rightarrow integer – return number of occurrences of value
     index (value, start, stop ] ] \rightarrow integer – return first index of value.
          Raises ValueError if the value is not present.
          Supporting start and stop arguments is optional, but recommended.
     is_valid(compared_to)
     version_key
     version_tuple
class pip_shims.models.PipVersionRange(start, end)
     Bases: collections.abc.Sequence
     _abc_impl = <_abc_data object>
     base_import_paths
     count (value) \rightarrow integer – return number of occurrences of value
     index (value, start, stop ] ] \rightarrow integer – return first index of value.
          Raises ValueError if the value is not present.
          Supporting start and stop arguments is optional, but recommended.
     is_valid()
     vendor_import_paths
```

```
class pip_shims.models.ShimmedPath(name, import_target, import_type, ver-
                                     sion_range, provided_methods=None, pro-
                                     vided_functions=None, provided_classmethods=None,
                                     provided_contextmanagers=None, pro-
                                     vided_mixins=None, default_args=None)
```
Bases: [object](https://docs.python.org/3/library/functions.html#object)

```
_ShimmedPath__modules = {'pip._internal.cache': <module 'pip._internal.cache' from '/i
```

```
_apply_aliases(imported, target)
```
**\_as\_tuple**()

**\_ensure\_functions**(*provided*)

```
_ensure_methods(provided)
```
Given a base class, a new name, and any number of functions to attach, turns those functions into classmethods, attaches them, and returns an updated class object.

```
_import(prefix=None)
```

```
classmethod _import_module(module)
```
**classmethod \_parse\_provides\_dict**(*provides*, *prepend\_arg\_to\_callables=None*)

```
_shim_base(imported, attribute_name)
```

```
_shim_parent(imported, attribute_name)
```
**\_update\_default\_kwargs**(*parent*, *provided*)

**alias**(*aliases*)

**calculated\_module\_path**

- **is\_attribute**
- **is\_class**
- **is\_contextmanager**
- **is\_function**
- **is\_method**
- **is\_module**
- **is\_valid**

```
shim()
```
**shim\_attribute**(*imported*, *attribute\_name*)

```
shim_class(imported, attribute_name)
```
**shim\_contextmanager**(*imported*, *attribute\_name*)

**shim\_function**(*imported*, *attribute\_name*)

**shim\_module**(*imported*, *attribute\_name*)

**shimmed**

**sort\_order**

**update\_sys\_modules**(*imported*)

<span id="page-103-0"></span>**class** pip\_shims.models.**ShimmedPathCollection**(*name*, *import\_type*, *paths=None*) Bases: [object](https://docs.python.org/3/library/functions.html#object)

```
_ShimmedPathCollection__registry = {'AbstractDistribution': <pip_shims.models.Shimmedi
```

```
_get_top_path()
```
**\_sort\_paths**()

**add\_mixin**(*mixin*)

**add\_path**(*path*)

**alias**(*aliases*)

Takes a list of methods, functions, attributes, etc and ensures they all exist on the object pointing at the same referent.

**Parameters aliases**  $(List[str])$  $(List[str])$  $(List[str])$  – Names to map to the same functionality if they do not exist.

Returns None

Return type [None](https://docs.python.org/3/library/constants.html#None)

**create\_path**(*import\_path*, *version\_start*, *version\_end=None*)

```
classmethod get_registry()
```
**pre\_shim**(*fn*)

```
provide_function(name, fn)
```
**provide\_method**(*name*, *fn*)

**register**()

```
set_default(default)
```
**set\_default\_args**(*callable\_name*, *\*args*, *\*\*kwargs*)

**shim**()

**classmethod traverse**(*shim*)

```
pip_shims.models.import_pip()
```
pip\_shims.models.**lookup\_current\_pip\_version**()

pip\_shims.models.**pip\_version\_lookup**(*version*, *\*args*, *\*\*kwargs*)

## **2.2.4 pip\_shims.shims module**

Main module with magic self-replacement mechanisms to handle import speedups.

```
pip_shims.shims._strip_extras(path)
```
**class** pip\_shims.shims.**SessionCommandMixin** Bases: pip.\_internal.cli.command\_context.CommandContextMixIn A class mixin for command classes needing \_build\_session(). **\_build\_session**(*options*, *retries=None*, *timeout=None*) **classmethod \_get\_index\_urls**(*options*) Return a list of index urls from user-provided options. **enter\_context**(*context\_provider*)

```
get_default_session(options)
    Get a default-managed session.
```

```
main_context()
```

```
class pip_shims.shims.Command(name='Default pip command.', summary='PipCommand', iso-
                                    lated='Default pip command.')
```
Bases: pip.\_internal.cli.base\_command.Command, pip.\_internal.cli.req\_command. SessionCommandMixin

```
_build_session(options, retries=None, timeout=None)
```

```
classmethod _get_index_urls(options)
    Return a list of index urls from user-provided options.
```
**\_main**(*args*)

**add\_options**()

```
enter_context(context_provider)
```
**get\_default\_session**(*options*) Get a default-managed session.

```
handle_pip_version_check(options)
     This is a no-op so that commands by default do not do the pip version check.
```
**ignore\_require\_venv = False**

**main**(*args*)

**main\_context**()

**parse\_args**(*args*)

**run**(*options*, *args*)

#### **usage = None**

**class** pip\_shims.shims.**ConfigOptionParser**(*\*args*, *\*\*kwargs*)

```
Bases: pip._internal.cli.parser.CustomOptionParser
```
Custom option parser which updates its defaults by checking the configuration files and environmental variables

```
_add_help_option()
```

```
_add_version_option()
```

```
_check_conflict(option)
```

```
_create_option_list()
```

```
_create_option_mappings()
```

```
_get_all_options()
```
**\_get\_args**(*args*)

**\_get\_ordered\_configuration\_items**()

```
_init_parsing_state()
```
 $\text{\textbf{match\_long\_opt}}\ (opt: \textit{string}) \rightarrow \text{string}$ 

Determine which long option string 'opt' matches, ie. which one it is an unambiguous abbreviation for. Raises BadOptionError if 'opt' doesn't unambiguously match any long option string.

**\_populate\_option\_list**(*option\_list*, *add\_help=True*)

```
_process_args(largs, rargs, values)
```
\_process\_args(largs [[string],] rargs : [string], values : Values)

Process command-line arguments and populate 'values', consuming options and arguments from 'rargs'. If 'allow\_interspersed\_args' is false, stop at the first non-option argument. If true, accumulate any interspersed non-option arguments in 'largs'.

**\_process\_long\_opt**(*rargs*, *values*)

**\_process\_short\_opts**(*rargs*, *values*)

**\_share\_option\_mappings**(*parser*)

#### **\_update\_defaults**(*defaults*)

Updates the given defaults with values from the config files and the environ. Does a little special handling for certain types of options (lists).

```
add_option(Option)
     add_option(opt_str, . . . , kwarg=val, . . . )
```
**add\_option\_group**(*\*args*, *\*\*kwargs*)

```
add_options(option_list)
```
**check\_default**(*option*, *key*, *val*)

```
check_values(values : Values, args : [string])
```
-> (values : Values, args : [string])

Check that the supplied option values and leftover arguments are valid. Returns the option values and leftover arguments (possibly adjusted, possibly completely new – whatever you like). Default implementation just returns the passed-in values; subclasses may override as desired.

#### **destroy**()

Declare that you are done with this OptionParser. This cleans up reference cycles so the OptionParser (and all objects referenced by it) can be garbage-collected promptly. After calling destroy(), the OptionParser is unusable.

#### **disable\_interspersed\_args**()

Set parsing to stop on the first non-option. Use this if you have a command processor which runs another command that has options of its own and you want to make sure these options don't get confused.

## **enable\_interspersed\_args**()

Set parsing to not stop on the first non-option, allowing interspersing switches with command arguments. This is the default behavior. See also disable\_interspersed\_args() and the class documentation description of the attribute allow\_interspersed\_args.

#### **error**(*msg : string*)

Print a usage message incorporating 'msg' to stderr and exit. If you override this in a subclass, it should not return – it should either exit or raise an exception.

**exit**(*status=0*, *msg=None*)

**expand\_prog\_name**(*s*)

**format\_description**(*formatter*)

**format\_epilog**(*formatter*)

**format\_help**(*formatter=None*)

**format\_option\_help**(*formatter=None*)

#### **get\_default\_values**()

Overriding to make updating the defaults after instantiation of the option parser possible, \_update defaults() does the dirty work.

**get\_description**()

```
get_option(opt_str)
```

```
get_option_group(opt_str)
```

```
get_prog_name()
```
**get\_usage**()

```
get_version()
```

```
has_option(opt_str)
```
**insert\_option\_group**(*idx*, *\*args*, *\*\*kwargs*) Insert an OptionGroup at a given position.

```
option_list_all
```
Get a list of all options, including those in option groups.

**parse\_args**(*args=None*, *values=None*)

**parse\_args(args** [[string] = sys.argv[1:],] values : Values = None)

-> (values : Values, args : [string])

Parse the command-line options found in 'args' (default: sys.argy[1:]). Any errors result in a call to 'error()', which by default prints the usage message to stderr and calls sys.exit() with an error message. On success returns a pair (values, args) where 'values' is a Values instance (with all your option values) and 'args' is the list of arguments left over after parsing options.

## **print\_help**(*file : file = stdout*)

Print an extended help message, listing all options and any help text provided with them, to 'file' (default stdout).

## **print\_usage**(*file : file = stdout*)

Print the usage message for the current program (self.usage) to 'file' (default stdout). Any occurrence of the string "%prog" in self.usage is replaced with the name of the current program (basename of sys.argv[0]). Does nothing if self.usage is empty or not defined.

## **print\_version**(*file : file = stdout*)

Print the version message for this program (self.version) to 'file' (default stdout). As with print\_usage(), any occurrence of "%prog" in self.version is replaced by the current program's name. Does nothing if self.version is empty or undefined.

```
remove_option(opt_str)
```
**set\_conflict\_handler**(*handler*)

**set\_default**(*dest*, *value*)

```
set_defaults(**kwargs)
```
**set\_description**(*description*)

```
set_process_default_values(process)
```
**set\_usage**(*usage*)

```
standard_option_list = []
```
## **exception** pip\_shims.shims.**DistributionNotFound**

Bases: pip.\_internal.exceptions.InstallationError

Raised when a distribution cannot be found to satisfy a requirement

**args**
**with\_traceback**() Exception.with traceback(tb) – set self. traceback to tb and return self.

**class** pip\_shims.shims.**FormatControl**(*no\_binary=None*, *only\_binary=None*) Bases: [object](https://docs.python.org/3/library/functions.html#object)

Helper for managing formats from which a package can be installed.

**disallow\_binaries**()

**get\_allowed\_formats**(*canonical\_name*)

**static handle\_mutual\_excludes**(*value*, *target*, *other*)

**no\_binary**

#### **only\_binary**

**class** pip\_shims.shims.**FrozenRequirement**(*name*, *req*, *editable*, *comments=()*) Bases: [object](https://docs.python.org/3/library/functions.html#object)

```
classmethod from_dist(dist)
```

```
pip_shims.shims.get_installed_distributions(local_only=True, skip={'argparse',
                                              'python', 'wsgiref '}, in-
                                             clude_editables=True, edita-
                                             bles_only=False, user_only=False,
                                             paths=None)
```
Return a list of installed Distribution objects.

If  $local$  only is True (default), only return installations local to the current virtualenv, if in a virtualenv.

skip argument is an iterable of lower-case project names to ignore; defaults to stdlib\_pkgs

If include\_editables is False, don't report editables.

If editables\_only is True , only report editables.

If user\_only is True , only report installations in the user site directory.

If paths is set, only report the distributions present at the specified list of locations.

**exception** pip\_shims.shims.**InstallationError**

Bases: pip.\_internal.exceptions.PipError

General exception during installation

#### **args**

```
with_traceback()
```
Exception.with\_traceback(tb) – set self.\_\_traceback\_\_ to tb and return self.

```
exception pip_shims.shims.UninstallationError
```
Bases: pip.\_internal.exceptions.PipError

General exception during uninstallation

#### **args**

```
with_traceback()
```
Exception.with\_traceback(tb) – set self.\_\_traceback\_\_ to tb and return self.

```
exception pip_shims.shims.RequirementsFileParseError
    Bases: pip._internal.exceptions.InstallationError
```
Raised when a general error occurs parsing a requirements file line.

#### **args**

```
Exception.with_traceback(tb) – set self.__traceback__ to tb and return self.
exception pip_shims.shims.BestVersionAlreadyInstalled
     Bases: pip._internal.exceptions.PipError
```
Raised when the most up-to-date version of a package is already installed.

**args**

```
with_traceback()
```
**with\_traceback**()

Exception.with\_traceback(tb) – set self.\_\_traceback\_\_ to tb and return self.

```
exception pip_shims.shims.BadCommand
```
Bases: pip.\_internal.exceptions.PipError

Raised when virtualenv or a command is not found

**args**

```
with_traceback()
```
Exception.with traceback(tb) – set self. traceback to tb and return self.

```
exception pip_shims.shims.CommandError
```
Bases: pip.\_internal.exceptions.PipError

Raised when there is an error in command-line arguments

**args**

```
with_traceback()
     Exception.with_traceback(tb) – set self.__traceback__ to tb and return self.
```

```
exception pip_shims.shims.PreviousBuildDirError
```
Bases: pip.\_internal.exceptions.PipError

Raised when there's a previous conflicting build directory

**args**

```
with_traceback()
     Exception.with_traceback(tb) – set self.__traceback__ to tb and return self.
```
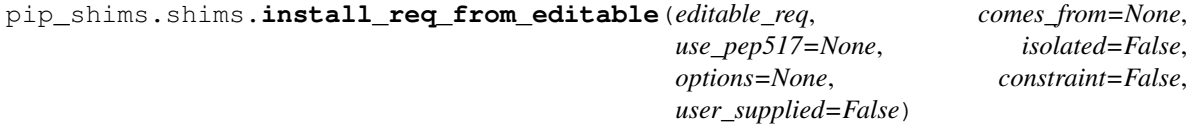

pip\_shims.shims.**install\_req\_from\_line**(*name*, *comes\_from=None*, *use\_pep517=None*, *isolated=False*, *options=None*, *constraint=False*, *line\_source=None*, *user\_supplied=False*)

Creates an InstallRequirement from a name, which might be a requirement, directory containing 'setup.py', filename, or URL.

**Parameters line source** – An optional string describing where the line is from, for logging purposes in case of an error.

```
pip_shims.shims.install_req_from_req_string(req_string, comes_from=None, iso-
                                               lated=False, use_pep517=None,
                                               user_supplied=False)
```

```
class pip_shims.shims.InstallRequirement(req, comes_from, editable=False, link=None,
                                               markers=None, use_pep517=None, iso-
                                               lated=False, install_options=None,
                                                global_options=None, hash_options=None, con-
                                               straint=False, extras=(), user_supplied=False)
    Bases: pip._internal.req.req_install.InstallRequirement
```
#### **\_generate\_metadata**()

Invokes metadata generator functions, with the required arguments.

**\_get\_archive\_name**(*path*, *parentdir*, *rootdir*)

#### **\_set\_requirement**()

Set requirement after generating metadata.

**archive**(*build\_dir*)

Saves archive to provided build\_dir.

Used for saving downloaded VCS requirements as part of *pip download*.

```
assert_source_matches_version()
```
**build\_location**(*build\_dir*, *autodelete*, *parallel\_builds*)

#### **check\_if\_exists**(*use\_user\_site*)

Find an installed distribution that satisfies or conflicts with this requirement, and set self.satisfied\_by or self.should\_reinstall appropriately.

**ensure\_build\_location**(*build\_dir*, *autodelete*, *parallel\_builds*)

**ensure\_has\_source\_dir**(*parent\_dir*, *autodelete=False*, *parallel\_builds=False*) Ensure that a source\_dir is set.

This will create a temporary build dir if the name of the requirement isn't known yet.

**Parameters parent\_dir** – The ideal pip parent\_dir for the source\_dir. Generally src\_dir for editables and build\_dir for sdists.

Returns self.source dir

#### **format\_debug**()

An un-tested helper for getting state, for debugging.

#### **from\_editable = <pip\_shims.utils.BaseMethod object>**

#### **from\_line = <pip\_shims.utils.BaseMethod object>**

**from\_path**()

Format a nice indicator to show where this "comes from"

#### **get\_dist**()

# **has\_hash\_options**

Return whether any known-good hashes are specified as options.

These activate –require-hashes mode; hashes specified as part of a URL do not.

#### **hashes**(*trust\_internet=True*)

Return a hash-comparer that considers my option- and URL-based hashes to be known-good.

Hashes in URLs–ones embedded in the requirements file, not ones downloaded from an index server–are almost peers with ones from flags. They satisfy –require-hashes (whether it was implicitly or explicitly activated) but do not activate it. md5 and sha224 are not allowed in flags, which should nudge people toward good algos. We always OR all hashes together, even ones from URLs.

**Parameters trust internet** – Whether to trust URL-based (#md5=...) hashes downloaded from the internet, as by populate\_link()

**install**(*install\_options*, *global\_options=None*, *root=None*, *home=None*, *prefix=None*, *warn\_script\_location=True*, *use\_user\_site=False*, *pycompile=True*)

#### **installed\_version**

#### **is\_pinned**

Return whether I am pinned to an exact version.

For example, some-package==1.2 is pinned; some-package>1.2 is not.

# **is\_wheel**

#### **load\_pyproject\_toml**()

Load the pyproject.toml file.

After calling this routine, all of the attributes related to PEP 517 processing for this requirement have been set. In particular, the use\_pep517 attribute can be used to determine whether we should follow the PEP 517 or legacy (setup.py) code path.

**match\_markers**(*extras\_requested=None*)

#### **metadata**

**name**

#### **prepare\_metadata**()

Ensure that project metadata is available.

Under PEP 517, call the backend hook to prepare the metadata. Under legacy processing, call setup.py egg-info.

#### **pyproject\_toml\_path**

#### **setup\_py\_path**

#### **specifier**

**uninstall**(*auto\_confirm=False*, *verbose=False*)

Uninstall the distribution currently satisfying this requirement.

Prompts before removing or modifying files unless auto\_confirm is True.

Refuses to delete or modify files outside of  $sys.\text{prefix}$  - thus uninstallation within a virtual environment can only modify that virtual environment, even if the virtualenv is linked to global site-packages.

#### **unpacked\_source\_directory**

**update\_editable**(*obtain=True*)

#### **warn\_on\_mismatching\_name**()

pip\_shims.shims.**is\_archive\_file**(*name*) Return True if *name* is a considered as an archive file.

#### pip\_shims.shims.**is\_file\_url**(*link*)

- **class** pip\_shims.shims.**Downloader**(*session*, *progress\_bar*) Bases: [object](https://docs.python.org/3/library/functions.html#object)
- pip\_shims.shims.**unpack\_url**(*link*, *location*, *downloader*, *download\_dir=None*, *hashes=None*) Unpack link into location, downloading if required.

Parameters **hashes** – A Hashes object, one of whose embedded hashes must match, or HashMismatch will be raised. If the Hashes is empty, no matches are required, and unhashable types of requirements (like VCS ones, which would ordinarily raise HashUnsupported) are allowed.

```
pip_shims.shims.is_installable_dir(path)
```
Is path is a directory containing setup.py or pyproject.toml?

**class** pip\_shims.shims.**Link**(*url*, *comes\_from=None*, *requires\_python=None*, *yanked\_reason=None*, *cache\_link\_parsing=True*) Bases: pip.\_internal.models.link.Link

**Parameters** 

- **url** url of the resource pointed to (href of the link)
- **comes\_from** instance of HTMLPage where the link was found, or string.
- **requires\_python** String containing the *Requires-Python* metadata field, specified in PEP 345. This may be specified by a data-requires-python attribute in the HTML link tag, as described in PEP 503.
- **yanked\_reason** the reason the file has been yanked, if the file has been yanked, or None if the file hasn't been yanked. This is the value of the "data-yanked" attribute, if present, in a simple repository HTML link. If the file has been yanked but no reason was provided, this should be the empty string. See PEP 592 for more information and the specification.
- **cache\_link\_parsing** A flag that is used elsewhere to determine whether resources retrieved from this link should be cached. PyPI index urls should generally have this set to False, for example.

**\_compare**(*other*, *method*)

```
_compare_key
_defining_class
_egg_fragment_re = re.compile('[#&]egg=([^&]*)')
_hash_re = re.compile('(sha1|sha224|sha384|sha256|sha512|md5)=([a-f0-9]+)')
_parsed_url
_subdirectory_fragment_re = re.compile('[#&]subdirectory=([^&]*)')
_url
cache_link_parsing
comes_from
egg_fragment
ext
file_path
filename
has_hash
hash
hash_name
is_artifact
is_existing_dir()
```
**is\_file is\_hash\_allowed**(*hashes*) Return True if the link has a hash and it is allowed. **is\_vcs is\_wheel is\_yanked netloc** This can contain auth information. **path requires\_python scheme show\_url splitext**() **subdirectory\_fragment url url\_without\_fragment yanked\_reason** pip\_shims.shims.**make\_abstract\_dist**(*install\_req*) Returns a Distribution for the given InstallRequirement pip\_shims.shims.**make\_distribution\_for\_install\_requirement**(*install\_req*) Returns a Distribution for the given InstallRequirement pip\_shims.shims.**make\_option\_group**(*group*, *parser*) Return an OptionGroup object group – assumed to be dict with 'name' and 'options' keys parser – an optparse Parser

**class** pip\_shims.shims.**PackageFinder**(*link\_collector*, *target\_python*, *allow\_yanked*, *format\_control=None*, *candidate\_prefs=None*, *ignore\_requires\_python=None*)

Bases: [object](https://docs.python.org/3/library/functions.html#object)

This finds packages.

This is meant to match easy\_install's technique for looking for packages, by reading pages and looking for appropriate links.

This constructor is primarily meant to be used by the create() class method and from tests.

#### **Parameters**

- **format\_control** A FormatControl object, used to control the selection of source packages / binary packages when consulting the index and links.
- **candidate\_prefs** Options to use when creating a CandidateEvaluator object.

**\_log\_skipped\_link**(*link*, *reason*)

**\_sort\_links**(*links*)

Returns elements of links in order, non-egg links first, egg links second, while eliminating duplicates

#### **allow\_all\_prereleases**

**classmethod create**(*link\_collector*, *selection\_prefs*, *target\_python=None*) Create a PackageFinder.

#### Parameters

- **selection\_prefs** The candidate selection preferences, as a SelectionPreferences object.
- **target\_python** The target Python interpreter to use when checking compatibility. If None (the default), a TargetPython object will be constructed from the running Python.

#### **evaluate\_links**(*link\_evaluator*, *links*)

Convert links that are candidates to InstallationCandidate objects.

#### **find\_all\_candidates**(*project\_name*)

Find all available InstallationCandidate for project\_name

This checks index\_urls and find\_links. All versions found are returned as an InstallationCandidate list.

See LinkEvaluator.evaluate\_link() for details on which files are accepted.

- **find\_best\_candidate**(*project\_name*, *specifier=None*, *hashes=None*) Find matches for the given project and specifier.
	- Parameters **specifier** An optional object implementing *filter* (e.g. *packaging.specifiers.SpecifierSet*) to filter applicable versions.

Returns A *BestCandidateResult* instance.

#### **find\_links**

```
find_requirement(req, upgrade)
```
Try to find a Link matching req

Expects req, an InstallRequirement and upgrade, a boolean Returns a InstallationCandidate if found, Raises DistributionNotFound or BestVersionAlreadyInstalled otherwise

#### **get\_install\_candidate**(*link\_evaluator*, *link*)

If the link is a candidate for install, convert it to an InstallationCandidate and return it. Otherwise, return None.

# **index\_urls**

```
make_candidate_evaluator(project_name, specifier=None, hashes=None)
    Create a CandidateEvaluator object to use.
```
**make\_link\_evaluator**(*project\_name*)

#### **prefer\_binary**

**process\_project\_url**(*project\_url*, *link\_evaluator*)

**search\_scope**

```
set_allow_all_prereleases()
```
**set\_prefer\_binary**()

**target\_python**

#### **trusted\_hosts**

```
class pip_shims.shims.CandidateEvaluator(project_name, supported_tags, specifier, pre-
                                                  fer_binary=False, allow_all_prereleases=False,
```
*hashes=None*)

Bases: [object](https://docs.python.org/3/library/functions.html#object)

Responsible for filtering and sorting candidates for installation based on what tags are valid.

Parameters **supported\_tags** – The PEP 425 tags supported by the target Python in order of preference (most preferred first).

#### **\_sort\_key**(*candidate*)

Function to pass as the *key* argument to a call to sorted() to sort InstallationCandidates by preference.

Returns a tuple such that tuples sorting as greater using Python's default comparison operator are more preferred.

The preference is as follows:

First and foremost, candidates with allowed (matching) hashes are always preferred over candidates without matching hashes. This is because e.g. if the only candidate with an allowed hash is yanked, we still want to use that candidate.

Second, excepting hash considerations, candidates that have been yanked (in the sense of PEP 592) are always less preferred than candidates that haven't been yanked. Then:

If not finding wheels, they are sorted by version only. If finding wheels, then the sort order is by version, then:

- 1. existing installs
- 2. wheels ordered via Wheel.support\_index\_min(self.\_supported\_tags)
- 3. source archives

If prefer binary was set, then all wheels are sorted above sources.

Note: it was considered to embed this logic into the Link comparison operators, but then different sdist links with the same version, would have to be considered equal

#### **compute\_best\_candidate**(*candidates*)

Compute and return a *BestCandidateResult* instance.

**classmethod create**(*project\_name*, *target\_python=None*, *prefer\_binary=False*, *allow\_all\_prereleases=False*, *specifier=None*, *hashes=None*) Create a CandidateEvaluator object.

# Parameters

- **target\_python** The target Python interpreter to use when checking compatibility. If None (the default), a TargetPython object will be constructed from the running Python.
- **specifier** An optional object implementing *filter* (e.g. *packaging.specifiers.SpecifierSet*) to filter applicable versions.

*low\_all\_prereleases=False*)

• **hashes** – An optional collection of allowed hashes.

```
get_applicable_candidates(candidates)
```
Return the applicable candidates from a list of candidates.

#### **sort\_best\_candidate**(*candidates*)

Return the best candidate per the instance's sort order, or None if no candidate is acceptable.

**class** pip\_shims.shims.**CandidatePreferences**(*prefer\_binary=False*, *al-*

Bases: [object](https://docs.python.org/3/library/functions.html#object)

Encapsulates some of the preferences for filtering and sorting InstallationCandidate objects.

Parameters **allow\_all\_prereleases** – Whether to allow all pre-releases.

**class** pip\_shims.shims.**LinkCollector**(*session*, *search\_scope*) Bases: [object](https://docs.python.org/3/library/functions.html#object)

Responsible for collecting Link objects from all configured locations, making network requests as needed.

The class's main method is its collect\_links() method.

**collect\_links**(*project\_name*) Find all available links for the given project name.

Returns All the Link objects (unfiltered), as a CollectedLinks object.

**classmethod create**(*session*, *options*, *suppress\_no\_index=False*)

#### Parameters

- **session** The Session to use to make requests.
- **suppress\_no\_index** Whether to ignore the –no-index option when constructing the SearchScope object.

**fetch\_page**(*location*)

Fetch an HTML page containing package links.

#### **find\_links**

**class** pip\_shims.shims.**LinkEvaluator**(*project\_name*, *canonical\_name*, *formats*, *target\_python*, *allow\_yanked*, *ignore\_requires\_python=None*)

Bases: [object](https://docs.python.org/3/library/functions.html#object)

Responsible for evaluating links for a particular project.

#### **Parameters**

- **project\_name** The user supplied package name.
- **canonical\_name** The canonical package name.
- **formats** The formats allowed for this package. Should be a set with 'binary' or 'source' or both in it.
- **target\_python** The target Python interpreter to use when evaluating link compatibility. This is used, for example, to check wheel compatibility, as well as when checking the Python version, e.g. the Python version embedded in a link filename (or egg fragment) and against an HTML link's optional PEP 503 "data-requires-python" attribute.
- **allow\_yanked** Whether files marked as yanked (in the sense of PEP 592) are permitted to be candidates for install.
- **ignore\_requires\_python** Whether to ignore incompatible PEP 503 "data-requirespython" values in HTML links. Defaults to False.

# **\_py\_version\_re = re.compile('-py([123]\\.?[0-9]?)\$')**

```
evaluate_link(link)
```
Determine whether a link is a candidate for installation.

Returns A tuple (is\_candidate, result), where *result* is (1) a version string if *is\_candidate* is True, and (2) if *is\_candidate* is False, an optional string to log the reason the link fails to qualify.

**class** pip\_shims.shims.**TargetPython**(*platform=None*, *py\_version\_info=None*, *abi=None*, *implementation=None*)

Bases: [object](https://docs.python.org/3/library/functions.html#object)

Encapsulates the properties of a Python interpreter one is targeting for a package install, download, etc.

- **platform** A string or None. If None, searches for packages that are supported by the current system. Otherwise, will find packages that can be built on the platform passed in. These packages will only be downloaded for distribution: they will not be built locally.
- **py\_version\_info** An optional tuple of ints representing the Python version information to use (e.g. *sys.version\_info[:3]*). This can have length 1, 2, or 3 when provided.
- **abi** A string or None. This is passed to compatibility\_tags.py's get\_supported() function as is.
- **implementation** A string or None. This is passed to compatibility\_tags.py's get\_supported() function as is.

#### **\_given\_py\_version\_info**

#### **\_valid\_tags**

# **abi**

**format\_given**()

Format the given, non-None attributes for display.

#### **get\_tags**()

Return the supported PEP 425 tags to check wheel candidates against.

The tags are returned in order of preference (most preferred first).

#### **implementation**

#### **platform**

## **py\_version**

### **py\_version\_info**

**class** pip\_shims.shims.**SearchScope**(*find\_links*, *index\_urls*)

Bases: [object](https://docs.python.org/3/library/functions.html#object)

Encapsulates the locations that pip is configured to search.

**classmethod create**(*find\_links*, *index\_urls*) Create a SearchScope object after normalizing the *find\_links*.

### **find\_links**

#### **get\_formatted\_locations**()

### **get\_index\_urls\_locations**(*project\_name*)

Returns the locations found via self.index\_urls

Checks the url\_name on the main (first in the list) index and use this url\_name to produce all locations

#### **index\_urls**

**class** pip\_shims.shims.**SelectionPreferences**(*allow\_yanked*, *allow\_all\_prereleases=False*, *format\_control=None*, *prefer\_binary=False*, *ignore\_requires\_python=None*)

Bases: [object](https://docs.python.org/3/library/functions.html#object)

Encapsulates the candidate selection preferences for downloading and installing files.

Create a SelectionPreferences object.

#### Parameters

• **allow\_yanked** – Whether files marked as yanked (in the sense of PEP 592) are permitted to be candidates for install.

- **format** control A FormatControl object or None. Used to control the selection of source packages / binary packages when consulting the index and links.
- **prefer\_binary** Whether to prefer an old, but valid, binary dist over a new source dist.
- **ignore\_requires\_python** Whether to ignore incompatible "Requires-Python" values in links. Defaults to False.

**allow\_all\_prereleases**

**allow\_yanked**

**format\_control**

**ignore\_requires\_python**

**prefer\_binary**

pip\_shims.shims.**parse\_requirements**(*filename*, *session*, *finder=None*, *comes\_from=None*, *options=None*, *constraint=False*)

Parse a requirements file and yield ParsedRequirement instances.

#### **Parameters**

- **filename** Path or url of requirements file.
- **session** PipSession instance.
- **finder** Instance of pip.index.PackageFinder.
- **comes\_from** Origin description of requirements.
- **options** cli options.
- **constraint** If true, parsing a constraint file rather than requirements file.

pip\_shims.shims.**path\_to\_url**(*path*)

Convert a path to a file: URL. The path will be made absolute and have quoted path parts.

# **exception** pip\_shims.shims.**PipError**

Bases: [Exception](https://docs.python.org/3/library/exceptions.html#Exception)

Base pip exception

**args**

```
with_traceback()
```
Exception.with traceback(tb) – set self. traceback to tb and return self.

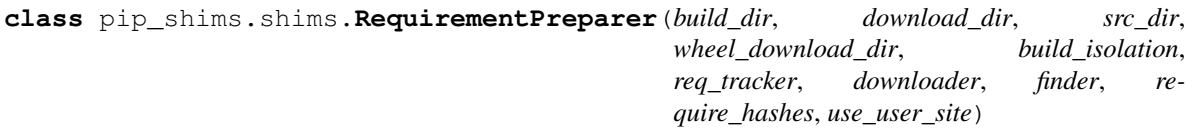

Bases: [object](https://docs.python.org/3/library/functions.html#object)

Prepares a Requirement

**\_download\_should\_save**

**\_ensure\_link\_req\_src\_dir**(*req*, *download\_dir*, *parallel\_builds*) Ensure source dir of a linked InstallRequirement.

**\_get\_linked\_req\_hashes**(*req*)

```
_log_preparing_link(req)
```
Log the way the link prepared.

**prepare\_editable\_requirement**(*req*) Prepare an editable requirement

- **prepare\_installed\_requirement**(*req*, *skip\_reason*) Prepare an already-installed requirement
- **prepare\_linked\_requirement**(*req*, *parallel\_builds=False*) Prepare a requirement to be obtained from req.link.

**class** pip\_shims.shims.**RequirementSet**(*check\_supported\_wheels=True*) Bases: [object](https://docs.python.org/3/library/functions.html#object)

Create a RequirementSet.

#### **add\_named\_requirement**(*install\_req*)

**add\_requirement**(*install\_req*, *parent\_req\_name=None*, *extras\_requested=None*) Add install\_req as a requirement to install.

#### Parameters

- **parent req name** The name of the requirement that needed this added. The name is used because when multiple unnamed requirements resolve to the same name, we could otherwise end up with dependency links that point outside the Requirements set. parent\_req must already be added. Note that None implies that this is a user supplied requirement, vs an inferred one.
- **extras\_requested** an iterable of extras used to evaluate the environment markers.

Returns Additional requirements to scan. That is either [] if the requirement is not applicable, or [install\_req] if the requirement is applicable and has just been added.

**add\_unnamed\_requirement**(*install\_req*)

**all\_requirements**

**get\_requirement**(*name*)

**has\_requirement**(*name*)

**class** pip\_shims.shims.**RequirementTracker**(*root*)

Bases: [object](https://docs.python.org/3/library/functions.html#object)

**\_entry\_path**(*link*)

**add**(*req*)

Add an InstallRequirement to build tracking.

**cleanup**()

```
remove(req)
```
Remove an InstallRequirement from build tracking.

**track**(*req*)

**class** pip\_shims.shims.**TempDirectory**(*path=None*, *delete=<pip.\_internal.utils.temp\_dir.\_Default object>*, *kind='temp'*, *globally\_managed=False*)

Bases: [object](https://docs.python.org/3/library/functions.html#object)

Helper class that owns and cleans up a temporary directory.

This class can be used as a context manager or as an OO representation of a temporary directory.

#### Attributes:

path Location to the created temporary directory

delete Whether the directory should be deleted when exiting (when used as a contextmanager)

Methods:

cleanup() Deletes the temporary directory

When used as a context manager, if the delete attribute is True, on exiting the context the temporary directory is deleted.

**\_create**(*kind*)

Create a temporary directory and store its path in self.path

**cleanup**()

Remove the temporary directory created and reset state

#### **path**

```
pip_shims.shims.global_tempdir_manager()
```

```
pip_shims.shims.shim_unpack(*, unpack_fn=<pip_shims.models.ShimmedPathCollection object>,
                                  download_dir, tempdir_manager_provider=<pip_shims.models.ShimmedPathCollection
                                  object>, ireq=None, link=None, location=None, hashes=None,
                                  progress_bar='off ', only_download=None, down-
                                  loader_provider=<pip_shims.models.ShimmedPathCollection
                                  object>, session=None)
```
Accepts all parameters that have been valid to pass to pip. \_internal.download.unpack\_url() and selects or drops parameters as needed before invoking the provided callable.

#### **Parameters**

- **unpack**  $\textbf{fn}$  (Callable) A callable or shim referring to the pip implementation
- **download**  $\text{dir}(str)$  $\text{dir}(str)$  $\text{dir}(str)$  The directory to download the file to
- **tempdir\_manager\_provider** (TShimmedFunc) A callable or shim referring to *global\_tempdir\_manager* function from pip or a shimmed no-op context manager

:param Optional[**InstallRequirement**] ireq: an Install Requirement instance, defaults to None :param Optional[**Link**] link: A Link instance, defaults to None.

#### **Parameters**

- **location** (Optional [\[str\]](https://docs.python.org/3/library/stdtypes.html#str)) A location or source directory if the target is a VCS url, defaults to None.
- **hashes** (*Optional* [Any]) A Hashes instance, defaults to None
- **progress\_bar** ([str](https://docs.python.org/3/library/stdtypes.html#str)) Indicates progress par usage during download, defatuls to off.
- **only\_download** (*Optional* [\[bool\]](https://docs.python.org/3/library/functions.html#bool)) Whether to skip install, defaults to None.
- **downloader provider** (Optional ([ShimmedPathCollection](#page-103-0))) A downloader class to instantiate, if applicable.
- **session** (Optional [Session]) A PipSession instance, defaults to None.

Returns The result of unpacking the url.

#### Return type [None](https://docs.python.org/3/library/constants.html#None)

```
pip_shims.shims.get_requirement_tracker()
```
**class** pip\_shims.shims.**Resolver**(*preparer*, *finder*, *wheel\_cache*, *make\_install\_req*, *use\_user\_site*, *ignore\_dependencies*, *ignore\_installed*, *ignore\_requires\_python*, *force\_reinstall*, *upgrade\_strategy*, *py\_version\_info=None*) Bases: pip.\_internal.resolution.base.BaseResolver

Resolves which packages need to be installed/uninstalled to perform the requested operation without breaking the requirements of any package.

```
_allowed_strategies = {'eager', 'only-if-needed', 'to-satisfy-only'}
```
**\_check\_skip\_installed**(*req\_to\_install*) Check if req to install should be skipped.

> This will check if the req is installed, and whether we should upgrade or reinstall it, taking into account all the relevant user options.

> After calling this req to install will only have satisfied by set to None if the req to install is to be upgraded/reinstalled etc. Any other value will be a dist recording the current thing installed that satisfies the requirement.

> Note that for vcs urls and the like we can't assess skipping in this routine - we simply identify that we need to pull the thing down, then later on it is pulled down and introspected to assess upgrade/ reinstalls etc.

Returns A text reason for why it was skipped, or None.

```
_find_requirement_link(req)
```

```
_get_abstract_dist_for(req)
```
Takes a InstallRequirement and returns a single AbstractDist representing a prepared variant of the same.

```
_is_upgrade_allowed(req)
```

```
_populate_link(req)
```
Ensure that if a link can be found for this, that it is found.

Note that req.link may still be None - if the requirement is already installed and not needed to be upgraded based on the return value of \_is\_upgrade\_allowed().

If preparent require hashes is True, don't use the wheel cache, because cached wheels, always built locally, have different hashes than the files downloaded from the index server and thus throw false hash mismatches. Furthermore, cached wheels at present have undeterministic contents due to file modification times.

#### **\_resolve\_one**(*requirement\_set*, *req\_to\_install*)

Prepare a single requirements file.

Returns A list of additional InstallRequirements to also install.

```
_set_req_to_reinstall(req)
```
Set a requirement to be installed.

#### **get\_installation\_order**(*req\_set*)

Create the installation order.

The installation order is topological - requirements are installed before the requiring thing. We break cycles at an arbitrary point, and make no other guarantees.

# **resolve**(*root\_reqs*, *check\_supported\_wheels*)

Resolve what operations need to be done

As a side-effect of this method, the packages (and their dependencies) are downloaded, unpacked and prepared for installation. This preparation is done by pip.operations.prepare.

Once PyPI has static dependency metadata available, it would be possible to move the preparation to become a step separated from dependency resolution.

```
class pip_shims.shims.SafeFileCache(directory)
```
Bases: pip.\_vendor.cachecontrol.cache.BaseCache

A file based cache which is safe to use even when the target directory may not be accessible or writable.

**\_get\_cache\_path**(*name*)

**close**()

**delete**(*key*)

**get**(*key*)

**set**(*key*, *value*)

#### **class** pip\_shims.shims.**UninstallPathSet**(*dist*)

Bases: [object](https://docs.python.org/3/library/functions.html#object)

A set of file paths to be removed in the uninstallation of a requirement.

```
_allowed_to_proceed(verbose)
```
Display which files would be deleted and prompt for confirmation

```
_permitted(path)
```
Return True if the given path is one we are permitted to remove/modify, False otherwise.

**add**(*path*)

**add\_pth**(*pth\_file*, *entry*)

```
commit()
```
Remove temporary save dir: rollback will no longer be possible.

```
classmethod from_dist(dist)
```

```
remove(auto_confirm=False, verbose=False)
```
Remove paths in self.paths with confirmation (unless auto\_confirm is True).

#### **rollback**()

Rollback the changes previously made by remove().

```
pip_shims.shims.url_to_path(url)
     Convert a file: URL to a path.
```
#### **class** pip\_shims.shims.**VcsSupport**

Bases: [object](https://docs.python.org/3/library/functions.html#object)

**\_registry = {'bzr': <pip.\_internal.vcs.bazaar.Bazaar object>, 'git': <pip.\_internal.vcs.git.Git object>, 'hg': <pip.\_internal.vcs.mercurial.Mercurial object>, 'svn': <pip.\_internal.vcs.subversion.Subversion object>}**

```
all_schemes
```

```
backends
```
**dirnames**

```
get_backend(name)
    Return a VersionControl object or None.
```
- **get\_backend\_for\_dir**(*location*) Return a VersionControl object if a repository of that type is found at the given directory.
- **get\_backend\_for\_scheme**(*scheme*) Return a VersionControl object or None.

```
register(cls)
```
**schemes = ['ssh', 'git', 'hg', 'bzr', 'sftp', 'svn']**

#### **unregister**(*name*)

**class** pip\_shims.shims.**Wheel**(*filename*)

Bases: [object](https://docs.python.org/3/library/functions.html#object)

**get\_formatted\_file\_tags**()

Return the wheel's tags as a sorted list of strings.

#### **support\_index\_min**(*tags*)

Return the lowest index that one of the wheel's file\_tag combinations achieves in the given list of supported tags.

For example, if there are 8 supported tags and one of the file tags is first in the list, then return 0.

Parameters **tags** – the PEP 425 tags to check the wheel against, in order with most preferred first.

Raises **[ValueError](https://docs.python.org/3/library/exceptions.html#ValueError)** – If none of the wheel's file tags match one of the supported tags.

# **supported**(*tags*)

Return whether the wheel is compatible with one of the given tags.

Parameters **tags** – the PEP 425 tags to check the wheel against.

**wheel\_file\_re = re.compile('^(?P<namever>(?P<name>.+?)-(?P<ver>.\*?))\n ((-(?P<br/>build>\\.distanceller information in**  $\mathcal{L}$ 

# <span id="page-123-0"></span>**class** pip\_shims.shims.**WheelCache**(*cache\_dir*, *format\_control*)

Bases: pip.\_internal.cache.Cache

Wraps EphemWheelCache and SimpleWheelCache into a single Cache

This Cache allows for gracefully degradation, using the ephem wheel cache when a certain link is not found in the simple wheel cache first.

```
_get_cache_path_parts(link)
```
Get parts of part that must be os.path.joined with cache\_dir

```
_get_cache_path_parts_legacy(link)
```
Get parts of part that must be os.path.joined with cache\_dir

Legacy cache key ( $\pi$ ip < 20) for compatibility with older caches.

- **\_get\_candidates**(*link*, *canonical\_package\_name*)
- **get**(*link*, *package\_name*, *supported\_tags*) Returns a link to a cached item if it exists, otherwise returns the passed link.
- **get\_cache\_entry**(*link*, *package\_name*, *supported\_tags*) Returns a CacheEntry with a link to a cached item if it exists or None. The cache entry indicates if the item was found in the persistent or ephemeral cache.
- **get\_ephem\_path\_for\_link**(*link*)
- **get\_path\_for\_link**(*link*) Return a directory to store cached items in for link.

#### **get\_path\_for\_link\_legacy**(*link*)

pip\_shims.shims.**build**(*requirements*, *wheel\_cache*, *build\_options*, *global\_options*) Build wheels.

> Returns The list of InstallRequirement that succeeded to build and the list of InstallRequirement that failed to build.

pip\_shims.shims.**build\_one**(*req*, *output\_dir*, *build\_options*, *global\_options*) Build one wheel.

Returns The filename of the built wheel, or None if the build failed.

pip\_shims.shims.**build\_one\_inside\_env**(*req*, *output\_dir*, *build\_options*, *global\_options*)

**class** pip\_shims.shims.**AbstractDistribution**(*req*)

Bases: [object](https://docs.python.org/3/library/functions.html#object)

A base class for handling installable artifacts.

The requirements for anything installable are as follows:

- we must be able to determine the requirement name (or we can't correctly handle the non-upgrade case).
- for packages with setup requirements, we must also be able to determine their requirements without installing additional packages (for the same reason as run-time dependencies)
- we must be able to create a Distribution object exposing the above metadata.

```
_abc_impl = <_abc_data object>
```

```
get_pkg_resources_distribution()
```
**prepare\_distribution\_metadata**(*finder*, *build\_isolation*)

**class** pip\_shims.shims.**InstalledDistribution**(*req*)

Bases: pip.\_internal.distributions.base.AbstractDistribution

Represents an installed package.

This does not need any preparation as the required information has already been computed.

```
_abc_impl = <_abc_data object>
```
**get\_pkg\_resources\_distribution**()

**prepare\_distribution\_metadata**(*finder*, *build\_isolation*)

```
class pip_shims.shims.SourceDistribution(req)
```
Bases: pip.\_internal.distributions.base.AbstractDistribution

Represents a source distribution.

The preparation step for these needs metadata for the packages to be generated, either using PEP 517 or using the legacy *setup.py egg\_info*.

**\_abc\_impl = <\_abc\_data object>**

**\_setup\_isolation**(*finder*)

```
get_pkg_resources_distribution()
```
**prepare\_distribution\_metadata**(*finder*, *build\_isolation*)

**class** pip\_shims.shims.**WheelDistribution**(*req*)

Bases: pip.\_internal.distributions.base.AbstractDistribution

Represents a wheel distribution.

This does not need any preparation as wheels can be directly unpacked.

**\_abc\_impl = <\_abc\_data object>**

#### **get\_pkg\_resources\_distribution**()

Loads the metadata from the wheel file into memory and returns a Distribution that uses it, not relying on the wheel file or requirement.

**prepare\_distribution\_metadata**(*finder*, *build\_isolation*)

pip\_shims.shims.**wheel\_cache**(*cache\_dir=None*, *format\_control=None*, *\**, *wheel\_cache\_provider=<pip\_shims.models.ShimmedPathCollection object>*, *format\_control\_provider=<pip\_shims.models.ShimmedPathCollection object>*, *tempdir\_manager\_provider=<pip\_shims.models.ShimmedPathCollection object>*) pip\_shims.shims.**get\_package\_finder**(*install\_cmd=None*, *options=None*, *session=None*, *platform=None*, *python\_versions=None*, *abi=None*, *implementation=None*, *target\_python=None*, *ignore\_requires\_python=None*, *\**, *target\_python\_builder=<class*

*object>*) Shim for compatibility to generate package finders.

Build and return a PackageFinder instance using the InstallCommand helper method to construct the finder, shimmed with backports as needed for compatibility.

#### **Parameters**

• **install\_cmd\_provider** ([ShimmedPathCollection](#page-103-0)) – A shim for providing new install command instances.

*'pip.\_internal.models.target\_python.TargetPython'>*, *install\_cmd\_provider=<pip\_shims.models.ShimmedPathCollection*

- **install cmd** A InstallCommand instance which is used to generate the finder.
- **options** (optparse.Values) An optional optparse.Values instance generated by calling *install\_cmd.parser.parse\_args()* typically.
- **session** An optional session instance, can be created by the *install\_cmd*.
- **platform** (Optional [\[str\]](https://docs.python.org/3/library/stdtypes.html#str)) An optional platform string, e.g. linux\_x86\_64
- $\ldots$ ]] python\_versions (Optional [Tuple [\[str,](https://docs.python.org/3/library/stdtypes.html#str)) A tuple of 2-digit strings representing python versions, e.g.  $("27", "35", "36", "37".\n$ ...)
- **abi** (Optional [\[str\]](https://docs.python.org/3/library/stdtypes.html#str)) The target abi to support, e.g. "cp38"
- **implementation** (*Optional* [\[str\]](https://docs.python.org/3/library/stdtypes.html#str)) An optional implementation string for limiting searches to a specific implementation, e.g. "cp" or "py"
- **target\_python** A TargetPython instance (will be translated to alternate arguments if necessary on incompatible pip versions).
- **ignore\_requires\_python** (Optional[\[bool\]](https://docs.python.org/3/library/functions.html#bool)) Whether to ignore *requires python* on resulting candidates, only valid after pip version 19.3.1
- **target\_python\_builder** A 'TargetPython' builder (e.g. the class itself, uninstantiated)

Returns A pip.\_internal.index.package\_finder.PackageFinder instance

Return type pip.\_internal.index.package\_finder.PackageFinder

Example

```
>>> from pip_shims.shims import InstallCommand, get_package_finder
>>> install_cmd = InstallCommand()
>>> finder = get_package_finder(
... install_cmd, python_versions=("27", "35", "36", "37", "38"),
˓→implementation="
cp"
... )
```
(continues on next page)

(continued from previous page)

```
>>> candidates = finder.find_all_candidates("requests")
>>> requests_222 = next(iter(c for c in candidates if c.version.public == "2.22.0
\leftrightarrow"))
>>> requests_222
<InstallationCandidate('requests', <Version('2.22.0')>, <Link https://files.
˓→pythonhos
ted.org/packages/51/bd/
˓→23c926cd341ea6b7dd0b2a00aba99ae0f828be89d72b2190f27c11d4b7fb/r
equests-2.22.0-py2.py3-none-any.whl
˓→#sha256=9cf5292fcd0f598c671cfc1e0d7d1a7f13bb8085e9
a590f48c010551dc6c4b31 (from https://pypi.org/simple/requests/) (requires-python:>
\leftrightarrow=2.
7, !=3.0.*, !=3.1.*, !=3.2.*, !=3.3.*, !=3.4.*)>)>
```
pip\_shims.shims.**make\_preparer**(*\**, *preparer\_fn=<pip\_shims.models.ShimmedPathCollection ob-*

```
ject>, req_tracker_fn=<pip_shims.models.ShimmedPathCollection
object>, build_dir=None, src_dir=None, down-
load_dir=None, wheel_download_dir=None,
progress_bar='off ', build_isolation=False, ses-
sion=None, finder=None, options=None, re-
quire_hashes=None, use_user_site=None, req_tracker=None, in-
stall_cmd_provider=<pip_shims.models.ShimmedPathCollection
object>, downloader_provider=<pip_shims.models.ShimmedPathCollection
object>, install_cmd=None, finder_provider=<pip_shims.models.ShimmedPathCollection
object>)
```
Creates a requirement preparer for preparing pip requirements.

Provides a compatibilty shim that accepts all previously valid arguments and discards any that are no longer used.

#### Raises

- **[TypeError](https://docs.python.org/3/library/exceptions.html#TypeError)** No requirement tracker provided and one cannot be generated
- **[TypeError](https://docs.python.org/3/library/exceptions.html#TypeError)** No valid sessions provided and one cannot be generated
- **[TypeError](https://docs.python.org/3/library/exceptions.html#TypeError)** No valid finders provided and one cannot be generated

- **preparer\_fn** (TShimmedFunc) Callable or shim for generating preparers.
- **req\_tracker\_fn** (Optional [TShimmedFunc]) Callable or shim for generating requirement trackers, defualts to None
- **build\_dir** (Optional [\[str\]](https://docs.python.org/3/library/stdtypes.html#str)) Directory for building packages and wheels, defaults to None
- **src\_dir** (Optional [\[str\]](https://docs.python.org/3/library/stdtypes.html#str)) Directory to find or extract source files, defaults to None
- **download\_dir** (Optional[\[str\]](https://docs.python.org/3/library/stdtypes.html#str)) Target directory to download files, defaults to None
- **wheel\_download\_dir** (*Optional* [\[str\]](https://docs.python.org/3/library/stdtypes.html#str)) Target directoryto download wheels, defaults to None
- **progress\_bar** ([str](https://docs.python.org/3/library/stdtypes.html#str)) Whether to display a progress bar, defaults to off
- **build\_isolation** ([bool](https://docs.python.org/3/library/functions.html#bool)) Whether to build requirements in isolation, defaults to False
- **session** (*Optional* [*TSession*]) Existing session to use for getting requirements, defaults to None
- **finder** (*Optional* [*TFinder*]) The package finder to use during resolution, defaults to None
- **options** (*Optional* [*Values*]) Pip options to use if needed, defaults to None
- **require\_hashes** (Optional [\[bool\]](https://docs.python.org/3/library/functions.html#bool)) Whether to require hashes for preparation
- **use\_user\_site** (Optional[\[bool\]](https://docs.python.org/3/library/functions.html#bool)) Whether to use the user site directory for preparing requirements
- **TShimmedFunc]] req\_tracker** (Optional[Union[TReqTracker,) The requirement tracker to use for building packages, defaults to None
- **downloader\_provider** (Optional[TShimmedFunc]) A downloader provider
- **install\_cmd** (Optional [TCommandInstance]) The install command used to create the finder, session, and options if needed, defaults to None
- **finder provider** (Optional [TShimmedFunc]) A package finder provider

Yield A new requirement preparer instance

Return type ContextManager[RequirementPreparer]

Example

```
>>> from pip_shims.shims import (
... InstallCommand, get_package_finder, make_preparer, get_requirement_tracker
... )
>>> install_cmd = InstallCommand()
>>> pip_options, _ = install_cmd.parser.parse_args([])
>>> session = install_cmd._build_session(pip_options)
>>> finder = get_package_finder(
... install_cmd, session=session, options=pip_options
... )
>>> with make_preparer(
... options=pip_options, finder=finder, session=session, install_cmd=ic
... ) as preparer:
... print(preparer)
<pip._internal.operations.prepare.RequirementPreparer object at 0x7f8a2734be80>
```
pip\_shims.shims.**get\_resolver**(*\**, *resolver\_fn=<pip\_shims.models.ShimmedPathCollection ob-*

*ject>*, *install\_req\_provider=<pip\_shims.models.ShimmedPathCollection object>*, *format\_control\_provider=<pip\_shims.models.ShimmedPathCollection object>*, *wheel\_cache\_provider=<pip\_shims.models.ShimmedPathCollection object>*, *finder=None*, *upgrade\_strategy='tosatisfy-only'*, *force\_reinstall=None*, *ignore\_dependencies=None*, *ignore\_requires\_python=None*, *ignore\_installed=True*, *use\_user\_site=False*, *isolated=None*, *wheel\_cache=None*, *preparer=None*, *session=None*, *options=None*, *make\_install\_req=None*, *install\_cmd\_provider=<pip\_shims.models.ShimmedPathCollection object>*, *install\_cmd=None*, *use\_pep517=True*)

A resolver creation compatibility shim for generating a resolver.

Consumes any argument that was previously used to instantiate a resolver, discards anything that is no longer valid.

Note: This is only valid for  $pip >= 10.0.0$ 

#### Raises

- **[ValueError](https://docs.python.org/3/library/exceptions.html#ValueError)** A session is required but not provided and one cannot be created
- **[ValueError](https://docs.python.org/3/library/exceptions.html#ValueError)** A finder is required but not provided and one cannot be created
- **[ValueError](https://docs.python.org/3/library/exceptions.html#ValueError)** An install requirement provider is required and has not been provided

- **resolver\_fn** (TShimmedFunc) The resolver function used to create new resolver instances.
- **install\_req\_provider** (TShimmedFunc) The provider function to use to generate install requirements if needed.
- **format\_control\_provider** (TShimmedFunc) The provider function to use to generate a format\_control instance if needed.
- **wheel\_cache\_provider** (TShimmedFunc) The provider function to use to generate a wheel cache if needed.
- **finder** (*Optional* [*TFinder*]) The package finder to use during resolution, defaults to None.
- **upgrade\_[str](https://docs.python.org/3/library/stdtypes.html#str)ategy**  $(str)$  Upgrade strategy to use, defaults to only-if-needed.
- **force\_reinstall** (Optional [\[bool\]](https://docs.python.org/3/library/functions.html#bool)) Whether to simulate or assume package reinstallation during resolution, defaults to None
- **ignore\_dependencies** (Optional[\[bool\]](https://docs.python.org/3/library/functions.html#bool)) Whether to ignore package dependencies, defaults to None
- **ignore\_requires\_python** (Optional[\[bool\]](https://docs.python.org/3/library/functions.html#bool)) Whether to ignore indicated required\_python versions on packages, defaults to None
- **ignore\_installed** (*[bool](https://docs.python.org/3/library/functions.html#bool)*) Whether to ignore installed packages during resolution, defaults to True
- **use\_user\_site** ([bool](https://docs.python.org/3/library/functions.html#bool)) Whether to use the user site location during resolution, defaults to False
- **isolated** (*Optional* [\[bool\]](https://docs.python.org/3/library/functions.html#bool)) Whether to isolate the resolution process, defaults to None
- **wheel\_cache** (Optional[TWheelCache]) The wheel cache to use, defaults to None
- **preparer** (*Optional* [*TPreparer]*) The requirement preparer to use, defaults to None
- **session** (*Optional* [*TSession*]) Existing session to use for getting requirements, defaults to None
- **options** (*Optional* [Values]) Pip options to use if needed, defaults to None
- **make\_install\_req** (Optional[functools.partial]) The partial function to pass in to the resolver for actually generating install requirements, if necessary
- install\_cmd (Optional [TCommandInstance]) The install command used to create the finder, session, and options if needed, defaults to None.

• **use** pep517  $(b \circ \circ l)$  – Whether to use the pep517 build process.

Returns A new resolver instance.

Return type Resolver

Example

```
>>> import os
>>> from tempdir import TemporaryDirectory
>>> from pip_shims.shims import (
... InstallCommand, get_package_finder, make_preparer, get_requirement_
˓→tracker,
... get_resolver, InstallRequirement, RequirementSet
... )
>>> install_cmd = InstallCommand()
>>> pip_options, _ = install_cmd.parser.parse_args([])
>>> session = install_cmd._build_session(pip_options)
>>> finder = get_package_finder(
... install_cmd, session=session, options=pip_options
... )
>>> wheel_cache = WheelCache(USER_CACHE_DIR, FormatControl(None, None))
>>> with TemporaryDirectory() as temp_base:
... reqset = RequirementSet()
... ireq = InstallRequirement.from_line("requests")
... ireq.is_direct = True
... build_dir = os.path.join(temp_base, "build")
... src_dir = os.path.join(temp_base, "src")
... ireq.build_location(build_dir)
... with make_preparer(
... options=pip_options, finder=finder, session=session,
... build_dir=build_dir, install_cmd=install_cmd,
... ) as preparer:
... resolver = get_resolver(
... finder=finder, ignore_dependencies=False, ignore_requires_
˓→python=True,
... being preparer-preparer, session-session, options-pip_options,
... install_cmd=install_cmd, wheel_cache=wheel_cache,
... )
... resolver.require_hashes = False
... reqset.add_requirement(ireq)
... results = resolver.resolve(reqset)
... #reqset.cleanup_files()
... for result_req in reqset.requirements:
... print(result_req)
requests
chardet
certifi
urllib3
idna
```

```
pip_shims.shims.get_requirement_set(install_command=None, *,
```
*req\_set\_provider=<pip\_shims.models.ShimmedPathCollection object>*, *build\_dir=None*, *src\_dir=None*, *download\_dir=None*, *wheel\_download\_dir=None*, *session=None*, *wheel\_cache=None*, *upgrade=False*, *upgrade\_strategy=None*, *ignore\_installed=False*, *ignore\_dependencies=False*, *force\_reinstall=False*, *use\_user\_site=False*, *isolated=False*, *ignore\_requires\_python=False*, *require\_hashes=None*, *cache\_dir=None*, *options=None*, *install\_cmd\_provider=<pip\_shims.models.ShimmedPathCollection object>*, *wheel\_cache\_provider=<pip\_shims.models.ShimmedPathCollection object>*)

Creates a requirement set from the supplied parameters.

Not all parameters are passed through for all pip versions, but any invalid parameters will be ignored if they are not needed to generate a requirement set on the current pip version.

:param **[ShimmedPathCollection](#page-103-0)** wheel\_cache\_provider: A context manager provider which resolves to a *WheelCache* instance

**Parameters install command** – A InstallCommand instance which is used to generate the finder.

:param **[ShimmedPathCollection](#page-103-0)** req\_set\_provider: A provider to build requirement set instances.

#### **Parameters**

- **build**  $\text{dir}(s \text{tr})$  **The directory to build requirements in. Removed in pip 10, defeaults** to None
- **source\_dir**  $(str)$  $(str)$  $(str)$  The directory to use for source requirements. Removed in pip 10, defaults to None
- **download\_dir** ([str](https://docs.python.org/3/library/stdtypes.html#str)) The directory to download requirement artifacts to. Removed in pip 10, defaults to None
- **wheel\_download\_dir** ([str](https://docs.python.org/3/library/stdtypes.html#str)) The directory to download wheels to. Removed in pip 10, defaults ot None

#### :param **Session** session: The pip session to use. Removed in pip 10, defaults to None

- **wheel\_cache** ([WheelCache](#page-123-0)) The pip WheelCache instance to use for caching wheels. Removed in pip 10, defaults to None
- **upgrade** ([bool](https://docs.python.org/3/library/functions.html#bool)) Whether to try to upgrade existing requirements. Removed in pip 10, defaults to False.
- **upgrade\_strategy** ([str](https://docs.python.org/3/library/stdtypes.html#str)) The upgrade strategy to use, e.g. "only-if-needed". Removed in pip 10, defaults to None.
- **ignore\_installed** ([bool](https://docs.python.org/3/library/functions.html#bool)) Whether to ignore installed packages when resolving. Removed in pip 10, defaults to False.
- **ignore\_dependencies** ([bool](https://docs.python.org/3/library/functions.html#bool)) Whether to ignore dependencies of requirements when resolving. Removed in pip 10, defaults to False.
- **force reinstall**  $(bood)$  Whether to force reinstall of packages when resolving. Removed in pip 10, defaults to False.
- **use\_user\_site** ([bool](https://docs.python.org/3/library/functions.html#bool)) Whether to use user site packages when resolving. Removed in pip 10, defaults to False.
- **isolated**  $(b \circ \circ l)$  Whether to resolve in isolation. Removed in pip 10, defaults to False.
- **ignore\_requires\_python** ([bool](https://docs.python.org/3/library/functions.html#bool)) Removed in pip 10, defaults to False.
- **require\_hashes** ([bool](https://docs.python.org/3/library/functions.html#bool)) Whether to require hashes when resolving. Defaults to False.
- **options** (Values) An Values instance from an install cmd
- **install\_cmd\_provider** ([ShimmedPathCollection](#page-103-0)) A shim for providing new install command instances.

Returns A new requirement set instance

Return type RequirementSet

pip\_shims.shims.**resolve**(*ireq*, *\**, *reqset\_provider=<pip\_shims.models.ShimmedPathCollection object>*, *req\_tracker\_provider=<pip\_shims.models.ShimmedPathCollection object>*, *install\_cmd\_provider=<pip\_shims.models.ShimmedPathCollection object>*, *install\_command=None*, *finder\_provider=<pip\_shims.models.ShimmedPathCollection object>*, *resolver\_provider=<pip\_shims.models.ShimmedPathCollection object>*, *wheel\_cache\_provider=<pip\_shims.models.ShimmedPathCollection object>*, *format\_control\_provider=<pip\_shims.models.ShimmedPathCollection object>*, *make\_preparer\_provider=<pip\_shims.models.ShimmedPathCollection object>*, *tempdir\_manager\_provider=<pip\_shims.models.ShimmedPathCollection object>*, *options=None*, *session=None*, *resolver=None*, *finder=None*, *upgrade\_strategy='to-satisfy-only'*, *force\_reinstall=None*, *ignore\_dependencies=None*, *ignore\_requires\_python=None*, *ignore\_installed=True*, *use\_user\_site=False*, *isolated=None*, *build\_dir=None*, *source\_dir=None*, *download\_dir=None*, *cache\_dir=None*, *wheel\_download\_dir=None*, *wheel\_cache=None*, *require\_hashes=None*, *check\_supported\_wheels=True*) Resolves the provided InstallRequirement, returning a dictionary.

Maps a dictionary of names to corresponding InstallRequirement values.

:param **InstallRequirement** ireq: An InstallRequirement to initiate the resolution process

:param *[ShimmedPathCollection](#page-103-0)* reqset\_provider: A provider to build requirement set instances.

:param **[ShimmedPathCollection](#page-103-0)** req\_tracker\_provider: A provider to build requirement tracker instances

#### **Parameters**

- install\_cmd\_provider ([ShimmedPathCollection](#page-103-0)) A shim for providing new install command instances.
- **install\_command** (Optional[TCommandInstance]) The install command used to create the finder, session, and options if needed, defaults to None.

:param **[ShimmedPathCollection](#page-103-0)** finder\_provider: A provider to package finder instances.

:param **[ShimmedPathCollection](#page-103-0)** resolver\_provider: A provider to build resolver instances

- **wheel cache provider** (TShimmedFunc) The provider function to use to generate a wheel cache if needed.
- **format\_control\_provider** (TShimmedFunc) The provider function to use to generate a format\_control instance if needed.
- **make\_preparer\_provider** (TShimmedFunc) Callable or shim for generating preparers.
- **tempdir\_manager\_provider** (Optional[TShimmedFunc]) Shim for generating tempdir manager for pip temporary directories
- **options** (Optional [Values]) Pip options to use if needed, defaults to None
- **session** (*Optional* [*TSession]*) Existing session to use for getting requirements, defaults to None

:param **Resolver** resolver: A pre-existing resolver instance to use for resolution

- **finder** (*Optional* [*TFinder*]) The package finder to use during resolution, defaults to None.
- **upgrade\_strategy** ([str](https://docs.python.org/3/library/stdtypes.html#str)) Upgrade strategy to use, defaults to only-if-needed.
- **force\_reinstall** (Optional [\[bool\]](https://docs.python.org/3/library/functions.html#bool)) Whether to simulate or assume package reinstallation during resolution, defaults to None
- **ignore\_dependencies** (Optional[\[bool\]](https://docs.python.org/3/library/functions.html#bool)) Whether to ignore package dependencies, defaults to None
- **ignore\_requires\_python** (Optional [\[bool\]](https://docs.python.org/3/library/functions.html#bool)) Whether to ignore indicated required\_python versions on packages, defaults to None
- **ignore\_installed** ([bool](https://docs.python.org/3/library/functions.html#bool)) Whether to ignore installed packages during resolution, defaults to True
- **use\_user\_site** ([bool](https://docs.python.org/3/library/functions.html#bool)) Whether to use the user site location during resolution, defaults to False
- **isolated** ( $Optional[bool]$  $Optional[bool]$ ) Whether to isolate the resolution process, defaults to None
- **build\_dir** (Optional [\[str\]](https://docs.python.org/3/library/stdtypes.html#str)) Directory for building packages and wheels, defaults to None
- **source**  $\text{dir}(str)$  $\text{dir}(str)$  $\text{dir}(str)$  The directory to use for source requirements. Removed in pip 10, defaults to None
- **download\_dir** (*Optional* [\[str\]](https://docs.python.org/3/library/stdtypes.html#str)) Target directory to download files, defaults to None
- **cache\_dir** ([str](https://docs.python.org/3/library/stdtypes.html#str)) The cache directory to use for caching artifacts during resolution
- **wheel\_download\_dir** (Optional[\[str\]](https://docs.python.org/3/library/stdtypes.html#str)) Target directoryto download wheels, defaults to None
- **wheel\_cache** (Optional[TWheelCache]) The wheel cache to use, defaults to None
- **require\_hashes** ([bool](https://docs.python.org/3/library/functions.html#bool)) Whether to require hashes when resolving. Defaults to False.
- **check supported wheels** ([bool](https://docs.python.org/3/library/functions.html#bool)) Whether to check support of wheels before including them in resolution.
- Returns A dictionary mapping requirements to corresponding :class:'~pip.\_internal.req.req\_install.InstallRequirement's

Return type InstallRequirement

Example

```
>>> from pip_shims.shims import resolve, InstallRequirement
>>> ireq = InstallRequirement.from_line("requests>=2.20")
>>> results = resolve(ireq)
>>> for k, v in results.items():
... print("{0}: {1!r}".format(k, v))
requests: <InstallRequirement object: requests>=2.20 from https://files.
˓→pythonhosted.
org/packages/51/bd/23c926cd341ea6b7dd0b2a00aba99ae0f828be89d72b2190f27c11d4b7fb/
˓→reque
sts-2.22.0-py2.py3-none-any.whl
˓→#sha256=9cf5292fcd0f598c671cfc1e0d7d1a7f13bb8085e9a590
f48c010551dc6c4b31 editable=False>
idna: <InstallRequirement object: idna<2.9,>=2.5 from https://files.pythonhosted.
\leftrightarroworg/
packages/14/2c/cd551d81dbe15200be1cf41cd03869a46fe7226e7450af7a6545bfc474c9/idna-
\rightarrow 2.8-py2.py3-none-any.whl
˓→#sha256=ea8b7f6188e6fa117537c3df7da9fc686d485087abf6ac197f9c46432
f7e4a3c (from requests>=2.20) editable=False>
urllib3: <InstallRequirement object: urllib3!=1.25.0, !=1.25.1, <1.26, >=1.21.1 from
ightharpoonupps://files.pythonhosted.org/packages/b4/40/
˓→a9837291310ee1ccc242ceb6ebfd9eb21539649f19
3a7c8c86ba15b98539/urllib3-1.25.7-py2.py3-none-any.whl
˓→#sha256=a8a318824cc77d1fd4b2bec
2ded92646630d7fe8619497b142c84a9e6f5a7293 (from requests>=2.20) editable=False>
chardet: <InstallRequirement object: chardet<3.1.0, >=3.0.2 from https://files.
˓→pythonh
osted.org/packages/bc/a9/
˓→01ffebfb562e4274b6487b4bb1ddec7ca55ec7510b22e4c51f14098443b8
/chardet-3.0.4-py2.py3-none-any.whl
˓→#sha256=fc323ffcaeaed0e0a02bf4d117757b98aed530d9ed
4531e3e15460124c106691 (from requests>=2.20) editable=False>
certifi: <InstallRequirement object: certifi>=2017.4.17 from https://files.
˓→pythonhost
ed.org/packages/18/b0/
˓→8146a4f8dd402f60744fa380bc73ca47303cccf8b9190fd16a827281eac2/ce
rtifi-2019.9.11-py2.py3-none-any.whl
˓→#sha256=fd7c7c74727ddcf00e9acd26bba8da604ffec95bf
1c2144e67aff7a8b50e6cef (from requests>=2.20) editable=False>
```
pip\_shims.shims.**build\_wheel**(*req=None*, *reqset=None*, *output\_dir=None*, *preparer=None*, *wheel\_cache=None*, *build\_options=None*, *global\_options=None*, *check\_binary\_allowed=None*, *no\_clean=False*, *session=None*, *finder=None*, *install\_command=None*, *req\_tracker=None*, *build\_dir=None*, *src\_dir=None*, *download\_dir=None*, *wheel\_download\_dir=None*, *cache\_dir=None*, *use\_user\_site=False*, *use\_pep517=None*, *\**, *format\_control\_provider=<pip\_shims.models.ShimmedPathCollection object>*, *wheel\_cache\_provider=<pip\_shims.models.ShimmedPathCollection object>*, *preparer\_provider=<pip\_shims.models.ShimmedPathCollection object>*, *wheel\_builder\_provider=<pip\_shims.models.ShimmedPathCollection object>*, *build\_one\_provider=<pip\_shims.models.ShimmedPathCollection object>*, *build\_one\_inside\_env\_provider=<pip\_shims.models.ShimmedPathCollection object>*, *build\_many\_provider=<pip\_shims.models.ShimmedPathCollection object>*, *install\_command\_provider=<pip\_shims.models.ShimmedPathCollection object>*, *finder\_provider=None*, *reqset\_provider=<pip\_shims.models.ShimmedPathCollection object>*)

Build a wheel or a set of wheels

Raises **[TypeError](https://docs.python.org/3/library/exceptions.html#TypeError)** – Raised when no requirements are provided

- **req** (Optional [TInstallRequirement]) An *InstallRequirement* to build
- **reqset** (Optional[TReqSet]) A *RequirementSet* instance (*pip<10*) or an iterable of *InstallRequirement* instances (*pip>=10*) to build
- **output\_dir** (Optional [\[str\]](https://docs.python.org/3/library/stdtypes.html#str)) Target output directory, only useful when building one wheel using pip>=20.0
- **preparer** (*Optional* [*TPreparer]*) A preparer instance, defaults to None
- **wheel\_cache** (*Optional* [TWheelCache]) A wheel cache instance, defaults to None
- **build\_options** (Optional[List[\[str\]](https://docs.python.org/3/library/stdtypes.html#str)]) A list of build options to pass in
- **global\_options** (Optional[List[\[str\]](https://docs.python.org/3/library/stdtypes.html#str)]) A list of global options to pass in
- **bool]] check\_binary\_allowed** (Optional[Callable[TInstallRequirement, ) – A callable to check whether we are allowed to build and cache wheels for an ireq
- **no** clean  $(bood)$  Whether to avoid cleaning up wheels
- **session** (Optional[TSession]) A *PipSession* instance to pass to create a *finder* if necessary
- **finder** (Optional [TFinder]) A *PackageFinder* instance to use for generating a *WheelBuilder* instance on *pip<20*
- **install\_command** (Optional[TCommandInstance]) The install command used to create the finder, session, and options if needed, defaults to None.
- **req\_tracker** (Optional [TReqTracker]) An optional requirement tracker instance, if one already exists
- **build\_dir** (Optional [\[str\]](https://docs.python.org/3/library/stdtypes.html#str)) Passthrough parameter for building preparer
- **src\_dir** (Optional [\[str\]](https://docs.python.org/3/library/stdtypes.html#str)) Passthrough parameter for building preparer
- **download\_dir** (Optional [\[str\]](https://docs.python.org/3/library/stdtypes.html#str)) Passthrough parameter for building preparer
- **wheel download dir** (Optional [\[str\]](https://docs.python.org/3/library/stdtypes.html#str)) Passthrough parameter for building preparer
- **cache\_dir** (*Optional* [\[str\]](https://docs.python.org/3/library/stdtypes.html#str)) Passthrough cache directory for wheel cache options
- **use\_user\_site** ([bool](https://docs.python.org/3/library/functions.html#bool)) Whether to use the user site directory when preparing install requirements on *pip<20*
- **use\_pep517** (Optional [\[bool\]](https://docs.python.org/3/library/functions.html#bool)) When set to *True* or *False*, prefers building with or without pep517 as specified, otherwise uses requirement preference. Only works for single requirements.
- **format\_control\_provider** (Optional[TShimmedFunc]) A provider for the *FormatControl* class
- **wheel\_cache\_provider** (Optional[TShimmedFunc]) A provider for the *WheelCache* class
- **preparer\_provider** (Optional[TShimmedFunc]) A provider for the *RequirementPreparer* class
- **wheel builder provider** (Optional (TShimmedFunc)) A provider for the *WheelBuilder* class, if it exists
- **build\_one\_provider** (Optional[TShimmedFunc]) A provider for the *\_build\_one* function, if it exists
- **build\_one\_inside\_env\_provider** (Optional[TShimmedFunc]) A provider for the *build one inside env* function, if it exists
- **build\_many\_provider** (Optional [TShimmedFunc]) A provider for the *build* function, if it exists
- **install\_command\_provider** (Optional[TShimmedFunc]) A shim for providing new install command instances
- **finder\_provider** (TShimmedFunc) A provider to package finder instances
- **reqset\_provider** (TShimmedFunc) A provider for requirement set generation

Returns A tuple of successful and failed install requirements or else a path to a wheel

Return type Optional[Union[\[str,](https://docs.python.org/3/library/stdtypes.html#str) Tuple]List[TInstallRequirement], List[TInstallRequirement]]]]

# **2.2.5 pip\_shims.utils module**

Shared utility functions which are not specific to any particular module.

```
class pip_shims.utils.BaseClassMethod(func_base, name, *args, **kwargs)
    Bases: collections.abc.Callable
```
**\_abc\_impl = <\_abc\_data object>**

**class** pip\_shims.utils.**BaseMethod**(*func\_base*, *name*, *\*args*, *\*\*kwargs*) Bases: [collections.abc.Callable](https://docs.python.org/3/library/collections.abc.html#collections.abc.Callable)

**\_abc\_impl = <\_abc\_data object>**

pip\_shims.utils.**\_parse**(*version*)

pip\_shims.utils.**add\_mixin\_to\_class**(*basecls*, *mixins*) Given a class, adds the provided mixin classes as base classes and gives a new class

- **basecls** (*Type*) An initial class to generate a new class from
- **mixins** (List [Type]) A list of mixins to add as base classes

Returns A new class with the provided mixins as base classes

Return type Type[basecls, \*mixins]

pip\_shims.utils.**apply\_alias**(*imported*, *target*, *\*aliases*)

Given a target with attributes, point non-existant aliases at the first existing one

#### Parameters

- **Type] imported** (Union[ModuleType,) A Module or Class base
- **target**  $(Any)$  The target which is a member of **imported** and will have aliases
- **aliases**  $(s \text{tr})$  A list of aliases, the first found attribute will be the basis for all nonexistant names which will be created as pointers

Returns The original target

#### Return type Any

```
pip_shims.utils.call_function_with_correct_args(fn, **provided_kwargs)
     Determines which arguments from provided kwargs to call fn and calls it.
```
Consumes a list of allowed arguments (e.g. from getargs()) and uses it to determine which of the arguments in the provided kwargs should be passed through to the given callable.

#### **Parameters**

- **fn**  $(CaIlable)$  A callable which has some dynamic arguments
- **allowed\_args** (List [\[str\]](https://docs.python.org/3/library/stdtypes.html#str)) A list of allowed arguments which can be passed to the supplied function

Returns The result of calling the function

#### Return type Any

pip\_shims.utils.**ensure\_function**(*parent*, *funcname*, *func*)

Given a module, a function name, and a function object, attaches the given function to the module and ensures it is named properly according to the provided argument

#### **Parameters**

- **parent**  $(Any)$  The parent to attack the function to
- **funcname**  $(str)$  $(str)$  $(str)$  The name to give the function
- **func** (Callable) The function to rename and attach to parent

Returns The function with its name, qualname, etc set to mirror parent

#### Return type Callable

pip\_shims.utils.**fallback\_is\_artifact**(*self*)

pip\_shims.utils.**fallback\_is\_file\_url**(*link*)

pip\_shims.utils.**fallback\_is\_vcs**(*self*)

#### pip\_shims.utils.**filter\_allowed\_args**(*fn*, *\*\*provided\_kwargs*)

Given a function and a kwarg mapping, return only those kwargs used in the function.

# **Parameters**

• **fn**  $(Ca11ab1e) - A$  function to inspect

• **Any] kwargs** (*Dict* [\[str,](https://docs.python.org/3/library/stdtypes.html#str) ) – A mapping of kwargs to filter

Returns A new, filtered kwarg mapping

Return type Tuple[List[Any], Dict[\[str,](https://docs.python.org/3/library/stdtypes.html#str) Any]]

pip\_shims.utils.**get\_allowed\_args**(*fn\_or\_class*)

Given a callable or a class, returns the arguments and default kwargs passed in.

**Parameters Type] fn\_or\_class** (Union [Callable,) – A function, method or class to inspect.

Returns A 2-tuple with a list of arguments and a dictionary of keywords mapped to default values.

Return type Tuple[List[\[str\]](https://docs.python.org/3/library/stdtypes.html#str), Dict[\[str,](https://docs.python.org/3/library/stdtypes.html#str) Any]]

pip\_shims.utils.**get\_method\_args**(*target\_method*) Returns the arguments for a callable.

Parameters target\_method (Callable) – A callable to retrieve arguments for

Returns A 2-tuple of the original callable and its resulting arguments

Return type Tuple[Callable, Optional[inspect.Arguments]]

pip\_shims.utils.**has\_property**(*target*, *name*)

pip\_shims.utils.**make\_classmethod**(*fn*)

pip\_shims.utils.**make\_method**(*fn*)

pip\_shims.utils.**memoize**(*obj*)

pip\_shims.utils.**nullcontext**(*\*args*, *\*\*kwargs*)

pip\_shims.utils.**parse\_version**(*version*)

pip\_shims.utils.**resolve\_possible\_shim**(*target*)

pip\_shims.utils.**set\_default\_kwargs**(*basecls*, *method*, *\*args*, *\*\*default\_kwargs*)

pip\_shims.utils.**split\_package**(*module*, *subimport=None*)

Used to determine what target to import.

Either splits off the final segment or uses the provided sub-import to return a 2-tuple of the import path and the target module or sub-path.

#### **Parameters**

- **module**  $(str)$  $(str)$  $(str)$  A package to import from
- **subimport** (*Optional* [\[str\]](https://docs.python.org/3/library/stdtypes.html#str)) A class, function, or subpackage to import

Returns A 2-tuple of the corresponding import package and sub-import path

Return type Tuple[\[str,](https://docs.python.org/3/library/stdtypes.html#str) [str\]](https://docs.python.org/3/library/stdtypes.html#str)

Example

```
>>> from pip_shims.utils import split_package
>>> split_package("pip._internal.req.req_install", subimport="InstallRequirement")
("pip._internal.req.req_install", "InstallRequirement")
>>> split_package("pip._internal.cli.base_command")
("pip._internal.cli", "base_command")
```
pip\_shims.utils.**suppress\_setattr**(*obj*, *attr*, *value*, *filter\_none=False*) Set an attribute, suppressing any exceptions and skipping the attempt on failure.

# **Parameters**

- $obj$  (Any) Object to set the attribute on
- **attr**  $(str)$  $(str)$  $(str)$  The attribute name to set
- **value** (Any) The value to set the attribute to
- **filter\_none** ([bool](https://docs.python.org/3/library/functions.html#bool)) [description], defaults to False

Returns Nothing

Return type [None](https://docs.python.org/3/library/constants.html#None)

# Example

```
>>> class MyClass(object):
... def __init__(self, name):
... self.name = name
... self.parent = None
... def __repr__(self):
... return \mathbb{I} < \{0!x\} instance (name={1!x}, parent={2!r})>".format(
... self.__class__.__name__, self.name, self.parent
... )
... def __str__(self):
... return self.name
>>> me = MyClass("Dan")
>>> dad = MyClass("John")
>>> grandfather = MyClass("Joe")
>>> suppress_setattr(dad, "parent", grandfather)
>>> dad
<'MyClass' instance (name='John', parent=<'MyClass' instance (name='Joe',
˓→parent=None
) > ) >
>>> suppress_setattr(me, "parent", dad)
>>> me
<'MyClass' instance (name='Dan', parent=<'MyClass' instance (name='John', parent=<
˓→'My
Class' instance (name='Joe', parent=None)>)>)>
>>> suppress_setattr(me, "grandparent", grandfather)
>>> me
<'MyClass' instance (name='Dan', parent=<'MyClass' instance (name='John', parent=<
˓→'My
Class' instance (name='Joe', parent=None)>)>)>
```
# CHAPTER 3

# 0.5.3 (2020-08-08)

# **3.1 Bug Fixes**

- Avoid overriding slot members when adding new methods to a class. [#67](https://github.com/sarugaku/pip-shims/issues/67)
- Call resolve() with correct arguments for pip 20.2. [#68](https://github.com/sarugaku/pip-shims/issues/68)

# CHAPTER 4

# 0.5.2 (2020-04-22)

# **4.1 Features**

• Added support for  $pip==20.1$ . - Added support for global temporary directory context management when generating wheel caches using the compatibility module; - Added wheel cache context management which now requires the temporary directory context in some cases; - Improved function argument introspection; - Updated test invocations to reflect shifting parameters. [#65](https://github.com/sarugaku/pip-shims/issues/65)
### 0.5.1 (2020-03-10)

### **5.1 Bug Fixes**

- Fixed incorrect session creation via pip\_shims.compat.get\_session which inadvertently passed a tuple to pip when building a session instance. [#56](https://github.com/sarugaku/pip-shims/issues/56)
- Added wheel\_cache context manager helper for managing global context when creating wheel wheel\_cache instances. [#58](https://github.com/sarugaku/pip-shims/issues/58)
- Fixed resolution failures due to **Resolver.resolve** signature updates in **pip@master**:
	- Automatically check for and pass check\_supports\_wheel argument to *Resolver.resolve()* when expected
	- Check whether Resolver.resolve() expects a RequirementSet or List[InstallRequirement] and pass the appropriate input [#59](https://github.com/sarugaku/pip-shims/issues/59)
- Fixed requirement build failures due to new autodelete: bool required argument in InstallRequirement.ensure\_build\_location. [#60](https://github.com/sarugaku/pip-shims/issues/60)
- Updated Resolver import path to point at new location (legacy\_resolve -> resolution.legacy. resolver). [#61](https://github.com/sarugaku/pip-shims/issues/61)
- Fixed AttributeError caused by failed RequirementSet.cleanup() calls after Resolver. resolve() which is no longer valid in pip>=20.1. [#62](https://github.com/sarugaku/pip-shims/issues/62)

### 0.5.0 (2020-01-28)

### **6.1 Features**

- Exposed build, build\_one, and build\_one\_inside\_env from wheel\_builder module starting in pip>=20. [#49](https://github.com/sarugaku/pip-shims/issues/49)
- Added a build wheel shim function which can build either a single InstallRequirement or an iterable of InstallRequirement instances. [#50](https://github.com/sarugaku/pip-shims/issues/50)
- Exposed global\_tempdir\_manager for handling TempDirectory instance contexts. [#51](https://github.com/sarugaku/pip-shims/issues/51)

### **6.2 Bug Fixes**

- Added Downloader class which is now passed to shim\_unpack implementation. [#42](https://github.com/sarugaku/pip-shims/issues/42)
- Updated references to the Downloader class to point at pip.\_internal.network.download. Downloader which is where it resides on pip master for pip>19.3.1. [#46](https://github.com/sarugaku/pip-shims/issues/46)
- Added a compatibility shim to provide ongoing access to the Wheel class which is removed in pip>19.3.1. [#47](https://github.com/sarugaku/pip-shims/issues/47)
- Added mapping for distributions.make\_distribution\_for\_install to make\_abstract\_dist for pip>=20.0. [#52](https://github.com/sarugaku/pip-shims/issues/52)

## 0.4.0 (2019-11-22)

### **7.1 Features**

- Improved documentation and added fundamentally re-architected the library
- Added improved docstrings and example usages
- Included type annotations for many types and shims
- Fully reimplemented critical functionality to abstract logic while improving maintainability and ability to reason about the core operations
- Added numerous helper functions to reduce maintenance burden
- Added fully backward compatible library native shims to call pip functions:
- populate\_options
- get\_requirement\_set
- get\_package\_finder
- shim\_unpack
- make\_preparer
- get\_resolver
- resolve
- Added design drawings
- Implemented ShimmedPath and ShimmedPathCollection abstractions [#37](https://github.com/sarugaku/pip-shims/issues/37)

### 0.3.4 (2019-11-18)

## **8.1 Features**

• Added SessionCommandMixin, CandidateEvaluator, CandidatePreferences, LinkCollector, LinkEvaluator, TargetPython, SearchScope, and SelectionPreferences to exposed classes and install\_req\_from\_req\_string to exposed functions. [#33](https://github.com/sarugaku/pip-shims/issues/33)

## **8.2 Bug Fixes**

- Added override to the Command class to automatically fill in default values for name and summary which are now required in \_\_init\_\_. - Added mixin to the Command class to continue supporting \_build\_session method. [#32](https://github.com/sarugaku/pip-shims/issues/32)
- Shimmed functions for is\_file\_url and is\_archive\_file. [#34](https://github.com/sarugaku/pip-shims/issues/34)
- Updated the paths for the following moved items: SafeFileCache -> network.cache Link -> models.link.Link - path\_to\_url -> utils.url - url\_to\_path -> utils.url - SourceDistribution -> distributions.source.legacy [#35](https://github.com/sarugaku/pip-shims/issues/35)

## 0.3.3 (2019-06-16)

### **9.1 Features**

- Added commands.freeze.DEV\_PKGS and utils.compat.stdlib\_pkgs shims. [#25](https://github.com/sarugaku/pip-shims/issues/25)
- Updated PackageFinder test and added CandidateEvaluator import starting with pip>=19.1 for finding prerelease candidates. [#27](https://github.com/sarugaku/pip-shims/issues/27)

## **9.2 Bug Fixes**

• Fixed import paths for VcsSupport on pip>19.1.1. [#28](https://github.com/sarugaku/pip-shims/issues/28)

0.3.2 (2018-10-27)

## **10.1 Features**

• Added access to pip.\_internal.models.index.PyPI. [#21](https://github.com/sarugaku/pip-shims/issues/21)

## 0.3.1 (2018-10-06)

### **11.1 Features**

#### • Added shims for the following:

- InstallationError
- UninstallationError
- DistributionNotFound
- RequirementsFileParseError
- BestVersionAlreadyInstalled
- BadCommand
- CommandError
- PreviousBuildDirError [#19](https://github.com/sarugaku/pip-shims/issues/19)

## 0.3.0 (2018-10-06)

## **12.1 Features**

• Added and exposed FrozenRequirement for consumption. [#17](https://github.com/sarugaku/pip-shims/issues/17)

## **12.2 Bug Fixes**

- Fixed a bug which caused usage of incorrect location for \_strip\_extras. [#13](https://github.com/sarugaku/pip-shims/issues/13)
- Fixed a bug which caused FormatControl imports to fail in pip>=18.1. [#15](https://github.com/sarugaku/pip-shims/issues/15)
- Fixed a bug which caused InstallRequirement.from\_line and InstallRequirement. from\_editable to fail in pip>=18.1. [#16](https://github.com/sarugaku/pip-shims/issues/16)

## 0.2.0 (2018-10-05)

## **13.1 Features**

- Added a shim for pip.\_internal.req.req\_uninstall.UninstallPathSet. [#10](https://github.com/sarugaku/pip-shims/issues/10)
- Made all module loading lazy by replacing modules dynamically at runtime. [#9](https://github.com/sarugaku/pip-shims/issues/9)

## 0.1.2 (2018-08-18)

### **14.1 Features**

• Added WheelCache and unpack\_url functionality. [#4](https://github.com/sarugaku/pip-shims/issues/4)

## **14.2 Bug Fixes**

- Fixed a bug which caused failures in the detection and import on pip version 9 and below when using modutils. [#5](https://github.com/sarugaku/pip-shims/issues/5)
- Fixed a bug with sort order logic which caused invalid import paths to be prioritized accidentally. [#7](https://github.com/sarugaku/pip-shims/issues/7)

## 0.1.1 (2018-08-14)

## **15.1 Bug Fixes**

• Fixed tests failures for appveyor path comparisons. [#2](https://github.com/sarugaku/pip-shims/issues/2)

## **15.2 Documentation Updates**

• Added warning to documentation to discourage use of these shims for accessing the pip API. [#1](https://github.com/sarugaku/pip-shims/issues/1)

## 0.1.0 (2018-08-09)

## **16.1 Features**

- Initial release of pip compatibility shims!  $\#0$  $\#0$ 

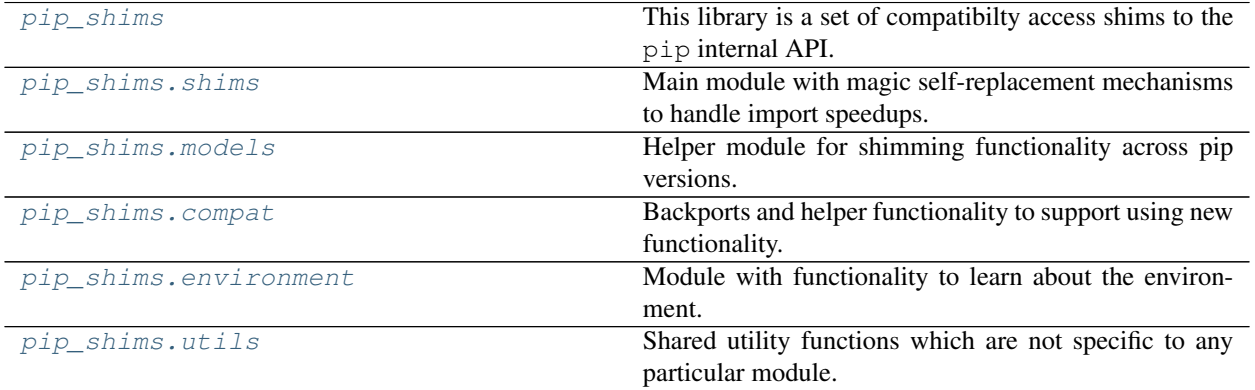

## pip\_shims

#### • *[Submodules](#page-168-0)*

This library is a set of compatibilty access shims to the  $pip$  internal API. It provides compatibility with pip versions 8.0 through the current release. The shims are provided using a lazy import strategy by hacking a module by overloading a class instance's getattr method. This library exists due to my constant writing of the same set of import shims.

### <span id="page-168-0"></span>**17.1 Submodules**

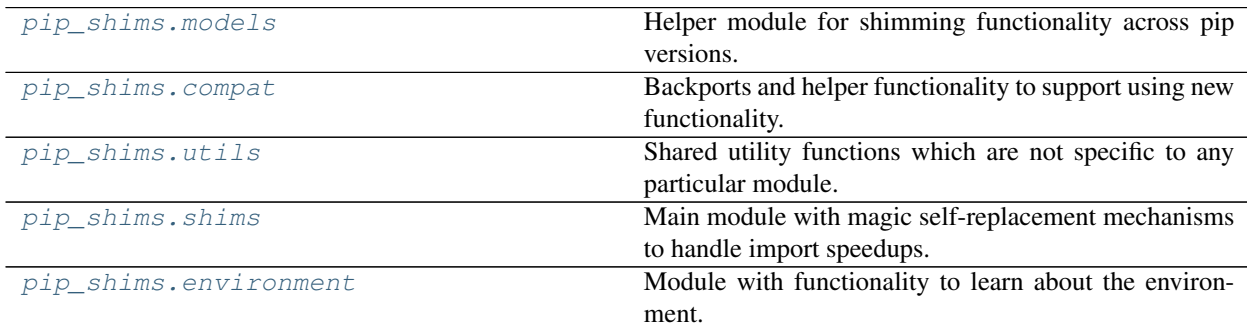

### **17.1.1 pip\_shims.models**

Helper module for shimming functionality across pip versions.

**class** pip\_shims.models.**ImportTypes** Bases: [pip\\_shims.models.ImportTypes](#page-101-2)

Create new instance of ImportTypes(FUNCTION, CLASS, MODULE, CONTEXTMANAGER)

**ATTRIBUTE = 5**

**CLASS = 1 CONTEXTMANAGER = 3 FUNCTION = 0 METHOD = 4 MODULE = 2 \_asdict**() Return a new OrderedDict which maps field names to their values. **\_fields = ('FUNCTION', 'CLASS', 'MODULE', 'CONTEXTMANAGER') \_fields\_defaults = {} classmethod \_make**(*iterable*) Make a new ImportTypes object from a sequence or iterable **\_replace**(*\*\*kwds*) Return a new ImportTypes object replacing specified fields with new values **count**() Return number of occurrences of value. **index**() Return first index of value. Raises ValueError if the value is not present. pip\_shims.models.**ImportTypesBase** alias of  $pip\_shims$ .models. Import Types **class** pip\_shims.models.**PipVersion**(*version*, *round\_prereleases\_up=True*, *base\_import\_path=None*, *vendor\_import\_path='pip.\_vendor'*) Bases: [collections.abc.Sequence](https://docs.python.org/3/library/collections.abc.html#collections.abc.Sequence) **\_abc\_impl = <\_abc\_data object> \_parse**() **count** (*value*)  $\rightarrow$  integer – return number of occurrences of value **index** (*value*, *start*, *stop* ]  $) \rightarrow$  integer – return first index of value. Raises ValueError if the value is not present. Supporting start and stop arguments is optional, but recommended. **is\_valid**(*compared\_to*) **version\_key version\_tuple class** pip\_shims.models.**PipVersionRange**(*start*, *end*) Bases: [collections.abc.Sequence](https://docs.python.org/3/library/collections.abc.html#collections.abc.Sequence) **\_abc\_impl = <\_abc\_data object> base\_import\_paths count** (*value*)  $\rightarrow$  integer – return number of occurrences of value

**index** (*value*, *start*, *stop* ]  $]$   $\rightarrow$  integer – return first index of value. Raises ValueError if the value is not present.

Supporting start and stop arguments is optional, but recommended.

#### **is\_valid**()

#### **vendor\_import\_paths**

**class** pip\_shims.models.**ShimmedPath**(*name*, *import\_target*, *import\_type*, *version\_range*, *provided\_methods=None*, *provided\_functions=None*, *provided\_classmethods=None*, *provided\_contextmanagers=None*, *provided\_mixins=None*, *default\_args=None*)

Bases: [object](https://docs.python.org/3/library/functions.html#object)

```
_ShimmedPath__modules = {'pip._internal.cache': <module 'pip._internal.cache' from '/i
```

```
_apply_aliases(imported, target)
```
**\_as\_tuple**()

```
_ensure_functions(provided)
```

```
_ensure_methods(provided)
```
Given a base class, a new name, and any number of functions to attach, turns those functions into classmethods, attaches them, and returns an updated class object.

**\_import**(*prefix=None*)

```
classmethod _import_module(module)
```
**classmethod \_parse\_provides\_dict**(*provides*, *prepend\_arg\_to\_callables=None*)

**\_shim\_base**(*imported*, *attribute\_name*)

**\_shim\_parent**(*imported*, *attribute\_name*)

**\_update\_default\_kwargs**(*parent*, *provided*)

**alias**(*aliases*)

**calculated\_module\_path**

**is\_attribute**

**is\_class**

**is\_contextmanager**

**is\_function**

**is\_method**

```
is_module
```
**is\_valid**

**shim**()

**shim\_attribute**(*imported*, *attribute\_name*)

**shim\_class**(*imported*, *attribute\_name*)

**shim\_contextmanager**(*imported*, *attribute\_name*)

**shim\_function**(*imported*, *attribute\_name*)

**shim\_module**(*imported*, *attribute\_name*)

**shimmed**

**sort\_order**

**update\_sys\_modules**(*imported*)

**class** pip\_shims.models.**ShimmedPathCollection**(*name*, *import\_type*, *paths=None*) Bases: [object](https://docs.python.org/3/library/functions.html#object)

\_ShimmedPathCollection\_\_registry = {'AbstractDistribution': <pip\_shims.models.Shimmedi

**\_get\_top\_path**()

**\_sort\_paths**()

**add\_mixin**(*mixin*)

**add\_path**(*path*)

**alias**(*aliases*)

Takes a list of methods, functions, attributes, etc and ensures they all exist on the object pointing at the same referent.

Parameters aliases  $(List[str])$  $(List[str])$  $(List[str])$  – Names to map to the same functionality if they do not exist.

Returns None

Return type [None](https://docs.python.org/3/library/constants.html#None)

**create\_path**(*import\_path*, *version\_start*, *version\_end=None*)

```
classmethod get_registry()
```
**pre\_shim**(*fn*)

```
provide_function(name, fn)
```
**provide\_method**(*name*, *fn*)

**register**()

```
set_default(default)
```
**set\_default\_args**(*callable\_name*, *\*args*, *\*\*kwargs*)

**shim**()

**classmethod traverse**(*shim*)

```
pip_shims.models.import_pip()
```
pip\_shims.models.**lookup\_current\_pip\_version**()

pip\_shims.models.**pip\_version\_lookup**(*version*, *\*args*, *\*\*kwargs*)

### **17.1.2 pip\_shims.compat**

Backports and helper functionality to support using new functionality.

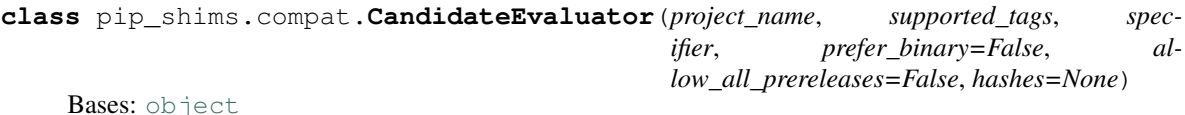

**classmethod create**(*project\_name*, *target\_python=None*, *prefer\_binary=False*, *allow\_all\_prereleases=False*, *specifier=None*, *hashes=None*)

**class** pip\_shims.compat.**CandidatePreferences**(*prefer\_binary=False*, *allow\_all\_prereleases=False*) Bases: [object](https://docs.python.org/3/library/functions.html#object) **exception** pip\_shims.compat.**InvalidWheelFilename** Bases: [Exception](https://docs.python.org/3/library/exceptions.html#Exception) Wheel Filename is Invalid **args with\_traceback**() Exception.with traceback(tb) – set self. traceback to tb and return self. **class** pip\_shims.compat.**LinkCollector**(*session=None*, *search\_scope=None*) Bases: [object](https://docs.python.org/3/library/functions.html#object) **class** pip\_shims.compat.**LinkEvaluator**(*allow\_yanked*, *project\_name*, *canonical\_name*, *formats*, *target\_python*, *ignore\_requires\_python=False*, *ignore\_compatibility=True*) Bases: [object](https://docs.python.org/3/library/functions.html#object) **class** pip\_shims.compat.**SearchScope**(*find\_links=None*, *index\_urls=None*) Bases: [object](https://docs.python.org/3/library/functions.html#object) **classmethod create**(*find\_links=None*, *index\_urls=None*) **class** pip\_shims.compat.**SelectionPreferences**(*allow\_yanked=True*, *allow\_all\_prereleases=False*, *format\_control=None*, *prefer\_binary=False*, *ignore\_requires\_python=False*) Bases: [object](https://docs.python.org/3/library/functions.html#object) **class** pip\_shims.compat.**TargetPython**(*platform=None*, *py\_version\_info=None*, *abi=None*, *implementation=None*) Bases: [object](https://docs.python.org/3/library/functions.html#object) **fallback\_get\_tags = <pip\_shims.models.ShimmedPathCollection object> get\_tags**() **class** pip\_shims.compat.**Wheel**(*filename*) Bases: [object](https://docs.python.org/3/library/functions.html#object) **get\_formatted\_file\_tags**() Return the wheel's tags as a sorted list of strings. **support\_index\_min**(*tags*) Return the lowest index that one of the wheel's file\_tag combinations achieves in the given list of supported tags. For example, if there are 8 supported tags and one of the file tags is first in the list, then return 0. Parameters **tags** – the PEP 425 tags to check the wheel against, in order with most preferred first. Raises **[ValueError](https://docs.python.org/3/library/exceptions.html#ValueError)** – If none of the wheel's file tags match one of the supported tags. **supported**(*tags*) Return whether the wheel is compatible with one of the given tags. Parameters **tags** – the PEP 425 tags to check the wheel against. **wheel\_file\_re = re.compile('^(?P<namever>(?P<name>.+?)-(?P<ver>.\*?))\n ((-(?P<br/>build>\\.distances)**  pip\_shims.compat.**\_ensure\_finder**(*finder=None*, *finder\_provider=None*, *install\_cmd=None*, *options=None*, *session=None*)

pip\_shims.compat.**\_ensure\_wheel\_cache**(*wheel\_cache=None*, *wheel\_cache\_provider=None*, *format\_control=None*, *format\_control\_provider=None*, *options=None*, *cache\_dir=None*)

pip\_shims.compat.**build\_wheel**(*req=None*, *reqset=None*, *output\_dir=None*, *preparer=None*, *wheel\_cache=None*, *build\_options=None*, *global\_options=None*, *check\_binary\_allowed=None*, *no\_clean=False*, *session=None*, *finder=None*, *install\_command=None*, *req\_tracker=None*, *build\_dir=None*, *src\_dir=None*, *download\_dir=None*, *wheel\_download\_dir=None*, *cache\_dir=None*, *use\_user\_site=False*, *use\_pep517=None*, *format\_control\_provider=None*, *wheel\_cache\_provider=None*, *preparer\_provider=None*, *wheel\_builder\_provider=None*, *build\_one\_provider=None*, *build\_one\_inside\_env\_provider=None*, *build\_many\_provider=None*, *install\_command\_provider=None*, *finder\_provider=None*, *reqset\_provider=None*)

Build a wheel or a set of wheels

Raises **[TypeError](https://docs.python.org/3/library/exceptions.html#TypeError)** – Raised when no requirements are provided

#### **Parameters**

- **req** (Optional[TInstallRequirement]) An *InstallRequirement* to build
- **reqset** (*Optional* [*TReqSet]*) A *RequirementSet* instance (*pip*<*10*) or an iterable of *InstallRequirement* instances (*pip>=10*) to build
- **output\_dir** (Optional [\[str\]](https://docs.python.org/3/library/stdtypes.html#str)) Target output directory, only useful when building one wheel using pip>=20.0
- **preparer** (Optional [TPreparer]) A preparer instance, defaults to None
- **wheel\_cache** (Optional [TWheelCache]) A wheel cache instance, defaults to None
- **build\_options** (Optional[List[\[str\]](https://docs.python.org/3/library/stdtypes.html#str)]) A list of build options to pass in
- **global\_options** (*Optional [List [\[str\]](https://docs.python.org/3/library/stdtypes.html#str)]*) A list of global options to pass in
- **bool]] check\_binary\_allowed** (Optional[Callable[TInstallRequirement, ) – A callable to check whether we are allowed to build and cache wheels for an ireq
- **no\_clean** ([bool](https://docs.python.org/3/library/functions.html#bool)) Whether to avoid cleaning up wheels
- **session** (Optional[TSession]) A *PipSession* instance to pass to create a *finder* if necessary
- **finder** (*Optional* [TFinder]) A *PackageFinder* instance to use for generating a *WheelBuilder* instance on *pip<20*
- **install\_command** (Optional[TCommandInstance]) The install command used to create the finder, session, and options if needed, defaults to None.
- **req\_tracker** (Optional[TReqTracker]) An optional requirement tracker instance, if one already exists
- **build\_dir** (Optional [\[str\]](https://docs.python.org/3/library/stdtypes.html#str)) Passthrough parameter for building preparer
- **src\_dir** (Optional [\[str\]](https://docs.python.org/3/library/stdtypes.html#str)) Passthrough parameter for building preparer
- **download\_dir** (*Optional* [\[str\]](https://docs.python.org/3/library/stdtypes.html#str)) Passthrough parameter for building preparer
- **wheel download dir** (Optional [\[str\]](https://docs.python.org/3/library/stdtypes.html#str)) Passthrough parameter for building preparer
- **cache\_dir** (Optional [\[str\]](https://docs.python.org/3/library/stdtypes.html#str)) Passthrough cache directory for wheel cache options
- **use\_user\_site** ([bool](https://docs.python.org/3/library/functions.html#bool)) Whether to use the user site directory when preparing install requirements on *pip<20*
- **use\_pep517** (Optional[\[bool\]](https://docs.python.org/3/library/functions.html#bool)) When set to *True* or *False*, prefers building with or without pep517 as specified, otherwise uses requirement preference. Only works for single requirements.
- **format\_control\_provider** (Optional[TShimmedFunc]) A provider for the *FormatControl* class
- **wheel\_cache\_provider** (Optional[TShimmedFunc]) A provider for the *WheelCache* class
- **preparer\_provider** (Optional[TShimmedFunc]) A provider for the *RequirementPreparer* class
- **wheel builder provider** (Optional [TShimmedFunc]) A provider for the *WheelBuilder* class, if it exists
- **build\_one\_provider** (Optional[TShimmedFunc]) A provider for the *\_build\_one* function, if it exists
- **build\_one\_inside\_env\_provider** (Optional[TShimmedFunc]) A provider for the *build one inside env* function, if it exists
- **build\_many\_provider** (Optional [TShimmedFunc]) A provider for the *build* function, if it exists
- **install\_command\_provider** (Optional[TShimmedFunc]) A shim for providing new install command instances
- **finder\_provider** (TShimmedFunc) A provider to package finder instances
- **reqset\_provider** (*TShimmedFunc*) A provider for requirement set generation

Returns A tuple of successful and failed install requirements or else a path to a wheel

Return type Optional[Union[\[str,](https://docs.python.org/3/library/stdtypes.html#str) Tuple]List[TInstallRequirement], List[TInstallRequirement]]]]

pip\_shims.compat.**ensure\_resolution\_dirs**(*\*\*kwargs*)

Ensures that the proper directories are scaffolded and present in the provided kwargs for performing dependency resolution via pip.

Returns A new kwargs dictionary with scaffolded directories for build dir, src dir, download\_dir, and wheel\_download\_dir added to the key value pairs.

Return type Dict[\[str,](https://docs.python.org/3/library/stdtypes.html#str) Any]

pip\_shims.compat.**get\_ireq\_output\_path**(*wheel\_cache*, *ireq*)

pip\_shims.compat.**get\_package\_finder**(*install\_cmd=None*, *options=None*, *session=None*, *platform=None*, *python\_versions=None*, *abi=None*, *implementation=None*, *target\_python=None*, *ignore\_requires\_python=None*, *target\_python\_builder=None*, *install\_cmd\_provider=None*)

Shim for compatibility to generate package finders.

Build and return a PackageFinder instance using the InstallCommand helper method to construct the finder, shimmed with backports as needed for compatibility.

#### **Parameters**

- **install cmd provider** ([ShimmedPathCollection](#page-103-0)) A shim for providing new install command instances.
- **install\_cmd** A InstallCommand instance which is used to generate the finder.
- **options** (optparse.Values) An optional optparse.Values instance generated by calling *install\_cmd.parser.parse\_args()* typically.
- **session** An optional session instance, can be created by the *install\_cmd*.
- **platform** (Optional [\[str\]](https://docs.python.org/3/library/stdtypes.html#str)) An optional platform string, e.g. linux\_x86\_64
- **..]] python\_versions** (Optional[Tuple[\[str,](https://docs.python.org/3/library/stdtypes.html#str)) A tuple of 2-digit strings representing python versions, e.g. ("27", "35", "36", "37". . . )
- **abi** (Optional [\[str\]](https://docs.python.org/3/library/stdtypes.html#str)) The target abi to support, e.g. "cp38"
- **implementation**  $(Optional[str]) An$  $(Optional[str]) An$  $(Optional[str]) An$  optional implementation string for limiting searches to a specific implementation, e.g. "cp" or "py"
- **target python** A TargetPython instance (will be translated to alternate arguments if necessary on incompatible pip versions).
- **ignore\_requires\_python** (Optional[\[bool\]](https://docs.python.org/3/library/functions.html#bool)) Whether to ignore *requires\_python* on resulting candidates, only valid after pip version 19.3.1
- **target** python builder A 'TargetPython' builder (e.g. the class itself, uninstantiated)

Returns A pip.\_internal.index.package\_finder.PackageFinder instance

Return type pip.\_internal.index.package\_finder.PackageFinder

Example

```
>>> from pip_shims.shims import InstallCommand, get_package_finder
>>> install_cmd = InstallCommand()
>>> finder = get_package_finder(
... install_cmd, python_versions=("27", "35", "36", "37", "38"),
˓→implementation="
cp"
... )
>>> candidates = finder.find_all_candidates("requests")
>>> requests_222 = next(iter(c for c in candidates if c.version.public == "2.22.0
\leftrightarrow"))
>>> requests_222
<InstallationCandidate('requests', <Version('2.22.0')>, <Link https://files.
˓→pythonhos
ted.org/packages/51/bd/
˓→23c926cd341ea6b7dd0b2a00aba99ae0f828be89d72b2190f27c11d4b7fb/r
equests-2.22.0-py2.py3-none-any.whl
˓→#sha256=9cf5292fcd0f598c671cfc1e0d7d1a7f13bb8085e9
a590f48c010551dc6c4b31 (from https://pypi.org/simple/requests/) (requires-python:>
ightharpoonup=27, !=3.0.*, !=3.1.*, !=3.2.*, !=3.3.*, !=3.4.*)>)>
```
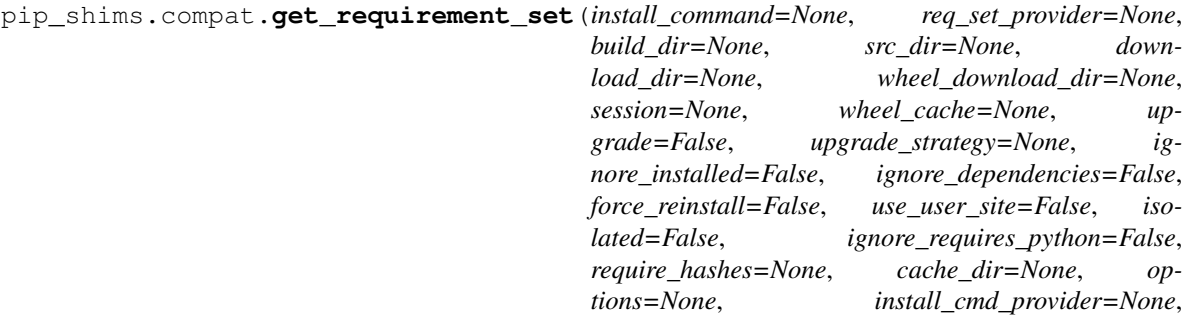

*wheel\_cache\_provider=None*)

Creates a requirement set from the supplied parameters.

Not all parameters are passed through for all pip versions, but any invalid parameters will be ignored if they are not needed to generate a requirement set on the current pip version.

:param **[ShimmedPathCollection](#page-103-0)** wheel\_cache\_provider: A context manager provider which resolves to a *WheelCache* instance

Parameters **install\_command** – A InstallCommand instance which is used to generate the finder.

:param **[ShimmedPathCollection](#page-103-0)** req\_set\_provider: A provider to build requirement set instances.

#### Parameters

- **build**  $\text{dir}(s \text{tr})$  **The directory to build requirements in. Removed in pip 10, defeaults** to None
- **source\_dir**  $(str)$  $(str)$  $(str)$  The directory to use for source requirements. Removed in pip 10, defaults to None
- **download\_dir** ([str](https://docs.python.org/3/library/stdtypes.html#str)) The directory to download requirement artifacts to. Removed in pip 10, defaults to None
- **wheel\_download\_dir** ([str](https://docs.python.org/3/library/stdtypes.html#str)) The directory to download wheels to. Removed in pip 10, defaults ot None

:param **Session** session: The pip session to use. Removed in pip 10, defaults to None

#### Parameters

- **wheel\_cache** ([WheelCache](#page-123-0)) The pip WheelCache instance to use for caching wheels. Removed in pip 10, defaults to None
- **upgrade** ([bool](https://docs.python.org/3/library/functions.html#bool)) Whether to try to upgrade existing requirements. Removed in pip 10, defaults to False.
- **upgrade\_strategy** ([str](https://docs.python.org/3/library/stdtypes.html#str)) The upgrade strategy to use, e.g. "only-if-needed". Removed in pip 10, defaults to None.
- **ignore\_installed** ([bool](https://docs.python.org/3/library/functions.html#bool)) Whether to ignore installed packages when resolving. Removed in pip 10, defaults to False.
- **ignore\_dependencies** ([bool](https://docs.python.org/3/library/functions.html#bool)) Whether to ignore dependencies of requirements when resolving. Removed in pip 10, defaults to False.
- **force\_reinstall** ([bool](https://docs.python.org/3/library/functions.html#bool)) Whether to force reinstall of packages when resolving. Removed in pip 10, defaults to False.
- **use** user site ([bool](https://docs.python.org/3/library/functions.html#bool)) Whether to use user site packages when resolving. Removed in pip 10, defaults to False.
- **isolated** ( $boo1$ ) Whether to resolve in isolation. Removed in pip 10, defaults to False.
- **ignore\_requires\_python** ([bool](https://docs.python.org/3/library/functions.html#bool)) Removed in pip 10, defaults to False.
- **require hashes** ([bool](https://docs.python.org/3/library/functions.html#bool)) Whether to require hashes when resolving. Defaults to False.
- **options** (Values) An Values instance from an install cmd
- install\_cmd\_provider ([ShimmedPathCollection](#page-103-0)) A shim for providing new install command instances.

Returns A new requirement set instance

Return type RequirementSet

```
pip_shims.compat.get_requirement_tracker(req_tracker_creator=None)
```
pip\_shims.compat.**get\_resolver**(*resolver\_fn*, *install\_req\_provider=None*, *format\_control\_provider=None*, *wheel\_cache\_provider=None*, *finder=None*, *upgrade\_strategy='to-satisfy-only'*, *force\_reinstall=None*, *ignore\_dependencies=None*, *ignore\_requires\_python=None*, *ignore\_installed=True*, *use\_user\_site=False*, *isolated=None*, *wheel\_cache=None*, *preparer=None*, *session=None*, *options=None*, *make\_install\_req=None*, *install\_cmd\_provider=None*, *install\_cmd=None*, *use\_pep517=True*)

A resolver creation compatibility shim for generating a resolver.

Consumes any argument that was previously used to instantiate a resolver, discards anything that is no longer valid.

Note: This is only valid for  $pip >= 10.0.0$ 

#### Raises

- **[ValueError](https://docs.python.org/3/library/exceptions.html#ValueError)** A session is required but not provided and one cannot be created
- **[ValueError](https://docs.python.org/3/library/exceptions.html#ValueError)** A finder is required but not provided and one cannot be created
- **[ValueError](https://docs.python.org/3/library/exceptions.html#ValueError)** An install requirement provider is required and has not been provided

#### Parameters

- **resolver\_fn** (TShimmedFunc) The resolver function used to create new resolver instances.
- **install\_req\_provider** (*TShimmedFunc*) The provider function to use to generate install requirements if needed.
- **format\_control\_provider** (TShimmedFunc) The provider function to use to generate a format\_control instance if needed.
- **wheel cache provider** (TShimmedFunc) The provider function to use to generate a wheel cache if needed.
- **finder** (*Optional* [*TFinder*]) The package finder to use during resolution, defaults to None.
- **upgrade** [str](https://docs.python.org/3/library/stdtypes.html#str)ategy  $(str)$  Upgrade strategy to use, defaults to only-if-needed.
- **force\_reinstall** (Optional [\[bool\]](https://docs.python.org/3/library/functions.html#bool)) Whether to simulate or assume package reinstallation during resolution, defaults to None
- **ignore\_dependencies** (Optional[\[bool\]](https://docs.python.org/3/library/functions.html#bool)) Whether to ignore package dependencies, defaults to None
- **ignore\_requires\_python** (Optional [\[bool\]](https://docs.python.org/3/library/functions.html#bool)) Whether to ignore indicated required\_python versions on packages, defaults to None
- **ignore\_installed** (*[bool](https://docs.python.org/3/library/functions.html#bool)*) Whether to ignore installed packages during resolution, defaults to True
- **use\_user\_site** ([bool](https://docs.python.org/3/library/functions.html#bool)) Whether to use the user site location during resolution, defaults to False
- $\bullet$  **isolated** (Optional [\[bool\]](https://docs.python.org/3/library/functions.html#bool)) Whether to isolate the resolution process, defaults to None
- **wheel\_cache** (Optional[TWheelCache]) The wheel cache to use, defaults to None
- **preparer** (*Optional* [*TPreparer*]) The requirement preparer to use, defaults to None
- **session** (*Optional* [*TSession*]) Existing session to use for getting requirements, defaults to None
- **options** (*Optional* [*Values]*) Pip options to use if needed, defaults to None
- **make\_install\_req** (Optional[functools.partial]) The partial function to pass in to the resolver for actually generating install requirements, if necessary
- **install\_cmd** (*Optional* [*TCommandInstance*]) The install command used to create the finder, session, and options if needed, defaults to None.
- **use\_pep517** ([bool](https://docs.python.org/3/library/functions.html#bool)) Whether to use the pep517 build process.

Returns A new resolver instance.

Return type Resolver

Example

```
>>> import os
>>> from tempdir import TemporaryDirectory
>>> from pip_shims.shims import (
... InstallCommand, get_package_finder, make_preparer, get_requirement_
˓→tracker,
... get_resolver, InstallRequirement, RequirementSet
... )
>>> install_cmd = InstallCommand()
>>> pip_options, _ = install_cmd.parser.parse_args([])
>>> session = install_cmd._build_session(pip_options)
>>> finder = get_package_finder(
... install_cmd, session=session, options=pip_options
... )
>>> wheel_cache = WheelCache(USER_CACHE_DIR, FormatControl(None, None))
>>> with TemporaryDirectory() as temp_base:
... reqset = RequirementSet()
... ireq = InstallRequirement.from_line("requests")
```
(continues on next page)

(continued from previous page)

```
... ireq.is_direct = True
... build_dir = os.path.join(temp_base, "build")
... src_dir = os.path.join(temp_base, "src")
... ireq.build_location(build_dir)
... with make_preparer(
... options=pip_options, finder=finder, session=session,
... build_dir=build_dir, install_cmd=install_cmd,
... ) as preparer:
... resolver = get_resolver(
... finder=finder, ignore_dependencies=False, ignore_requires_
˓→python=True,
... preparer=preparer, session=session, options=pip_options,
... install_cmd=install_cmd, wheel_cache=wheel_cache,
... )
... resolver.require_hashes = False
... reqset.add_requirement(ireq)
... results = resolver.resolve(reqset)
... #reqset.cleanup_files()
... for result_req in reqset.requirements:
... print(result_req)
requests
chardet
certifi
urllib3
idna
```
pip\_shims.compat.**get\_session**(*install\_cmd\_provider=None*, *install\_cmd=None*, *options=None*)

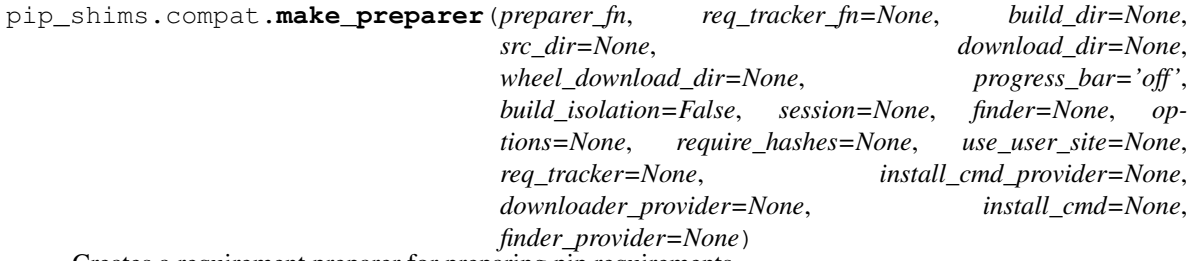

Creates a requirement preparer for preparing pip requirements.

Provides a compatibilty shim that accepts all previously valid arguments and discards any that are no longer used.

#### Raises

- **[TypeError](https://docs.python.org/3/library/exceptions.html#TypeError)** No requirement tracker provided and one cannot be generated
- **[TypeError](https://docs.python.org/3/library/exceptions.html#TypeError)** No valid sessions provided and one cannot be generated
- **[TypeError](https://docs.python.org/3/library/exceptions.html#TypeError)** No valid finders provided and one cannot be generated

#### **Parameters**

- **preparer** fn (TShimmedFunc) Callable or shim for generating preparers.
- **req\_tracker\_fn** (Optional [TShimmedFunc]) Callable or shim for generating requirement trackers, defualts to None
- **build\_dir** (Optional [\[str\]](https://docs.python.org/3/library/stdtypes.html#str)) Directory for building packages and wheels, defaults to None
- **src\_dir** (*Optional* [\[str\]](https://docs.python.org/3/library/stdtypes.html#str)) Directory to find or extract source files, defaults to None
- **download dir** (Optional [\[str\]](https://docs.python.org/3/library/stdtypes.html#str)) Target directory to download files, defaults to None
- **wheel\_download\_dir** (Optional[\[str\]](https://docs.python.org/3/library/stdtypes.html#str)) Target directoryto download wheels, defaults to None
- **progress** bar  $(str)$  $(str)$  $(str)$  Whether to display a progress bar, defaults to off
- **build isolation** ( $boo1$ ) Whether to build requirements in isolation, defaults to False
- **session** (*Optional* [*TSession]*) Existing session to use for getting requirements, defaults to None
- **finder** (*Optional* [TFinder]) The package finder to use during resolution, defaults to None
- **options** (*Optional* [Values]) Pip options to use if needed, defaults to None
- **require\_hashes** (Optional [\[bool\]](https://docs.python.org/3/library/functions.html#bool)) Whether to require hashes for preparation
- **use user site** (Optional[\[bool\]](https://docs.python.org/3/library/functions.html#bool)) Whether to use the user site directory for preparing requirements
- **TShimmedFunc]] req\_tracker** (Optional[Union[TReqTracker,) The requirement tracker to use for building packages, defaults to None
- **downloader\_provider** (Optional[TShimmedFunc]) A downloader provider
- **install cmd** (Optional [TCommandInstance]) The install command used to create the finder, session, and options if needed, defaults to None
- finder\_provider (Optional [TShimmedFunc]) A package finder provider

Yield A new requirement preparer instance

Return type ContextManager[RequirementPreparer]

# Example

```
>>> from pip_shims.shims import (
... InstallCommand, get_package_finder, make_preparer, get_requirement_tracker
... )
>>> install_cmd = InstallCommand()
>>> pip_options, _ = install_cmd.parser.parse_args([])
>>> session = install_cmd._build_session(pip_options)
>>> finder = get_package_finder(
... install_cmd, session=session, options=pip_options
... )
>>> with make_preparer(
... options=pip_options, finder=finder, session=session, install_cmd=ic
... ) as preparer:
... print(preparer)
<pip._internal.operations.prepare.RequirementPreparer object at 0x7f8a2734be80>
```
pip\_shims.compat.**partial\_command**(*shimmed\_path*, *cmd\_mapping=None*)

Maps a default set of arguments across all members of a *[ShimmedPath](#page-102-0)* instance, specifically for Command instances which need *summary* and *name* arguments.

:param *[ShimmedPath](#page-102-0)* shimmed\_path: A ShimmedCollection instance

**Parameters cmd\_mapping** (Any) – A reference to use for mapping against, e.g. an import that depends on pip also

Returns A dictionary mapping new arguments to their default values

Return type Dict[\[str,](https://docs.python.org/3/library/stdtypes.html#str) [str\]](https://docs.python.org/3/library/stdtypes.html#str)

pip\_shims.compat.**populate\_options**(*install\_command=None*, *options=None*, *\*\*kwargs*)

pip\_shims.compat.**resolve**(*ireq*, *reqset\_provider=None*, *req\_tracker\_provider=None*, *install\_cmd\_provider=None*, *install\_command=None*, *finder\_provider=None*, *resolver\_provider=None*, *wheel\_cache\_provider=None*, *format\_control\_provider=None*, *make\_preparer\_provider=None*, *tempdir\_manager\_provider=None*, *options=None*, *session=None*, *resolver=None*, *finder=None*, *upgrade\_strategy='to-satisfy-only'*, *force\_reinstall=None*, *ignore\_dependencies=None*, *ignore\_requires\_python=None*, *ignore\_installed=True*, *use\_user\_site=False*, *isolated=None*, *build\_dir=None*, *source\_dir=None*, *download\_dir=None*, *cache\_dir=None*, *wheel\_download\_dir=None*, *wheel\_cache=None*, *require\_hashes=None*, *check\_supported\_wheels=True*)

Resolves the provided InstallRequirement, returning a dictionary.

Maps a dictionary of names to corresponding InstallRequirement values.

:param **InstallRequirement** ireq: An InstallRequirement to initiate the resolution process

:param *[ShimmedPathCollection](#page-103-0)* reqset\_provider: A provider to build requirement set instances.

:param **[ShimmedPathCollection](#page-103-0)** req\_tracker\_provider: A provider to build requirement tracker instances

# **Parameters**

- install\_cmd\_provider ([ShimmedPathCollection](#page-103-0)) A shim for providing new install command instances.
- **install\_command** (Optional[TCommandInstance]) The install command used to create the finder, session, and options if needed, defaults to None.

:param **[ShimmedPathCollection](#page-103-0)** finder\_provider: A provider to package finder instances.

:param **[ShimmedPathCollection](#page-103-0)** resolver\_provider: A provider to build resolver instances

# **Parameters**

- **wheel\_cache\_provider** (TShimmedFunc) The provider function to use to generate a wheel cache if needed.
- **format\_control\_provider** (TShimmedFunc) The provider function to use to generate a format\_control instance if needed.
- **make preparer provider** (TShimmedFunc) Callable or shim for generating preparers.
- **tempdir\_manager\_provider** (Optional[TShimmedFunc]) Shim for generating tempdir manager for pip temporary directories
- **options** (*Optional* [*Values]*) Pip options to use if needed, defaults to None
- **session** (*Optional* [*TSession]*) Existing session to use for getting requirements, defaults to None

:param **Resolver** resolver: A pre-existing resolver instance to use for resolution

### **Parameters**

- **finder** (*Optional* [TFinder]) The package finder to use during resolution, defaults to None.
- **upgrade\_strategy** ([str](https://docs.python.org/3/library/stdtypes.html#str)) Upgrade strategy to use, defaults to only-if-needed.
- **force** reinstall  $(Optional [bool])$  $(Optional [bool])$  $(Optional [bool])$  Whether to simulate or assume package reinstallation during resolution, defaults to None
- **ignore\_dependencies** (Optional[\[bool\]](https://docs.python.org/3/library/functions.html#bool)) Whether to ignore package dependencies, defaults to None
- ignore\_requires\_python  $(Optional[bool])$  $(Optional[bool])$  $(Optional[bool])$  Whether to ignore indicated required\_python versions on packages, defaults to None
- **ignore\_installed** ([bool](https://docs.python.org/3/library/functions.html#bool)) Whether to ignore installed packages during resolution, defaults to True
- **use\_user\_site** ([bool](https://docs.python.org/3/library/functions.html#bool)) Whether to use the user site location during resolution, defaults to False
- **isolated** (*Optional* [\[bool\]](https://docs.python.org/3/library/functions.html#bool)) Whether to isolate the resolution process, defaults to None
- **build\_dir** (Optional [\[str\]](https://docs.python.org/3/library/stdtypes.html#str)) Directory for building packages and wheels, defaults to None
- **source**  $\text{dir}(str)$  $\text{dir}(str)$  $\text{dir}(str)$  The directory to use for source requirements. Removed in pip 10, defaults to None
- **download\_dir** (Optional [\[str\]](https://docs.python.org/3/library/stdtypes.html#str)) Target directory to download files, defaults to None
- **cache\_dir** ([str](https://docs.python.org/3/library/stdtypes.html#str)) The cache directory to use for caching artifacts during resolution
- **wheel\_download\_dir** (*Optional* [\[str\]](https://docs.python.org/3/library/stdtypes.html#str)) Target directoryto download wheels, defaults to None
- **wheel\_cache** (Optional[TWheelCache]) The wheel cache to use, defaults to None
- **require hashes**  $(b \circ \circ l)$  Whether to require hashes when resolving. Defaults to False.
- **check\_supported\_wheels** ([bool](https://docs.python.org/3/library/functions.html#bool)) Whether to check support of wheels before including them in resolution.

**Returns A** dictionary mapping requirements to corresponding :class:'~pip.\_internal.req.req\_install.InstallRequirement's

Return type InstallRequirement

Example

```
>>> from pip_shims.shims import resolve, InstallRequirement
>>> ireq = InstallRequirement.from_line("requests>=2.20")
>>> results = resolve(ireq)
>>> for k, v in results.items():
      print ("{0}: {1!r}.format (k, v))
requests: <InstallRequirement object: requests>=2.20 from https://files.
˓→pythonhosted.
org/packages/51/bd/23c926cd341ea6b7dd0b2a00aba99ae0f828be89d72b2190f27c11d4b7fb/
```
(continues on next page)

(continued from previous page)

```
sts-2.22.0-py2.py3-none-any.whl
˓→#sha256=9cf5292fcd0f598c671cfc1e0d7d1a7f13bb8085e9a590
f48c010551dc6c4b31 editable=False>
idna: <InstallRequirement object: idna<2.9,>=2.5 from https://files.pythonhosted.
\leftrightarroworg/
packages/14/2c/cd551d81dbe15200be1cf41cd03869a46fe7226e7450af7a6545bfc474c9/idna-
\leftrightarrow 2.8-
py2.py3-none-any.whl
˓→#sha256=ea8b7f6188e6fa117537c3df7da9fc686d485087abf6ac197f9c46432
f7e4a3c (from requests>=2.20) editable=False>
urllib3: <InstallRequirement object: urllib3!=1.25.0, !=1.25.1, <1.26, >=1.21.1 from
˓→htt
ps://files.pythonhosted.org/packages/b4/40/
˓→a9837291310ee1ccc242ceb6ebfd9eb21539649f19
3a7c8c86ba15b98539/urllib3-1.25.7-py2.py3-none-any.whl
˓→#sha256=a8a318824cc77d1fd4b2bec
2ded92646630d7fe8619497b142c84a9e6f5a7293 (from requests>=2.20) editable=False>
chardet: <InstallRequirement object: chardet<3.1.0, >=3.0.2 from https://files.
˓→pythonh
osted.org/packages/bc/a9/
˓→01ffebfb562e4274b6487b4bb1ddec7ca55ec7510b22e4c51f14098443b8
/chardet-3.0.4-py2.py3-none-any.whl
˓→#sha256=fc323ffcaeaed0e0a02bf4d117757b98aed530d9ed
4531e3e15460124c106691 (from requests>=2.20) editable=False>
certifi: <InstallRequirement object: certifi>=2017.4.17 from https://files.
˓→pythonhost
ed.org/packages/18/b0/
˓→8146a4f8dd402f60744fa380bc73ca47303cccf8b9190fd16a827281eac2/ce
rtifi-2019.9.11-py2.py3-none-any.whl
˓→#sha256=fd7c7c74727ddcf00e9acd26bba8da604ffec95bf
1c2144e67aff7a8b50e6cef (from requests>=2.20) editable=False>
```
pip\_shims.compat.**resolve\_possible\_shim**(*target*)

pip\_shims.compat.**shim\_unpack**(*unpack\_fn*, *download\_dir*, *tempdir\_manager\_provider*, *ireq=None*, *link=None*, *location=None*, *hashes=None*, *progress\_bar='off '*, *only\_download=None*, *downloader\_provider=None*, *session=None*)

Accepts all parameters that have been valid to pass to pip. \_internal.download.unpack\_url() and selects or drops parameters as needed before invoking the provided callable.

# **Parameters**

- **unpack\_fn** (Callable) A callable or shim referring to the pip implementation
- **download\_dir** ([str](https://docs.python.org/3/library/stdtypes.html#str)) The directory to download the file to
- **tempdir\_manager\_provider** (TShimmedFunc) A callable or shim referring to *global\_tempdir\_manager* function from pip or a shimmed no-op context manager

:param Optional[**InstallRequirement**] ireq: an Install Requirement instance, defaults to None :param Optional[**Link**] link: A Link instance, defaults to None.

# **Parameters**

• **location** (*Optional* [\[str\]](https://docs.python.org/3/library/stdtypes.html#str)) – A location or source directory if the target is a VCS url, defaults to None.

- **hashes** (*Optional* [Any ]) A Hashes instance, defaults to None
- **progress\_bar** ([str](https://docs.python.org/3/library/stdtypes.html#str)) Indicates progress par usage during download, defatuls to off.
- **only\_download** (Optional [\[bool\]](https://docs.python.org/3/library/functions.html#bool)) Whether to skip install, defaults to None.
- **downloader\_provider** (Optional[[ShimmedPathCollection](#page-103-0)]) A downloader class to instantiate, if applicable.
- **session** (*Optional* [*Session]*) A PipSession instance, defaults to None.

Returns The result of unpacking the url.

```
Return type None
```

```
pip_shims.compat.temp_environ()
     Allow the ability to set os.environ temporarily
```
pip\_shims.compat.**wheel\_cache**(*cache\_dir=None*, *format\_control=None*, *wheel\_cache\_provider=None*, *format\_control\_provider=None*, *tempdir\_manager\_provider=None*)

# **17.1.3 pip\_shims.utils**

Shared utility functions which are not specific to any particular module.

```
class pip_shims.utils.BaseClassMethod(func_base, name, *args, **kwargs)
    Bases: collections.abc.Callable
```

```
_abc_impl = <_abc_data object>
```

```
class pip_shims.utils.BaseMethod(func_base, name, *args, **kwargs)
    Bases: collections.abc.Callable
```
**\_abc\_impl = <\_abc\_data object>**

pip\_shims.utils.**\_parse**(*version*)

pip\_shims.utils.**add\_mixin\_to\_class**(*basecls*, *mixins*) Given a class, adds the provided mixin classes as base classes and gives a new class

# **Parameters**

- **basecls** (*Type*) An initial class to generate a new class from
- **mixins** (List [Type]) A list of mixins to add as base classes

Returns A new class with the provided mixins as base classes

Return type Type[basecls, \*mixins]

pip\_shims.utils.**apply\_alias**(*imported*, *target*, *\*aliases*)

Given a target with attributes, point non-existant aliases at the first existing one

### Parameters

- **Type] imported** (Union[ModuleType,) A Module or Class base
- **target**  $(Any)$  The target which is a member of **imported** and will have aliases
- **aliases**  $(s \tau r) A$  list of aliases, the first found attribute will be the basis for all nonexistant names which will be created as pointers

Returns The original target

Return type Any

# pip\_shims.utils.**call\_function\_with\_correct\_args**(*fn*, *\*\*provided\_kwargs*) Determines which arguments from provided\_kwargs to call fn and calls it.

Consumes a list of allowed arguments (e.g. from getargs()) and uses it to determine which of the arguments in the provided kwargs should be passed through to the given callable.

# Parameters

- **fn**  $(CaIlable)$  A callable which has some dynamic arguments
- **allowed\_args** (List [\[str\]](https://docs.python.org/3/library/stdtypes.html#str)) A list of allowed arguments which can be passed to the supplied function

Returns The result of calling the function

## Return type Any

## pip\_shims.utils.**ensure\_function**(*parent*, *funcname*, *func*)

Given a module, a function name, and a function object, attaches the given function to the module and ensures it is named properly according to the provided argument

### **Parameters**

- **parent**  $(Any)$  The parent to attack the function to
- **funcname**  $(str)$  $(str)$  $(str)$  The name to give the function
- **func** (Callable) The function to rename and attach to parent

Returns The function with its name, qualname, etc set to mirror parent

## Return type Callable

```
pip_shims.utils.fallback_is_artifact(self)
```

```
pip_shims.utils.fallback_is_file_url(link)
```

```
pip_shims.utils.fallback_is_vcs(self)
```
pip\_shims.utils.**filter\_allowed\_args**(*fn*, *\*\*provided\_kwargs*)

Given a function and a kwarg mapping, return only those kwargs used in the function.

# **Parameters**

- **fn** (Callable) A function to inspect
- **Any] kwargs** (*Dict* [\[str,](https://docs.python.org/3/library/stdtypes.html#str) ) A mapping of kwargs to filter

Returns A new, filtered kwarg mapping

Return type Tuple[List[Any], Dict[\[str,](https://docs.python.org/3/library/stdtypes.html#str) Any]]

# pip\_shims.utils.**get\_allowed\_args**(*fn\_or\_class*)

Given a callable or a class, returns the arguments and default kwargs passed in.

**Parameters Type] fn\_or\_class** (Union [Callable,) – A function, method or class to inspect.

Returns A 2-tuple with a list of arguments and a dictionary of keywords mapped to default values.

Return type Tuple[List[\[str\]](https://docs.python.org/3/library/stdtypes.html#str), Dict[\[str,](https://docs.python.org/3/library/stdtypes.html#str) Any]]

- pip\_shims.utils.**get\_method\_args**(*target\_method*)
	- Returns the arguments for a callable.

**Parameters target\_method** (Callable) – A callable to retrieve arguments for

Returns A 2-tuple of the original callable and its resulting arguments

Return type Tuple[Callable, Optional[inspect.Arguments]]

pip\_shims.utils.**has\_property**(*target*, *name*)

pip\_shims.utils.**make\_classmethod**(*fn*)

pip\_shims.utils.**make\_method**(*fn*)

pip\_shims.utils.**memoize**(*obj*)

pip\_shims.utils.**nullcontext**(*\*args*, *\*\*kwargs*)

pip\_shims.utils.**parse\_version**(*version*)

pip\_shims.utils.**resolve\_possible\_shim**(*target*)

pip\_shims.utils.**set\_default\_kwargs**(*basecls*, *method*, *\*args*, *\*\*default\_kwargs*)

pip\_shims.utils.**split\_package**(*module*, *subimport=None*) Used to determine what target to import.

Either splits off the final segment or uses the provided sub-import to return a 2-tuple of the import path and the target module or sub-path.

### Parameters

- **module** ([str](https://docs.python.org/3/library/stdtypes.html#str)) A package to import from
- **subimport** (Optional [\[str\]](https://docs.python.org/3/library/stdtypes.html#str)) A class, function, or subpackage to import

Returns A 2-tuple of the corresponding import package and sub-import path

Return type Tuple[\[str,](https://docs.python.org/3/library/stdtypes.html#str) [str\]](https://docs.python.org/3/library/stdtypes.html#str)

## Example

```
>>> from pip_shims.utils import split_package
>>> split_package("pip._internal.req.req_install", subimport="InstallRequirement")
("pip._internal.req.req_install", "InstallRequirement")
>>> split_package("pip._internal.cli.base_command")
("pip._internal.cli", "base_command")
```
pip\_shims.utils.**suppress\_setattr**(*obj*, *attr*, *value*, *filter\_none=False*)

Set an attribute, suppressing any exceptions and skipping the attempt on failure.

# **Parameters**

- $\phi$ j (Any) Object to set the attribute on
- $\text{attr}(str)$  $\text{attr}(str)$  $\text{attr}(str)$  The attribute name to set
- **value**  $(Any)$  The value to set the attribute to
- **filter\_none** ([bool](https://docs.python.org/3/library/functions.html#bool)) [description], defaults to False

Returns Nothing

Return type [None](https://docs.python.org/3/library/constants.html#None)

Example

```
>>> class MyClass(object):
... def __init__(self, name):
... self.name = name
... self.parent = None
... def __repr__(self):
```
(continues on next page)

(continued from previous page)

```
\dots return \mathbb{R} \{0, |x|\} instance (name={1!r}, parent={2!r})>".format(
... self.__class__.__name__, self.name, self.parent
... )
... def __str__(self):
... return self.name
>>> me = MyClass("Dan")
>>> dad = MyClass("John")
>>> grandfather = MyClass("Joe")
>>> suppress_setattr(dad, "parent", grandfather)
>>> dad
<'MyClass' instance (name='John', parent=<'MyClass' instance (name='Joe',
˓→parent=None
) > ) >
>>> suppress_setattr(me, "parent", dad)
>>> me
<'MyClass' instance (name='Dan', parent=<'MyClass' instance (name='John', parent=<
˓→'My
Class' instance (name='Joe', parent=None)>)>)>
>>> suppress_setattr(me, "grandparent", grandfather)
>>> me
<'MyClass' instance (name='Dan', parent=<'MyClass' instance (name='John', parent=<
˓→'My
Class' instance (name='Joe', parent=None)>)>)>
```
# **17.1.4 pip\_shims.shims**

Main module with magic self-replacement mechanisms to handle import speedups.

```
pip_shims.shims._strip_extras(path)
```

```
class pip_shims.shims.SessionCommandMixin
    Bases: pip._internal.cli.command_context.CommandContextMixIn
```
A class mixin for command classes needing \_build\_session().

**\_build\_session**(*options*, *retries=None*, *timeout=None*)

**classmethod \_get\_index\_urls**(*options*) Return a list of index urls from user-provided options.

**enter\_context**(*context\_provider*)

```
get_default_session(options)
    Get a default-managed session.
```
**main\_context**()

```
class pip_shims.shims.Command(name='Default pip command.', summary='PipCommand', iso-
                                    lated='Default pip command.')
```
Bases: pip.\_internal.cli.base\_command.Command, pip.\_internal.cli.req\_command. SessionCommandMixin

**\_build\_session**(*options*, *retries=None*, *timeout=None*)

# **classmethod \_get\_index\_urls**(*options*)

Return a list of index urls from user-provided options.

**\_main**(*args*)

```
add_options()
```
**enter\_context**(*context\_provider*)

**get\_default\_session**(*options*) Get a default-managed session.

```
handle_pip_version_check(options)
```
This is a no-op so that commands by default do not do the pip version check.

```
ignore_require_venv = False
```
**main**(*args*)

**main\_context**()

```
parse_args(args)
```
**run**(*options*, *args*)

```
usage = None
```
**class** pip\_shims.shims.**ConfigOptionParser**(*\*args*, *\*\*kwargs*)

Bases: pip.\_internal.cli.parser.CustomOptionParser

Custom option parser which updates its defaults by checking the configuration files and environmental variables

```
_add_help_option()
```

```
_add_version_option()
```

```
_check_conflict(option)
```
**\_create\_option\_list**()

```
_create_option_mappings()
```
**\_get\_all\_options**()

```
_get_args(args)
```

```
_get_ordered_configuration_items()
```

```
_init_parsing_state()
```
 $\text{match}$  long  $\text{opt}(opt: \text{string}) \rightarrow \text{string}$ 

Determine which long option string 'opt' matches, ie. which one it is an unambiguous abbreviation for. Raises BadOptionError if 'opt' doesn't unambiguously match any long option string.

**\_populate\_option\_list**(*option\_list*, *add\_help=True*)

**\_process\_args**(*largs*, *rargs*, *values*)

\_process\_args(largs [[string],] rargs : [string], values : Values)

Process command-line arguments and populate 'values', consuming options and arguments from 'rargs'. If 'allow\_interspersed\_args' is false, stop at the first non-option argument. If true, accumulate any interspersed non-option arguments in 'largs'.

```
_process_long_opt(rargs, values)
```
**\_process\_short\_opts**(*rargs*, *values*)

**\_share\_option\_mappings**(*parser*)

```
_update_defaults(defaults)
```
Updates the given defaults with values from the config files and the environ. Does a little special handling for certain types of options (lists).

```
add_option(Option)
     add_option(opt_str, ..., kwarg=val, ...)
```
**add\_option\_group**(*\*args*, *\*\*kwargs*)

```
add_options(option_list)
```
**check\_default**(*option*, *key*, *val*)

**check\_values**(*values : Values, args : [string]*) -> (values : Values, args : [string])

> Check that the supplied option values and leftover arguments are valid. Returns the option values and leftover arguments (possibly adjusted, possibly completely new – whatever you like). Default implementation just returns the passed-in values; subclasses may override as desired.

### **destroy**()

Declare that you are done with this OptionParser. This cleans up reference cycles so the OptionParser (and all objects referenced by it) can be garbage-collected promptly. After calling destroy(), the OptionParser is unusable.

# **disable\_interspersed\_args**()

Set parsing to stop on the first non-option. Use this if you have a command processor which runs another command that has options of its own and you want to make sure these options don't get confused.

# **enable\_interspersed\_args**()

Set parsing to not stop on the first non-option, allowing interspersing switches with command arguments. This is the default behavior. See also disable\_interspersed\_args() and the class documentation description of the attribute allow\_interspersed\_args.

### **error**(*msg : string*)

Print a usage message incorporating 'msg' to stderr and exit. If you override this in a subclass, it should not return – it should either exit or raise an exception.

```
exit(status=0, msg=None)
```

```
expand_prog_name(s)
```

```
format_description(formatter)
```

```
format_epilog(formatter)
```

```
format_help(formatter=None)
```
### **format\_option\_help**(*formatter=None*)

**get\_default\_values**()

Overriding to make updating the defaults after instantiation of the option parser possible, \_update defaults() does the dirty work.

```
get_description()
```

```
get_option(opt_str)
```
**get\_option\_group**(*opt\_str*)

```
get_prog_name()
```

```
get_usage()
```

```
get_version()
```

```
has_option(opt_str)
```

```
insert_option_group(idx, *args, **kwargs)
     Insert an OptionGroup at a given position.
```
### **option\_list\_all**

Get a list of all options, including those in option groups.

**parse\_args**(*args=None*, *values=None*)

 $parse\_args(args$  [[string] = sys.argv[1:],] values : Values = None)

-> (values : Values, args : [string])

Parse the command-line options found in 'args' (default: sys.argy[1:]). Any errors result in a call to 'error()', which by default prints the usage message to stderr and calls sys.exit() with an error message. On success returns a pair (values, args) where 'values' is a Values instance (with all your option values) and 'args' is the list of arguments left over after parsing options.

**print\_help**(*file : file = stdout*)

Print an extended help message, listing all options and any help text provided with them, to 'file' (default stdout).

**print\_usage**(*file : file = stdout*)

Print the usage message for the current program (self.usage) to 'file' (default stdout). Any occurrence of the string "%prog" in self.usage is replaced with the name of the current program (basename of sys.argv[0]). Does nothing if self.usage is empty or not defined.

## **print\_version**(*file : file = stdout*)

Print the version message for this program (self.version) to 'file' (default stdout). As with print\_usage(), any occurrence of "%prog" in self.version is replaced by the current program's name. Does nothing if self.version is empty or undefined.

**remove\_option**(*opt\_str*)

**set\_conflict\_handler**(*handler*)

**set\_default**(*dest*, *value*)

**set\_defaults**(*\*\*kwargs*)

**set\_description**(*description*)

**set\_process\_default\_values**(*process*)

**set\_usage**(*usage*)

```
standard_option_list = []
```
**exception** pip\_shims.shims.**DistributionNotFound**

Bases: pip.\_internal.exceptions.InstallationError

Raised when a distribution cannot be found to satisfy a requirement

# **args**

```
with_traceback()
```
Exception.with\_traceback(tb) – set self.\_\_traceback\_\_ to tb and return self.

```
class pip_shims.shims.FormatControl(no_binary=None, only_binary=None)
    object
```
Helper for managing formats from which a package can be installed.

```
disallow_binaries()
```
**get\_allowed\_formats**(*canonical\_name*)

**static handle\_mutual\_excludes**(*value*, *target*, *other*)

**no\_binary**

### **only\_binary**

```
class pip_shims.shims.FrozenRequirement(name, req, editable, comments=())
    object
```
**classmethod from\_dist**(*dist*)

```
pip_shims.shims.get_installed_distributions(local_only=True, skip={'argparse',
                                             'python', 'wsgiref '}, in-
                                             clude_editables=True, edita-
                                             bles_only=False, user_only=False,
                                             paths=None)
```
Return a list of installed Distribution objects.

If local\_only is True (default), only return installations local to the current virtualenv, if in a virtualenv.

skip argument is an iterable of lower-case project names to ignore; defaults to stdlib\_pkgs

If include\_editables is False, don't report editables.

If editables\_only is True , only report editables.

If user\_only is True , only report installations in the user site directory.

If paths is set, only report the distributions present at the specified list of locations.

# **exception** pip\_shims.shims.**InstallationError**

Bases: pip.\_internal.exceptions.PipError

General exception during installation

#### **args**

```
with_traceback()
```
Exception.with\_traceback(tb) – set self.\_\_traceback\_\_ to tb and return self.

```
exception pip_shims.shims.UninstallationError
    Bases: pip._internal.exceptions.PipError
```
General exception during uninstallation

#### **args**

```
with_traceback()
```
Exception.with\_traceback(tb) – set self.\_\_traceback\_\_ to tb and return self.

```
exception pip_shims.shims.RequirementsFileParseError
    Bases: pip._internal.exceptions.InstallationError
```
Raised when a general error occurs parsing a requirements file line.

### **args**

```
with_traceback()
```
Exception.with traceback(tb) – set self. traceback to tb and return self.

**exception** pip\_shims.shims.**BestVersionAlreadyInstalled** Bases: pip.\_internal.exceptions.PipError

Raised when the most up-to-date version of a package is already installed.

### **args**

```
with_traceback()
```
Exception.with\_traceback(tb) – set self.\_\_traceback\_\_ to tb and return self.

**exception** pip\_shims.shims.**BadCommand** Bases: pip.\_internal.exceptions.PipError

Raised when virtualenv or a command is not found

**args**

```
with_traceback()
```
Exception.with\_traceback(tb) – set self.\_\_traceback\_\_ to tb and return self.

```
exception pip_shims.shims.CommandError
```
Bases: pip.\_internal.exceptions.PipError

Raised when there is an error in command-line arguments

**args**

```
with_traceback()
```
Exception.with\_traceback(tb) – set self.\_\_traceback\_\_ to tb and return self.

```
exception pip_shims.shims.PreviousBuildDirError
```
Bases: pip.\_internal.exceptions.PipError

Raised when there's a previous conflicting build directory

**args**

### **with\_traceback**()

Exception.with traceback(tb) – set self. traceback to tb and return self.

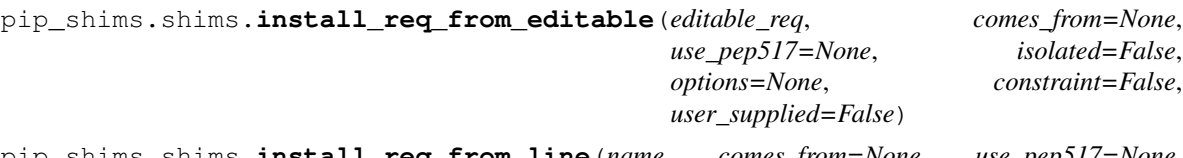

pip\_shims.shims.**install\_req\_from\_line**(*name*, *comes\_from=None*, *use\_pep517=None*, *isolated=False*, *options=None*, *constraint=False*, *line\_source=None*, *user\_supplied=False*)

Creates an InstallRequirement from a name, which might be a requirement, directory containing 'setup.py', filename, or URL.

**Parameters line\_source** – An optional string describing where the line is from, for logging purposes in case of an error.

pip\_shims.shims.**install\_req\_from\_req\_string**(*req\_string*, *comes\_from=None*, *isolated=False*, *use\_pep517=None*, *user\_supplied=False*)

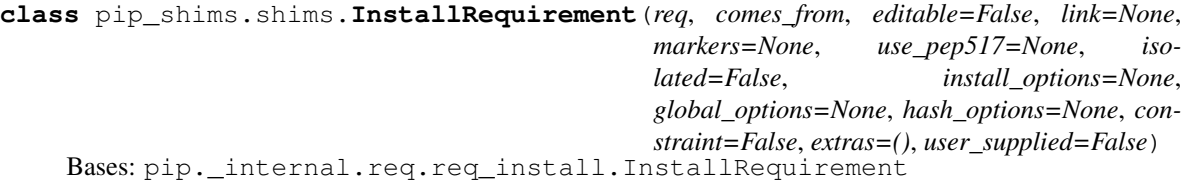

#### **\_generate\_metadata**()

Invokes metadata generator functions, with the required arguments.

**\_get\_archive\_name**(*path*, *parentdir*, *rootdir*)

### **\_set\_requirement**()

Set requirement after generating metadata.

**archive**(*build\_dir*) Saves archive to provided build\_dir.

Used for saving downloaded VCS requirements as part of *pip download*.

### **assert\_source\_matches\_version**()

**build\_location**(*build\_dir*, *autodelete*, *parallel\_builds*)

### **check\_if\_exists**(*use\_user\_site*)

Find an installed distribution that satisfies or conflicts with this requirement, and set self.satisfied\_by or self.should\_reinstall appropriately.

#### **ensure\_build\_location**(*build\_dir*, *autodelete*, *parallel\_builds*)

```
ensure_has_source_dir(parent_dir, autodelete=False, parallel_builds=False)
     Ensure that a source_dir is set.
```
This will create a temporary build dir if the name of the requirement isn't known yet.

**Parameters parent\_dir** – The ideal pip parent\_dir for the source\_dir. Generally src\_dir for editables and build\_dir for sdists.

Returns self.source\_dir

### **format\_debug**()

An un-tested helper for getting state, for debugging.

### **from\_editable = <pip\_shims.utils.BaseMethod object>**

#### **from\_line = <pip\_shims.utils.BaseMethod object>**

### **from\_path**()

Format a nice indicator to show where this "comes from"

### **get\_dist**()

## **has\_hash\_options**

Return whether any known-good hashes are specified as options.

These activate –require-hashes mode; hashes specified as part of a URL do not.

#### **hashes**(*trust\_internet=True*)

Return a hash-comparer that considers my option- and URL-based hashes to be known-good.

Hashes in URLs–ones embedded in the requirements file, not ones downloaded from an index server–are almost peers with ones from flags. They satisfy –require-hashes (whether it was implicitly or explicitly activated) but do not activate it. md5 and sha224 are not allowed in flags, which should nudge people toward good algos. We always OR all hashes together, even ones from URLs.

**Parameters trust\_internet** – Whether to trust URL-based (#md5=...) hashes downloaded from the internet, as by populate\_link()

**install**(*install\_options*, *global\_options=None*, *root=None*, *home=None*, *prefix=None*, *warn\_script\_location=True*, *use\_user\_site=False*, *pycompile=True*)

# **installed\_version**

## **is\_pinned**

Return whether I am pinned to an exact version.

For example, some-package==1.2 is pinned; some-package>1.2 is not.

## **is\_wheel**

# **load\_pyproject\_toml**()

Load the pyproject.toml file.

After calling this routine, all of the attributes related to PEP 517 processing for this requirement have been set. In particular, the use\_pep517 attribute can be used to determine whether we should follow the PEP 517 or legacy (setup.py) code path.

**match\_markers**(*extras\_requested=None*)

### **metadata**

**name**

## **prepare\_metadata**()

Ensure that project metadata is available.

Under PEP 517, call the backend hook to prepare the metadata. Under legacy processing, call setup.py egg-info.

# **pyproject\_toml\_path**

## **setup\_py\_path**

### **specifier**

**uninstall**(*auto\_confirm=False*, *verbose=False*)

Uninstall the distribution currently satisfying this requirement.

Prompts before removing or modifying files unless auto confirm is True.

Refuses to delete or modify files outside of  $sys.\text{prefix}$  - thus uninstallation within a virtual environment can only modify that virtual environment, even if the virtualenv is linked to global site-packages.

### **unpacked\_source\_directory**

**update\_editable**(*obtain=True*)

**warn\_on\_mismatching\_name**()

pip\_shims.shims.**is\_archive\_file**(*name*)

Return True if *name* is a considered as an archive file.

```
pip_shims.shims.is_file_url(link)
```
- **class** pip\_shims.shims.**Downloader**(*session*, *progress\_bar*) Bases: [object](https://docs.python.org/3/library/functions.html#object)
- pip\_shims.shims.**unpack\_url**(*link*, *location*, *downloader*, *download\_dir=None*, *hashes=None*) Unpack link into location, downloading if required.

Parameters **hashes** – A Hashes object, one of whose embedded hashes must match, or HashMismatch will be raised. If the Hashes is empty, no matches are required, and unhashable types of requirements (like VCS ones, which would ordinarily raise HashUnsupported) are allowed.

```
pip_shims.shims.is_installable_dir(path)
     Is path is a directory containing setup.py or pyproject.toml?
```
**class** pip\_shims.shims.**Link**(*url*, *comes\_from=None*, *requires\_python=None*, *yanked\_reason=None*, *cache\_link\_parsing=True*) Bases: pip.\_internal.models.link.Link

### **Parameters**

- **url** url of the resource pointed to (href of the link)
- **comes\_from** instance of HTMLPage where the link was found, or string.
- **requires** python String containing the *Requires-Python* metadata field, specified in PEP 345. This may be specified by a data-requires-python attribute in the HTML link tag, as described in PEP 503.
- **yanked\_reason** the reason the file has been yanked, if the file has been yanked, or None if the file hasn't been yanked. This is the value of the "data-yanked" attribute, if present, in a simple repository HTML link. If the file has been yanked but no reason was provided, this should be the empty string. See PEP 592 for more information and the specification.
- **cache\_link\_parsing** A flag that is used elsewhere to determine whether resources retrieved from this link should be cached. PyPI index urls should generally have this set to False, for example.

```
_compare(other, method)
```

```
_compare_key
_defining_class
\text{eqg-fragment_re = re.compile('[[#&]eqg=([^&&]*)')_hash_re = re.compile('(sha1|sha224|sha384|sha256|sha512|md5)=([a-f0-9]+)')
_parsed_url
_subdirectory_fragment_re = re.compile('[#&]subdirectory=([^&]*)')
_url
cache_link_parsing
comes_from
egg_fragment
ext
file_path
filename
has_hash
hash
hash_name
is_artifact
is_existing_dir()
is_file
is_hash_allowed(hashes)
    Return True if the link has a hash and it is allowed.
is_vcs
is_wheel
is_yanked
netloc
    This can contain auth information.
path
requires_python
```
**scheme show\_url splitext**() **subdirectory\_fragment url url\_without\_fragment yanked\_reason** pip\_shims.shims.**make\_abstract\_dist**(*install\_req*) Returns a Distribution for the given InstallRequirement pip\_shims.shims.**make\_distribution\_for\_install\_requirement**(*install\_req*) Returns a Distribution for the given InstallRequirement pip\_shims.shims.**make\_option\_group**(*group*, *parser*) Return an OptionGroup object group – assumed to be dict with 'name' and 'options' keys parser – an optparse Parser

**class** pip\_shims.shims.**PackageFinder**(*link\_collector*, *target\_python*, *allow\_yanked*, *format\_control=None*, *candidate\_prefs=None*, *ignore\_requires\_python=None*)

Bases: [object](https://docs.python.org/3/library/functions.html#object)

This finds packages.

This is meant to match easy\_install's technique for looking for packages, by reading pages and looking for appropriate links.

This constructor is primarily meant to be used by the create() class method and from tests.

### **Parameters**

- **format\_control** A FormatControl object, used to control the selection of source packages / binary packages when consulting the index and links.
- **candidate\_prefs** Options to use when creating a CandidateEvaluator object.

## **\_log\_skipped\_link**(*link*, *reason*)

### **\_sort\_links**(*links*)

Returns elements of links in order, non-egg links first, egg links second, while eliminating duplicates

### **allow\_all\_prereleases**

**classmethod create**(*link\_collector*, *selection\_prefs*, *target\_python=None*) Create a PackageFinder.

### Parameters

- **selection\_prefs** The candidate selection preferences, as a SelectionPreferences object.
- **target\_python** The target Python interpreter to use when checking compatibility. If None (the default), a TargetPython object will be constructed from the running Python.

### **evaluate\_links**(*link\_evaluator*, *links*)

Convert links that are candidates to InstallationCandidate objects.

# **find\_all\_candidates**(*project\_name*)

Find all available InstallationCandidate for project\_name

This checks index\_urls and find\_links. All versions found are returned as an InstallationCandidate list.

See LinkEvaluator.evaluate link() for details on which files are accepted.

**find\_best\_candidate**(*project\_name*, *specifier=None*, *hashes=None*) Find matches for the given project and specifier.

> Parameters **specifier** – An optional object implementing *filter* (e.g. *packaging.specifiers.SpecifierSet*) to filter applicable versions.

Returns A *BestCandidateResult* instance.

### **find\_links**

```
find_requirement(req, upgrade)
```
Try to find a Link matching req

Expects req, an InstallRequirement and upgrade, a boolean Returns a InstallationCandidate if found, Raises DistributionNotFound or BestVersionAlreadyInstalled otherwise

**get\_install\_candidate**(*link\_evaluator*, *link*)

If the link is a candidate for install, convert it to an InstallationCandidate and return it. Otherwise, return None.

```
index_urls
```
**make\_candidate\_evaluator**(*project\_name*, *specifier=None*, *hashes=None*) Create a CandidateEvaluator object to use.

**make\_link\_evaluator**(*project\_name*)

**prefer\_binary**

**process\_project\_url**(*project\_url*, *link\_evaluator*)

**search\_scope**

**set\_allow\_all\_prereleases**()

**set\_prefer\_binary**()

**target\_python**

**trusted\_hosts**

**class** pip\_shims.shims.**CandidateEvaluator**(*project\_name*, *supported\_tags*, *specifier*, *prefer\_binary=False*, *allow\_all\_prereleases=False*, *hashes=None*)

Bases: [object](https://docs.python.org/3/library/functions.html#object)

Responsible for filtering and sorting candidates for installation based on what tags are valid.

Parameters **supported\_tags** – The PEP 425 tags supported by the target Python in order of preference (most preferred first).

```
_sort_key(candidate)
```
Function to pass as the *key* argument to a call to sorted() to sort InstallationCandidates by preference.

Returns a tuple such that tuples sorting as greater using Python's default comparison operator are more preferred.

The preference is as follows:

First and foremost, candidates with allowed (matching) hashes are always preferred over candidates without matching hashes. This is because e.g. if the only candidate with an allowed hash is yanked, we still want to use that candidate.

Second, excepting hash considerations, candidates that have been yanked (in the sense of PEP 592) are always less preferred than candidates that haven't been yanked. Then:

If not finding wheels, they are sorted by version only. If finding wheels, then the sort order is by version, then:

- 1. existing installs
- 2. wheels ordered via Wheel.support\_index\_min(self.\_supported\_tags)
- 3. source archives

If prefer\_binary was set, then all wheels are sorted above sources.

Note: it was considered to embed this logic into the Link comparison operators, but then different sdist links with the same version, would have to be considered equal

#### **compute\_best\_candidate**(*candidates*)

Compute and return a *BestCandidateResult* instance.

**classmethod create**(*project\_name*, *target\_python=None*, *prefer\_binary=False*, *allow\_all\_prereleases=False*, *specifier=None*, *hashes=None*)

Create a CandidateEvaluator object.

### **Parameters**

- **target\_python** The target Python interpreter to use when checking compatibility. If None (the default), a TargetPython object will be constructed from the running Python.
- **specifier** An optional object implementing *filter* (e.g. *packaging.specifiers.SpecifierSet*) to filter applicable versions.

*low\_all\_prereleases=False*)

• **hashes** – An optional collection of allowed hashes.

# **get\_applicable\_candidates**(*candidates*)

Return the applicable candidates from a list of candidates.

#### **sort\_best\_candidate**(*candidates*)

Return the best candidate per the instance's sort order, or None if no candidate is acceptable.

**class** pip\_shims.shims.**CandidatePreferences**(*prefer\_binary=False*, *al-*

Bases: [object](https://docs.python.org/3/library/functions.html#object)

Encapsulates some of the preferences for filtering and sorting InstallationCandidate objects.

Parameters **allow\_all\_prereleases** – Whether to allow all pre-releases.

**class** pip\_shims.shims.**LinkCollector**(*session*, *search\_scope*)

Bases: [object](https://docs.python.org/3/library/functions.html#object)

Responsible for collecting Link objects from all configured locations, making network requests as needed.

The class's main method is its collect\_links() method.

**collect\_links**(*project\_name*)

Find all available links for the given project name.

Returns All the Link objects (unfiltered), as a CollectedLinks object.

**classmethod create**(*session*, *options*, *suppress\_no\_index=False*)

**Parameters** 

• **session** – The Session to use to make requests.

• **suppress** no index – Whether to ignore the –no-index option when constructing the SearchScope object.

# **fetch\_page**(*location*)

Fetch an HTML page containing package links.

# **find\_links**

**class** pip\_shims.shims.**LinkEvaluator**(*project\_name*, *canonical\_name*, *formats*, *target\_python*, *allow\_yanked*, *ignore\_requires\_python=None*)

Bases: [object](https://docs.python.org/3/library/functions.html#object)

Responsible for evaluating links for a particular project.

## **Parameters**

- **project\_name** The user supplied package name.
- **canonical\_name** The canonical package name.
- **formats** The formats allowed for this package. Should be a set with 'binary' or 'source' or both in it.
- **target\_python** The target Python interpreter to use when evaluating link compatibility. This is used, for example, to check wheel compatibility, as well as when checking the Python version, e.g. the Python version embedded in a link filename (or egg fragment) and against an HTML link's optional PEP 503 "data-requires-python" attribute.
- **allow\_yanked** Whether files marked as yanked (in the sense of PEP 592) are permitted to be candidates for install.
- **ignore\_requires\_python** Whether to ignore incompatible PEP 503 "data-requirespython" values in HTML links. Defaults to False.

# **\_py\_version\_re = re.compile('-py([123]\\.?[0-9]?)\$')**

# **evaluate\_link**(*link*)

Determine whether a link is a candidate for installation.

Returns A tuple (is\_candidate, result), where *result* is (1) a version string if *is\_candidate* is True, and (2) if *is\_candidate* is False, an optional string to log the reason the link fails to qualify.

**class** pip\_shims.shims.**TargetPython**(*platform=None*, *py\_version\_info=None*, *abi=None*, *implementation=None*)

## Bases: [object](https://docs.python.org/3/library/functions.html#object)

Encapsulates the properties of a Python interpreter one is targeting for a package install, download, etc.

### **Parameters**

- **platform** A string or None. If None, searches for packages that are supported by the current system. Otherwise, will find packages that can be built on the platform passed in. These packages will only be downloaded for distribution: they will not be built locally.
- **py\_version\_info** An optional tuple of ints representing the Python version information to use (e.g. *sys.version info[:3]*). This can have length 1, 2, or 3 when provided.
- **abi** A string or None. This is passed to compatibility\_tags.py's get\_supported() function as is.
- **implementation** A string or None. This is passed to compatibility\_tags.py's get\_supported() function as is.

# **\_given\_py\_version\_info**

**\_valid\_tags**

### **abi**

## **format\_given**()

Format the given, non-None attributes for display.

## **get\_tags**()

Return the supported PEP 425 tags to check wheel candidates against.

The tags are returned in order of preference (most preferred first).

# **implementation**

# **platform**

**py\_version**

# **py\_version\_info**

**class** pip\_shims.shims.**SearchScope**(*find\_links*, *index\_urls*) Bases: [object](https://docs.python.org/3/library/functions.html#object)

Encapsulates the locations that pip is configured to search.

```
classmethod create(find_links, index_urls)
     Create a SearchScope object after normalizing the find_links.
```
# **find\_links**

## **get\_formatted\_locations**()

```
get_index_urls_locations(project_name)
    Returns the locations found via self.index_urls
```
Checks the url\_name on the main (first in the list) index and use this url\_name to produce all locations

### **index\_urls**

```
class pip_shims.shims.SelectionPreferences(allow_yanked, allow_all_prereleases=False,
                                                    format_control=None, prefer_binary=False,
                                                    ignore_requires_python=None)
```
### Bases: [object](https://docs.python.org/3/library/functions.html#object)

Encapsulates the candidate selection preferences for downloading and installing files.

Create a SelectionPreferences object.

# Parameters

- **allow\_yanked** Whether files marked as yanked (in the sense of PEP 592) are permitted to be candidates for install.
- **format\_control** A FormatControl object or None. Used to control the selection of source packages / binary packages when consulting the index and links.
- **prefer\_binary** Whether to prefer an old, but valid, binary dist over a new source dist.
- **ignore\_requires\_python** Whether to ignore incompatible "Requires-Python" values in links. Defaults to False.

### **allow\_all\_prereleases**

```
allow_yanked
```

```
format_control
```

```
ignore_requires_python
```

```
prefer_binary
```

```
pip_shims.shims.parse_requirements(filename, session, finder=None, comes_from=None, op-
                                           tions=None, constraint=False)
```
Parse a requirements file and yield ParsedRequirement instances.

# **Parameters**

- **filename** Path or url of requirements file.
- **session** PipSession instance.
- **finder** Instance of pip.index.PackageFinder.
- **comes** from Origin description of requirements.
- **options** cli options.
- **constraint** If true, parsing a constraint file rather than requirements file.

```
pip_shims.shims.path_to_url(path)
```
Convert a path to a file: URL. The path will be made absolute and have quoted path parts.

```
exception pip_shims.shims.PipError
```
Bases: [Exception](https://docs.python.org/3/library/exceptions.html#Exception)

Base pip exception

### **args**

```
with_traceback()
```
Exception.with\_traceback(tb) – set self.\_\_traceback\_\_ to tb and return self.

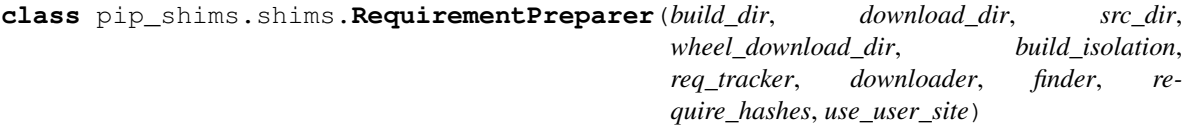

Bases: [object](https://docs.python.org/3/library/functions.html#object)

Prepares a Requirement

# **\_download\_should\_save**

**\_ensure\_link\_req\_src\_dir**(*req*, *download\_dir*, *parallel\_builds*) Ensure source dir of a linked InstallRequirement.

```
_get_linked_req_hashes(req)
```
**\_log\_preparing\_link**(*req*) Log the way the link prepared.

```
prepare_editable_requirement(req)
    Prepare an editable requirement
```

```
prepare_installed_requirement(req, skip_reason)
    Prepare an already-installed requirement
```

```
prepare_linked_requirement(req, parallel_builds=False)
     Prepare a requirement to be obtained from req.link.
```

```
class pip_shims.shims.RequirementSet(check_supported_wheels=True)
    object
```
Create a RequirementSet.

```
add_named_requirement(install_req)
```

```
add_requirement(install_req, parent_req_name=None, extras_requested=None)
     Add install_req as a requirement to install.
```
### Parameters

- **parent\_req\_name** The name of the requirement that needed this added. The name is used because when multiple unnamed requirements resolve to the same name, we could otherwise end up with dependency links that point outside the Requirements set. parent\_req must already be added. Note that None implies that this is a user supplied requirement, vs an inferred one.
- **extras\_requested** an iterable of extras used to evaluate the environment markers.

Returns Additional requirements to scan. That is either [] if the requirement is not applicable, or [install\_req] if the requirement is applicable and has just been added.

### **add\_unnamed\_requirement**(*install\_req*)

#### **all\_requirements**

```
get_requirement(name)
```
**has\_requirement**(*name*)

**class** pip\_shims.shims.**RequirementTracker**(*root*)

Bases: [object](https://docs.python.org/3/library/functions.html#object)

```
_entry_path(link)
```

```
add(req)
```
Add an InstallRequirement to build tracking.

```
cleanup()
```

```
remove(req)
```
Remove an InstallRequirement from build tracking.

```
track(req)
```

```
class pip_shims.shims.TempDirectory(path=None, delete=<pip._internal.utils.temp_dir._Default
                                              object>, kind='temp', globally_managed=False)
```
Bases: [object](https://docs.python.org/3/library/functions.html#object)

Helper class that owns and cleans up a temporary directory.

This class can be used as a context manager or as an OO representation of a temporary directory.

## Attributes:

path Location to the created temporary directory

delete Whether the directory should be deleted when exiting (when used as a contextmanager)

# Methods:

cleanup() Deletes the temporary directory

When used as a context manager, if the delete attribute is True, on exiting the context the temporary directory is deleted.

```
_create(kind)
```
Create a temporary directory and store its path in self.path

```
cleanup()
```
Remove the temporary directory created and reset state

# **path**

```
pip_shims.shims.global_tempdir_manager()
```
pip\_shims.shims.**shim\_unpack**(*\**, *unpack\_fn=<pip\_shims.models.ShimmedPathCollection object>*, *download\_dir*, *tempdir\_manager\_provider=<pip\_shims.models.ShimmedPathCollection object>*, *ireq=None*, *link=None*, *location=None*, *hashes=None*, *progress\_bar='off '*, *only\_download=None*, *downloader\_provider=<pip\_shims.models.ShimmedPathCollection object>*, *session=None*)

Accepts all parameters that have been valid to pass to pip.\_internal.download.unpack\_url() and selects or drops parameters as needed before invoking the provided callable.

# **Parameters**

- **unpack\_fn** (Callable) A callable or shim referring to the pip implementation
- **download\_dir** ([str](https://docs.python.org/3/library/stdtypes.html#str)) The directory to download the file to
- **tempdir\_manager\_provider** (TShimmedFunc) A callable or shim referring to *global\_tempdir\_manager* function from pip or a shimmed no-op context manager

:param Optional[**InstallRequirement**] ireq: an Install Requirement instance, defaults to None

:param Optional[**Link**] link: A Link instance, defaults to None.

# **Parameters**

- **location** (Optional [\[str\]](https://docs.python.org/3/library/stdtypes.html#str)) A location or source directory if the target is a VCS url, defaults to None.
- **hashes** (*Optional* [Any]) A Hashes instance, defaults to None
- **progress\_bar** ([str](https://docs.python.org/3/library/stdtypes.html#str)) Indicates progress par usage during download, defatuls to off.
- **only\_download** (*Optional* [\[bool\]](https://docs.python.org/3/library/functions.html#bool)) Whether to skip install, defaults to None.
- **downloader\_provider** (Optional[[ShimmedPathCollection](#page-103-0)]) A downloader class to instantiate, if applicable.
- **session** (*Optional* [*Session]*) A PipSession instance, defaults to None.

Returns The result of unpacking the url.

Return type [None](https://docs.python.org/3/library/constants.html#None)

```
pip_shims.shims.get_requirement_tracker()
```

```
class pip_shims.shims.Resolver(preparer, finder, wheel_cache, make_install_req, use_user_site,
                                          ignore_dependencies, ignore_installed, ignore_requires_python,
                                          force_reinstall, upgrade_strategy, py_version_info=None)
```
Bases: pip.\_internal.resolution.base.BaseResolver

Resolves which packages need to be installed/uninstalled to perform the requested operation without breaking the requirements of any package.

```
_allowed_strategies = {'eager', 'only-if-needed', 'to-satisfy-only'}
```
**\_check\_skip\_installed**(*req\_to\_install*)

Check if req\_to\_install should be skipped.

This will check if the req is installed, and whether we should upgrade or reinstall it, taking into account all the relevant user options.

After calling this req to install will only have satisfied by set to None if the req to install is to be upgraded/reinstalled etc. Any other value will be a dist recording the current thing installed that satisfies the requirement.

Note that for vcs urls and the like we can't assess skipping in this routine - we simply identify that we need to pull the thing down, then later on it is pulled down and introspected to assess upgrade/ reinstalls etc.

Returns A text reason for why it was skipped, or None.

```
_find_requirement_link(req)
```

```
_get_abstract_dist_for(req)
```
Takes a InstallRequirement and returns a single AbstractDist representing a prepared variant of the same.

```
_is_upgrade_allowed(req)
```
# **\_populate\_link**(*req*)

Ensure that if a link can be found for this, that it is found.

Note that req.link may still be None - if the requirement is already installed and not needed to be upgraded based on the return value of \_is\_upgrade\_allowed().

If preparer.require\_hashes is True, don't use the wheel cache, because cached wheels, always built locally, have different hashes than the files downloaded from the index server and thus throw false hash mismatches. Furthermore, cached wheels at present have undeterministic contents due to file modification times.

```
_resolve_one(requirement_set, req_to_install)
```
Prepare a single requirements file.

Returns A list of additional InstallRequirements to also install.

```
_set_req_to_reinstall(req)
```
Set a requirement to be installed.

# **get\_installation\_order**(*req\_set*)

Create the installation order.

The installation order is topological - requirements are installed before the requiring thing. We break cycles at an arbitrary point, and make no other guarantees.

# **resolve**(*root\_reqs*, *check\_supported\_wheels*)

Resolve what operations need to be done

As a side-effect of this method, the packages (and their dependencies) are downloaded, unpacked and prepared for installation. This preparation is done by pip.operations.prepare.

Once PyPI has static dependency metadata available, it would be possible to move the preparation to become a step separated from dependency resolution.

# **class** pip\_shims.shims.**SafeFileCache**(*directory*)

Bases: pip.\_vendor.cachecontrol.cache.BaseCache

A file based cache which is safe to use even when the target directory may not be accessible or writable.

```
_get_cache_path(name)
```
**close**()

**delete**(*key*)

**get**(*key*)

**set**(*key*, *value*)

```
class pip_shims.shims.UninstallPathSet(dist)
    object
```
A set of file paths to be removed in the uninstallation of a requirement.

# **\_allowed\_to\_proceed**(*verbose*)

Display which files would be deleted and prompt for confirmation

```
_permitted(path)
```
Return True if the given path is one we are permitted to remove/modify, False otherwise.

**add**(*path*)

**add\_pth**(*pth\_file*, *entry*)

```
commit()
```
Remove temporary save dir: rollback will no longer be possible.

# **classmethod from\_dist**(*dist*)

```
remove(auto_confirm=False, verbose=False)
```
Remove paths in self.paths with confirmation (unless auto\_confirm is True).

# **rollback**()

Rollback the changes previously made by remove().

```
pip_shims.shims.url_to_path(url)
     Convert a file: URL to a path.
```
**class** pip\_shims.shims.**VcsSupport** Bases: [object](https://docs.python.org/3/library/functions.html#object)

**\_registry = {'bzr': <pip.\_internal.vcs.bazaar.Bazaar object>, 'git': <pip.\_internal.vcs.git.Git object>, 'hg': <pip.\_internal.vcs.mercurial.Mercurial object>, 'svn': <pip.\_internal.vcs.subversion.Subversion object>}**

## **all\_schemes**

# **backends**

**dirnames**

```
get_backend(name)
    Return a VersionControl object or None.
```
**get\_backend\_for\_dir**(*location*)

Return a VersionControl object if a repository of that type is found at the given directory.

**get\_backend\_for\_scheme**(*scheme*) Return a VersionControl object or None.

**register**(*cls*)

```
schemes = ['ssh', 'git', 'hg', 'bzr', 'sftp', 'svn']
```
**unregister**(*name*)

```
class pip_shims.shims.Wheel(filename)
    Bases: object
```
# **get\_formatted\_file\_tags**()

Return the wheel's tags as a sorted list of strings.

# **support\_index\_min**(*tags*)

Return the lowest index that one of the wheel's file\_tag combinations achieves in the given list of supported tags.

For example, if there are 8 supported tags and one of the file tags is first in the list, then return 0.

Parameters **tags** – the PEP 425 tags to check the wheel against, in order with most preferred first.

Raises **[ValueError](https://docs.python.org/3/library/exceptions.html#ValueError)** – If none of the wheel's file tags match one of the supported tags.

**supported**(*tags*)

Return whether the wheel is compatible with one of the given tags.

Parameters **tags** – the PEP 425 tags to check the wheel against.

```
wheel_file_re = re.compile('^(?P<namever>(?P<name>.+?)-(?P<ver>.*?))\n ((-(?P<br/>build>\\.whll>
```

```
class pip_shims.shims.WheelCache(cache_dir, format_control)
```
Bases: pip.\_internal.cache.Cache

Wraps EphemWheelCache and SimpleWheelCache into a single Cache

This Cache allows for gracefully degradation, using the ephem wheel cache when a certain link is not found in the simple wheel cache first.

### **\_get\_cache\_path\_parts**(*link*)

Get parts of part that must be os.path.joined with cache\_dir

# **\_get\_cache\_path\_parts\_legacy**(*link*)

Get parts of part that must be os.path.joined with cache\_dir

Legacy cache key ( $pip < 20$ ) for compatibility with older caches.

**\_get\_candidates**(*link*, *canonical\_package\_name*)

- **get**(*link*, *package\_name*, *supported\_tags*) Returns a link to a cached item if it exists, otherwise returns the passed link.
- **get\_cache\_entry**(*link*, *package\_name*, *supported\_tags*) Returns a CacheEntry with a link to a cached item if it exists or None. The cache entry indicates if the

item was found in the persistent or ephemeral cache.

### **get\_ephem\_path\_for\_link**(*link*)

**get\_path\_for\_link**(*link*) Return a directory to store cached items in for link.

### **get\_path\_for\_link\_legacy**(*link*)

pip\_shims.shims.**build**(*requirements*, *wheel\_cache*, *build\_options*, *global\_options*) Build wheels.

> Returns The list of InstallRequirement that succeeded to build and the list of InstallRequirement that failed to build.

### pip\_shims.shims.**build\_one**(*req*, *output\_dir*, *build\_options*, *global\_options*) Build one wheel.

Returns The filename of the built wheel, or None if the build failed.

pip\_shims.shims.**build\_one\_inside\_env**(*req*, *output\_dir*, *build\_options*, *global\_options*)

**class** pip\_shims.shims.**AbstractDistribution**(*req*)

Bases: [object](https://docs.python.org/3/library/functions.html#object)

A base class for handling installable artifacts.

The requirements for anything installable are as follows:

- we must be able to determine the requirement name (or we can't correctly handle the non-upgrade case).
- for packages with setup requirements, we must also be able to determine their requirements without installing additional packages (for the same reason as run-time dependencies)
- we must be able to create a Distribution object exposing the above metadata.

**\_abc\_impl = <\_abc\_data object>**

**get\_pkg\_resources\_distribution**()

**prepare\_distribution\_metadata**(*finder*, *build\_isolation*)

```
class pip_shims.shims.InstalledDistribution(req)
```
Bases: pip.\_internal.distributions.base.AbstractDistribution

Represents an installed package.

This does not need any preparation as the required information has already been computed.

**\_abc\_impl = <\_abc\_data object>**

**get\_pkg\_resources\_distribution**()

**prepare\_distribution\_metadata**(*finder*, *build\_isolation*)

```
class pip_shims.shims.SourceDistribution(req)
```
Bases: pip.\_internal.distributions.base.AbstractDistribution

Represents a source distribution.

The preparation step for these needs metadata for the packages to be generated, either using PEP 517 or using the legacy *setup.py egg\_info*.

**\_abc\_impl = <\_abc\_data object>**

**\_setup\_isolation**(*finder*)

**get\_pkg\_resources\_distribution**()

**prepare\_distribution\_metadata**(*finder*, *build\_isolation*)

```
class pip_shims.shims.WheelDistribution(req)
```
Bases: pip.\_internal.distributions.base.AbstractDistribution

Represents a wheel distribution.

This does not need any preparation as wheels can be directly unpacked.

**\_abc\_impl = <\_abc\_data object>**

```
get_pkg_resources_distribution()
```
Loads the metadata from the wheel file into memory and returns a Distribution that uses it, not relying on the wheel file or requirement.

**prepare\_distribution\_metadata**(*finder*, *build\_isolation*)

pip\_shims.shims.**wheel\_cache**(*cache\_dir=None*, *format\_control=None*, *\**, *wheel\_cache\_provider=<pip\_shims.models.ShimmedPathCollection object>*, *format\_control\_provider=<pip\_shims.models.ShimmedPathCollection object>*, *tempdir\_manager\_provider=<pip\_shims.models.ShimmedPathCollection object>*)

```
pip_shims.shims.get_package_finder(install_cmd=None, options=None, session=None,
                                      platform=None, python_versions=None,
                                      abi=None, implementation=None, tar-
                                      get_python=None, ignore_requires_python=None,
                                      *, target_python_builder=<class
                                      'pip._internal.models.target_python.TargetPython'>, in-
                                      stall_cmd_provider=<pip_shims.models.ShimmedPathCollection
                                      object>)
```
Shim for compatibility to generate package finders.

Build and return a PackageFinder instance using the InstallCommand helper method to construct the finder, shimmed with backports as needed for compatibility.

# **Parameters**

- **install cmd provider** ([ShimmedPathCollection](#page-103-0)) A shim for providing new install command instances.
- **install\_cmd** A InstallCommand instance which is used to generate the finder.
- **options** (optparse.Values) An optional optparse.Values instance generated by calling *install\_cmd.parser.parse\_args()* typically.
- **session** An optional session instance, can be created by the *install\_cmd*.
- **platform** (Optional [\[str\]](https://docs.python.org/3/library/stdtypes.html#str)) An optional platform string, e.g. linux\_x86\_64
- **..]] python\_versions** (Optional[Tuple[\[str,](https://docs.python.org/3/library/stdtypes.html#str)) A tuple of 2-digit strings representing python versions, e.g.  $("27", "35", "36", "37".\n$ ...)
- **abi** (Optional [\[str\]](https://docs.python.org/3/library/stdtypes.html#str)) The target abi to support, e.g. "cp38"
- **implementation**  $(Optional[str]) An$  $(Optional[str]) An$  $(Optional[str]) An$  optional implementation string for limiting searches to a specific implementation, e.g. "cp" or "py"
- **target python** A TargetPython instance (will be translated to alternate arguments if necessary on incompatible pip versions).
- **ignore\_requires\_python** (Optional[\[bool\]](https://docs.python.org/3/library/functions.html#bool)) Whether to ignore *requires\_python* on resulting candidates, only valid after pip version 19.3.1
- **target** python builder A 'TargetPython' builder (e.g. the class itself, uninstantiated)

Returns A pip.\_internal.index.package\_finder.PackageFinder instance

Return type pip.\_internal.index.package\_finder.PackageFinder

Example

```
>>> from pip_shims.shims import InstallCommand, get_package_finder
>>> install_cmd = InstallCommand()
>>> finder = get_package_finder(
... install_cmd, python_versions=("27", "35", "36", "37", "38"),
˓→implementation="
cp"
... )
>>> candidates = finder.find_all_candidates("requests")
>>> requests_222 = next(iter(c for c in candidates if c.version.public == "2.22.0
\leftrightarrow"))
>>> requests_222
<InstallationCandidate('requests', <Version('2.22.0')>, <Link https://files.
˓→pythonhos
ted.org/packages/51/bd/
˓→23c926cd341ea6b7dd0b2a00aba99ae0f828be89d72b2190f27c11d4b7fb/r
equests-2.22.0-py2.py3-none-any.whl
˓→#sha256=9cf5292fcd0f598c671cfc1e0d7d1a7f13bb8085e9
a590f48c010551dc6c4b31 (from https://pypi.org/simple/requests/) (requires-python:>
ightharpoonup=27, !=3.0.*, !=3.1.*, !=3.2.*, !=3.3.*, !=3.4.*)>)>
```
pip\_shims.shims.**make\_preparer**(*\**, *preparer\_fn=<pip\_shims.models.ShimmedPathCollection object>*, *req\_tracker\_fn=<pip\_shims.models.ShimmedPathCollection object>*, *build\_dir=None*, *src\_dir=None*, *download\_dir=None*, *wheel\_download\_dir=None*, *progress\_bar='off '*, *build\_isolation=False*, *session=None*, *finder=None*, *options=None*, *require\_hashes=None*, *use\_user\_site=None*, *req\_tracker=None*, *install\_cmd\_provider=<pip\_shims.models.ShimmedPathCollection object>*, *downloader\_provider=<pip\_shims.models.ShimmedPathCollection object>*, *install\_cmd=None*, *finder\_provider=<pip\_shims.models.ShimmedPathCollection object>*)

Creates a requirement preparer for preparing pip requirements.

Provides a compatibilty shim that accepts all previously valid arguments and discards any that are no longer used.

## Raises

- **[TypeError](https://docs.python.org/3/library/exceptions.html#TypeError)** No requirement tracker provided and one cannot be generated
- **[TypeError](https://docs.python.org/3/library/exceptions.html#TypeError)** No valid sessions provided and one cannot be generated
- **[TypeError](https://docs.python.org/3/library/exceptions.html#TypeError)** No valid finders provided and one cannot be generated

### Parameters

- **preparer\_fn** (TShimmedFunc) Callable or shim for generating preparers.
- **req\_tracker\_fn** (Optional [TShimmedFunc]) Callable or shim for generating requirement trackers, defualts to None
- **build\_dir** (Optional [\[str\]](https://docs.python.org/3/library/stdtypes.html#str)) Directory for building packages and wheels, defaults to None
- **src\_dir** (*Optional* [\[str\]](https://docs.python.org/3/library/stdtypes.html#str)) Directory to find or extract source files, defaults to None
- **download\_dir** (Optional [\[str\]](https://docs.python.org/3/library/stdtypes.html#str)) Target directory to download files, defaults to None
- wheel\_download\_dir (Optional[\[str\]](https://docs.python.org/3/library/stdtypes.html#str)) Target directoryto download wheels, defaults to None
- **progress\_bar** ([str](https://docs.python.org/3/library/stdtypes.html#str)) Whether to display a progress bar, defaults to off
- **build isolation** ( $boo1$ ) Whether to build requirements in isolation, defaults to False
- **session** (*Optional* [*TSession*]) Existing session to use for getting requirements, defaults to None
- **finder** (*Optional* [ $TFinder$ ]) The package finder to use during resolution, defaults to None
- **options** (Optional [Values]) Pip options to use if needed, defaults to None
- **require\_hashes** (*Optional* [\[bool\]](https://docs.python.org/3/library/functions.html#bool)) Whether to require hashes for preparation
- **use\_user\_site** (Optional[\[bool\]](https://docs.python.org/3/library/functions.html#bool)) Whether to use the user site directory for preparing requirements
- **TShimmedFunc]] req\_tracker** (Optional[Union[TReqTracker,) The requirement tracker to use for building packages, defaults to None
- **downloader\_provider** (Optional[TShimmedFunc]) A downloader provider
- **install cmd** (Optional [TCommandInstance]) The install command used to create the finder, session, and options if needed, defaults to None
- **finder\_provider** (Optional [TShimmedFunc]) A package finder provider

Yield A new requirement preparer instance

Return type ContextManager[RequirementPreparer]

Example

```
>>> from pip_shims.shims import (
... InstallCommand, get_package_finder, make_preparer, get_requirement_tracker
... )
>>> install_cmd = InstallCommand()
>>> pip_options, _ = install_cmd.parser.parse_args([])
>>> session = install_cmd._build_session(pip_options)
>>> finder = get_package_finder(
... install_cmd, session=session, options=pip_options
... )
>>> with make_preparer(
... options=pip_options, finder=finder, session=session, install_cmd=ic
... ) as preparer:
... print(preparer)
<pip._internal.operations.prepare.RequirementPreparer object at 0x7f8a2734be80>
```
pip\_shims.shims.**get\_resolver**(*\**, *resolver\_fn=<pip\_shims.models.ShimmedPathCollection ob-*

*ject>*, *install\_req\_provider=<pip\_shims.models.ShimmedPathCollection object>*, *format\_control\_provider=<pip\_shims.models.ShimmedPathCollection object>*, *wheel\_cache\_provider=<pip\_shims.models.ShimmedPathCollection object>*, *finder=None*, *upgrade\_strategy='tosatisfy-only'*, *force\_reinstall=None*, *ignore\_dependencies=None*, *ignore\_requires\_python=None*, *ignore\_installed=True*, *use\_user\_site=False*, *isolated=None*, *wheel\_cache=None*, *preparer=None*, *session=None*, *options=None*, *make\_install\_req=None*, *install\_cmd\_provider=<pip\_shims.models.ShimmedPathCollection object>*, *install\_cmd=None*, *use\_pep517=True*)

A resolver creation compatibility shim for generating a resolver.

Consumes any argument that was previously used to instantiate a resolver, discards anything that is no longer valid.

Note: This is only valid for  $pip >= 10.0.0$ 

Raises

- **[ValueError](https://docs.python.org/3/library/exceptions.html#ValueError)** A session is required but not provided and one cannot be created
- **[ValueError](https://docs.python.org/3/library/exceptions.html#ValueError)** A finder is required but not provided and one cannot be created
- **[ValueError](https://docs.python.org/3/library/exceptions.html#ValueError)** An install requirement provider is required and has not been provided

## **Parameters**

• **resolver\_fn** (TShimmedFunc) – The resolver function used to create new resolver instances.

- **install req provider** (*TShimmedFunc*) The provider function to use to generate install requirements if needed.
- **format\_control\_provider** (TShimmedFunc) The provider function to use to generate a format\_control instance if needed.
- **wheel\_cache\_provider** (TShimmedFunc) The provider function to use to generate a wheel cache if needed.
- **finder** (*Optional* [TFinder]) The package finder to use during resolution, defaults to None.
- **upgrade\_strategy** ([str](https://docs.python.org/3/library/stdtypes.html#str)) Upgrade strategy to use, defaults to only-if-needed.
- **force\_reinstall** (*Optional* [\[bool\]](https://docs.python.org/3/library/functions.html#bool)) Whether to simulate or assume package reinstallation during resolution, defaults to None
- **ignore\_dependencies** (Optional[\[bool\]](https://docs.python.org/3/library/functions.html#bool)) Whether to ignore package dependencies, defaults to None
- **ignore\_requires\_python** (Optional[\[bool\]](https://docs.python.org/3/library/functions.html#bool)) Whether to ignore indicated required\_python versions on packages, defaults to None
- **ignore\_installed** ([bool](https://docs.python.org/3/library/functions.html#bool)) Whether to ignore installed packages during resolution, defaults to True
- **use\_user\_site** ([bool](https://docs.python.org/3/library/functions.html#bool)) Whether to use the user site location during resolution, defaults to False
- **isolated** (*Optional* [\[bool\]](https://docs.python.org/3/library/functions.html#bool)) Whether to isolate the resolution process, defaults to None
- **wheel\_cache** (Optional[TWheelCache]) The wheel cache to use, defaults to None
- **preparer** (*Optional* [TPreparer]) The requirement preparer to use, defaults to None
- **session** (*Optional* [*TSession*]) Existing session to use for getting requirements, defaults to None
- **options** (*Optional* [*Values*]) Pip options to use if needed, defaults to None
- **make\_install\_req** (Optional[functools.partial]) The partial function to pass in to the resolver for actually generating install requirements, if necessary
- install\_cmd (Optional [TCommandInstance]) The install command used to create the finder, session, and options if needed, defaults to None.
- **use\_pep517** ([bool](https://docs.python.org/3/library/functions.html#bool)) Whether to use the pep517 build process.

Returns A new resolver instance.

Return type Resolver

Example

```
>>> import os
>>> from tempdir import TemporaryDirectory
>>> from pip_shims.shims import (
... InstallCommand, get_package_finder, make_preparer, get_requirement_
˓→tracker,
        ... get_resolver, InstallRequirement, RequirementSet
```
(continues on next page)

(continued from previous page)

```
... )
>>> install_cmd = InstallCommand()
>>> pip_options, _ = install_cmd.parser.parse_args([])
>>> session = install_cmd._build_session(pip_options)
>>> finder = get_package_finder(
... install_cmd, session=session, options=pip_options
... )
>>> wheel_cache = WheelCache(USER_CACHE_DIR, FormatControl(None, None))
>>> with TemporaryDirectory() as temp_base:
... reqset = RequirementSet()
... ireq = InstallRequirement.from_line("requests")
... ireq.is_direct = True
... build_dir = os.path.join(temp_base, "build")
... src_dir = os.path.join(temp_base, "src")
... ireq.build location(build dir)
... with make_preparer(
... options=pip_options, finder=finder, session=session,
... build_dir=build_dir, install_cmd=install_cmd,
... ) as preparer:
... resolver = get_resolver(
... finder=finder, ignore_dependencies=False, ignore_requires_
˓→python=True,
... preparer=preparer, session=session, options=pip_options,
... install_cmd=install_cmd, wheel_cache=wheel_cache,
... )
... resolver.require_hashes = False
... reqset.add_requirement(ireq)
... results = resolver.resolve(reqset)
... #reqset.cleanup_files()
... for result_req in reqset.requirements:
... print(result_req)
requests
chardet
certifi
urllib3
idna
```
pip\_shims.shims.**get\_requirement\_set**(*install\_command=None*, *\**,

*req\_set\_provider=<pip\_shims.models.ShimmedPathCollection object>*, *build\_dir=None*, *src\_dir=None*, *download\_dir=None*, *wheel\_download\_dir=None*, *session=None*, *wheel\_cache=None*, *upgrade=False*, *upgrade\_strategy=None*, *ignore\_installed=False*, *ignore\_dependencies=False*, *force\_reinstall=False*, *use\_user\_site=False*, *isolated=False*, *ignore\_requires\_python=False*, *require\_hashes=None*, *cache\_dir=None*, *options=None*, *install\_cmd\_provider=<pip\_shims.models.ShimmedPathCollection object>*, *wheel\_cache\_provider=<pip\_shims.models.ShimmedPathCollection object>*)

Creates a requirement set from the supplied parameters.

Not all parameters are passed through for all pip versions, but any invalid parameters will be ignored if they are not needed to generate a requirement set on the current pip version.

:param **[ShimmedPathCollection](#page-103-0)** wheel\_cache\_provider: A context manager provider which resolves to a *WheelCache* instance

**Parameters install command** – A InstallCommand instance which is used to generate the finder.

:param **[ShimmedPathCollection](#page-103-0)** req\_set\_provider: A provider to build requirement set instances.

# Parameters

- **build\_dir** ([str](https://docs.python.org/3/library/stdtypes.html#str)) The directory to build requirements in. Removed in pip 10, defeaults to None
- **source\_dir**  $(str)$  $(str)$  $(str)$  The directory to use for source requirements. Removed in pip 10, defaults to None
- **download\_dir** ([str](https://docs.python.org/3/library/stdtypes.html#str)) The directory to download requirement artifacts to. Removed in pip 10, defaults to None
- **wheel\_download\_dir** ([str](https://docs.python.org/3/library/stdtypes.html#str)) The directory to download wheels to. Removed in pip 10, defaults ot None

## :param **Session** session: The pip session to use. Removed in pip 10, defaults to None

## **Parameters**

- **wheel\_cache** ([WheelCache](#page-123-0)) The pip WheelCache instance to use for caching wheels. Removed in pip 10, defaults to None
- **upgrade** ([bool](https://docs.python.org/3/library/functions.html#bool)) Whether to try to upgrade existing requirements. Removed in pip 10, defaults to False.
- **upgrade\_strategy** ([str](https://docs.python.org/3/library/stdtypes.html#str)) The upgrade strategy to use, e.g. "only-if-needed". Removed in pip 10, defaults to None.
- **ignore\_installed** ([bool](https://docs.python.org/3/library/functions.html#bool)) Whether to ignore installed packages when resolving. Removed in pip 10, defaults to False.
- **ignore\_dependencies** ([bool](https://docs.python.org/3/library/functions.html#bool)) Whether to ignore dependencies of requirements when resolving. Removed in pip 10, defaults to False.
- **force\_reinstall** ([bool](https://docs.python.org/3/library/functions.html#bool)) Whether to force reinstall of packages when resolving. Removed in pip 10, defaults to False.
- **use\_user\_site** ([bool](https://docs.python.org/3/library/functions.html#bool)) Whether to use user site packages when resolving. Removed in pip 10, defaults to False.
- **isolated** ( $boo1$ ) Whether to resolve in isolation. Removed in pip 10, defaults to False.
- **ignore requires python**  $(bool)$  $(bool)$  $(bool)$  Removed in pip 10, defaults to False.
- **require\_hashes** ([bool](https://docs.python.org/3/library/functions.html#bool)) Whether to require hashes when resolving. Defaults to False.
- **options** (Values) An Values instance from an install cmd
- **install\_cmd\_provider** ([ShimmedPathCollection](#page-103-0)) A shim for providing new install command instances.

Returns A new requirement set instance

Return type RequirementSet

pip\_shims.shims.**resolve**(*ireq*, *\**, *reqset\_provider=<pip\_shims.models.ShimmedPathCollection object>*, *req\_tracker\_provider=<pip\_shims.models.ShimmedPathCollection object>*, *install\_cmd\_provider=<pip\_shims.models.ShimmedPathCollection object>*, *install\_command=None*, *finder\_provider=<pip\_shims.models.ShimmedPathCollection object>*, *resolver\_provider=<pip\_shims.models.ShimmedPathCollection object>*, *wheel\_cache\_provider=<pip\_shims.models.ShimmedPathCollection object>*, *format\_control\_provider=<pip\_shims.models.ShimmedPathCollection object>*, *make\_preparer\_provider=<pip\_shims.models.ShimmedPathCollection object>*, *tempdir\_manager\_provider=<pip\_shims.models.ShimmedPathCollection object>*, *options=None*, *session=None*, *resolver=None*, *finder=None*, *upgrade\_strategy='to-satisfy-only'*, *force\_reinstall=None*, *ignore\_dependencies=None*, *ignore\_requires\_python=None*, *ignore\_installed=True*, *use\_user\_site=False*, *isolated=None*, *build\_dir=None*, *source\_dir=None*, *download\_dir=None*, *cache\_dir=None*, *wheel\_download\_dir=None*, *wheel\_cache=None*, *require\_hashes=None*, *check\_supported\_wheels=True*)

Resolves the provided InstallRequirement, returning a dictionary.

Maps a dictionary of names to corresponding InstallRequirement values.

:param **InstallRequirement** ireq: An InstallRequirement to initiate the resolution process

:**param** *[ShimmedPathCollection](#page-103-0)* reqset provider: A provider to build requirement set instances.

:param **[ShimmedPathCollection](#page-103-0)** req\_tracker\_provider: A provider to build requirement tracker instances

## Parameters

- **install\_cmd\_provider** ([ShimmedPathCollection](#page-103-0)) A shim for providing new install command instances.
- **install\_command** (Optional[TCommandInstance]) The install command used to create the finder, session, and options if needed, defaults to None.

:param **[ShimmedPathCollection](#page-103-0)** finder\_provider: A provider to package finder instances.

:param **[ShimmedPathCollection](#page-103-0)** resolver\_provider: A provider to build resolver instances

#### **Parameters**

- **wheel\_cache\_provider** (TShimmedFunc) The provider function to use to generate a wheel cache if needed.
- **format\_control\_provider** (TShimmedFunc) The provider function to use to generate a format\_control instance if needed.
- **make\_preparer\_provider** (TShimmedFunc) Callable or shim for generating preparers.
- **tempdir\_manager\_provider** (Optional[TShimmedFunc]) Shim for generating tempdir manager for pip temporary directories
- **options** (Optional [Values]) Pip options to use if needed, defaults to None
- **session** (*Optional* [*TSession]*) Existing session to use for getting requirements, defaults to None

### :param **Resolver** resolver: A pre-existing resolver instance to use for resolution

### **Parameters**

- **finder** (Optional [TFinder]) The package finder to use during resolution, defaults to None.
- **upgrade\_strategy** ([str](https://docs.python.org/3/library/stdtypes.html#str)) Upgrade strategy to use, defaults to only-if-needed.
- **force\_reinstall** (Optional [\[bool\]](https://docs.python.org/3/library/functions.html#bool)) Whether to simulate or assume package reinstallation during resolution, defaults to None
- **ignore\_dependencies** (Optional[\[bool\]](https://docs.python.org/3/library/functions.html#bool)) Whether to ignore package dependencies, defaults to None
- **ignore\_requires\_python** (Optional [\[bool\]](https://docs.python.org/3/library/functions.html#bool)) Whether to ignore indicated required\_python versions on packages, defaults to None
- **ignore\_installed** (*[bool](https://docs.python.org/3/library/functions.html#bool)*) Whether to ignore installed packages during resolution, defaults to True
- **use\_user\_site** ([bool](https://docs.python.org/3/library/functions.html#bool)) Whether to use the user site location during resolution, defaults to False
- **isolated** (*Optional* [\[bool\]](https://docs.python.org/3/library/functions.html#bool)) Whether to isolate the resolution process, defaults to None
- **build dir** (*Optional* [\[str\]](https://docs.python.org/3/library/stdtypes.html#str)) Directory for building packages and wheels, defaults to None
- **source\_dir**  $(str)$  $(str)$  $(str)$  The directory to use for source requirements. Removed in pip 10, defaults to None
- **download\_dir** (*Optional* [\[str\]](https://docs.python.org/3/library/stdtypes.html#str)) Target directory to download files, defaults to None
- **cache\_dir** ([str](https://docs.python.org/3/library/stdtypes.html#str)) The cache directory to use for caching artifacts during resolution
- **wheel\_download\_dir** (Optional [\[str\]](https://docs.python.org/3/library/stdtypes.html#str)) Target directoryto download wheels, defaults to None
- **wheel\_cache** (*Optional* [TWheelCache]) The wheel cache to use, defaults to None
- **require\_hashes** ([bool](https://docs.python.org/3/library/functions.html#bool)) Whether to require hashes when resolving. Defaults to False.
- **check\_supported\_wheels** (*[bool](https://docs.python.org/3/library/functions.html#bool)*) Whether to check support of wheels before including them in resolution.
- **Returns A** dictionary mapping requirements to corresponding :class:'~pip.\_internal.req.req\_install.InstallRequirement's

Return type InstallRequirement

# Example

```
>>> from pip_shims.shims import resolve, InstallRequirement
>>> ireq = InstallRequirement.from_line("requests>=2.20")
>>> results = resolve(ireq)
>>> for k, v in results.items():
      ... print("{0}: {1!r}".format(k, v))
requests: <InstallRequirement object: requests>=2.20 from https://files.
˓→pythonhosted.
org/packages/51/bd/23c926cd341ea6b7dd0b2a00aba99ae0f828be89d72b2190f27c11d4b7fb/
˓→reque
sts-2.22.0-py2.py3-none-any.whl
 ˓→#sha256=9cf5292fcd0f598c671cfc1e0d7d1a7f13bb8085e9a590 (continues on next page)
```
```
(continued from previous page)
```

```
f48c010551dc6c4b31 editable=False>
idna: <InstallRequirement object: idna<2.9,>=2.5 from https://files.pythonhosted.
˓→org/
packages/14/2c/cd551d81dbe15200be1cf41cd03869a46fe7226e7450af7a6545bfc474c9/idna-
\rightarrow 2.8-py2.py3-none-any.whl
˓→#sha256=ea8b7f6188e6fa117537c3df7da9fc686d485087abf6ac197f9c46432
f7e4a3c (from requests>=2.20) editable=False>
urllib3: <InstallRequirement object: urllib3!=1.25.0, !=1.25.1, <1.26, >=1.21.1 from
\rightarrowhtt
ps://files.pythonhosted.org/packages/b4/40/
˓→a9837291310ee1ccc242ceb6ebfd9eb21539649f19
3a7c8c86ba15b98539/urllib3-1.25.7-py2.py3-none-any.whl
˓→#sha256=a8a318824cc77d1fd4b2bec
2ded92646630d7fe8619497b142c84a9e6f5a7293 (from requests>=2.20) editable=False>
chardet: <InstallRequirement object: chardet<3.1.0,>=3.0.2 from https://files.
˓→pythonh
osted.org/packages/bc/a9/
˓→01ffebfb562e4274b6487b4bb1ddec7ca55ec7510b22e4c51f14098443b8
/chardet-3.0.4-py2.py3-none-any.whl
˓→#sha256=fc323ffcaeaed0e0a02bf4d117757b98aed530d9ed
4531e3e15460124c106691 (from requests>=2.20) editable=False>
certifi: <InstallRequirement object: certifi>=2017.4.17 from https://files.
˓→pythonhost
ed.org/packages/18/b0/
˓→8146a4f8dd402f60744fa380bc73ca47303cccf8b9190fd16a827281eac2/ce
rtifi-2019.9.11-py2.py3-none-any.whl
˓→#sha256=fd7c7c74727ddcf00e9acd26bba8da604ffec95bf
1c2144e67aff7a8b50e6cef (from requests>=2.20) editable=False>
```
pip\_shims.shims.**build\_wheel**(*req=None*, *reqset=None*, *output\_dir=None*, *preparer=None*, *wheel\_cache=None*, *build\_options=None*, *global\_options=None*, *check\_binary\_allowed=None*, *no\_clean=False*, *session=None*, *finder=None*, *install\_command=None*, *req\_tracker=None*, *build\_dir=None*, *src\_dir=None*, *download\_dir=None*, *wheel\_download\_dir=None*, *cache\_dir=None*, *use\_user\_site=False*, *use\_pep517=None*, *\**, *format\_control\_provider=<pip\_shims.models.ShimmedPathCollection object>*, *wheel\_cache\_provider=<pip\_shims.models.ShimmedPathCollection object>*, *preparer\_provider=<pip\_shims.models.ShimmedPathCollection object>*, *wheel\_builder\_provider=<pip\_shims.models.ShimmedPathCollection object>*, *build\_one\_provider=<pip\_shims.models.ShimmedPathCollection object>*, *build\_one\_inside\_env\_provider=<pip\_shims.models.ShimmedPathCollection object>*, *build\_many\_provider=<pip\_shims.models.ShimmedPathCollection object>*, *install\_command\_provider=<pip\_shims.models.ShimmedPathCollection object>*, *finder\_provider=None*, *reqset\_provider=<pip\_shims.models.ShimmedPathCollection object>*)

Build a wheel or a set of wheels

Raises **[TypeError](https://docs.python.org/3/library/exceptions.html#TypeError)** – Raised when no requirements are provided

- **req** (Optional[TInstallRequirement]) An *InstallRequirement* to build
- **reqset** (Optional[TReqSet]) A *RequirementSet* instance (*pip<10*) or an iterable

of *InstallRequirement* instances (*pip>=10*) to build

- **output\_dir** (Optional [\[str\]](https://docs.python.org/3/library/stdtypes.html#str)) Target output directory, only useful when building one wheel using pip>=20.0
- **preparer** (Optional [TPreparer]) A preparer instance, defaults to None
- **wheel cache** (*Optional* [TWheelCache]) A wheel cache instance, defaults to None
- **build\_options** (Optional[List[\[str\]](https://docs.python.org/3/library/stdtypes.html#str)]) A list of build options to pass in
- **global\_options** (*Optional [List [\[str\]](https://docs.python.org/3/library/stdtypes.html#str)]*) A list of global options to pass in
- **bool]] check\_binary\_allowed** (Optional[Callable[TInstallRequirement, ) – A callable to check whether we are allowed to build and cache wheels for an ireq
- **no** clean  $(boo1)$  Whether to avoid cleaning up wheels
- **session** (Optional[TSession]) A *PipSession* instance to pass to create a *finder* if necessary
- **finder** (*Optional* [TFinder]) A *PackageFinder* instance to use for generating a *WheelBuilder* instance on *pip<20*
- **install\_command** (Optional[TCommandInstance]) The install command used to create the finder, session, and options if needed, defaults to None.
- **req tracker** (Optional [TReqTracker]) An optional requirement tracker instance, if one already exists
- **build\_dir** (Optional [\[str\]](https://docs.python.org/3/library/stdtypes.html#str)) Passthrough parameter for building preparer
- **src\_dir** (Optional [\[str\]](https://docs.python.org/3/library/stdtypes.html#str)) Passthrough parameter for building preparer
- **download\_dir** (*Optional* [\[str\]](https://docs.python.org/3/library/stdtypes.html#str)) Passthrough parameter for building preparer
- **wheel\_download\_dir** (Optional [\[str\]](https://docs.python.org/3/library/stdtypes.html#str)) Passthrough parameter for building preparer
- **cache\_dir** (Optional [\[str\]](https://docs.python.org/3/library/stdtypes.html#str)) Passthrough cache directory for wheel cache options
- **use\_user\_site** ([bool](https://docs.python.org/3/library/functions.html#bool)) Whether to use the user site directory when preparing install requirements on *pip<20*
- **use\_pep517** (Optional [\[bool\]](https://docs.python.org/3/library/functions.html#bool)) When set to *True* or *False*, prefers building with or without pep517 as specified, otherwise uses requirement preference. Only works for single requirements.
- **format** control provider (Optional [TShimmedFunc]) A provider for the *FormatControl* class
- **wheel\_cache\_provider** (Optional[TShimmedFunc]) A provider for the *WheelCache* class
- **preparer\_provider** (Optional[TShimmedFunc]) A provider for the *RequirementPreparer* class
- **wheel\_builder\_provider** (Optional [TShimmedFunc]) A provider for the *WheelBuilder* class, if it exists
- **build\_one\_provider** (Optional[TShimmedFunc]) A provider for the *\_build\_one* function, if it exists
- **build\_one\_inside\_env\_provider** (Optional[TShimmedFunc]) A provider for the *build one inside env* function, if it exists
- **build many provider** (Optional [TShimmedFunc]) A provider for the *build* function, if it exists
- **install\_command\_provider** (Optional[TShimmedFunc]) A shim for providing new install command instances
- **finder** provider (TShimmedFunc) A provider to package finder instances
- **reqset\_provider** (TShimmedFunc) A provider for requirement set generation

Returns A tuple of successful and failed install requirements or else a path to a wheel

Return type Optional[Union[\[str,](https://docs.python.org/3/library/stdtypes.html#str) Tuple[List[TInstallRequirement], List[TInstallRequirement]]]]

## **17.1.5 pip\_shims.environment**

Module with functionality to learn about the environment.

pip\_shims.environment.**get\_base\_import\_path**()

pip\_shims.environment.**get\_pip\_version**(*import\_path='pip'*)

pip\_shims.environment.**is\_type\_checking**()

pip\_shims.**\_strip\_extras**(*path*)

```
class pip_shims.SessionCommandMixin
```
Bases: pip.\_internal.cli.command\_context.CommandContextMixIn

A class mixin for command classes needing \_build\_session().

**\_build\_session**(*options*, *retries=None*, *timeout=None*)

**classmethod \_get\_index\_urls**(*options*) Return a list of index urls from user-provided options.

**enter\_context**(*context\_provider*)

**get\_default\_session**(*options*) Get a default-managed session.

**main\_context**()

**class** pip\_shims.**Command**(*name='Default pip command.'*, *summary='PipCommand'*, *isolated='Default pip command.'*)

Bases: pip.\_internal.cli.base\_command.Command, pip.\_internal.cli.req\_command. SessionCommandMixin

**\_build\_session**(*options*, *retries=None*, *timeout=None*)

```
classmethod _get_index_urls(options)
    Return a list of index urls from user-provided options.
```
**\_main**(*args*)

**add\_options**()

**enter\_context**(*context\_provider*)

**get\_default\_session**(*options*) Get a default-managed session.

```
handle_pip_version_check(options)
```
This is a no-op so that commands by default do not do the pip version check.

**ignore\_require\_venv = False**

**main**(*args*)

```
main_context()
    parse_args(args)
    run(options, args)
    usage = None
class pip_shims.ConfigOptionParser(*args, **kwargs)
    Bases: pip._internal.cli.parser.CustomOptionParser
```
Custom option parser which updates its defaults by checking the configuration files and environmental variables

```
_add_help_option()
```

```
_add_version_option()
```

```
_check_conflict(option)
```

```
_create_option_list()
```

```
_create_option_mappings()
```

```
_get_all_options()
```

```
_get_args(args)
```

```
_get_ordered_configuration_items()
```

```
_init_parsing_state()
```

```
\text{\textbf{match\_long\_opt}}\ (opt: \textit{string}) \rightarrow \text{string}
```
Determine which long option string 'opt' matches, ie. which one it is an unambiguous abbreviation for. Raises BadOptionError if 'opt' doesn't unambiguously match any long option string.

**\_populate\_option\_list**(*option\_list*, *add\_help=True*)

**\_process\_args**(*largs*, *rargs*, *values*)

\_process\_args(largs [[string],] rargs : [string], values : Values)

Process command-line arguments and populate 'values', consuming options and arguments from 'rargs'. If 'allow\_interspersed\_args' is false, stop at the first non-option argument. If true, accumulate any interspersed non-option arguments in 'largs'.

**\_process\_long\_opt**(*rargs*, *values*)

```
_process_short_opts(rargs, values)
```

```
_share_option_mappings(parser)
```

```
_update_defaults(defaults)
```
Updates the given defaults with values from the config files and the environ. Does a little special handling for certain types of options (lists).

```
add_option(Option)
     add_option(opt_str, . . . , kwarg=val, . . . )
```
**add\_option\_group**(*\*args*, *\*\*kwargs*)

**add\_options**(*option\_list*)

```
check_default(option, key, val)
```
#### **check\_values**(*values : Values, args : [string]*)

-> (values : Values, args : [string])

Check that the supplied option values and leftover arguments are valid. Returns the option values and leftover arguments (possibly adjusted, possibly completely new – whatever you like). Default implementation just returns the passed-in values; subclasses may override as desired.

## **destroy**()

Declare that you are done with this OptionParser. This cleans up reference cycles so the OptionParser (and all objects referenced by it) can be garbage-collected promptly. After calling destroy(), the OptionParser is unusable.

## **disable\_interspersed\_args**()

Set parsing to stop on the first non-option. Use this if you have a command processor which runs another command that has options of its own and you want to make sure these options don't get confused.

## **enable\_interspersed\_args**()

Set parsing to not stop on the first non-option, allowing interspersing switches with command arguments. This is the default behavior. See also disable\_interspersed\_args() and the class documentation description of the attribute allow\_interspersed\_args.

#### **error**(*msg : string*)

Print a usage message incorporating 'msg' to stderr and exit. If you override this in a subclass, it should not return – it should either exit or raise an exception.

**exit**(*status=0*, *msg=None*)

**expand\_prog\_name**(*s*)

**format\_description**(*formatter*)

**format\_epilog**(*formatter*)

**format\_help**(*formatter=None*)

**format\_option\_help**(*formatter=None*)

#### **get\_default\_values**()

Overriding to make updating the defaults after instantiation of the option parser possible, \_update\_defaults() does the dirty work.

**get\_description**()

**get\_option**(*opt\_str*)

**get\_option\_group**(*opt\_str*)

**get\_prog\_name**()

```
get_usage()
```

```
get_version()
```

```
has_option(opt_str)
```

```
insert_option_group(idx, *args, **kwargs)
     Insert an OptionGroup at a given position.
```
#### **option\_list\_all**

Get a list of all options, including those in option groups.

```
parse_args(args=None, values=None)
```

```
parse\_args(args [[string] = sys.argv[1:],] values : Values = None)
```
-> (values : Values, args : [string])

Parse the command-line options found in 'args' (default: sys.argy[1:]). Any errors result in a call to 'error()', which by default prints the usage message to stderr and calls sys.exit() with an error message. On success returns a pair (values, args) where 'values' is a Values instance (with all your option values) and 'args' is the list of arguments left over after parsing options.

```
print_help(file : file = stdout)
```
Print an extended help message, listing all options and any help text provided with them, to 'file' (default stdout).

```
print_usage(file : file = stdout)
```
Print the usage message for the current program (self.usage) to 'file' (default stdout). Any occurrence of the string "%prog" in self.usage is replaced with the name of the current program (basename of sys.argv[0]). Does nothing if self.usage is empty or not defined.

```
print_version(file : file = stdout)
```
Print the version message for this program (self.version) to 'file' (default stdout). As with print\_usage(), any occurrence of "%prog" in self.version is replaced by the current program's name. Does nothing if self.version is empty or undefined.

```
remove_option(opt_str)
```

```
set_conflict_handler(handler)
```

```
set_default(dest, value)
```

```
set_defaults(**kwargs)
```

```
set_description(description)
```

```
set_process_default_values(process)
```

```
set_usage(usage)
```

```
standard_option_list = []
```

```
exception pip_shims.DistributionNotFound
```
Bases: pip.\_internal.exceptions.InstallationError

Raised when a distribution cannot be found to satisfy a requirement

**args**

```
with_traceback()
```
Exception.with\_traceback(tb) – set self.\_\_traceback\_\_ to tb and return self.

```
class pip_shims.FormatControl(no_binary=None, only_binary=None)
```

```
object
```
Helper for managing formats from which a package can be installed.

```
disallow_binaries()
```
**get\_allowed\_formats**(*canonical\_name*)

**static handle\_mutual\_excludes**(*value*, *target*, *other*)

**no\_binary**

**only\_binary**

```
class pip_shims.FrozenRequirement(name, req, editable, comments=())
    Bases: object
```

```
classmethod from_dist(dist)
```

```
pip_shims.get_installed_distributions(local_only=True, skip={'argparse', 'python',
                                              'wsgiref '}, include_editables=True, edita-
                                             bles_only=False, user_only=False, paths=None)
```
Return a list of installed Distribution objects.

If local\_only is True (default), only return installations local to the current virtualenv, if in a virtualenv.

skip argument is an iterable of lower-case project names to ignore; defaults to stdlib\_pkgs

If include editables is False, don't report editables.

If editables only is True, only report editables.

If user\_only is True , only report installations in the user site directory.

If paths is set, only report the distributions present at the specified list of locations.

#### **exception** pip\_shims.**InstallationError**

Bases: pip.\_internal.exceptions.PipError

General exception during installation

#### **args**

```
with_traceback()
```
Exception.with\_traceback(tb) – set self.\_\_traceback\_\_ to tb and return self.

```
exception pip_shims.UninstallationError
```
Bases: pip.\_internal.exceptions.PipError

General exception during uninstallation

#### **args**

```
with_traceback()
```
Exception.with\_traceback(tb) – set self.\_\_traceback\_\_ to tb and return self.

```
exception pip_shims.RequirementsFileParseError
```

```
Bases: pip._internal.exceptions.InstallationError
```
Raised when a general error occurs parsing a requirements file line.

## **args**

```
with_traceback()
     Exception.with traceback(tb) – set self. traceback to tb and return self.
```

```
exception pip_shims.BestVersionAlreadyInstalled
    Bases: pip._internal.exceptions.PipError
```
Raised when the most up-to-date version of a package is already installed.

#### **args**

```
with_traceback()
     Exception.with_traceback(tb) – set self.__traceback__ to tb and return self.
```

```
exception pip_shims.BadCommand
```
Bases: pip.\_internal.exceptions.PipError

Raised when virtualenv or a command is not found

#### **args**

```
with_traceback()
```
Exception.with\_traceback(tb) – set self.\_\_traceback\_\_ to tb and return self.

```
exception pip_shims.CommandError
     Bases: pip._internal.exceptions.PipError
     Raised when there is an error in command-line arguments
     args
     with_traceback()
         Exception.with traceback(tb) – set self. traceback to tb and return self.
exception pip_shims.PreviousBuildDirError
     Bases: pip._internal.exceptions.PipError
     Raised when there's a previous conflicting build directory
     args
     with_traceback()
         Exception.with_traceback(tb) – set self.__traceback__ to tb and return self.
pip_shims.install_req_from_editable(editable_req, comes_from=None, use_pep517=None,
                                             isolated=False, options=None, constraint=False,
                                             user_supplied=False)
pip_shims.install_req_from_line(name, comes_from=None, use_pep517=None, isolated=False,
                                        options=None, constraint=False, line_source=None,
                                        user_supplied=False)
     Creates an InstallRequirement from a name, which might be a requirement, directory containing 'setup.py',
     filename, or URL.
         Parameters line_source – An optional string describing where the line is from, for logging
             purposes in case of an error.
pip_shims.install_req_from_req_string(req_string, comes_from=None, isolated=False,
                                               use_pep517=None, user_supplied=False)
class pip_shims.InstallRequirement(req, comes_from, editable=False, link=None, mark-
                                            ers=None, use_pep517=None, isolated=False,
                                            install_options=None, global_options=None,
                                           hash_options=None, constraint=False, extras=(),
                                           user_supplied=False)
     Bases: pip. _ internal.req.req_install.InstallRequirement
     _generate_metadata()
         Invokes metadata generator functions, with the required arguments.
     _get_archive_name(path, parentdir, rootdir)
     _set_requirement()
         Set requirement after generating metadata.
     archive(build_dir)
         Saves archive to provided build_dir.
         Used for saving downloaded VCS requirements as part of pip download.
     assert_source_matches_version()
     build_location(build_dir, autodelete, parallel_builds)
```

```
check_if_exists(use_user_site)
```
Find an installed distribution that satisfies or conflicts with this requirement, and set self.satisfied by or self.should reinstall appropriately.

**ensure\_build\_location**(*build\_dir*, *autodelete*, *parallel\_builds*)

**ensure\_has\_source\_dir**(*parent\_dir*, *autodelete=False*, *parallel\_builds=False*) Ensure that a source\_dir is set.

This will create a temporary build dir if the name of the requirement isn't known yet.

Parameters **parent\_dir** – The ideal pip parent\_dir for the source\_dir. Generally src\_dir for editables and build\_dir for sdists.

Returns self.source dir

## **format\_debug**()

An un-tested helper for getting state, for debugging.

#### **from\_editable = <pip\_shims.utils.BaseMethod object>**

#### **from\_line = <pip\_shims.utils.BaseMethod object>**

#### **from\_path**()

Format a nice indicator to show where this "comes from"

## **get\_dist**()

#### **has\_hash\_options**

Return whether any known-good hashes are specified as options.

These activate –require-hashes mode; hashes specified as part of a URL do not.

## **hashes**(*trust\_internet=True*)

Return a hash-comparer that considers my option- and URL-based hashes to be known-good.

Hashes in URLs–ones embedded in the requirements file, not ones downloaded from an index server–are almost peers with ones from flags. They satisfy –require-hashes (whether it was implicitly or explicitly activated) but do not activate it. md5 and sha224 are not allowed in flags, which should nudge people toward good algos. We always OR all hashes together, even ones from URLs.

Parameters **trust\_internet** – Whether to trust URL-based (#md5=. . . ) hashes downloaded from the internet, as by populate\_link()

**install**(*install\_options*, *global\_options=None*, *root=None*, *home=None*, *prefix=None*, *warn\_script\_location=True*, *use\_user\_site=False*, *pycompile=True*)

## **installed\_version**

#### **is\_pinned**

Return whether I am pinned to an exact version.

For example, some-package==1.2 is pinned; some-package>1.2 is not.

## **is\_wheel**

#### **load\_pyproject\_toml**()

Load the pyproject.toml file.

After calling this routine, all of the attributes related to PEP 517 processing for this requirement have been set. In particular, the use\_pep517 attribute can be used to determine whether we should follow the PEP 517 or legacy (setup.py) code path.

**match\_markers**(*extras\_requested=None*)

## **metadata**

**name**

```
prepare_metadata()
```
Ensure that project metadata is available.

Under PEP 517, call the backend hook to prepare the metadata. Under legacy processing, call setup.py egg-info.

## **pyproject\_toml\_path**

**setup\_py\_path**

## **specifier**

**uninstall**(*auto\_confirm=False*, *verbose=False*)

Uninstall the distribution currently satisfying this requirement.

Prompts before removing or modifying files unless auto\_confirm is True.

Refuses to delete or modify files outside of  $sys.\text{prefix}$  - thus uninstallation within a virtual environment can only modify that virtual environment, even if the virtualenv is linked to global site-packages.

#### **unpacked\_source\_directory**

```
update_editable(obtain=True)
```
**warn\_on\_mismatching\_name**()

```
pip_shims.is_archive_file(name)
     Return True if name is a considered as an archive file.
```

```
pip_shims.is_file_url(link)
```

```
class pip_shims.Downloader(session, progress_bar)
    object
```
pip\_shims.**unpack\_url**(*link*, *location*, *downloader*, *download\_dir=None*, *hashes=None*) Unpack link into location, downloading if required.

> Parameters **hashes** – A Hashes object, one of whose embedded hashes must match, or HashMismatch will be raised. If the Hashes is empty, no matches are required, and unhashable types of requirements (like VCS ones, which would ordinarily raise HashUnsupported) are allowed.

## pip\_shims.**is\_installable\_dir**(*path*)

Is path is a directory containing setup.py or pyproject.toml?

**class** pip\_shims.**Link**(*url*, *comes\_from=None*, *requires\_python=None*, *yanked\_reason=None*, *cache\_link\_parsing=True*) Bases: pip.\_internal.models.link.Link

## **Parameters**

- **url** url of the resource pointed to (href of the link)
- **comes\_from** instance of HTMLPage where the link was found, or string.
- **requires\_python** String containing the *Requires-Python* metadata field, specified in PEP 345. This may be specified by a data-requires-python attribute in the HTML link tag, as described in PEP 503.
- **yanked\_reason** the reason the file has been yanked, if the file has been yanked, or None if the file hasn't been yanked. This is the value of the "data-yanked" attribute, if present, in a simple repository HTML link. If the file has been yanked but no reason was provided, this should be the empty string. See PEP 592 for more information and the specification.
- **cache** link parsing A flag that is used elsewhere to determine whether resources retrieved from this link should be cached. PyPI index urls should generally have this set to False, for example.

**\_compare**(*other*, *method*)

```
_compare_key
    _defining_class
    _egg_fragment_re = re.compile('[#&]egg=([^&]*)')
    _hash_re = re.compile('(sha1|sha224|sha384|sha256|sha512|md5)=([a-f0-9]+)')
    _parsed_url
    _subdirectory_fragment_re = re.compile('[#&]subdirectory=([^&]*)')
    _url
    cache_link_parsing
    comes_from
    egg_fragment
    ext
    file_path
    filename
    has_hash
    hash
    hash_name
    is_artifact
    is_existing_dir()
    is_file
    is_hash_allowed(hashes)
        Return True if the link has a hash and it is allowed.
    is_vcs
    is_wheel
    is_yanked
    netloc
        This can contain auth information.
    path
    requires_python
    scheme
    show_url
    splitext()
    subdirectory_fragment
    url
    url_without_fragment
    yanked_reason
pip_shims.make_abstract_dist(install_req)
```

```
Returns a Distribution for the given InstallRequirement
```

```
pip_shims.make_distribution_for_install_requirement(install_req)
     Returns a Distribution for the given InstallRequirement
```
## pip\_shims.**make\_option\_group**(*group*, *parser*)

Return an OptionGroup object group – assumed to be dict with 'name' and 'options' keys parser – an optparse Parser

**class** pip\_shims.**PackageFinder**(*link\_collector*, *target\_python*, *allow\_yanked*, *format\_control=None*, *candidate\_prefs=None*, *ignore\_requires\_python=None*)

Bases: [object](https://docs.python.org/3/library/functions.html#object)

This finds packages.

This is meant to match easy\_install's technique for looking for packages, by reading pages and looking for appropriate links.

This constructor is primarily meant to be used by the create() class method and from tests.

#### Parameters

- **format\_control** A FormatControl object, used to control the selection of source packages / binary packages when consulting the index and links.
- **candidate\_prefs** Options to use when creating a CandidateEvaluator object.

**\_log\_skipped\_link**(*link*, *reason*)

#### **\_sort\_links**(*links*)

Returns elements of links in order, non-egg links first, egg links second, while eliminating duplicates

## **allow\_all\_prereleases**

**classmethod create**(*link\_collector*, *selection\_prefs*, *target\_python=None*)

Create a PackageFinder.

## **Parameters**

- **selection\_prefs** The candidate selection preferences, as a SelectionPreferences object.
- **target\_python** The target Python interpreter to use when checking compatibility. If None (the default), a TargetPython object will be constructed from the running Python.

## **evaluate\_links**(*link\_evaluator*, *links*)

Convert links that are candidates to InstallationCandidate objects.

## **find\_all\_candidates**(*project\_name*)

Find all available InstallationCandidate for project\_name

This checks index\_urls and find\_links. All versions found are returned as an InstallationCandidate list.

See LinkEvaluator.evaluate link() for details on which files are accepted.

## **find\_best\_candidate**(*project\_name*, *specifier=None*, *hashes=None*) Find matches for the given project and specifier.

Parameters **specifier** – An optional object implementing *filter* (e.g. *packaging.specifiers.SpecifierSet*) to filter applicable versions.

Returns A *BestCandidateResult* instance.

## **find\_links**

## **find\_requirement**(*req*, *upgrade*)

Try to find a Link matching req

Expects req, an InstallRequirement and upgrade, a boolean Returns a InstallationCandidate if found, Raises DistributionNotFound or BestVersionAlreadyInstalled otherwise

#### **get\_install\_candidate**(*link\_evaluator*, *link*)

If the link is a candidate for install, convert it to an InstallationCandidate and return it. Otherwise, return None.

```
index_urls
```

```
make_candidate_evaluator(project_name, specifier=None, hashes=None)
    Create a CandidateEvaluator object to use.
```

```
make_link_evaluator(project_name)
```
**prefer\_binary**

**process\_project\_url**(*project\_url*, *link\_evaluator*)

**search\_scope**

**set\_allow\_all\_prereleases**()

**set\_prefer\_binary**()

**target\_python**

**trusted\_hosts**

**class** pip\_shims.**CandidateEvaluator**(*project\_name*, *supported\_tags*, *specifier*, *prefer\_binary=False*, *allow\_all\_prereleases=False*, *hashes=None*)

Bases: [object](https://docs.python.org/3/library/functions.html#object)

Responsible for filtering and sorting candidates for installation based on what tags are valid.

Parameters **supported\_tags** – The PEP 425 tags supported by the target Python in order of preference (most preferred first).

## **\_sort\_key**(*candidate*)

Function to pass as the *key* argument to a call to sorted() to sort InstallationCandidates by preference.

Returns a tuple such that tuples sorting as greater using Python's default comparison operator are more preferred.

The preference is as follows:

First and foremost, candidates with allowed (matching) hashes are always preferred over candidates without matching hashes. This is because e.g. if the only candidate with an allowed hash is yanked, we still want to use that candidate.

Second, excepting hash considerations, candidates that have been yanked (in the sense of PEP 592) are always less preferred than candidates that haven't been yanked. Then:

If not finding wheels, they are sorted by version only. If finding wheels, then the sort order is by version, then:

- 1. existing installs
- 2. wheels ordered via Wheel.support index min(self. supported tags)
- 3. source archives

If prefer\_binary was set, then all wheels are sorted above sources.

Note: it was considered to embed this logic into the Link comparison operators, but then different sdist links with the same version, would have to be considered equal

## **compute\_best\_candidate**(*candidates*)

Compute and return a *BestCandidateResult* instance.

**classmethod create**(*project\_name*, *target\_python=None*, *prefer\_binary=False*, *allow\_all\_prereleases=False*, *specifier=None*, *hashes=None*)

Create a CandidateEvaluator object.

#### **Parameters**

- **target\_python** The target Python interpreter to use when checking compatibility. If None (the default), a TargetPython object will be constructed from the running Python.
- **specifier** An optional object implementing *filter* (e.g. *packaging.specifiers.SpecifierSet*) to filter applicable versions.
- **hashes** An optional collection of allowed hashes.

## **get\_applicable\_candidates**(*candidates*)

Return the applicable candidates from a list of candidates.

## **sort\_best\_candidate**(*candidates*)

Return the best candidate per the instance's sort order, or None if no candidate is acceptable.

## **class** pip\_shims.**CandidatePreferences**(*prefer\_binary=False*, *allow\_all\_prereleases=False*) Bases: [object](https://docs.python.org/3/library/functions.html#object)

Encapsulates some of the preferences for filtering and sorting InstallationCandidate objects.

Parameters **allow\_all\_prereleases** – Whether to allow all pre-releases.

## **class** pip\_shims.**LinkCollector**(*session*, *search\_scope*)

Bases: [object](https://docs.python.org/3/library/functions.html#object)

Responsible for collecting Link objects from all configured locations, making network requests as needed.

The class's main method is its collect\_links() method.

#### **collect\_links**(*project\_name*)

Find all available links for the given project name.

Returns All the Link objects (unfiltered), as a CollectedLinks object.

**classmethod create**(*session*, *options*, *suppress\_no\_index=False*)

#### **Parameters**

- **session** The Session to use to make requests.
- **suppress\_no\_index** Whether to ignore the –no-index option when constructing the SearchScope object.

## **fetch\_page**(*location*)

Fetch an HTML page containing package links.

## **find\_links**

**class** pip\_shims.**LinkEvaluator**(*project\_name*, *canonical\_name*, *formats*, *target\_python*, *allow\_yanked*, *ignore\_requires\_python=None*)

Bases: [object](https://docs.python.org/3/library/functions.html#object)

Responsible for evaluating links for a particular project.

- **project\_name** The user supplied package name.
- **canonical\_name** The canonical package name.
- **formats** The formats allowed for this package. Should be a set with 'binary' or 'source' or both in it.
- **target** python The target Python interpreter to use when evaluating link compatibility. This is used, for example, to check wheel compatibility, as well as when checking the Python version, e.g. the Python version embedded in a link filename (or egg fragment) and against an HTML link's optional PEP 503 "data-requires-python" attribute.
- **allow\_yanked** Whether files marked as yanked (in the sense of PEP 592) are permitted to be candidates for install.
- **ignore\_requires\_python** Whether to ignore incompatible PEP 503 "data-requirespython" values in HTML links. Defaults to False.

```
_py_version_re = re.compile('-py([123]\\.?[0-9]?)$')
```
#### **evaluate\_link**(*link*)

Determine whether a link is a candidate for installation.

Returns A tuple (is\_candidate, result), where *result* is (1) a version string if *is\_candidate* is True, and (2) if *is\_candidate* is False, an optional string to log the reason the link fails to qualify.

**class** pip\_shims.**TargetPython**(*platform=None*, *py\_version\_info=None*, *abi=None*, *implementation=None*)

Bases: [object](https://docs.python.org/3/library/functions.html#object)

Encapsulates the properties of a Python interpreter one is targeting for a package install, download, etc.

#### Parameters

- **platform** A string or None. If None, searches for packages that are supported by the current system. Otherwise, will find packages that can be built on the platform passed in. These packages will only be downloaded for distribution: they will not be built locally.
- **py\_version\_info** An optional tuple of ints representing the Python version information to use (e.g. *sys.version info[:3]*). This can have length 1, 2, or 3 when provided.
- **abi** A string or None. This is passed to compatibility\_tags.py's get\_supported() function as is.
- **implementation** A string or None. This is passed to compatibility\_tags.py's get\_supported() function as is.

#### **\_given\_py\_version\_info**

## **\_valid\_tags**

## **abi**

```
format_given()
```
Format the given, non-None attributes for display.

#### **get\_tags**()

Return the supported PEP 425 tags to check wheel candidates against.

The tags are returned in order of preference (most preferred first).

#### **implementation**

#### **platform**

**py\_version**

## **py\_version\_info**

**class** pip\_shims.**SearchScope**(*find\_links*, *index\_urls*)

Bases: [object](https://docs.python.org/3/library/functions.html#object)

Encapsulates the locations that pip is configured to search.

**classmethod create**(*find\_links*, *index\_urls*) Create a SearchScope object after normalizing the *find\_links*.

**find\_links**

**get\_formatted\_locations**()

**get\_index\_urls\_locations**(*project\_name*) Returns the locations found via self.index\_urls

Checks the url\_name on the main (first in the list) index and use this url\_name to produce all locations

#### **index\_urls**

**class** pip\_shims.**SelectionPreferences**(*allow\_yanked*, *allow\_all\_prereleases=False*, *format\_control=None*, *prefer\_binary=False*, *ignore\_requires\_python=None*)

## Bases: [object](https://docs.python.org/3/library/functions.html#object)

Encapsulates the candidate selection preferences for downloading and installing files.

Create a SelectionPreferences object.

## **Parameters**

- **allow\_yanked** Whether files marked as yanked (in the sense of PEP 592) are permitted to be candidates for install.
- **format\_control** A FormatControl object or None. Used to control the selection of source packages / binary packages when consulting the index and links.
- **prefer\_binary** Whether to prefer an old, but valid, binary dist over a new source dist.
- **ignore\_requires\_python** Whether to ignore incompatible "Requires-Python" values in links. Defaults to False.

#### **allow\_all\_prereleases**

**allow\_yanked**

**format\_control**

**ignore\_requires\_python**

## **prefer\_binary**

pip\_shims.**parse\_requirements**(*filename*, *session*, *finder=None*, *comes\_from=None*, *options=None*, *constraint=False*)

Parse a requirements file and yield ParsedRequirement instances.

- **filename** Path or url of requirements file.
- **session** PipSession instance.
- **finder** Instance of pip.index.PackageFinder.
- **comes\_from** Origin description of requirements.
- **options** cli options.

• **constraint** – If true, parsing a constraint file rather than requirements file.

#### pip\_shims.**path\_to\_url**(*path*)

Convert a path to a file: URL. The path will be made absolute and have quoted path parts.

**exception** pip\_shims.**PipError**

Bases: [Exception](https://docs.python.org/3/library/exceptions.html#Exception)

Base pip exception

**args**

#### **with\_traceback**()

Exception.with\_traceback(tb) – set self.\_\_traceback\_\_ to tb and return self.

**class** pip\_shims.**RequirementPreparer**(*build\_dir*, *download\_dir*, *src\_dir*, *wheel\_download\_dir*, *build\_isolation*, *req\_tracker*, *downloader*, *finder*, *require\_hashes*, *use\_user\_site*)

Bases: [object](https://docs.python.org/3/library/functions.html#object)

Prepares a Requirement

**\_download\_should\_save**

**\_ensure\_link\_req\_src\_dir**(*req*, *download\_dir*, *parallel\_builds*) Ensure source dir of a linked InstallRequirement.

#### **\_get\_linked\_req\_hashes**(*req*)

**\_log\_preparing\_link**(*req*) Log the way the link prepared.

```
prepare_editable_requirement(req)
    Prepare an editable requirement
```

```
prepare_installed_requirement(req, skip_reason)
    Prepare an already-installed requirement
```
- **prepare\_linked\_requirement**(*req*, *parallel\_builds=False*) Prepare a requirement to be obtained from req.link.
- **class** pip\_shims.**RequirementSet**(*check\_supported\_wheels=True*) Bases: [object](https://docs.python.org/3/library/functions.html#object)

Create a RequirementSet.

```
add_named_requirement(install_req)
```
**add\_requirement**(*install\_req*, *parent\_req\_name=None*, *extras\_requested=None*) Add install\_req as a requirement to install.

#### Parameters

- **parent req name** The name of the requirement that needed this added. The name is used because when multiple unnamed requirements resolve to the same name, we could otherwise end up with dependency links that point outside the Requirements set. parent\_req must already be added. Note that None implies that this is a user supplied requirement, vs an inferred one.
- **extras\_requested** an iterable of extras used to evaluate the environment markers.

Returns Additional requirements to scan. That is either [] if the requirement is not applicable, or [install\_req] if the requirement is applicable and has just been added.

```
add_unnamed_requirement(install_req)
```
#### **all\_requirements**

**get\_requirement**(*name*)

**has\_requirement**(*name*)

**class** pip\_shims.**RequirementTracker**(*root*)

Bases: [object](https://docs.python.org/3/library/functions.html#object)

**\_entry\_path**(*link*)

#### **add**(*req*)

Add an InstallRequirement to build tracking.

**cleanup**()

**remove**(*req*) Remove an InstallRequirement from build tracking.

**track**(*req*)

**class** pip\_shims.**TempDirectory**(*path=None*, *delete=<pip.\_internal.utils.temp\_dir.\_Default object>*, *kind='temp'*, *globally\_managed=False*)

Bases: [object](https://docs.python.org/3/library/functions.html#object)

Helper class that owns and cleans up a temporary directory.

This class can be used as a context manager or as an OO representation of a temporary directory.

## Attributes:

path Location to the created temporary directory

delete Whether the directory should be deleted when exiting (when used as a contextmanager)

## Methods:

cleanup() Deletes the temporary directory

When used as a context manager, if the delete attribute is True, on exiting the context the temporary directory is deleted.

```
_create(kind)
```
Create a temporary directory and store its path in self.path

```
cleanup()
```
Remove the temporary directory created and reset state

#### **path**

## pip\_shims.**global\_tempdir\_manager**()

pip\_shims.**shim\_unpack**(*\**, *unpack\_fn=<pip\_shims.models.ShimmedPathCollection object>*, *download\_dir*, *tempdir\_manager\_provider=<pip\_shims.models.ShimmedPathCollection object>*, *ireq=None*, *link=None*, *location=None*, *hashes=None*, *progress\_bar='off '*, *only\_download=None*, *downloader\_provider=<pip\_shims.models.ShimmedPathCollection object>*, *session=None*)

Accepts all parameters that have been valid to pass to pip.\_internal.download.unpack\_url() and selects or drops parameters as needed before invoking the provided callable.

- **unpack**  $\textbf{fn}$  (Callable) A callable or shim referring to the pip implementation
- **download\_dir** ([str](https://docs.python.org/3/library/stdtypes.html#str)) The directory to download the file to

• **tempdir manager provider** (TShimmedFunc) – A callable or shim referring to *global\_tempdir\_manager* function from pip or a shimmed no-op context manager

:param Optional[**InstallRequirement**] ireq: an Install Requirement instance, defaults to None :param Optional[**Link**] link: A Link instance, defaults to None.

#### **Parameters**

- **location** (Optional [\[str\]](https://docs.python.org/3/library/stdtypes.html#str)) A location or source directory if the target is a VCS url, defaults to None.
- **hashes** (*Optional* [Any]) A Hashes instance, defaults to None
- **progress\_bar** ([str](https://docs.python.org/3/library/stdtypes.html#str)) Indicates progress par usage during download, defatuls to off.
- **only\_download** (Optional [\[bool\]](https://docs.python.org/3/library/functions.html#bool)) Whether to skip install, defaults to None.
- **downloader\_provider** (Optional[[ShimmedPathCollection](#page-103-0)]) A downloader class to instantiate, if applicable.
- **session** (*Optional* [*Session*]) A PipSession instance, defaults to None.

Returns The result of unpacking the url.

#### Return type [None](https://docs.python.org/3/library/constants.html#None)

```
pip_shims.get_requirement_tracker()
```
**class** pip\_shims.**Resolver**(*preparer*, *finder*, *wheel\_cache*, *make\_install\_req*, *use\_user\_site*, *ignore\_dependencies*, *ignore\_installed*, *ignore\_requires\_python*, *force\_reinstall*, *upgrade\_strategy*, *py\_version\_info=None*) Bases: pip.\_internal.resolution.base.BaseResolver

Resolves which packages need to be installed/uninstalled to perform the requested operation without breaking the requirements of any package.

```
_allowed_strategies = {'eager', 'only-if-needed', 'to-satisfy-only'}
```

```
_check_skip_installed(req_to_install)
```
Check if req\_to\_install should be skipped.

This will check if the req is installed, and whether we should upgrade or reinstall it, taking into account all the relevant user options.

After calling this req to install will only have satisfied by set to None if the req to install is to be upgraded/reinstalled etc. Any other value will be a dist recording the current thing installed that satisfies the requirement.

Note that for vcs urls and the like we can't assess skipping in this routine - we simply identify that we need to pull the thing down, then later on it is pulled down and introspected to assess upgrade/ reinstalls etc.

Returns A text reason for why it was skipped, or None.

```
_find_requirement_link(req)
```

```
_get_abstract_dist_for(req)
```
Takes a InstallRequirement and returns a single AbstractDist representing a prepared variant of the same.

```
_is_upgrade_allowed(req)
```

```
_populate_link(req)
```
Ensure that if a link can be found for this, that it is found.

Note that req.link may still be None - if the requirement is already installed and not needed to be upgraded based on the return value of \_is\_upgrade\_allowed().

If preparer.require\_hashes is True, don't use the wheel cache, because cached wheels, always built locally, have different hashes than the files downloaded from the index server and thus throw false hash mismatches. Furthermore, cached wheels at present have undeterministic contents due to file modification times.

## **\_resolve\_one**(*requirement\_set*, *req\_to\_install*)

Prepare a single requirements file.

Returns A list of additional InstallRequirements to also install.

#### **\_set\_req\_to\_reinstall**(*req*)

Set a requirement to be installed.

#### **get\_installation\_order**(*req\_set*)

Create the installation order.

The installation order is topological - requirements are installed before the requiring thing. We break cycles at an arbitrary point, and make no other guarantees.

#### **resolve**(*root\_reqs*, *check\_supported\_wheels*)

Resolve what operations need to be done

As a side-effect of this method, the packages (and their dependencies) are downloaded, unpacked and prepared for installation. This preparation is done by  $pip. operations.prepare.$ 

Once PyPI has static dependency metadata available, it would be possible to move the preparation to become a step separated from dependency resolution.

```
class pip_shims.SafeFileCache(directory)
```
Bases: pip.\_vendor.cachecontrol.cache.BaseCache

A file based cache which is safe to use even when the target directory may not be accessible or writable.

```
_get_cache_path(name)
```
**close**()

**delete**(*key*)

**get**(*key*)

**set**(*key*, *value*)

**class** pip\_shims.**UninstallPathSet**(*dist*)

```
Bases: object
```
A set of file paths to be removed in the uninstallation of a requirement.

```
_allowed_to_proceed(verbose)
```
Display which files would be deleted and prompt for confirmation

```
_permitted(path)
```
Return True if the given path is one we are permitted to remove/modify, False otherwise.

**add**(*path*)

**add\_pth**(*pth\_file*, *entry*)

**commit**()

Remove temporary save dir: rollback will no longer be possible.

```
classmethod from_dist(dist)
```

```
remove(auto_confirm=False, verbose=False)
           Remove paths in self.paths with confirmation (unless auto_confirm is True).
     rollback()
           Rollback the changes previously made by remove().
pip_shims.url_to_path(url)
     Convert a file: URL to a path.
class pip_shims.VcsSupport
     Bases: object
     _registry = {'bzr': <pip._internal.vcs.bazaar.Bazaar object>, 'git': <pip._internal.vcs.git.Git object>, 'hg': <pip._internal.vcs.mercurial.Mercurial object>, 'svn': <pip._internal.vcs.subversion.Subversion object>}
     all_schemes
     backends
     dirnames
     get_backend(name)
           Return a VersionControl object or None.
     get_backend_for_dir(location)
           Return a VersionControl object if a repository of that type is found at the given directory.
     get_backend_for_scheme(scheme)
           Return a VersionControl object or None.
     register(cls)
     schemes = ['ssh', 'git', 'hg', 'bzr', 'sftp', 'svn']
     unregister(name)
class pip_shims.Wheel(filename)
     Bases: object
     get_formatted_file_tags()
           Return the wheel's tags as a sorted list of strings.
     support_index_min(tags)
           Return the lowest index that one of the wheel's file_tag combinations achieves in the given list of supported
           tags.
           For example, if there are 8 supported tags and one of the file tags is first in the list, then return 0.
               Parameters tags – the PEP 425 tags to check the wheel against, in order with most preferred
                   first.
               Raises ValueError – If none of the wheel's file tags match one of the supported tags.
     supported(tags)
           Return whether the wheel is compatible with one of the given tags.
               Parameters tags – the PEP 425 tags to check the wheel against.
     wheel_file_re = re.compile('^(?P<namever>(?P<name>.+?)-(?P<ver>.*?))\n ((-(?P<br/>build>\\.distanceller information in \mathcal{L}
```

```
class pip_shims.WheelCache(cache_dir, format_control)
```
Bases: pip.\_internal.cache.Cache

Wraps EphemWheelCache and SimpleWheelCache into a single Cache

This Cache allows for gracefully degradation, using the ephem wheel cache when a certain link is not found in the simple wheel cache first.

```
_get_cache_path_parts(link)
```
Get parts of part that must be os.path.joined with cache\_dir

## **\_get\_cache\_path\_parts\_legacy**(*link*)

Get parts of part that must be os.path.joined with cache\_dir

Legacy cache key (pip < 20) for compatibility with older caches.

- **\_get\_candidates**(*link*, *canonical\_package\_name*)
- **get**(*link*, *package\_name*, *supported\_tags*) Returns a link to a cached item if it exists, otherwise returns the passed link.

```
get_cache_entry(link, package_name, supported_tags)
     Returns a CacheEntry with a link to a cached item if it exists or None. The cache entry indicates if the
     item was found in the persistent or ephemeral cache.
```
- **get\_ephem\_path\_for\_link**(*link*)
- **get\_path\_for\_link**(*link*) Return a directory to store cached items in for link.

**get\_path\_for\_link\_legacy**(*link*)

pip\_shims.**build**(*requirements*, *wheel\_cache*, *build\_options*, *global\_options*) Build wheels.

> Returns The list of InstallRequirement that succeeded to build and the list of InstallRequirement that failed to build.

pip\_shims.**build\_one**(*req*, *output\_dir*, *build\_options*, *global\_options*) Build one wheel.

Returns The filename of the built wheel, or None if the build failed.

pip\_shims.**build\_one\_inside\_env**(*req*, *output\_dir*, *build\_options*, *global\_options*)

```
class pip_shims.AbstractDistribution(req)
```
Bases: [object](https://docs.python.org/3/library/functions.html#object)

A base class for handling installable artifacts.

The requirements for anything installable are as follows:

- we must be able to determine the requirement name (or we can't correctly handle the non-upgrade case).
- for packages with setup requirements, we must also be able to determine their requirements without installing additional packages (for the same reason as run-time dependencies)
- we must be able to create a Distribution object exposing the above metadata.

```
_abc_impl = <_abc_data object>
```
**get\_pkg\_resources\_distribution**()

**prepare\_distribution\_metadata**(*finder*, *build\_isolation*)

**class** pip\_shims.**InstalledDistribution**(*req*)

Bases: pip.\_internal.distributions.base.AbstractDistribution

Represents an installed package.

This does not need any preparation as the required information has already been computed.

**\_abc\_impl = <\_abc\_data object>**

```
get_pkg_resources_distribution()
```
## **prepare\_distribution\_metadata**(*finder*, *build\_isolation*)

#### **class** pip\_shims.**SourceDistribution**(*req*)

Bases: pip.\_internal.distributions.base.AbstractDistribution

Represents a source distribution.

The preparation step for these needs metadata for the packages to be generated, either using PEP 517 or using the legacy *setup.py egg\_info*.

**\_abc\_impl = <\_abc\_data object>**

**\_setup\_isolation**(*finder*)

**get\_pkg\_resources\_distribution**()

**prepare\_distribution\_metadata**(*finder*, *build\_isolation*)

**class** pip\_shims.**WheelDistribution**(*req*)

Bases: pip.\_internal.distributions.base.AbstractDistribution

Represents a wheel distribution.

This does not need any preparation as wheels can be directly unpacked.

**\_abc\_impl = <\_abc\_data object>**

#### **get\_pkg\_resources\_distribution**()

Loads the metadata from the wheel file into memory and returns a Distribution that uses it, not relying on the wheel file or requirement.

#### **prepare\_distribution\_metadata**(*finder*, *build\_isolation*)

pip\_shims.**wheel\_cache**(*cache\_dir=None*, *format\_control=None*, *\**, *wheel\_cache\_provider=<pip\_shims.models.ShimmedPathCollection object>*, *format\_control\_provider=<pip\_shims.models.ShimmedPathCollection object>*, *tempdir\_manager\_provider=<pip\_shims.models.ShimmedPathCollection object>*) pip\_shims.**get\_package\_finder**(*install\_cmd=None*, *options=None*, *session=None*, *platform=None*, *python\_versions=None*, *abi=None*,

*implementation=None*, *target\_python=None*, *ignore\_requires\_python=None*, *\**, *target\_python\_builder=<class 'pip.\_internal.models.target\_python.TargetPython'>*, *install\_cmd\_provider=<pip\_shims.models.ShimmedPathCollection object>*)

Shim for compatibility to generate package finders.

Build and return a PackageFinder instance using the InstallCommand helper method to construct the finder, shimmed with backports as needed for compatibility.

- **install cmd provider** ([ShimmedPathCollection](#page-103-0)) A shim for providing new install command instances.
- **install\_cmd** A InstallCommand instance which is used to generate the finder.
- **options** (optparse.Values) An optional optparse.Values instance generated by calling *install\_cmd.parser.parse\_args()* typically.
- **session** An optional session instance, can be created by the *install\_cmd*.
- **platform** (Optional [\[str\]](https://docs.python.org/3/library/stdtypes.html#str)) An optional platform string, e.g. linux\_x86\_64
- $\ldots$ ]] python versions (Optional[Tuple[\[str,](https://docs.python.org/3/library/stdtypes.html#str)) A tuple of 2-digit strings representing python versions, e.g.  $('27", '35", '36", '37".\)$
- **abi** (Optional [\[str\]](https://docs.python.org/3/library/stdtypes.html#str)) The target abi to support, e.g. "cp38"
- **implementation** (*Optional* [\[str\]](https://docs.python.org/3/library/stdtypes.html#str)) An optional implementation string for limiting searches to a specific implementation, e.g. "cp" or "py"
- target\_python A TargetPython instance (will be translated to alternate arguments if necessary on incompatible pip versions).
- **ignore\_requires\_python** (Optional[\[bool\]](https://docs.python.org/3/library/functions.html#bool)) Whether to ignore *requires\_python* on resulting candidates, only valid after pip version 19.3.1
- **target\_python\_builder** A 'TargetPython' builder (e.g. the class itself, uninstantiated)

Returns A pip.\_internal.index.package\_finder.PackageFinder instance

Return type pip. internal.index.package\_finder.PackageFinder

Example

```
>>> from \text{pip\_shims}.shims import InstallCommand, get_package_finder
>>> install_cmd = InstallCommand()
>>> finder = get_package_finder(
... install_cmd, python_versions=("27", "35", "36", "37", "38"),
˓→implementation="
cp"
... )
>>> candidates = finder.find_all_candidates("requests")
>>> requests_222 = next(iter(c for c in candidates if c.version.public == "2.22.0
ightharpoonup"))
>>> requests_222
<InstallationCandidate('requests', <Version('2.22.0')>, <Link https://files.
˓→pythonhos
ted.org/packages/51/bd/
˓→23c926cd341ea6b7dd0b2a00aba99ae0f828be89d72b2190f27c11d4b7fb/r
equests-2.22.0-py2.py3-none-any.whl
˓→#sha256=9cf5292fcd0f598c671cfc1e0d7d1a7f13bb8085e9
a590f48c010551dc6c4b31 (from https://pypi.org/simple/requests/) (requires-python:>
ightharpoonup=2.
7, !=3.0.*, !=3.1.*, !=3.2.*, !=3.3.*, !=3.4.*)>)>
```
pip\_shims.**make\_preparer**(*\**, *preparer\_fn=<pip\_shims.models.ShimmedPathCollection object>*, *req\_tracker\_fn=<pip\_shims.models.ShimmedPathCollection object>*, *build\_dir=None*, *src\_dir=None*, *download\_dir=None*, *wheel\_download\_dir=None*, *progress\_bar='off '*, *build\_isolation=False*, *session=None*, *finder=None*, *options=None*, *require\_hashes=None*, *use\_user\_site=None*, *req\_tracker=None*, *install\_cmd\_provider=<pip\_shims.models.ShimmedPathCollection object>*, *downloader\_provider=<pip\_shims.models.ShimmedPathCollection object>*, *install\_cmd=None*, *finder\_provider=<pip\_shims.models.ShimmedPathCollection object>*)

Creates a requirement preparer for preparing pip requirements.

Provides a compatibilty shim that accepts all previously valid arguments and discards any that are no longer used.

## Raises

- **[TypeError](https://docs.python.org/3/library/exceptions.html#TypeError)** No requirement tracker provided and one cannot be generated
- **[TypeError](https://docs.python.org/3/library/exceptions.html#TypeError)** No valid sessions provided and one cannot be generated
- **[TypeError](https://docs.python.org/3/library/exceptions.html#TypeError)** No valid finders provided and one cannot be generated

## Parameters

- **preparer\_fn** (TShimmedFunc) Callable or shim for generating preparers.
- **req\_tracker\_fn** (Optional [TShimmedFunc]) Callable or shim for generating requirement trackers, defualts to None
- **build\_dir** (Optional [\[str\]](https://docs.python.org/3/library/stdtypes.html#str)) Directory for building packages and wheels, defaults to None
- **src\_dir** (*Optional* [\[str\]](https://docs.python.org/3/library/stdtypes.html#str)) Directory to find or extract source files, defaults to None
- **download\_dir** (Optional[\[str\]](https://docs.python.org/3/library/stdtypes.html#str)) Target directory to download files, defaults to None
- wheel\_download\_dir (Optional[\[str\]](https://docs.python.org/3/library/stdtypes.html#str)) Target directoryto download wheels, defaults to None
- **progress** bar  $(str)$  $(str)$  $(str)$  Whether to display a progress bar, defaults to off
- **build\_isolation** ([bool](https://docs.python.org/3/library/functions.html#bool)) Whether to build requirements in isolation, defaults to False
- **session**  $(Optional|TSession])$  Existing session to use for getting requirements, defaults to None
- **finder** (*Optional* [*TFinder*]) The package finder to use during resolution, defaults to None
- **options** (*Optional* [Values]) Pip options to use if needed, defaults to None
- **require\_hashes** (*Optional* [\[bool\]](https://docs.python.org/3/library/functions.html#bool)) Whether to require hashes for preparation
- **use\_user\_site** (*Optional[\[bool\]](https://docs.python.org/3/library/functions.html#bool)*) Whether to use the user site directory for preparing requirements
- **TShimmedFunc]] req\_tracker** (Optional[Union[TReqTracker,) The requirement tracker to use for building packages, defaults to None
- **downloader\_provider** (Optional[TShimmedFunc]) A downloader provider
- install\_cmd (Optional [TCommandInstance]) The install command used to create the finder, session, and options if needed, defaults to None
- **finder\_provider** (Optional [TShimmedFunc]) A package finder provider

Yield A new requirement preparer instance

Return type ContextManager[RequirementPreparer]

Example

```
>>> from pip_shims.shims import (
... InstallCommand, get_package_finder, make_preparer, get_requirement_tracker
... )
>>> install_cmd = InstallCommand()
>>> pip_options, _ = install_cmd.parser.parse_args([])
>>> session = install_cmd._build_session(pip_options)
>>> finder = get_package_finder(
```
(continues on next page)

(continued from previous page)

```
... install_cmd, session=session, options=pip_options
... )
>>> with make_preparer(
... options=pip_options, finder=finder, session=session, install_cmd=ic
... ) as preparer:
... print(preparer)
<pip._internal.operations.prepare.RequirementPreparer object at 0x7f8a2734be80>
```
pip\_shims.**get\_resolver**(*\**, *resolver\_fn=<pip\_shims.models.ShimmedPathCollection object>*, *install\_req\_provider=<pip\_shims.models.ShimmedPathCollection object>*, *format\_control\_provider=<pip\_shims.models.ShimmedPathCollection object>*, *wheel\_cache\_provider=<pip\_shims.models.ShimmedPathCollection object>*, *finder=None*, *upgrade\_strategy='to-satisfy-only'*, *force\_reinstall=None*, *ignore\_dependencies=None*, *ignore\_requires\_python=None*, *ignore\_installed=True*, *use\_user\_site=False*, *isolated=None*, *wheel\_cache=None*, *preparer=None*, *session=None*, *options=None*, *make\_install\_req=None*, *install\_cmd\_provider=<pip\_shims.models.ShimmedPathCollection object>*, *install\_cmd=None*, *use\_pep517=True*)

A resolver creation compatibility shim for generating a resolver.

Consumes any argument that was previously used to instantiate a resolver, discards anything that is no longer valid.

Note: This is only valid for  $pip >= 10.0.0$ 

## Raises

- **[ValueError](https://docs.python.org/3/library/exceptions.html#ValueError)** A session is required but not provided and one cannot be created
- **[ValueError](https://docs.python.org/3/library/exceptions.html#ValueError)** A finder is required but not provided and one cannot be created
- **[ValueError](https://docs.python.org/3/library/exceptions.html#ValueError)** An install requirement provider is required and has not been provided

- **resolver** fn (TShimmedFunc) The resolver function used to create new resolver instances.
- **install\_req\_provider** (*TShimmedFunc*) The provider function to use to generate install requirements if needed.
- **format\_control\_provider** (TShimmedFunc) The provider function to use to generate a format\_control instance if needed.
- **wheel\_cache\_provider** (TShimmedFunc) The provider function to use to generate a wheel cache if needed.
- **finder** (*Optional* [TFinder]) The package finder to use during resolution, defaults to None.
- **upgrade\_[str](https://docs.python.org/3/library/stdtypes.html#str)ategy**  $(str)$  Upgrade strategy to use, defaults to only-if-needed.
- **force\_reinstall** (Optional [\[bool\]](https://docs.python.org/3/library/functions.html#bool)) Whether to simulate or assume package reinstallation during resolution, defaults to None
- **ignore\_dependencies** (Optional[\[bool\]](https://docs.python.org/3/library/functions.html#bool)) Whether to ignore package dependencies, defaults to None
- **ignore\_requires\_python** (Optional[\[bool\]](https://docs.python.org/3/library/functions.html#bool)) Whether to ignore indicated required\_python versions on packages, defaults to None
- **ignore\_installed** (*[bool](https://docs.python.org/3/library/functions.html#bool)*) Whether to ignore installed packages during resolution, defaults to True
- **use** user site  $(bood)$  Whether to use the user site location during resolution, defaults to False
- **isolated** (*Optional* [\[bool\]](https://docs.python.org/3/library/functions.html#bool)) Whether to isolate the resolution process, defaults to None
- **wheel\_cache** (Optional[TWheelCache]) The wheel cache to use, defaults to None
- **preparer** (*Optional* [*TPreparer]*) The requirement preparer to use, defaults to None
- **session** (*Optional* [*TSession*]) Existing session to use for getting requirements, defaults to None
- **options** (*Optional* [*Values*]) Pip options to use if needed, defaults to None
- **make install req** (Optional [functools.partial]) The partial function to pass in to the resolver for actually generating install requirements, if necessary
- install\_cmd (Optional [TCommandInstance]) The install command used to create the finder, session, and options if needed, defaults to None.
- **use\_pep517** ([bool](https://docs.python.org/3/library/functions.html#bool)) Whether to use the pep517 build process.

Returns A new resolver instance.

Return type Resolver

Example

```
>>> import os
>>> from tempdir import TemporaryDirectory
>>> from pip_shims.shims import (
... InstallCommand, get_package_finder, make_preparer, get_requirement_
˓→tracker,
... get_resolver, InstallRequirement, RequirementSet
... )
>>> install_cmd = InstallCommand()
>>> pip_options, _ = install_cmd.parser.parse_args([])
>>> session = install_cmd._build_session(pip_options)
>>> finder = get_package_finder(
... install_cmd, session=session, options=pip_options
... )
>>> wheel_cache = WheelCache(USER_CACHE_DIR, FormatControl(None, None))
>>> with TemporaryDirectory() as temp_base:
... reqset = RequirementSet()
... ireq = InstallRequirement.from_line("requests")
... ireq.is_direct = True
... build_dir = os.path.join(temp_base, "build")
... src_dir = os.path.join(temp_base, "src")
... ireq.build_location(build_dir)
... with make_preparer(
... options=pip_options, finder=finder, session=session,
... build_dir=build_dir, install_cmd=install_cmd,
```
(continues on next page)

(continued from previous page)

```
... ) as preparer:
... resolver = get_resolver(
... finder=finder, ignore_dependencies=False, ignore_requires_
˓→python=True,
... being preparer=preparer, session=session, options=pip_options,
... install_cmd=install_cmd, wheel_cache=wheel_cache,
... )
... resolver.require_hashes = False
... reqset.add_requirement(ireq)
... results = resolver.resolve(reqset)
... #reqset.cleanup_files()
... for result_req in reqset.requirements:
... print(result_req)
requests
chardet
certifi
urllib3
idna
```
pip\_shims.**get\_requirement\_set**(*install\_command=None*, *\**, *req\_set\_provider=<pip\_shims.models.ShimmedPathCollection object>*, *build\_dir=None*, *src\_dir=None*, *download\_dir=None*, *wheel\_download\_dir=None*, *session=None*, *wheel\_cache=None*, *upgrade=False*, *upgrade\_strategy=None*, *ignore\_installed=False*, *ignore\_dependencies=False*, *force\_reinstall=False*, *use\_user\_site=False*, *isolated=False*, *ignore\_requires\_python=False*, *require\_hashes=None*, *cache\_dir=None*, *options=None*, *install\_cmd\_provider=<pip\_shims.models.ShimmedPathCollection object>*, *wheel\_cache\_provider=<pip\_shims.models.ShimmedPathCollection object>*)

Creates a requirement set from the supplied parameters.

Not all parameters are passed through for all pip versions, but any invalid parameters will be ignored if they are not needed to generate a requirement set on the current pip version.

- :param **[ShimmedPathCollection](#page-103-0)** wheel\_cache\_provider: A context manager provider which resolves to a *WheelCache* instance
	- Parameters **install\_command** A InstallCommand instance which is used to generate the finder.

:param *[ShimmedPathCollection](#page-103-0)* req\_set\_provider: A provider to build requirement set instances.

- **build\_dir** ([str](https://docs.python.org/3/library/stdtypes.html#str)) The directory to build requirements in. Removed in pip 10, defeaults to None
- **source\_dir** ([str](https://docs.python.org/3/library/stdtypes.html#str)) The directory to use for source requirements. Removed in pip 10, defaults to None
- **download\_dir** ([str](https://docs.python.org/3/library/stdtypes.html#str)) The directory to download requirement artifacts to. Removed in pip 10, defaults to None
- **wheel\_download\_dir** ([str](https://docs.python.org/3/library/stdtypes.html#str)) The directory to download wheels to. Removed in pip 10, defaults ot None

## :param **Session** session: The pip session to use. Removed in pip 10, defaults to None

## **Parameters**

- **wheel\_cache** ([WheelCache](#page-123-0)) The pip WheelCache instance to use for caching wheels. Removed in pip 10, defaults to None
- **upgrade** ([bool](https://docs.python.org/3/library/functions.html#bool)) Whether to try to upgrade existing requirements. Removed in pip 10, defaults to False.
- **upgrade\_strategy** ([str](https://docs.python.org/3/library/stdtypes.html#str)) The upgrade strategy to use, e.g. "only-if-needed". Removed in pip 10, defaults to None.
- **ignore\_installed** ([bool](https://docs.python.org/3/library/functions.html#bool)) Whether to ignore installed packages when resolving. Removed in pip 10, defaults to False.
- **ignore** dependencies  $(b \circ \circ l)$  Whether to ignore dependencies of requirements when resolving. Removed in pip 10, defaults to False.
- **force\_reinstall** ([bool](https://docs.python.org/3/library/functions.html#bool)) Whether to force reinstall of packages when resolving. Removed in pip 10, defaults to False.
- **use\_user\_site** ([bool](https://docs.python.org/3/library/functions.html#bool)) Whether to use user site packages when resolving. Removed in pip 10, defaults to False.
- **isolated** ( $boo1$ ) Whether to resolve in isolation. Removed in pip 10, defaults to False.
- **ignore requires python**  $(bool)$  $(bool)$  $(bool)$  Removed in pip 10, defaults to False.
- **require\_hashes** ([bool](https://docs.python.org/3/library/functions.html#bool)) Whether to require hashes when resolving. Defaults to False.
- **options** (Values) An Values instance from an install cmd
- **install\_cmd\_provider** ([ShimmedPathCollection](#page-103-0)) A shim for providing new install command instances.

Returns A new requirement set instance

Return type RequirementSet

pip\_shims.**resolve**(*ireq*, *\**, *reqset\_provider=<pip\_shims.models.ShimmedPathCollection object>*, *req\_tracker\_provider=<pip\_shims.models.ShimmedPathCollection object>*, *install\_cmd\_provider=<pip\_shims.models.ShimmedPathCollection object>*, *install\_command=None*, *finder\_provider=<pip\_shims.models.ShimmedPathCollection object>*, *resolver\_provider=<pip\_shims.models.ShimmedPathCollection object>*, *wheel\_cache\_provider=<pip\_shims.models.ShimmedPathCollection object>*, *format\_control\_provider=<pip\_shims.models.ShimmedPathCollection object>*, *make\_preparer\_provider=<pip\_shims.models.ShimmedPathCollection object>*, *tempdir\_manager\_provider=<pip\_shims.models.ShimmedPathCollection object>*, *options=None*, *session=None*, *resolver=None*, *finder=None*, *upgrade\_strategy='tosatisfy-only'*, *force\_reinstall=None*, *ignore\_dependencies=None*, *ignore\_requires\_python=None*, *ignore\_installed=True*, *use\_user\_site=False*, *isolated=None*, *build\_dir=None*, *source\_dir=None*, *download\_dir=None*, *cache\_dir=None*, *wheel\_download\_dir=None*, *wheel\_cache=None*, *require\_hashes=None*, *check\_supported\_wheels=True*)

Resolves the provided InstallRequirement, returning a dictionary.

Maps a dictionary of names to corresponding InstallRequirement values.

:param **InstallRequirement** ireq: An InstallRequirement to initiate the resolution process

:param *[ShimmedPathCollection](#page-103-0)* reqset provider: A provider to build requirement set instances.

**:param [ShimmedPathCollection](#page-103-0) req tracker provider: A** provider to build requirement tracker instances

#### **Parameters**

- install\_cmd\_provider ([ShimmedPathCollection](#page-103-0)) A shim for providing new install command instances.
- **install\_command** (Optional[TCommandInstance]) The install command used to create the finder, session, and options if needed, defaults to None.

:param **[ShimmedPathCollection](#page-103-0)** finder\_provider: A provider to package finder instances.

:param **[ShimmedPathCollection](#page-103-0)** resolver\_provider: A provider to build resolver instances

#### **Parameters**

- **wheel\_cache\_provider** (TShimmedFunc) The provider function to use to generate a wheel cache if needed.
- **format** control provider (TShimmedFunc) The provider function to use to generate a format\_control instance if needed.
- **make\_preparer\_provider** (TShimmedFunc) Callable or shim for generating preparers.
- **tempdir manager provider** (Optional [TShimmedFunc]) Shim for generating tempdir manager for pip temporary directories
- **options** (Optional [Values]) Pip options to use if needed, defaults to None
- **session** (*Optional* [*TSession]*) Existing session to use for getting requirements, defaults to None

:param **Resolver** resolver: A pre-existing resolver instance to use for resolution

- **finder** (*Optional* [*TFinder*]) The package finder to use during resolution, defaults to None.
- **upgrade\_[str](https://docs.python.org/3/library/stdtypes.html#str)ategy**  $(str)$  Upgrade strategy to use, defaults to only-if-needed.
- **force\_reinstall** (Optional [\[bool\]](https://docs.python.org/3/library/functions.html#bool)) Whether to simulate or assume package reinstallation during resolution, defaults to None
- **ignore dependencies** (Optional[\[bool\]](https://docs.python.org/3/library/functions.html#bool)) Whether to ignore package dependencies, defaults to None
- **ignore\_requires\_python** (Optional[\[bool\]](https://docs.python.org/3/library/functions.html#bool)) Whether to ignore indicated required\_python versions on packages, defaults to None
- **ignore\_installed** (*[bool](https://docs.python.org/3/library/functions.html#bool)*) Whether to ignore installed packages during resolution, defaults to True
- **use\_user\_site** ([bool](https://docs.python.org/3/library/functions.html#bool)) Whether to use the user site location during resolution, defaults to False
- $\bullet$  **isolated** (Optional [\[bool\]](https://docs.python.org/3/library/functions.html#bool)) Whether to isolate the resolution process, defaults to None
- **build dir** (*Optional* [\[str\]](https://docs.python.org/3/library/stdtypes.html#str)) Directory for building packages and wheels, defaults to None
- **source**  $\text{dir}(str)$  $\text{dir}(str)$  $\text{dir}(str)$  The directory to use for source requirements. Removed in pip 10, defaults to None
- **download\_dir** (Optional [\[str\]](https://docs.python.org/3/library/stdtypes.html#str)) Target directory to download files, defaults to None
- **cache**  $\text{dir}(s \text{tr})$  The cache directory to use for caching artifacts during resolution
- **wheel\_download\_dir** (Optional[\[str\]](https://docs.python.org/3/library/stdtypes.html#str)) Target directoryto download wheels, defaults to None
- **wheel\_cache** (Optional[TWheelCache]) The wheel cache to use, defaults to None
- **require\_hashes** ([bool](https://docs.python.org/3/library/functions.html#bool)) Whether to require hashes when resolving. Defaults to False.
- **check\_supported\_wheels** ([bool](https://docs.python.org/3/library/functions.html#bool)) Whether to check support of wheels before including them in resolution.
- Returns A dictionary mapping requirements to corresponding :class:'~pip.\_internal.req.req\_install.InstallRequirement's

Return type InstallRequirement

#### Example

```
>>> from pip_shims.shims import resolve, InstallRequirement
>>> ireq = InstallRequirement.from_line("requests>=2.20")
>>> results = resolve(ireq)
>>> for k, v in results.items():
... print("{0}: {1!r}".format(k, v))
requests: <InstallRequirement object: requests>=2.20 from https://files.
˓→pythonhosted.
org/packages/51/bd/23c926cd341ea6b7dd0b2a00aba99ae0f828be89d72b2190f27c11d4b7fb/
˓→reque
sts-2.22.0-py2.py3-none-any.whl
˓→#sha256=9cf5292fcd0f598c671cfc1e0d7d1a7f13bb8085e9a590
f48c010551dc6c4b31 editable=False>
idna: <InstallRequirement object: idna<2.9,>=2.5 from https://files.pythonhosted.
˓→org/
packages/14/2c/cd551d81dbe15200be1cf41cd03869a46fe7226e7450af7a6545bfc474c9/idna-
\rightarrow 2.8-py2.py3-none-any.whl
˓→#sha256=ea8b7f6188e6fa117537c3df7da9fc686d485087abf6ac197f9c46432
f7e4a3c (from requests>=2.20) editable=False>
urllib3: <InstallRequirement object: urllib3!=1.25.0,!=1.25.1,<1.26,>=1.21.1 from
˓→htt
ps://files.pythonhosted.org/packages/b4/40/
˓→a9837291310ee1ccc242ceb6ebfd9eb21539649f19
3a7c8c86ba15b98539/urllib3-1.25.7-py2.py3-none-any.whl
˓→#sha256=a8a318824cc77d1fd4b2bec
2ded92646630d7fe8619497b142c84a9e6f5a7293 (from requests>=2.20) editable=False>
chardet: <InstallRequirement object: chardet<3.1.0,>=3.0.2 from https://files.
˓→pythonh
osted.org/packages/bc/a9/
˓→01ffebfb562e4274b6487b4bb1ddec7ca55ec7510b22e4c51f14098443b8
/chardet-3.0.4-py2.py3-none-any.whl
˓→#sha256=fc323ffcaeaed0e0a02bf4d117757b98aed530d9ed
4531e3e15460124c106691 (from requests>=2.20) editable=False>
```
(continues on next page)

(continued from previous page)

```
certifi: <InstallRequirement object: certifi>=2017.4.17 from https://files.
˓→pythonhost
ed.org/packages/18/b0/
˓→8146a4f8dd402f60744fa380bc73ca47303cccf8b9190fd16a827281eac2/ce
rtifi-2019.9.11-py2.py3-none-any.whl
˓→#sha256=fd7c7c74727ddcf00e9acd26bba8da604ffec95bf
1c2144e67aff7a8b50e6cef (from requests>=2.20) editable=False>
```
pip\_shims.**build\_wheel**(*req=None*, *reqset=None*, *output\_dir=None*, *preparer=None*, *wheel\_cache=None*, *build\_options=None*, *global\_options=None*, *check\_binary\_allowed=None*, *no\_clean=False*, *session=None*, *finder=None*, *install\_command=None*, *req\_tracker=None*, *build\_dir=None*, *src\_dir=None*, *download\_dir=None*, *wheel\_download\_dir=None*, *cache\_dir=None*, *use\_user\_site=False*, *use\_pep517=None*, *\**, *format\_control\_provider=<pip\_shims.models.ShimmedPathCollection object>*, *wheel\_cache\_provider=<pip\_shims.models.ShimmedPathCollection object>*, *preparer\_provider=<pip\_shims.models.ShimmedPathCollection object>*, *wheel\_builder\_provider=<pip\_shims.models.ShimmedPathCollection object>*, *build\_one\_provider=<pip\_shims.models.ShimmedPathCollection object>*, *build\_one\_inside\_env\_provider=<pip\_shims.models.ShimmedPathCollection object>*, *build\_many\_provider=<pip\_shims.models.ShimmedPathCollection object>*, *install\_command\_provider=<pip\_shims.models.ShimmedPathCollection object>*, *finder\_provider=None*, *reqset\_provider=<pip\_shims.models.ShimmedPathCollection object>*)

Build a wheel or a set of wheels

Raises **[TypeError](https://docs.python.org/3/library/exceptions.html#TypeError)** – Raised when no requirements are provided

- **req** (Optional [TInstallRequirement]) An *InstallRequirement* to build
- **reqset** (Optional[TReqSet]) A *RequirementSet* instance (*pip<10*) or an iterable of *InstallRequirement* instances (*pip>=10*) to build
- **output\_dir** (Optional [\[str\]](https://docs.python.org/3/library/stdtypes.html#str)) Target output directory, only useful when building one wheel using pip>=20.0
- **preparer** (*Optional* [*TPreparer]*) A preparer instance, defaults to None
- **wheel\_cache** (Optional[TWheelCache]) A wheel cache instance, defaults to None
- **build\_options** (Optional [List [\[str\]](https://docs.python.org/3/library/stdtypes.html#str)]) A list of build options to pass in
- **global\_options** (Optional[List[\[str\]](https://docs.python.org/3/library/stdtypes.html#str)]) A list of global options to pass in
- **bool]] check\_binary\_allowed** (Optional [Callable [TInstallRequirement, ) – A callable to check whether we are allowed to build and cache wheels for an ireq
- **no\_clean** ([bool](https://docs.python.org/3/library/functions.html#bool)) Whether to avoid cleaning up wheels
- **session** (Optional[TSession]) A *PipSession* instance to pass to create a *finder* if necessary
- **finder** (*Optional* [TFinder]) A *PackageFinder* instance to use for generating a *WheelBuilder* instance on *pip<20*
- install command (Optional [TCommandInstance]) The install command used to create the finder, session, and options if needed, defaults to None.
- **reg tracker** (Optional [TReqTracker]) An optional requirement tracker instance, if one already exists
- **build\_dir** (Optional [\[str\]](https://docs.python.org/3/library/stdtypes.html#str)) Passthrough parameter for building preparer
- **src\_dir** (Optional [\[str\]](https://docs.python.org/3/library/stdtypes.html#str)) Passthrough parameter for building preparer
- **download dir** (*Optional* [\[str\]](https://docs.python.org/3/library/stdtypes.html#str)) Passthrough parameter for building preparer
- **wheel\_download\_dir** (Optional [\[str\]](https://docs.python.org/3/library/stdtypes.html#str)) Passthrough parameter for building preparer
- **cache\_dir** (Optional [\[str\]](https://docs.python.org/3/library/stdtypes.html#str)) Passthrough cache directory for wheel cache options
- **use\_user\_site** ([bool](https://docs.python.org/3/library/functions.html#bool)) Whether to use the user site directory when preparing install requirements on *pip<20*
- **use** pep517 (Optional [\[bool\]](https://docs.python.org/3/library/functions.html#bool)) When set to *True* or *False*, prefers building with or without pep517 as specified, otherwise uses requirement preference. Only works for single requirements.
- **format** control provider (Optional [TShimmedFunc]) A provider for the *FormatControl* class
- **wheel\_cache\_provider** (Optional[TShimmedFunc]) A provider for the *WheelCache* class
- **preparer\_provider** (Optional[TShimmedFunc]) A provider for the *RequirementPreparer* class
- **wheel builder provider** (Optional [TShimmedFunc]) A provider for the *WheelBuilder* class, if it exists
- **build\_one\_provider** (Optional[TShimmedFunc]) A provider for the *\_build\_one* function, if it exists
- **build\_one\_inside\_env\_provider** (Optional[TShimmedFunc]) A provider for the *build one inside env* function, if it exists
- **build\_many\_provider** (Optional [TShimmedFunc]) A provider for the *build* function, if it exists
- install\_command\_provider (Optional [TShimmedFunc]) A shim for providing new install command instances
- **finder\_provider** (TShimmedFunc) A provider to package finder instances
- **reqset\_provider** (TShimmedFunc) A provider for requirement set generation

Returns A tuple of successful and failed install requirements or else a path to a wheel

Return type Optional[Union[\[str,](https://docs.python.org/3/library/stdtypes.html#str) Tuple[List[TInstallRequirement], List[TInstallRequirement]]]]

# CHAPTER 18

pip\_shims.shims

Main module with magic self-replacement mechanisms to handle import speedups.

```
pip_shims.shims._strip_extras(path)
```

```
class pip_shims.shims.SessionCommandMixin
    Bases: pip._internal.cli.command_context.CommandContextMixIn
```
A class mixin for command classes needing \_build\_session().

**\_build\_session**(*options*, *retries=None*, *timeout=None*)

**classmethod \_get\_index\_urls**(*options*) Return a list of index urls from user-provided options.

**enter\_context**(*context\_provider*)

**get\_default\_session**(*options*) Get a default-managed session.

**main\_context**()

```
class pip_shims.shims.Command(name='Default pip command.', summary='PipCommand', iso-
                                    lated='Default pip command.')
```
Bases: pip.\_internal.cli.base\_command.Command, pip.\_internal.cli.req\_command. SessionCommandMixin

**\_build\_session**(*options*, *retries=None*, *timeout=None*)

**classmethod \_get\_index\_urls**(*options*) Return a list of index urls from user-provided options.

**\_main**(*args*)

**add\_options**()

**enter\_context**(*context\_provider*)

**get\_default\_session**(*options*) Get a default-managed session.

#### **handle\_pip\_version\_check**(*options*)

This is a no-op so that commands by default do not do the pip version check.

## **ignore\_require\_venv = False**

**main**(*args*)

**main\_context**()

**parse\_args**(*args*)

**run**(*options*, *args*)

**usage = None**

**class** pip\_shims.shims.**ConfigOptionParser**(*\*args*, *\*\*kwargs*)

Bases: pip.\_internal.cli.parser.CustomOptionParser

Custom option parser which updates its defaults by checking the configuration files and environmental variables

```
_add_help_option()
```

```
_add_version_option()
```

```
_check_conflict(option)
```

```
_create_option_list()
```

```
_create_option_mappings()
```

```
_get_all_options()
```

```
_get_args(args)
```

```
_get_ordered_configuration_items()
```

```
_init_parsing_state()
```

```
\text{\textbf{match\_long\_opt}}\left(\text{opt}: \text{string}\right) \rightarrow \text{string}
```
Determine which long option string 'opt' matches, ie. which one it is an unambiguous abbreviation for. Raises BadOptionError if 'opt' doesn't unambiguously match any long option string.

**\_populate\_option\_list**(*option\_list*, *add\_help=True*)

```
_process_args(largs, rargs, values)
```
\_process\_args(largs [[string],] rargs : [string], values : Values)

Process command-line arguments and populate 'values', consuming options and arguments from 'rargs'. If 'allow\_interspersed\_args' is false, stop at the first non-option argument. If true, accumulate any interspersed non-option arguments in 'largs'.

```
_process_long_opt(rargs, values)
```
**\_process\_short\_opts**(*rargs*, *values*)

```
_share_option_mappings(parser)
```

```
_update_defaults(defaults)
```
Updates the given defaults with values from the config files and the environ. Does a little special handling for certain types of options (lists).

```
add_option(Option)
```

```
add_option(opt_str, ..., kwarg=val, ...)
```

```
add_option_group(*args, **kwargs)
```
**add\_options**(*option\_list*)

```
check_default(option, key, val)
```
**check\_values**(*values : Values, args : [string]*) -> (values : Values, args : [string])

> Check that the supplied option values and leftover arguments are valid. Returns the option values and leftover arguments (possibly adjusted, possibly completely new – whatever you like). Default implementation just returns the passed-in values; subclasses may override as desired.

#### **destroy**()

Declare that you are done with this OptionParser. This cleans up reference cycles so the OptionParser (and all objects referenced by it) can be garbage-collected promptly. After calling destroy(), the OptionParser is unusable.

#### **disable\_interspersed\_args**()

Set parsing to stop on the first non-option. Use this if you have a command processor which runs another command that has options of its own and you want to make sure these options don't get confused.

#### **enable\_interspersed\_args**()

Set parsing to not stop on the first non-option, allowing interspersing switches with command arguments. This is the default behavior. See also disable\_interspersed\_args() and the class documentation description of the attribute allow\_interspersed\_args.

### **error**(*msg : string*)

Print a usage message incorporating 'msg' to stderr and exit. If you override this in a subclass, it should not return – it should either exit or raise an exception.

**exit**(*status=0*, *msg=None*)

```
expand_prog_name(s)
```
**format\_description**(*formatter*)

```
format_epilog(formatter)
```
**format\_help**(*formatter=None*)

```
format_option_help(formatter=None)
```
#### **get\_default\_values**()

Overriding to make updating the defaults after instantiation of the option parser possible, \_update defaults() does the dirty work.

**get\_description**()

```
get_option(opt_str)
```

```
get_option_group(opt_str)
```

```
get_prog_name()
```
**get\_usage**()

```
get_version()
```

```
has_option(opt_str)
```

```
insert_option_group(idx, *args, **kwargs)
     Insert an OptionGroup at a given position.
```

```
option_list_all
```
Get a list of all options, including those in option groups.

**parse\_args**(*args=None*, *values=None*)

**parse\_args(args** [[string] = sys.argy[1:],] values : Values = None)

-> (values : Values, args : [string])

Parse the command-line options found in 'args' (default: sys.argv[1:]). Any errors result in a call to 'error()', which by default prints the usage message to stderr and calls sys.exit() with an error message. On success returns a pair (values, args) where 'values' is a Values instance (with all your option values) and 'args' is the list of arguments left over after parsing options.

```
print_help(file : file = stdout)
```
Print an extended help message, listing all options and any help text provided with them, to 'file' (default stdout).

```
print_usage(file : file = stdout)
```
Print the usage message for the current program (self.usage) to 'file' (default stdout). Any occurrence of the string "%prog" in self.usage is replaced with the name of the current program (basename of sys.argv[0]). Does nothing if self.usage is empty or not defined.

```
print_version(file : file = stdout)
```
Print the version message for this program (self.version) to 'file' (default stdout). As with print\_usage(), any occurrence of "%prog" in self.version is replaced by the current program's name. Does nothing if self.version is empty or undefined.

**remove\_option**(*opt\_str*)

```
set_conflict_handler(handler)
```
**set\_default**(*dest*, *value*)

**set\_defaults**(*\*\*kwargs*)

**set\_description**(*description*)

**set\_process\_default\_values**(*process*)

**set\_usage**(*usage*)

**standard\_option\_list = []**

```
exception pip_shims.shims.DistributionNotFound
```
Bases: pip.\_internal.exceptions.InstallationError

Raised when a distribution cannot be found to satisfy a requirement

# **args**

```
with_traceback()
```
Exception.with\_traceback(tb) – set self.\_\_traceback\_\_ to tb and return self.

```
class pip_shims.shims.FormatControl(no_binary=None, only_binary=None)
    Bases: object
```
Helper for managing formats from which a package can be installed.

**disallow\_binaries**()

**get\_allowed\_formats**(*canonical\_name*)

**static handle\_mutual\_excludes**(*value*, *target*, *other*)

**no\_binary**

**only\_binary**

```
class pip_shims.shims.FrozenRequirement(name, req, editable, comments=())
    object
```
# **classmethod from\_dist**(*dist*)

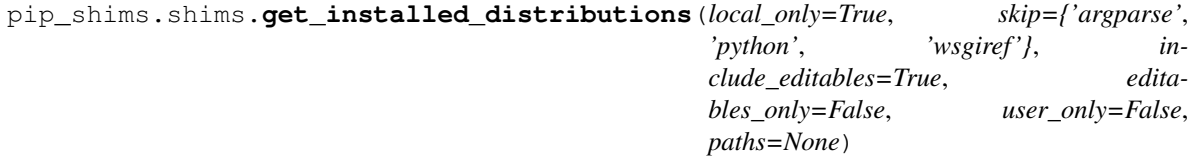

Return a list of installed Distribution objects.

If local\_only is True (default), only return installations local to the current virtualenv, if in a virtualenv.

skip argument is an iterable of lower-case project names to ignore; defaults to stdlib\_pkgs

If include\_editables is False, don't report editables.

If editables\_only is True , only report editables.

If user\_only is True , only report installations in the user site directory.

If paths is set, only report the distributions present at the specified list of locations.

# **exception** pip\_shims.shims.**InstallationError**

Bases: pip.\_internal.exceptions.PipError

General exception during installation

# **args**

**with\_traceback**() Exception.with\_traceback(tb) – set self.\_\_traceback\_\_ to tb and return self.

```
exception pip_shims.shims.UninstallationError
    Bases: pip._internal.exceptions.PipError
```
General exception during uninstallation

#### **args**

```
with_traceback()
     Exception.with_traceback(tb) – set self.__traceback__ to tb and return self.
```
**exception** pip\_shims.shims.**RequirementsFileParseError** Bases: pip.\_internal.exceptions.InstallationError

Raised when a general error occurs parsing a requirements file line.

#### **args**

```
with_traceback()
```
Exception.with\_traceback(tb) – set self.\_\_traceback\_\_ to tb and return self.

```
exception pip_shims.shims.BestVersionAlreadyInstalled
    Bases: pip._internal.exceptions.PipError
```
Raised when the most up-to-date version of a package is already installed.

# **args**

```
with_traceback()
```
Exception.with\_traceback(tb) – set self.\_\_traceback\_\_ to tb and return self.

#### **exception** pip\_shims.shims.**BadCommand**

Bases: pip.\_internal.exceptions.PipError

Raised when virtualenv or a command is not found

#### **args**

```
with_traceback()
         Exception.with traceback(tb) – set self. traceback to tb and return self.
exception pip_shims.shims.CommandError
     Bases: pip._internal.exceptions.PipError
     Raised when there is an error in command-line arguments
     args
     with_traceback()
         Exception.with_traceback(tb) – set self.__traceback__ to tb and return self.
exception pip_shims.shims.PreviousBuildDirError
     Bases: pip._internal.exceptions.PipError
     Raised when there's a previous conflicting build directory
     args
     with_traceback()
         Exception.with traceback(tb) – set self. traceback to tb and return self.
pip_shims.shims.install_req_from_editable(editable_req, comes_from=None,
                                                   use_pep517=None, isolated=False,
                                                   options=None, constraint=False,
                                                   user_supplied=False)
pip_shims.shims.install_req_from_line(name, comes_from=None, use_pep517=None,
                                              isolated=False, options=None, constraint=False,
                                              line_source=None, user_supplied=False)
     Creates an InstallRequirement from a name, which might be a requirement, directory containing 'setup.py',
     filename, or URL.
         Parameters line_source – An optional string describing where the line is from, for logging
             purposes in case of an error.
pip_shims.shims.install_req_from_req_string(req_string, comes_from=None, iso-
                                                      lated=False, use_pep517=None,
                                                      user_supplied=False)
class pip_shims.shims.InstallRequirement(req, comes_from, editable=False, link=None,
                                                  markers=None, use_pep517=None, iso-
                                                  lated=False, install_options=None,
                                                  global_options=None, hash_options=None, con-
                                                  straint=False, extras=(), user_supplied=False)
     Bases: pip._internal.req.req_install.InstallRequirement
     _generate_metadata()
         Invokes metadata generator functions, with the required arguments.
     _get_archive_name(path, parentdir, rootdir)
     _set_requirement()
         Set requirement after generating metadata.
     archive(build_dir)
         Saves archive to provided build_dir.
         Used for saving downloaded VCS requirements as part of pip download.
     assert_source_matches_version()
```
**build\_location**(*build\_dir*, *autodelete*, *parallel\_builds*)

#### **check\_if\_exists**(*use\_user\_site*)

Find an installed distribution that satisfies or conflicts with this requirement, and set self.satisfied\_by or self.should\_reinstall appropriately.

**ensure\_build\_location**(*build\_dir*, *autodelete*, *parallel\_builds*)

```
ensure_has_source_dir(parent_dir, autodelete=False, parallel_builds=False)
     Ensure that a source_dir is set.
```
This will create a temporary build dir if the name of the requirement isn't known yet.

**Parameters parent\_dir** – The ideal pip parent\_dir for the source\_dir. Generally src\_dir for editables and build\_dir for sdists.

Returns self.source\_dir

#### **format\_debug**()

An un-tested helper for getting state, for debugging.

**from\_editable = <pip\_shims.utils.BaseMethod object>**

#### **from\_line = <pip\_shims.utils.BaseMethod object>**

#### **from\_path**()

Format a nice indicator to show where this "comes from"

# **get\_dist**()

#### **has\_hash\_options**

Return whether any known-good hashes are specified as options.

These activate –require-hashes mode; hashes specified as part of a URL do not.

#### **hashes**(*trust\_internet=True*)

Return a hash-comparer that considers my option- and URL-based hashes to be known-good.

Hashes in URLs–ones embedded in the requirements file, not ones downloaded from an index server–are almost peers with ones from flags. They satisfy –require-hashes (whether it was implicitly or explicitly activated) but do not activate it. md5 and sha224 are not allowed in flags, which should nudge people toward good algos. We always OR all hashes together, even ones from URLs.

Parameters **trust\_internet** – Whether to trust URL-based (#md5=. . . ) hashes downloaded from the internet, as by populate  $link()$ 

**install**(*install\_options*, *global\_options=None*, *root=None*, *home=None*, *prefix=None*, *warn\_script\_location=True*, *use\_user\_site=False*, *pycompile=True*)

#### **installed\_version**

#### **is\_pinned**

Return whether I am pinned to an exact version.

For example, some-package==1.2 is pinned; some-package>1.2 is not.

#### **is\_wheel**

## **load\_pyproject\_toml**()

Load the pyproject.toml file.

After calling this routine, all of the attributes related to PEP 517 processing for this requirement have been set. In particular, the use pep517 attribute can be used to determine whether we should follow the PEP 517 or legacy (setup.py) code path.

**match\_markers**(*extras\_requested=None*)

#### **metadata**

#### **name**

#### **prepare\_metadata**()

Ensure that project metadata is available.

Under PEP 517, call the backend hook to prepare the metadata. Under legacy processing, call setup.py egg-info.

**pyproject\_toml\_path**

# **setup\_py\_path**

# **specifier**

### **uninstall**(*auto\_confirm=False*, *verbose=False*)

Uninstall the distribution currently satisfying this requirement.

Prompts before removing or modifying files unless auto confirm is True.

Refuses to delete or modify files outside of  $sys.\text{prefix}$  - thus uninstallation within a virtual environment can only modify that virtual environment, even if the virtualenv is linked to global site-packages.

#### **unpacked\_source\_directory**

**update\_editable**(*obtain=True*)

### **warn\_on\_mismatching\_name**()

# pip\_shims.shims.**is\_archive\_file**(*name*) Return True if *name* is a considered as an archive file.

### pip\_shims.shims.**is\_file\_url**(*link*)

- **class** pip\_shims.shims.**Downloader**(*session*, *progress\_bar*) Bases: [object](https://docs.python.org/3/library/functions.html#object)
- pip\_shims.shims.**unpack\_url**(*link*, *location*, *downloader*, *download\_dir=None*, *hashes=None*) Unpack link into location, downloading if required.

Parameters **hashes** – A Hashes object, one of whose embedded hashes must match, or HashMismatch will be raised. If the Hashes is empty, no matches are required, and unhashable types of requirements (like VCS ones, which would ordinarily raise HashUnsupported) are allowed.

pip\_shims.shims.**is\_installable\_dir**(*path*) Is path is a directory containing setup.py or pyproject.toml?

**class** pip\_shims.shims.**Link**(*url*, *comes\_from=None*, *requires\_python=None*, *yanked\_reason=None*, *cache\_link\_parsing=True*) Bases: pip.\_internal.models.link.Link

- **url** url of the resource pointed to (href of the link)
- **comes** from instance of HTMLPage where the link was found, or string.
- **requires\_python** String containing the *Requires-Python* metadata field, specified in PEP 345. This may be specified by a data-requires-python attribute in the HTML link tag, as described in PEP 503.
- **yanked\_reason** the reason the file has been yanked, if the file has been yanked, or None if the file hasn't been yanked. This is the value of the "data-yanked" attribute, if present, in a simple repository HTML link. If the file has been yanked but no reason was provided, this should be the empty string. See PEP 592 for more information and the specification.

• **cache link parsing** – A flag that is used elsewhere to determine whether resources retrieved from this link should be cached. PyPI index urls should generally have this set to False, for example.

**\_compare**(*other*, *method*)

```
_compare_key
_defining_class
_egg_fragment_re = re.compile('[#&]egg=([^&]*)')
_hash_re = re.compile('(sha1|sha224|sha384|sha256|sha512|md5)=([a-f0-9]+)')
_parsed_url
_subdirectory_fragment_re = re.compile('[#&]subdirectory=([^&]*)')
_url
cache_link_parsing
comes_from
egg_fragment
ext
file_path
filename
has_hash
hash
hash_name
is_artifact
is_existing_dir()
is_file
is_hash_allowed(hashes)
    Return True if the link has a hash and it is allowed.
is_vcs
is_wheel
is_yanked
netloc
    This can contain auth information.
path
requires_python
scheme
show_url
splitext()
subdirectory_fragment
url
```
# **url\_without\_fragment**

#### **yanked\_reason**

- pip\_shims.shims.**make\_abstract\_dist**(*install\_req*) Returns a Distribution for the given InstallRequirement
- pip\_shims.shims.**make\_distribution\_for\_install\_requirement**(*install\_req*) Returns a Distribution for the given InstallRequirement
- pip\_shims.shims.**make\_option\_group**(*group*, *parser*) Return an OptionGroup object group – assumed to be dict with 'name' and 'options' keys parser – an optparse Parser

**class** pip\_shims.shims.**PackageFinder**(*link\_collector*, *target\_python*, *allow\_yanked*, *format\_control=None*, *candidate\_prefs=None*, *ignore\_requires\_python=None*)

Bases: [object](https://docs.python.org/3/library/functions.html#object)

This finds packages.

This is meant to match easy\_install's technique for looking for packages, by reading pages and looking for appropriate links.

This constructor is primarily meant to be used by the create() class method and from tests.

#### **Parameters**

- **format\_control** A FormatControl object, used to control the selection of source packages / binary packages when consulting the index and links.
- **candidate\_prefs** Options to use when creating a CandidateEvaluator object.
- **\_log\_skipped\_link**(*link*, *reason*)
- **\_sort\_links**(*links*)

Returns elements of links in order, non-egg links first, egg links second, while eliminating duplicates

#### **allow\_all\_prereleases**

**classmethod create**(*link\_collector*, *selection\_prefs*, *target\_python=None*) Create a PackageFinder.

# Parameters

- **selection\_prefs** The candidate selection preferences, as a SelectionPreferences object.
- **target\_python** The target Python interpreter to use when checking compatibility. If None (the default), a TargetPython object will be constructed from the running Python.
- **evaluate\_links**(*link\_evaluator*, *links*)

Convert links that are candidates to InstallationCandidate objects.

#### **find\_all\_candidates**(*project\_name*)

Find all available InstallationCandidate for project\_name

This checks index\_urls and find\_links. All versions found are returned as an InstallationCandidate list.

See LinkEvaluator.evaluate\_link() for details on which files are accepted.

**find\_best\_candidate**(*project\_name*, *specifier=None*, *hashes=None*) Find matches for the given project and specifier.

> Parameters **specifier** – An optional object implementing *filter* (e.g. *packaging.specifiers.SpecifierSet*) to filter applicable versions.

Returns A *BestCandidateResult* instance.

# **find\_links**

```
find_requirement(req, upgrade)
```
Try to find a Link matching req

Expects req, an InstallRequirement and upgrade, a boolean Returns a InstallationCandidate if found, Raises DistributionNotFound or BestVersionAlreadyInstalled otherwise

```
get_install_candidate(link_evaluator, link)
```
If the link is a candidate for install, convert it to an InstallationCandidate and return it. Otherwise, return None.

**index\_urls**

```
make_candidate_evaluator(project_name, specifier=None, hashes=None)
    Create a CandidateEvaluator object to use.
```
**make\_link\_evaluator**(*project\_name*)

**prefer\_binary**

**process\_project\_url**(*project\_url*, *link\_evaluator*)

**search\_scope**

**set\_allow\_all\_prereleases**()

```
set_prefer_binary()
```
**target\_python**

```
trusted_hosts
```

```
class pip_shims.shims.CandidateEvaluator(project_name, supported_tags, specifier, pre-
                                                  fer_binary=False, allow_all_prereleases=False,
                                                  hashes=None)
```
Bases: [object](https://docs.python.org/3/library/functions.html#object)

Responsible for filtering and sorting candidates for installation based on what tags are valid.

Parameters **supported\_tags** – The PEP 425 tags supported by the target Python in order of preference (most preferred first).

#### **\_sort\_key**(*candidate*)

Function to pass as the *key* argument to a call to sorted() to sort InstallationCandidates by preference.

Returns a tuple such that tuples sorting as greater using Python's default comparison operator are more preferred.

The preference is as follows:

First and foremost, candidates with allowed (matching) hashes are always preferred over candidates without matching hashes. This is because e.g. if the only candidate with an allowed hash is yanked, we still want to use that candidate.

Second, excepting hash considerations, candidates that have been yanked (in the sense of PEP 592) are always less preferred than candidates that haven't been yanked. Then:

If not finding wheels, they are sorted by version only. If finding wheels, then the sort order is by version, then:

- 1. existing installs
- 2. wheels ordered via Wheel.support\_index\_min(self.\_supported\_tags)

3. source archives

If prefer binary was set, then all wheels are sorted above sources.

Note: it was considered to embed this logic into the Link comparison operators, but then different sdist links with the same version, would have to be considered equal

```
compute_best_candidate(candidates)
```
Compute and return a *BestCandidateResult* instance.

**classmethod create**(*project\_name*, *target\_python=None*, *prefer\_binary=False*, *allow\_all\_prereleases=False*, *specifier=None*, *hashes=None*) Create a CandidateEvaluator object.

Parameters

- **target\_python** The target Python interpreter to use when checking compatibility. If None (the default), a TargetPython object will be constructed from the running Python.
- **specifier** An optional object implementing *filter* (e.g. *packaging.specifiers.SpecifierSet*) to filter applicable versions.

*low\_all\_prereleases=False*)

• **hashes** – An optional collection of allowed hashes.

```
get_applicable_candidates(candidates)
```
Return the applicable candidates from a list of candidates.

# **sort\_best\_candidate**(*candidates*)

Return the best candidate per the instance's sort order, or None if no candidate is acceptable.

**class** pip\_shims.shims.**CandidatePreferences**(*prefer\_binary=False*, *al-*

Bases: [object](https://docs.python.org/3/library/functions.html#object)

Encapsulates some of the preferences for filtering and sorting InstallationCandidate objects.

Parameters **allow\_all\_prereleases** – Whether to allow all pre-releases.

**class** pip\_shims.shims.**LinkCollector**(*session*, *search\_scope*)

Bases: [object](https://docs.python.org/3/library/functions.html#object)

Responsible for collecting Link objects from all configured locations, making network requests as needed.

The class's main method is its collect\_links() method.

**collect\_links**(*project\_name*)

Find all available links for the given project name.

Returns All the Link objects (unfiltered), as a CollectedLinks object.

**classmethod create**(*session*, *options*, *suppress\_no\_index=False*)

Parameters

- **session** The Session to use to make requests.
- **suppress** no index Whether to ignore the –no-index option when constructing the SearchScope object.

#### **fetch\_page**(*location*)

Fetch an HTML page containing package links.

#### **find\_links**

**class** pip\_shims.shims.**LinkEvaluator**(*project\_name*, *canonical\_name*, *formats*, *target\_python*, *allow\_yanked*, *ignore\_requires\_python=None*)

Bases: [object](https://docs.python.org/3/library/functions.html#object)

Responsible for evaluating links for a particular project.

## **Parameters**

- **project\_name** The user supplied package name.
- **canonical\_name** The canonical package name.
- **formats** The formats allowed for this package. Should be a set with 'binary' or 'source' or both in it.
- **target\_python** The target Python interpreter to use when evaluating link compatibility. This is used, for example, to check wheel compatibility, as well as when checking the Python version, e.g. the Python version embedded in a link filename (or egg fragment) and against an HTML link's optional PEP 503 "data-requires-python" attribute.
- **allow\_yanked** Whether files marked as yanked (in the sense of PEP 592) are permitted to be candidates for install.
- **ignore\_requires\_python** Whether to ignore incompatible PEP 503 "data-requirespython" values in HTML links. Defaults to False.

### **\_py\_version\_re = re.compile('-py([123]\\.?[0-9]?)\$')**

# **evaluate\_link**(*link*)

Determine whether a link is a candidate for installation.

Returns A tuple (is\_candidate, result), where *result* is (1) a version string if *is\_candidate* is True, and (2) if *is\_candidate* is False, an optional string to log the reason the link fails to qualify.

**class** pip\_shims.shims.**TargetPython**(*platform=None*, *py\_version\_info=None*, *abi=None*, *implementation=None*)

Bases: [object](https://docs.python.org/3/library/functions.html#object)

Encapsulates the properties of a Python interpreter one is targeting for a package install, download, etc.

# Parameters

- **platform** A string or None. If None, searches for packages that are supported by the current system. Otherwise, will find packages that can be built on the platform passed in. These packages will only be downloaded for distribution: they will not be built locally.
- **py\_version\_info** An optional tuple of ints representing the Python version information to use (e.g. *sys.version\_info[:3]*). This can have length 1, 2, or 3 when provided.
- **abi** A string or None. This is passed to compatibility\_tags.py's get\_supported() function as is.
- **implementation** A string or None. This is passed to compatibility tags.py's get supported() function as is.

#### **\_given\_py\_version\_info**

#### **\_valid\_tags**

**abi**

# **format\_given**()

Format the given, non-None attributes for display.

#### **get\_tags**()

Return the supported PEP 425 tags to check wheel candidates against.

The tags are returned in order of preference (most preferred first).

#### **implementation**

**platform**

**py\_version**

# **py\_version\_info**

**class** pip\_shims.shims.**SearchScope**(*find\_links*, *index\_urls*) Bases: [object](https://docs.python.org/3/library/functions.html#object)

Encapsulates the locations that pip is configured to search.

**classmethod create**(*find\_links*, *index\_urls*) Create a SearchScope object after normalizing the *find\_links*.

**find\_links**

### **get\_formatted\_locations**()

**get\_index\_urls\_locations**(*project\_name*) Returns the locations found via self.index\_urls

Checks the url\_name on the main (first in the list) index and use this url\_name to produce all locations

#### **index\_urls**

**class** pip\_shims.shims.**SelectionPreferences**(*allow\_yanked*, *allow\_all\_prereleases=False*, *format\_control=None*, *prefer\_binary=False*, *ignore\_requires\_python=None*)

Bases: [object](https://docs.python.org/3/library/functions.html#object)

Encapsulates the candidate selection preferences for downloading and installing files.

Create a SelectionPreferences object.

#### **Parameters**

- **allow\_yanked** Whether files marked as yanked (in the sense of PEP 592) are permitted to be candidates for install.
- **format\_control** A FormatControl object or None. Used to control the selection of source packages / binary packages when consulting the index and links.
- **prefer\_binary** Whether to prefer an old, but valid, binary dist over a new source dist.
- **ignore\_requires\_python** Whether to ignore incompatible "Requires-Python" values in links. Defaults to False.

#### **allow\_all\_prereleases**

**allow\_yanked**

**format\_control**

**ignore\_requires\_python**

#### **prefer\_binary**

pip\_shims.shims.**parse\_requirements**(*filename*, *session*, *finder=None*, *comes\_from=None*, *op-*

*tions=None*, *constraint=False*)

Parse a requirements file and yield ParsedRequirement instances.

- **filename** Path or url of requirements file.
- **session** PipSession instance.
- **finder** Instance of pip.index.PackageFinder.
- **comes** from Origin description of requirements.
- **options** cli options.
- **constraint** If true, parsing a constraint file rather than requirements file.

pip\_shims.shims.**path\_to\_url**(*path*)

Convert a path to a file: URL. The path will be made absolute and have quoted path parts.

**exception** pip\_shims.shims.**PipError**

Bases: [Exception](https://docs.python.org/3/library/exceptions.html#Exception)

Base pip exception

**args**

#### **with\_traceback**()

Exception.with traceback(tb) – set self. traceback to tb and return self.

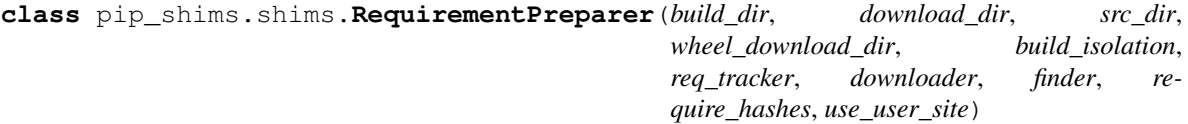

Bases: [object](https://docs.python.org/3/library/functions.html#object)

Prepares a Requirement

**\_download\_should\_save**

**\_ensure\_link\_req\_src\_dir**(*req*, *download\_dir*, *parallel\_builds*) Ensure source\_dir of a linked InstallRequirement.

**\_get\_linked\_req\_hashes**(*req*)

**\_log\_preparing\_link**(*req*) Log the way the link prepared.

```
prepare_editable_requirement(req)
    Prepare an editable requirement
```

```
prepare_installed_requirement(req, skip_reason)
    Prepare an already-installed requirement
```
- **prepare\_linked\_requirement**(*req*, *parallel\_builds=False*) Prepare a requirement to be obtained from req.link.
- **class** pip\_shims.shims.**RequirementSet**(*check\_supported\_wheels=True*) Bases: [object](https://docs.python.org/3/library/functions.html#object)

Create a RequirementSet.

- **add\_named\_requirement**(*install\_req*)
- **add\_requirement**(*install\_req*, *parent\_req\_name=None*, *extras\_requested=None*) Add install\_req as a requirement to install.

- **parent\_req\_name** The name of the requirement that needed this added. The name is used because when multiple unnamed requirements resolve to the same name, we could otherwise end up with dependency links that point outside the Requirements set. parent\_req must already be added. Note that None implies that this is a user supplied requirement, vs an inferred one.
- **extras\_requested** an iterable of extras used to evaluate the environment markers.

Returns Additional requirements to scan. That is either [] if the requirement is not applicable, or [install\_req] if the requirement is applicable and has just been added.

**add\_unnamed\_requirement**(*install\_req*)

**all\_requirements**

**get\_requirement**(*name*)

**has\_requirement**(*name*)

**class** pip\_shims.shims.**RequirementTracker**(*root*) Bases: [object](https://docs.python.org/3/library/functions.html#object)

**\_entry\_path**(*link*)

**add**(*req*)

Add an InstallRequirement to build tracking.

**cleanup**()

**remove**(*req*)

Remove an InstallRequirement from build tracking.

**track**(*req*)

**class** pip\_shims.shims.**TempDirectory**(*path=None*, *delete=<pip.\_internal.utils.temp\_dir.\_Default object>*, *kind='temp'*, *globally\_managed=False*)

Bases: [object](https://docs.python.org/3/library/functions.html#object)

Helper class that owns and cleans up a temporary directory.

This class can be used as a context manager or as an OO representation of a temporary directory.

# Attributes:

path Location to the created temporary directory

delete Whether the directory should be deleted when exiting (when used as a contextmanager)

# Methods:

cleanup() Deletes the temporary directory

When used as a context manager, if the delete attribute is True, on exiting the context the temporary directory is deleted.

```
_create(kind)
```
Create a temporary directory and store its path in self.path

```
cleanup()
```
Remove the temporary directory created and reset state

# **path**

```
pip_shims.shims.global_tempdir_manager()
```

```
pip_shims.shims.shim_unpack(*, unpack_fn=<pip_shims.models.ShimmedPathCollection object>,
                                  download_dir, tempdir_manager_provider=<pip_shims.models.ShimmedPathCollection
                                  object>, ireq=None, link=None, location=None, hashes=None,
                                  progress_bar='off ', only_download=None, down-
                                  loader_provider=<pip_shims.models.ShimmedPathCollection
```

```
object>, session=None)
```
Accepts all parameters that have been valid to pass to pip.\_internal.download.unpack\_url() and selects or drops parameters as needed before invoking the provided callable.

- **unpack**  $\textbf{fn}$  (Callable) A callable or shim referring to the pip implementation
- **download\_dir** ([str](https://docs.python.org/3/library/stdtypes.html#str)) The directory to download the file to
- **tempdir\_manager\_provider** (TShimmedFunc) A callable or shim referring to *global\_tempdir\_manager* function from pip or a shimmed no-op context manager

:param Optional[**InstallRequirement**] ireq: an Install Requirement instance, defaults to None :param Optional[**Link**] link: A Link instance, defaults to None.

#### **Parameters**

- **location** (Optional [\[str\]](https://docs.python.org/3/library/stdtypes.html#str)) A location or source directory if the target is a VCS url, defaults to None.
- **hashes** (*Optional* [Any]) A Hashes instance, defaults to None
- **progress\_bar** ([str](https://docs.python.org/3/library/stdtypes.html#str)) Indicates progress par usage during download, defatuls to off.
- **only\_download** (*Optional* [\[bool\]](https://docs.python.org/3/library/functions.html#bool)) Whether to skip install, defaults to None.
- **downloader\_provider** (Optional[[ShimmedPathCollection](#page-103-0)]) A downloader class to instantiate, if applicable.
- **session** (*Optional* [*Session]*) A PipSession instance, defaults to None.

Returns The result of unpacking the url.

# Return type [None](https://docs.python.org/3/library/constants.html#None)

```
pip_shims.shims.get_requirement_tracker()
```

```
class pip_shims.shims.Resolver(preparer, finder, wheel_cache, make_install_req, use_user_site,
                                        ignore_dependencies, ignore_installed, ignore_requires_python,
                                        force_reinstall, upgrade_strategy, py_version_info=None)
     Bases: pip._internal.resolution.base.BaseResolver
```
Resolves which packages need to be installed/uninstalled to perform the requested operation without breaking the requirements of any package.

```
_allowed_strategies = {'eager', 'only-if-needed', 'to-satisfy-only'}
```
#### **\_check\_skip\_installed**(*req\_to\_install*)

Check if req to install should be skipped.

This will check if the req is installed, and whether we should upgrade or reinstall it, taking into account all the relevant user options.

After calling this req\_to\_install will only have satisfied\_by set to None if the req\_to\_install is to be upgraded/reinstalled etc. Any other value will be a dist recording the current thing installed that satisfies the requirement.

Note that for vcs urls and the like we can't assess skipping in this routine - we simply identify that we need to pull the thing down, then later on it is pulled down and introspected to assess upgrade/ reinstalls etc.

Returns A text reason for why it was skipped, or None.

```
_find_requirement_link(req)
```

```
_get_abstract_dist_for(req)
```
Takes a InstallRequirement and returns a single AbstractDist representing a prepared variant of the same.

```
_is_upgrade_allowed(req)
```
#### **\_populate\_link**(*req*)

Ensure that if a link can be found for this, that it is found.

Note that req.link may still be None - if the requirement is already installed and not needed to be upgraded based on the return value of \_is\_upgrade\_allowed().

If preparent require hashes is True, don't use the wheel cache, because cached wheels, always built locally, have different hashes than the files downloaded from the index server and thus throw false hash mismatches. Furthermore, cached wheels at present have undeterministic contents due to file modification times.

# **\_resolve\_one**(*requirement\_set*, *req\_to\_install*)

Prepare a single requirements file.

Returns A list of additional InstallRequirements to also install.

```
_set_req_to_reinstall(req)
```
Set a requirement to be installed.

```
get_installation_order(req_set)
```
Create the installation order.

The installation order is topological - requirements are installed before the requiring thing. We break cycles at an arbitrary point, and make no other guarantees.

# **resolve**(*root\_reqs*, *check\_supported\_wheels*)

Resolve what operations need to be done

As a side-effect of this method, the packages (and their dependencies) are downloaded, unpacked and prepared for installation. This preparation is done by  $pip. operations.prepare.$ 

Once PyPI has static dependency metadata available, it would be possible to move the preparation to become a step separated from dependency resolution.

#### **class** pip\_shims.shims.**SafeFileCache**(*directory*)

Bases: pip.\_vendor.cachecontrol.cache.BaseCache

A file based cache which is safe to use even when the target directory may not be accessible or writable.

```
_get_cache_path(name)
```
**close**()

**delete**(*key*)

**get**(*key*)

**set**(*key*, *value*)

**class** pip\_shims.shims.**UninstallPathSet**(*dist*)

Bases: [object](https://docs.python.org/3/library/functions.html#object)

A set of file paths to be removed in the uninstallation of a requirement.

```
_allowed_to_proceed(verbose)
```
Display which files would be deleted and prompt for confirmation

```
_permitted(path)
```
Return True if the given path is one we are permitted to remove/modify, False otherwise.

**add**(*path*)

**add\_pth**(*pth\_file*, *entry*)

**commit**()

Remove temporary save dir: rollback will no longer be possible.

**classmethod from\_dist**(*dist*) **remove**(*auto\_confirm=False*, *verbose=False*) Remove paths in self.paths with confirmation (unless auto\_confirm is True). **rollback**() Rollback the changes previously made by remove(). pip\_shims.shims.**url\_to\_path**(*url*) Convert a file: URL to a path. **class** pip\_shims.shims.**VcsSupport** Bases: [object](https://docs.python.org/3/library/functions.html#object) **\_registry = {'bzr': <pip.\_internal.vcs.bazaar.Bazaar object>, 'git': <pip.\_internal.vcs.git.Git object>, 'hg': <pip.\_internal.vcs.mercurial.Mercurial object>, 'svn': <pip.\_internal.vcs.subversion.Subversion object>} all\_schemes backends dirnames get\_backend**(*name*) Return a VersionControl object or None.

**get\_backend\_for\_dir**(*location*) Return a VersionControl object if a repository of that type is found at the given directory.

**get\_backend\_for\_scheme**(*scheme*) Return a VersionControl object or None.

**register**(*cls*)

```
schemes = ['ssh', 'git', 'hg', 'bzr', 'sftp', 'svn']
```
**unregister**(*name*)

**class** pip\_shims.shims.**Wheel**(*filename*) Bases: [object](https://docs.python.org/3/library/functions.html#object)

```
get_formatted_file_tags()
```
Return the wheel's tags as a sorted list of strings.

#### **support\_index\_min**(*tags*)

Return the lowest index that one of the wheel's file\_tag combinations achieves in the given list of supported tags.

For example, if there are 8 supported tags and one of the file tags is first in the list, then return 0.

Parameters **tags** – the PEP 425 tags to check the wheel against, in order with most preferred first.

Raises **[ValueError](https://docs.python.org/3/library/exceptions.html#ValueError)** – If none of the wheel's file tags match one of the supported tags.

# **supported**(*tags*)

Return whether the wheel is compatible with one of the given tags.

Parameters **tags** – the PEP 425 tags to check the wheel against.

 $wheel_file_re = re.compile('^(?P  $( (-?P**build>\\**)\n$$ 

**class** pip\_shims.shims.**WheelCache**(*cache\_dir*, *format\_control*) Bases: pip.\_internal.cache.Cache

Wraps EphemWheelCache and SimpleWheelCache into a single Cache

This Cache allows for gracefully degradation, using the ephem wheel cache when a certain link is not found in the simple wheel cache first.

```
_get_cache_path_parts(link)
```
Get parts of part that must be os.path.joined with cache\_dir

```
_get_cache_path_parts_legacy(link)
```
Get parts of part that must be os.path.joined with cache dir

Legacy cache key (pip < 20) for compatibility with older caches.

- **\_get\_candidates**(*link*, *canonical\_package\_name*)
- **get**(*link*, *package\_name*, *supported\_tags*) Returns a link to a cached item if it exists, otherwise returns the passed link.
- **get\_cache\_entry**(*link*, *package\_name*, *supported\_tags*) Returns a CacheEntry with a link to a cached item if it exists or None. The cache entry indicates if the item was found in the persistent or ephemeral cache.
- **get\_ephem\_path\_for\_link**(*link*)

**get\_path\_for\_link**(*link*) Return a directory to store cached items in for link.

**get\_path\_for\_link\_legacy**(*link*)

```
pip_shims.shims.build(requirements, wheel_cache, build_options, global_options)
     Build wheels.
```
Returns The list of InstallRequirement that succeeded to build and the list of InstallRequirement that failed to build.

```
pip_shims.shims.build_one(req, output_dir, build_options, global_options)
     Build one wheel.
```
Returns The filename of the built wheel, or None if the build failed.

pip\_shims.shims.**build\_one\_inside\_env**(*req*, *output\_dir*, *build\_options*, *global\_options*)

```
class pip_shims.shims.AbstractDistribution(req)
   object
```
A base class for handling installable artifacts.

The requirements for anything installable are as follows:

- we must be able to determine the requirement name (or we can't correctly handle the non-upgrade case).
- for packages with setup requirements, we must also be able to determine their requirements without installing additional packages (for the same reason as run-time dependencies)
- we must be able to create a Distribution object exposing the above metadata.

```
_abc_impl = <_abc_data object>
```
**get\_pkg\_resources\_distribution**()

**prepare\_distribution\_metadata**(*finder*, *build\_isolation*)

```
class pip_shims.shims.InstalledDistribution(req)
```
Bases: pip.\_internal.distributions.base.AbstractDistribution

Represents an installed package.

This does not need any preparation as the required information has already been computed.

**\_abc\_impl = <\_abc\_data object>**

**get\_pkg\_resources\_distribution**()

**prepare\_distribution\_metadata**(*finder*, *build\_isolation*)

#### **class** pip\_shims.shims.**SourceDistribution**(*req*)

Bases: pip. internal.distributions.base.AbstractDistribution

Represents a source distribution.

The preparation step for these needs metadata for the packages to be generated, either using PEP 517 or using the legacy *setup.py egg\_info*.

### **\_abc\_impl = <\_abc\_data object>**

**\_setup\_isolation**(*finder*)

**get\_pkg\_resources\_distribution**()

**prepare\_distribution\_metadata**(*finder*, *build\_isolation*)

### **class** pip\_shims.shims.**WheelDistribution**(*req*)

Bases: pip.\_internal.distributions.base.AbstractDistribution

Represents a wheel distribution.

This does not need any preparation as wheels can be directly unpacked.

# **\_abc\_impl = <\_abc\_data object>**

### **get\_pkg\_resources\_distribution**()

Loads the metadata from the wheel file into memory and returns a Distribution that uses it, not relying on the wheel file or requirement.

#### **prepare\_distribution\_metadata**(*finder*, *build\_isolation*)

pip\_shims.shims.**wheel\_cache**(*cache\_dir=None*, *format\_control=None*, *\**, *wheel\_cache\_provider=<pip\_shims.models.ShimmedPathCollection object>*, *format\_control\_provider=<pip\_shims.models.ShimmedPathCollection object>*, *tempdir\_manager\_provider=<pip\_shims.models.ShimmedPathCollection object>*)

pip\_shims.shims.**get\_package\_finder**(*install\_cmd=None*, *options=None*, *session=None*, *platform=None*, *python\_versions=None*, *abi=None*, *implementation=None*, *target\_python=None*, *ignore\_requires\_python=None*, *\**, *target\_python\_builder=<class 'pip.\_internal.models.target\_python.TargetPython'>*, *install\_cmd\_provider=<pip\_shims.models.ShimmedPathCollection object>*)

Shim for compatibility to generate package finders.

Build and return a PackageFinder instance using the InstallCommand helper method to construct the finder, shimmed with backports as needed for compatibility.

- install\_cmd\_provider ([ShimmedPathCollection](#page-103-0)) A shim for providing new install command instances.
- **install** cmd A InstallCommand instance which is used to generate the finder.
- **options** (optparse.Values) An optional optparse.Values instance generated by calling *install\_cmd.parser.parse\_args()* typically.
- **session** An optional session instance, can be created by the *install\_cmd*.
- **platform** (*Optional* [\[str\]](https://docs.python.org/3/library/stdtypes.html#str)) An optional platform string, e.g. linux\_x86\_64
- **..]] python\_versions** (Optional[Tuple[\[str,](https://docs.python.org/3/library/stdtypes.html#str)) A tuple of 2-digit strings representing python versions, e.g.  $('27", '35", '36", '37".\)$
- **abi**  $(\text{Optional}[str])$  $(\text{Optional}[str])$  $(\text{Optional}[str])$  The target abi to support, e.g. "cp38"
- **implementation** (*Optional* [\[str\]](https://docs.python.org/3/library/stdtypes.html#str)) An optional implementation string for limiting searches to a specific implementation, e.g. "cp" or "py"
- target\_python A TargetPython instance (will be translated to alternate arguments if necessary on incompatible pip versions).
- **ignore\_requires\_python** (Optional[\[bool\]](https://docs.python.org/3/library/functions.html#bool)) Whether to ignore *requires\_python* on resulting candidates, only valid after pip version 19.3.1
- **target\_python\_builder** A 'TargetPython' builder (e.g. the class itself, uninstantiated)

Returns A pip. internal.index.package finder.PackageFinder instance

Return type pip.\_internal.index.package\_finder.PackageFinder

Example

```
>>> from pip_shims.shims import InstallCommand, get_package_finder
>>> install_cmd = InstallCommand()
>>> finder = get_package_finder(
... install_cmd, python_versions=("27", "35", "36", "37", "38"),
˓→implementation="
cp"
... )
>>> candidates = finder.find_all_candidates("requests")
>>> requests_222 = next(iter(c for c in candidates if c.version.public == "2.22.0
\leftrightarrow"))
>>> requests_222
<InstallationCandidate('requests', <Version('2.22.0')>, <Link https://files.
˓→pythonhos
ted.org/packages/51/bd/
˓→23c926cd341ea6b7dd0b2a00aba99ae0f828be89d72b2190f27c11d4b7fb/r
equests-2.22.0-py2.py3-none-any.whl
˓→#sha256=9cf5292fcd0f598c671cfc1e0d7d1a7f13bb8085e9
a590f48c010551dc6c4b31 (from https://pypi.org/simple/requests/) (requires-python:>
ightharpoonup=2.
7, !=3.0.*, !=3.1.*, !=3.2.*, !=3.3.*, !=3.4.*)>)>
```
pip\_shims.shims.**make\_preparer**(*\**, *preparer\_fn=<pip\_shims.models.ShimmedPathCollection object>*, *req\_tracker\_fn=<pip\_shims.models.ShimmedPathCollection object>*, *build\_dir=None*, *src\_dir=None*, *download\_dir=None*, *wheel\_download\_dir=None*, *progress\_bar='off '*, *build\_isolation=False*, *session=None*, *finder=None*, *options=None*, *require\_hashes=None*, *use\_user\_site=None*, *req\_tracker=None*, *install\_cmd\_provider=<pip\_shims.models.ShimmedPathCollection object>*, *downloader\_provider=<pip\_shims.models.ShimmedPathCollection object>*, *install\_cmd=None*, *finder\_provider=<pip\_shims.models.ShimmedPathCollection object>*) Creates a requirement preparer for preparing pip requirements.

Provides a compatibilty shim that accepts all previously valid arguments and discards any that are no longer used.

Raises

- **[TypeError](https://docs.python.org/3/library/exceptions.html#TypeError)** No requirement tracker provided and one cannot be generated
- **[TypeError](https://docs.python.org/3/library/exceptions.html#TypeError)** No valid sessions provided and one cannot be generated
- **[TypeError](https://docs.python.org/3/library/exceptions.html#TypeError)** No valid finders provided and one cannot be generated

# Parameters

- **preparer\_fn** (TShimmedFunc) Callable or shim for generating preparers.
- **req\_tracker\_fn** (Optional [TShimmedFunc]) Callable or shim for generating requirement trackers, defualts to None
- **build\_dir** (Optional [\[str\]](https://docs.python.org/3/library/stdtypes.html#str)) Directory for building packages and wheels, defaults to None
- **src\_dir** (*Optional* [\[str\]](https://docs.python.org/3/library/stdtypes.html#str)) Directory to find or extract source files, defaults to None
- **download\_dir** (Optional [\[str\]](https://docs.python.org/3/library/stdtypes.html#str)) Target directory to download files, defaults to None
- **wheel\_download\_dir** (Optional[\[str\]](https://docs.python.org/3/library/stdtypes.html#str)) Target directoryto download wheels, defaults to None
- **progress** bar  $(str)$  $(str)$  $(str)$  Whether to display a progress bar, defaults to off
- **build isolation** ([bool](https://docs.python.org/3/library/functions.html#bool)) Whether to build requirements in isolation, defaults to False
- **session** (*Optional* [*TSession]*) Existing session to use for getting requirements, defaults to None
- **finder** (*Optional* [TFinder]) The package finder to use during resolution, defaults to None
- **options** (*Optional* [Values]) Pip options to use if needed, defaults to None
- **require\_hashes** (Optional [\[bool\]](https://docs.python.org/3/library/functions.html#bool)) Whether to require hashes for preparation
- **use\_user\_site** (Optional[\[bool\]](https://docs.python.org/3/library/functions.html#bool)) Whether to use the user site directory for preparing requirements
- **TShimmedFunc]] req\_tracker** (Optional[Union[TReqTracker,) The requirement tracker to use for building packages, defaults to None
- **downloader** provider (Optional [TShimmedFunc]) A downloader provider
- **install\_cmd** (Optional[TCommandInstance]) The install command used to create the finder, session, and options if needed, defaults to None
- finder\_provider (Optional [TShimmedFunc]) A package finder provider

Yield A new requirement preparer instance

Return type ContextManager[RequirementPreparer]

Example

```
>>> from pip_shims.shims import (
        ... InstallCommand, get_package_finder, make_preparer, get_requirement_tracker
... )
```
(continues on next page)

(continued from previous page)

```
>>> install_cmd = InstallCommand()
>>> pip_options, _ = install_cmd.parser.parse_args([])
>>> session = install_cmd._build_session(pip_options)
>>> finder = get_package_finder(
... install_cmd, session=session, options=pip_options
... )
>>> with make_preparer(
... options=pip_options, finder=finder, session=session, install_cmd=ic
... ) as preparer:
... print(preparer)
<pip._internal.operations.prepare.RequirementPreparer object at 0x7f8a2734be80>
```
pip\_shims.shims.**get\_resolver**(*\**, *resolver\_fn=<pip\_shims.models.ShimmedPathCollection object>*, *install\_req\_provider=<pip\_shims.models.ShimmedPathCollection object>*, *format\_control\_provider=<pip\_shims.models.ShimmedPathCollection object>*, *wheel\_cache\_provider=<pip\_shims.models.ShimmedPathCollection object>*, *finder=None*, *upgrade\_strategy='to-*

*satisfy-only'*, *force\_reinstall=None*, *ignore\_dependencies=None*, *ignore\_requires\_python=None*, *ignore installed=True*, *use user site=False*, *isolated=None*, *wheel\_cache=None*, *preparer=None*, *session=None*, *options=None*, *make\_install\_req=None*, *install\_cmd\_provider=<pip\_shims.models.ShimmedPathCollection object>*, *install\_cmd=None*, *use\_pep517=True*)

A resolver creation compatibility shim for generating a resolver.

Consumes any argument that was previously used to instantiate a resolver, discards anything that is no longer valid.

Note: This is only valid for  $pip >= 10.0.0$ 

## Raises

- **[ValueError](https://docs.python.org/3/library/exceptions.html#ValueError)** A session is required but not provided and one cannot be created
- **[ValueError](https://docs.python.org/3/library/exceptions.html#ValueError)** A finder is required but not provided and one cannot be created
- **[ValueError](https://docs.python.org/3/library/exceptions.html#ValueError)** An install requirement provider is required and has not been provided

- **resolver\_fn** (TShimmedFunc) The resolver function used to create new resolver instances.
- **install\_req\_provider** (*TShimmedFunc*) The provider function to use to generate install requirements if needed.
- **format** control provider (TShimmedFunc) The provider function to use to generate a format\_control instance if needed.
- **wheel\_cache\_provider** (TShimmedFunc) The provider function to use to generate a wheel cache if needed.
- **finder** (*Optional* [*TFinder*]) The package finder to use during resolution, defaults to None.
- **upgrade\_strategy** ([str](https://docs.python.org/3/library/stdtypes.html#str)) Upgrade strategy to use, defaults to only-if-needed.
- **force** reinstall  $(Optional[bool])$  $(Optional[bool])$  $(Optional[bool])$  Whether to simulate or assume package reinstallation during resolution, defaults to None
- **ignore\_dependencies** (Optional[\[bool\]](https://docs.python.org/3/library/functions.html#bool)) Whether to ignore package dependencies, defaults to None
- **ignore requires python** (Optional [\[bool\]](https://docs.python.org/3/library/functions.html#bool)) Whether to ignore indicated required\_python versions on packages, defaults to None
- **ignore\_installed** ([bool](https://docs.python.org/3/library/functions.html#bool)) Whether to ignore installed packages during resolution, defaults to True
- **use\_user\_site** ([bool](https://docs.python.org/3/library/functions.html#bool)) Whether to use the user site location during resolution, defaults to False
- **isolated** (*Optional* [\[bool\]](https://docs.python.org/3/library/functions.html#bool)) Whether to isolate the resolution process, defaults to None
- **wheel\_cache** (Optional[TWheelCache]) The wheel cache to use, defaults to None
- **preparer** (*Optional* [*TPreparer*]) The requirement preparer to use, defaults to None
- **session** (*Optional* [*TSession]*) Existing session to use for getting requirements, defaults to None
- **options** (*Optional* [*Values*]) Pip options to use if needed, defaults to None
- **make\_install\_req** (Optional[functools.partial]) The partial function to pass in to the resolver for actually generating install requirements, if necessary
- install\_cmd (Optional [TCommandInstance]) The install command used to create the finder, session, and options if needed, defaults to None.
- **use\_pep517** ([bool](https://docs.python.org/3/library/functions.html#bool)) Whether to use the pep517 build process.

Returns A new resolver instance.

Return type Resolver

Example

```
>>> import os
>>> from tempdir import TemporaryDirectory
>>> from pip_shims.shims import (
... InstallCommand, get_package_finder, make_preparer, get_requirement_
˓→tracker,
... get_resolver, InstallRequirement, RequirementSet
... )
>>> install_cmd = InstallCommand()
>>> pip_options, _ = install_cmd.parser.parse_args([])
>>> session = install_cmd._build_session(pip_options)
>>> finder = get_package_finder(
... install_cmd, session=session, options=pip_options
... )
>>> wheel_cache = WheelCache(USER_CACHE_DIR, FormatControl(None, None))
>>> with TemporaryDirectory() as temp_base:
... reqset = RequirementSet()
... ireq = InstallRequirement.from_line("requests")
... ireq.is_direct = True
... build_dir = os.path.join(temp_base, "build")
```
(continues on next page)

(continued from previous page)

```
... src_dir = os.path.join(temp_base, "src")
... ireq.build_location(build_dir)
... with make_preparer(
... options=pip_options, finder=finder, session=session,
... build_dir=build_dir, install_cmd=install_cmd,
... ) as preparer:
... resolver = get_resolver(
... finder=finder, ignore_dependencies=False, ignore_requires_
˓→python=True,
... being preparer-preparer, session=session, options-pip_options,
... install_cmd=install_cmd, wheel_cache=wheel_cache,
... )
... resolver.require_hashes = False
... reqset.add_requirement(ireq)
... results = resolver.resolve(reqset)
... #reqset.cleanup_files()
... for result_req in reqset.requirements:
... print(result_req)
requests
chardet
certifi
urllib3
idna
```
pip\_shims.shims.**get\_requirement\_set**(*install\_command=None*, *\**,

*req\_set\_provider=<pip\_shims.models.ShimmedPathCollection object>*, *build\_dir=None*, *src\_dir=None*, *download\_dir=None*, *wheel\_download\_dir=None*, *session=None*, *wheel\_cache=None*, *upgrade=False*, *upgrade\_strategy=None*, *ignore\_installed=False*, *ignore\_dependencies=False*, *force\_reinstall=False*, *use\_user\_site=False*, *isolated=False*, *ignore\_requires\_python=False*, *require\_hashes=None*, *cache\_dir=None*, *options=None*, *install\_cmd\_provider=<pip\_shims.models.ShimmedPathCollection object>*, *wheel\_cache\_provider=<pip\_shims.models.ShimmedPathCollection object>*)

Creates a requirement set from the supplied parameters.

Not all parameters are passed through for all pip versions, but any invalid parameters will be ignored if they are not needed to generate a requirement set on the current pip version.

:param **[ShimmedPathCollection](#page-103-0)** wheel\_cache\_provider: A context manager provider which resolves to a *WheelCache* instance

Parameters **install\_command** – A InstallCommand instance which is used to generate the finder.

:param **[ShimmedPathCollection](#page-103-0)** req\_set\_provider: A provider to build requirement set instances.

- **build\_dir** ([str](https://docs.python.org/3/library/stdtypes.html#str)) The directory to build requirements in. Removed in pip 10, defeaults to None
- **source\_dir**  $(str)$  $(str)$  $(str)$  The directory to use for source requirements. Removed in pip 10, defaults to None
- **download dir**  $(s \tau r)$  The directory to download requirement artifacts to. Removed in pip 10, defaults to None
- **wheel\_download\_dir** ([str](https://docs.python.org/3/library/stdtypes.html#str)) The directory to download wheels to. Removed in pip 10, defaults ot None

# :param **Session** session: The pip session to use. Removed in pip 10, defaults to None

# **Parameters**

- **wheel\_cache** ([WheelCache](#page-123-0)) The pip WheelCache instance to use for caching wheels. Removed in pip 10, defaults to None
- **upgrade** ([bool](https://docs.python.org/3/library/functions.html#bool)) Whether to try to upgrade existing requirements. Removed in pip 10, defaults to False.
- **upgrade\_[str](https://docs.python.org/3/library/stdtypes.html#str)ategy**  $(s \nmid r)$  The upgrade strategy to use, e.g. "only-if-needed". Removed in pip 10, defaults to None.
- **ignore\_installed** ([bool](https://docs.python.org/3/library/functions.html#bool)) Whether to ignore installed packages when resolving. Removed in pip 10, defaults to False.
- **ignore dependencies**  $(b \circ o1)$  Whether to ignore dependencies of requirements when resolving. Removed in pip 10, defaults to False.
- **force\_reinstall** ([bool](https://docs.python.org/3/library/functions.html#bool)) Whether to force reinstall of packages when resolving. Removed in pip 10, defaults to False.
- **use\_user\_site** ([bool](https://docs.python.org/3/library/functions.html#bool)) Whether to use user site packages when resolving. Removed in pip 10, defaults to False.
- **isolated** ( $boo1$ ) Whether to resolve in isolation. Removed in pip 10, defaults to False.
- **ignore\_requires\_python** ([bool](https://docs.python.org/3/library/functions.html#bool)) Removed in pip 10, defaults to False.
- **require\_hashes** ([bool](https://docs.python.org/3/library/functions.html#bool)) Whether to require hashes when resolving. Defaults to False.
- **options** (Values) An Values instance from an install cmd
- **install\_cmd\_provider** ([ShimmedPathCollection](#page-103-0)) A shim for providing new install command instances.

Returns A new requirement set instance

Return type RequirementSet

pip\_shims.shims.**resolve**(*ireq*, *\**, *reqset\_provider=<pip\_shims.models.ShimmedPathCollection object>*, *req\_tracker\_provider=<pip\_shims.models.ShimmedPathCollection object>*, *install\_cmd\_provider=<pip\_shims.models.ShimmedPathCollection object>*, *install\_command=None*, *finder\_provider=<pip\_shims.models.ShimmedPathCollection object>*, *resolver\_provider=<pip\_shims.models.ShimmedPathCollection object>*, *wheel\_cache\_provider=<pip\_shims.models.ShimmedPathCollection object>*, *format\_control\_provider=<pip\_shims.models.ShimmedPathCollection object>*, *make\_preparer\_provider=<pip\_shims.models.ShimmedPathCollection object>*, *tempdir\_manager\_provider=<pip\_shims.models.ShimmedPathCollection object>*, *options=None*, *session=None*, *resolver=None*, *finder=None*, *upgrade\_strategy='to-satisfy-only'*, *force\_reinstall=None*, *ignore\_dependencies=None*, *ignore\_requires\_python=None*, *ignore\_installed=True*, *use\_user\_site=False*, *isolated=None*, *build\_dir=None*, *source\_dir=None*, *download\_dir=None*, *cache\_dir=None*, *wheel\_download\_dir=None*, *wheel\_cache=None*, *require\_hashes=None*, *check\_supported\_wheels=True*)

Resolves the provided InstallRequirement, returning a dictionary.

Maps a dictionary of names to corresponding InstallRequirement values.

:param **InstallRequirement** ireq: An InstallRequirement to initiate the resolution process

:**param** *[ShimmedPathCollection](#page-103-0)* reqset provider: A provider to build requirement set instances.

:param **[ShimmedPathCollection](#page-103-0)** req\_tracker\_provider: A provider to build requirement tracker instances

### Parameters

- **install\_cmd\_provider** ([ShimmedPathCollection](#page-103-0)) A shim for providing new install command instances.
- **install\_command** (Optional[TCommandInstance]) The install command used to create the finder, session, and options if needed, defaults to None.

:param **[ShimmedPathCollection](#page-103-0)** finder\_provider: A provider to package finder instances.

:param **[ShimmedPathCollection](#page-103-0)** resolver\_provider: A provider to build resolver instances

#### **Parameters**

- **wheel\_cache\_provider** (TShimmedFunc) The provider function to use to generate a wheel cache if needed.
- **format\_control\_provider** (TShimmedFunc) The provider function to use to generate a format\_control instance if needed.
- **make\_preparer\_provider** (TShimmedFunc) Callable or shim for generating preparers.
- **tempdir\_manager\_provider** (Optional[TShimmedFunc]) Shim for generating tempdir manager for pip temporary directories
- **options** (Optional [Values]) Pip options to use if needed, defaults to None
- **session** (*Optional* [*TSession]*) Existing session to use for getting requirements, defaults to None

#### :param **Resolver** resolver: A pre-existing resolver instance to use for resolution

- **finder** (*Optional* [TFinder]) The package finder to use during resolution, defaults to None.
- **upgrade\_strategy** ([str](https://docs.python.org/3/library/stdtypes.html#str)) Upgrade strategy to use, defaults to only-if-needed.
- **force\_reinstall** (Optional [\[bool\]](https://docs.python.org/3/library/functions.html#bool)) Whether to simulate or assume package reinstallation during resolution, defaults to None
- **ignore\_dependencies** (*Optional* [\[bool\]](https://docs.python.org/3/library/functions.html#bool)) Whether to ignore package dependencies, defaults to None
- **ignore\_requires\_python** (Optional [\[bool\]](https://docs.python.org/3/library/functions.html#bool)) Whether to ignore indicated required\_python versions on packages, defaults to None
- **ignore\_installed** (*[bool](https://docs.python.org/3/library/functions.html#bool)*) Whether to ignore installed packages during resolution, defaults to True
- **use\_user\_site** ([bool](https://docs.python.org/3/library/functions.html#bool)) Whether to use the user site location during resolution, defaults to False
- **isolated** (*Optional* [\[bool\]](https://docs.python.org/3/library/functions.html#bool)) Whether to isolate the resolution process, defaults to None
- **build dir** (*Optional* [\[str\]](https://docs.python.org/3/library/stdtypes.html#str)) Directory for building packages and wheels, defaults to None
- **source\_dir**  $(str)$  $(str)$  $(str)$  The directory to use for source requirements. Removed in pip 10, defaults to None
- **download\_dir** (*Optional* [\[str\]](https://docs.python.org/3/library/stdtypes.html#str)) Target directory to download files, defaults to None
- **cache\_dir** ([str](https://docs.python.org/3/library/stdtypes.html#str)) The cache directory to use for caching artifacts during resolution
- **wheel\_download\_dir** (Optional [\[str\]](https://docs.python.org/3/library/stdtypes.html#str)) Target directoryto download wheels, defaults to None
- **wheel\_cache** (*Optional* [TWheelCache]) The wheel cache to use, defaults to None
- **require\_hashes** ([bool](https://docs.python.org/3/library/functions.html#bool)) Whether to require hashes when resolving. Defaults to False.
- **check\_supported\_wheels** (*[bool](https://docs.python.org/3/library/functions.html#bool)*) Whether to check support of wheels before including them in resolution.
- **Returns A** dictionary mapping requirements to corresponding :class:'~pip.\_internal.req.req\_install.InstallRequirement's

Return type InstallRequirement

# Example

```
>>> from pip_shims.shims import resolve, InstallRequirement
>>> ireq = InstallRequirement.from_line("requests>=2.20")
>>> results = resolve(ireq)
>>> for k, v in results.items():
      print ("{0}: {1!r}".format (k, v))
requests: <InstallRequirement object: requests>=2.20 from https://files.
˓→pythonhosted.
org/packages/51/bd/23c926cd341ea6b7dd0b2a00aba99ae0f828be89d72b2190f27c11d4b7fb/
˓→reque
sts-2.22.0-py2.py3-none-any.whl
˓→#sha256=9cf5292fcd0f598c671cfc1e0d7d1a7f13bb8085e9a590 (continues on next page)
```
(continued from previous page)

```
f48c010551dc6c4b31 editable=False>
idna: <InstallRequirement object: idna<2.9,>=2.5 from https://files.pythonhosted.
˓→org/
packages/14/2c/cd551d81dbe15200be1cf41cd03869a46fe7226e7450af7a6545bfc474c9/idna-
\rightarrow 2.8-py2.py3-none-any.whl
˓→#sha256=ea8b7f6188e6fa117537c3df7da9fc686d485087abf6ac197f9c46432
f7e4a3c (from requests>=2.20) editable=False>
urllib3: <InstallRequirement object: urllib3!=1.25.0, !=1.25.1, <1.26, >=1.21.1 from
\rightarrowhtt
ps://files.pythonhosted.org/packages/b4/40/
˓→a9837291310ee1ccc242ceb6ebfd9eb21539649f19
3a7c8c86ba15b98539/urllib3-1.25.7-py2.py3-none-any.whl
˓→#sha256=a8a318824cc77d1fd4b2bec
2ded92646630d7fe8619497b142c84a9e6f5a7293 (from requests>=2.20) editable=False>
chardet: <InstallRequirement object: chardet<3.1.0,>=3.0.2 from https://files.
˓→pythonh
osted.org/packages/bc/a9/
˓→01ffebfb562e4274b6487b4bb1ddec7ca55ec7510b22e4c51f14098443b8
/chardet-3.0.4-py2.py3-none-any.whl
˓→#sha256=fc323ffcaeaed0e0a02bf4d117757b98aed530d9ed
4531e3e15460124c106691 (from requests>=2.20) editable=False>
certifi: <InstallRequirement object: certifi>=2017.4.17 from https://files.
˓→pythonhost
ed.org/packages/18/b0/
˓→8146a4f8dd402f60744fa380bc73ca47303cccf8b9190fd16a827281eac2/ce
rtifi-2019.9.11-py2.py3-none-any.whl
˓→#sha256=fd7c7c74727ddcf00e9acd26bba8da604ffec95bf
1c2144e67aff7a8b50e6cef (from requests>=2.20) editable=False>
```
pip\_shims.shims.**build\_wheel**(*req=None*, *reqset=None*, *output\_dir=None*, *preparer=None*, *wheel\_cache=None*, *build\_options=None*, *global\_options=None*, *check\_binary\_allowed=None*, *no\_clean=False*, *session=None*, *finder=None*, *install\_command=None*, *req\_tracker=None*, *build\_dir=None*, *src\_dir=None*, *download\_dir=None*, *wheel\_download\_dir=None*, *cache\_dir=None*, *use\_user\_site=False*, *use\_pep517=None*, *\**, *format\_control\_provider=<pip\_shims.models.ShimmedPathCollection object>*, *wheel\_cache\_provider=<pip\_shims.models.ShimmedPathCollection object>*, *preparer\_provider=<pip\_shims.models.ShimmedPathCollection object>*, *wheel\_builder\_provider=<pip\_shims.models.ShimmedPathCollection object>*, *build\_one\_provider=<pip\_shims.models.ShimmedPathCollection object>*, *build\_one\_inside\_env\_provider=<pip\_shims.models.ShimmedPathCollection object>*, *build\_many\_provider=<pip\_shims.models.ShimmedPathCollection object>*, *install\_command\_provider=<pip\_shims.models.ShimmedPathCollection object>*, *finder\_provider=None*, *reqset\_provider=<pip\_shims.models.ShimmedPathCollection object>*)

Build a wheel or a set of wheels

Raises **[TypeError](https://docs.python.org/3/library/exceptions.html#TypeError)** – Raised when no requirements are provided

- **req** (Optional[TInstallRequirement]) An *InstallRequirement* to build
- **reqset** (Optional[TReqSet]) A *RequirementSet* instance (*pip<10*) or an iterable

of *InstallRequirement* instances (*pip>=10*) to build

- **output\_dir** (Optional [\[str\]](https://docs.python.org/3/library/stdtypes.html#str)) Target output directory, only useful when building one wheel using pip>=20.0
- **preparer** (Optional [TPreparer]) A preparer instance, defaults to None
- **wheel cache** (*Optional* [TWheelCache]) A wheel cache instance, defaults to None
- **build\_options** (Optional[List[\[str\]](https://docs.python.org/3/library/stdtypes.html#str)]) A list of build options to pass in
- **global\_options** (*Optional [List [\[str\]](https://docs.python.org/3/library/stdtypes.html#str)]*) A list of global options to pass in
- **bool]] check\_binary\_allowed** (Optional [Callable [TInstallRequirement, ) – A callable to check whether we are allowed to build and cache wheels for an ireq
- **no** clean  $(boo1)$  Whether to avoid cleaning up wheels
- **session** (Optional[TSession]) A *PipSession* instance to pass to create a *finder* if necessary
- **finder** (*Optional* [TFinder]) A *PackageFinder* instance to use for generating a *WheelBuilder* instance on *pip<20*
- **install\_command** (Optional[TCommandInstance]) The install command used to create the finder, session, and options if needed, defaults to None.
- **req tracker** (Optional [TReqTracker]) An optional requirement tracker instance, if one already exists
- **build\_dir** (Optional [\[str\]](https://docs.python.org/3/library/stdtypes.html#str)) Passthrough parameter for building preparer
- **src\_dir** (Optional [\[str\]](https://docs.python.org/3/library/stdtypes.html#str)) Passthrough parameter for building preparer
- **download\_dir** (*Optional* [\[str\]](https://docs.python.org/3/library/stdtypes.html#str)) Passthrough parameter for building preparer
- **wheel\_download\_dir** (Optional [\[str\]](https://docs.python.org/3/library/stdtypes.html#str)) Passthrough parameter for building preparer
- **cache\_dir** (Optional [\[str\]](https://docs.python.org/3/library/stdtypes.html#str)) Passthrough cache directory for wheel cache options
- **use\_user\_site** ([bool](https://docs.python.org/3/library/functions.html#bool)) Whether to use the user site directory when preparing install requirements on *pip<20*
- **use** pep517 (*Optional* [\[bool\]](https://docs.python.org/3/library/functions.html#bool)) When set to *True* or *False*, prefers building with or without pep517 as specified, otherwise uses requirement preference. Only works for single requirements.
- **format** control provider (*Optional* [TShimmedFunc]) A provider for the *FormatControl* class
- **wheel\_cache\_provider** (Optional[TShimmedFunc]) A provider for the *WheelCache* class
- **preparer\_provider** (Optional[TShimmedFunc]) A provider for the *RequirementPreparer* class
- **wheel\_builder\_provider** (Optional [TShimmedFunc]) A provider for the *WheelBuilder* class, if it exists
- **build\_one\_provider** (Optional[TShimmedFunc]) A provider for the *\_build\_one* function, if it exists
- **build\_one\_inside\_env\_provider** (Optional[TShimmedFunc]) A provider for the *build one inside env* function, if it exists
- **build\_many\_provider** (Optional [TShimmedFunc]) A provider for the *build* function, if it exists
- install\_command\_provider (Optional [TShimmedFunc]) A shim for providing new install command instances
- **finder\_provider** (TShimmedFunc) A provider to package finder instances
- **reqset\_provider** (TShimmedFunc) A provider for requirement set generation

Returns A tuple of successful and failed install requirements or else a path to a wheel

Return type Optional[Union[\[str,](https://docs.python.org/3/library/stdtypes.html#str) Tuple[List[TInstallRequirement], List[TInstallRequirement]]]]

# CHAPTER 19

# pip\_shims.models

Helper module for shimming functionality across pip versions.

```
class pip_shims.models.ImportTypes
     Bases: pip_shims.models.ImportTypes
     Create new instance of ImportTypes(FUNCTION, CLASS, MODULE, CONTEXTMANAGER)
     ATTRIBUTE = 5
     CLASS = 1
    CONTEXTMANAGER = 3
    FUNCTION = 0
    METHOD = 4
    MODULE = 2
     _asdict()
         Return a new OrderedDict which maps field names to their values.
     _fields = ('FUNCTION', 'CLASS', 'MODULE', 'CONTEXTMANAGER')
     _fields_defaults = {}
     classmethod _make(iterable)
         Make a new ImportTypes object from a sequence or iterable
     _replace(**kwds)
         Return a new ImportTypes object replacing specified fields with new values
     count()
         Return number of occurrences of value.
     index()
         Return first index of value.
```
Raises ValueError if the value is not present.

# pip\_shims.models.**ImportTypesBase**

alias of [pip\\_shims.models.ImportTypes](#page-101-0)

```
class pip_shims.models.PipVersion(version, round_prereleases_up=True,
                               base_import_path=None, ven-
                               dor_import_path='pip._vendor')
```
Bases: [collections.abc.Sequence](https://docs.python.org/3/library/collections.abc.html#collections.abc.Sequence)

**\_abc\_impl = <\_abc\_data object>**

**\_parse**()

**count** (*value*)  $\rightarrow$  integer – return number of occurrences of value

**index** (*value*, *start*, *stop* ]  $]$   $\rightarrow$  integer – return first index of value. Raises ValueError if the value is not present.

Supporting start and stop arguments is optional, but recommended.

**is\_valid**(*compared\_to*)

**version\_key**

```
version_tuple
```

```
class pip_shims.models.PipVersionRange(start, end)
    Bases: collections.abc.Sequence
```
**\_abc\_impl = <\_abc\_data object>**

**base\_import\_paths**

**count** (*value*)  $\rightarrow$  integer – return number of occurrences of value

**index** (*value*], *start*], *stop*  $| \cdot |$   $\rangle \rightarrow$  integer – return first index of value. Raises ValueError if the value is not present.

Supporting start and stop arguments is optional, but recommended.

**is\_valid**()

```
vendor_import_paths
```

```
class pip_shims.models.ShimmedPath(name, import_target, import_type, ver-
                                     sion_range, provided_methods=None, pro-
                                     vided_functions=None, provided_classmethods=None,
                                     provided_contextmanagers=None, pro-
                                     vided_mixins=None, default_args=None)
```
Bases: [object](https://docs.python.org/3/library/functions.html#object)

```
ShimmedPath_modules = {'pip._internal.cache': <module 'pip._internal.cache' from '/i_
```

```
_apply_aliases(imported, target)
```
**\_as\_tuple**()

**\_ensure\_functions**(*provided*)

```
_ensure_methods(provided)
```
Given a base class, a new name, and any number of functions to attach, turns those functions into classmethods, attaches them, and returns an updated class object.

**\_import**(*prefix=None*)

**classmethod \_import\_module**(*module*)

**classmethod \_parse\_provides\_dict**(*provides*, *prepend\_arg\_to\_callables=None*)

**\_shim\_base**(*imported*, *attribute\_name*)

**\_shim\_parent**(*imported*, *attribute\_name*)

**\_update\_default\_kwargs**(*parent*, *provided*)

**alias**(*aliases*)

**calculated\_module\_path**

**is\_attribute**

**is\_class**

**is\_contextmanager**

**is\_function**

**is\_method**

**is\_module**

**is\_valid**

**shim**()

**shim\_attribute**(*imported*, *attribute\_name*)

**shim\_class**(*imported*, *attribute\_name*)

**shim\_contextmanager**(*imported*, *attribute\_name*)

**shim\_function**(*imported*, *attribute\_name*)

**shim\_module**(*imported*, *attribute\_name*)

**shimmed**

**sort\_order**

**update\_sys\_modules**(*imported*)

**class** pip\_shims.models.**ShimmedPathCollection**(*name*, *import\_type*, *paths=None*) Bases: [object](https://docs.python.org/3/library/functions.html#object)

ShimmedPathCollection registry = {'AbstractDistribution': <pip\_shims.models.Shimmed

**\_get\_top\_path**()

**\_sort\_paths**()

**add\_mixin**(*mixin*)

**add\_path**(*path*)

**alias**(*aliases*)

Takes a list of methods, functions, attributes, etc and ensures they all exist on the object pointing at the same referent.

**Parameters aliases** (*List* [\[str\]](https://docs.python.org/3/library/stdtypes.html#str)) – Names to map to the same functionality if they do not exist.

Returns None

Return type [None](https://docs.python.org/3/library/constants.html#None)

**create\_path**(*import\_path*, *version\_start*, *version\_end=None*)

```
classmethod get_registry()
```

```
pre_shim(fn)
    provide_function(name, fn)
    provide_method(name, fn)
    register()
    set_default(default)
    set_default_args(callable_name, *args, **kwargs)
    shim()
    classmethod traverse(shim)
pip_shims.models.import_pip()
pip_shims.models.lookup_current_pip_version()
```

```
pip_shims.models.pip_version_lookup(version, *args, **kwargs)
```
# CHAPTER 20

# pip\_shims.compat

Backports and helper functionality to support using new functionality. **class** pip\_shims.compat.**CandidateEvaluator**(*project\_name*, *supported\_tags*, *specifier*, *prefer\_binary=False*, *allow\_all\_prereleases=False*, *hashes=None*) Bases: [object](https://docs.python.org/3/library/functions.html#object) **classmethod create**(*project\_name*, *target\_python=None*, *prefer\_binary=False*, *allow\_all\_prereleases=False*, *specifier=None*, *hashes=None*) **class** pip\_shims.compat.**CandidatePreferences**(*prefer\_binary=False*, *allow\_all\_prereleases=False*) Bases: [object](https://docs.python.org/3/library/functions.html#object) **exception** pip\_shims.compat.**InvalidWheelFilename** Bases: [Exception](https://docs.python.org/3/library/exceptions.html#Exception) Wheel Filename is Invalid **args with\_traceback**() Exception.with\_traceback(tb) – set self.\_\_traceback\_\_ to tb and return self. **class** pip\_shims.compat.**LinkCollector**(*session=None*, *search\_scope=None*) Bases: [object](https://docs.python.org/3/library/functions.html#object) **class** pip\_shims.compat.**LinkEvaluator**(*allow\_yanked*, *project\_name*, *canonical\_name*, *formats*, *target\_python*, *ignore\_requires\_python=False*, *ignore\_compatibility=True*) Bases: [object](https://docs.python.org/3/library/functions.html#object) **class** pip\_shims.compat.**SearchScope**(*find\_links=None*, *index\_urls=None*) Bases: [object](https://docs.python.org/3/library/functions.html#object) **classmethod create**(*find\_links=None*, *index\_urls=None*)

**class** pip\_shims.compat.**SelectionPreferences**(*allow\_yanked=True*, *allow\_all\_prereleases=False*, *format\_control=None*, *prefer\_binary=False*, *ignore\_requires\_python=False*) Bases: [object](https://docs.python.org/3/library/functions.html#object) **class** pip\_shims.compat.**TargetPython**(*platform=None*, *py\_version\_info=None*, *abi=None*, *implementation=None*) Bases: [object](https://docs.python.org/3/library/functions.html#object) **fallback\_get\_tags = <pip\_shims.models.ShimmedPathCollection object> get\_tags**() **class** pip\_shims.compat.**Wheel**(*filename*) Bases: [object](https://docs.python.org/3/library/functions.html#object) **get\_formatted\_file\_tags**() Return the wheel's tags as a sorted list of strings. **support\_index\_min**(*tags*) Return the lowest index that one of the wheel's file\_tag combinations achieves in the given list of supported tags. For example, if there are 8 supported tags and one of the file tags is first in the list, then return 0. Parameters **tags** – the PEP 425 tags to check the wheel against, in order with most preferred first. Raises **[ValueError](https://docs.python.org/3/library/exceptions.html#ValueError)** – If none of the wheel's file tags match one of the supported tags. **supported**(*tags*) Return whether the wheel is compatible with one of the given tags. Parameters **tags** – the PEP 425 tags to check the wheel against. **wheel\_file\_re = re.compile('^(?P<namever>(?P<name>.+?)-(?P<ver>.\*?))\n ((-(?P<br/>build>\\.distances)** pip\_shims.compat.**\_ensure\_finder**(*finder=None*, *finder\_provider=None*, *install\_cmd=None*, *options=None*, *session=None*) pip\_shims.compat.**\_ensure\_wheel\_cache**(*wheel\_cache=None*, *wheel\_cache\_provider=None*, *format\_control=None*, *format\_control\_provider=None*, *options=None*, *cache\_dir=None*) pip\_shims.compat.**build\_wheel**(*req=None*, *reqset=None*, *output\_dir=None*, *preparer=None*, *wheel\_cache=None*, *build\_options=None*, *global\_options=None*, *check\_binary\_allowed=None*, *no\_clean=False*, *session=None*, *finder=None*, *install\_command=None*, *req\_tracker=None*, *build\_dir=None*, *src\_dir=None*, *download\_dir=None*, *wheel\_download\_dir=None*, *cache\_dir=None*, *use\_user\_site=False*, *use\_pep517=None*, *format\_control\_provider=None*, *wheel\_cache\_provider=None*, *preparer\_provider=None*, *wheel\_builder\_provider=None*, *build\_one\_provider=None*, *build\_one\_inside\_env\_provider=None*, *build\_many\_provider=None*, *install\_command\_provider=None*, *finder\_provider=None*, *reqset\_provider=None*) Build a wheel or a set of wheels Raises **[TypeError](https://docs.python.org/3/library/exceptions.html#TypeError)** – Raised when no requirements are provided

**Parameters** 

• **req** (Optional[TInstallRequirement]) – An *InstallRequirement* to build
- **reqset** (*Optional* [TReqSet ]) A *RequirementSet* instance (*pip*<*10*) or an iterable of *InstallRequirement* instances (*pip>=10*) to build
- **output\_dir** (Optional [\[str\]](https://docs.python.org/3/library/stdtypes.html#str)) Target output directory, only useful when building one wheel using pip>=20.0
- **preparer** (*Optional* [*TPreparer*]) A preparer instance, defaults to None
- **wheel cache** (Optional [TWheelCache]) A wheel cache instance, defaults to None
- **build\_options** (Optional [List [\[str\]](https://docs.python.org/3/library/stdtypes.html#str)]) A list of build options to pass in
- **global\_options** (Optional [List [\[str\]](https://docs.python.org/3/library/stdtypes.html#str)]) A list of global options to pass in
- **bool]] check\_binary\_allowed** (Optional[Callable[TInstallRequirement, ) – A callable to check whether we are allowed to build and cache wheels for an ireq
- **no\_clean** ([bool](https://docs.python.org/3/library/functions.html#bool)) Whether to avoid cleaning up wheels
- **session** (Optional[TSession]) A *PipSession* instance to pass to create a *finder* if necessary
- **finder** (*Optional* [TFinder]) A *PackageFinder* instance to use for generating a *WheelBuilder* instance on *pip<20*
- **install\_command** (Optional[TCommandInstance]) The install command used to create the finder, session, and options if needed, defaults to None.
- **req\_tracker** (Optional[TReqTracker]) An optional requirement tracker instance, if one already exists
- **build\_dir** (Optional [\[str\]](https://docs.python.org/3/library/stdtypes.html#str)) Passthrough parameter for building preparer
- **src\_dir** (Optional [\[str\]](https://docs.python.org/3/library/stdtypes.html#str)) Passthrough parameter for building preparer
- **download\_dir** (Optional [\[str\]](https://docs.python.org/3/library/stdtypes.html#str)) Passthrough parameter for building preparer
- **wheel\_download\_dir** (Optional [\[str\]](https://docs.python.org/3/library/stdtypes.html#str)) Passthrough parameter for building preparer
- **cache\_dir** (Optional [\[str\]](https://docs.python.org/3/library/stdtypes.html#str)) Passthrough cache directory for wheel cache options
- **use** user site ([bool](https://docs.python.org/3/library/functions.html#bool)) Whether to use the user site directory when preparing install requirements on *pip<20*
- **use\_pep517** (Optional[\[bool\]](https://docs.python.org/3/library/functions.html#bool)) When set to *True* or *False*, prefers building with or without pep517 as specified, otherwise uses requirement preference. Only works for single requirements.
- **format\_control\_provider** (Optional[TShimmedFunc]) A provider for the *FormatControl* class
- **wheel\_cache\_provider** (Optional[TShimmedFunc]) A provider for the *WheelCache* class
- **preparer\_provider** (Optional[TShimmedFunc]) A provider for the *RequirementPreparer* class
- **wheel\_builder\_provider** (Optional [TShimmedFunc]) A provider for the *WheelBuilder* class, if it exists
- **build\_one\_provider** (Optional[TShimmedFunc]) A provider for the *\_build\_one* function, if it exists
- <span id="page-289-0"></span>• **build\_one\_inside\_env\_provider** (Optional[TShimmedFunc]) – A provider for the *build one inside env* function, if it exists
- **build\_many\_provider** (Optional[TShimmedFunc]) A provider for the *build* function, if it exists
- **install command provider** (Optional [TShimmedFunc]) A shim for providing new install command instances
- **finder** provider (TShimmedFunc) A provider to package finder instances
- **reqset\_provider** (TShimmedFunc) A provider for requirement set generation

Returns A tuple of successful and failed install requirements or else a path to a wheel

Return type Optional[Union[\[str,](https://docs.python.org/3/library/stdtypes.html#str) Tuple[List[TInstallRequirement], List[TInstallRequirement]]]]

```
pip_shims.compat.ensure_resolution_dirs(**kwargs)
```
Ensures that the proper directories are scaffolded and present in the provided kwargs for performing dependency resolution via pip.

Returns A new kwargs dictionary with scaffolded directories for **build dir, src dir, down**load\_dir, and wheel\_download\_dir added to the key value pairs.

Return type Dict[\[str,](https://docs.python.org/3/library/stdtypes.html#str) Any]

pip\_shims.compat.**get\_ireq\_output\_path**(*wheel\_cache*, *ireq*)

pip\_shims.compat.**get\_package\_finder**(*install\_cmd=None*, *options=None*, *session=None*, *platform=None*, *python\_versions=None*, *abi=None*, *implementation=None*, *target\_python=None*, *ignore\_requires\_python=None*, *target\_python\_builder=None*, *install\_cmd\_provider=None*)

Shim for compatibility to generate package finders.

Build and return a PackageFinder instance using the InstallCommand helper method to construct the finder, shimmed with backports as needed for compatibility.

- **install\_cmd\_provider** ([ShimmedPathCollection](#page-103-0)) A shim for providing new install command instances.
- **install cmd** A InstallCommand instance which is used to generate the finder.
- **options** (optparse.Values) An optional optparse.Values instance generated by calling *install\_cmd.parser.parse\_args()* typically.
- **session** An optional session instance, can be created by the *install\_cmd*.
- **platform** (Optional [\[str\]](https://docs.python.org/3/library/stdtypes.html#str)) An optional platform string, e.g. linux\_x86\_64
- $\ldots$ ]] python\_versions (Optional [Tuple [\[str,](https://docs.python.org/3/library/stdtypes.html#str)) A tuple of 2-digit strings representing python versions, e.g.  $("27", "35", "36", "37".\n$ ...)
- **abi** (Optional [\[str\]](https://docs.python.org/3/library/stdtypes.html#str)) The target abi to support, e.g. "cp38"
- **implementation** (*Optional* [\[str\]](https://docs.python.org/3/library/stdtypes.html#str)) An optional implementation string for limiting searches to a specific implementation, e.g. "cp" or "py"
- **target\_python** A TargetPython instance (will be translated to alternate arguments if necessary on incompatible pip versions).
- **ignore\_requires\_python** (Optional[\[bool\]](https://docs.python.org/3/library/functions.html#bool)) Whether to ignore *requires\_python* on resulting candidates, only valid after pip version 19.3.1

<span id="page-290-0"></span>• **target python builder** – A 'TargetPython' builder (e.g. the class itself, uninstantiated)

Returns A pip.\_internal.index.package\_finder.PackageFinder instance

Return type pip.\_internal.index.package\_finder.PackageFinder

Example

```
>>> from pip_shims.shims import InstallCommand, get_package_finder
>>> install_cmd = InstallCommand()
>>> finder = get_package_finder(
... install_cmd, python_versions=("27", "35", "36", "37", "38"),
˓→implementation="
cp"
... )
>>> candidates = finder.find_all_candidates("requests")
>>> requests_222 = next(iter(c for c in candidates if c.version.public == "2.22.0
\leftrightarrow"))
>>> requests_222
<InstallationCandidate('requests', <Version('2.22.0')>, <Link https://files.
˓→pythonhos
ted.org/packages/51/bd/
˓→23c926cd341ea6b7dd0b2a00aba99ae0f828be89d72b2190f27c11d4b7fb/r
equests-2.22.0-py2.py3-none-any.whl
˓→#sha256=9cf5292fcd0f598c671cfc1e0d7d1a7f13bb8085e9
a590f48c010551dc6c4b31 (from https://pypi.org/simple/requests/) (requires-python:>
ightharpoonup -2.
7, !=3.0.*, !=3.1.*, !=3.2.*, !=3.3.*, !=3.4.*)>)>
```
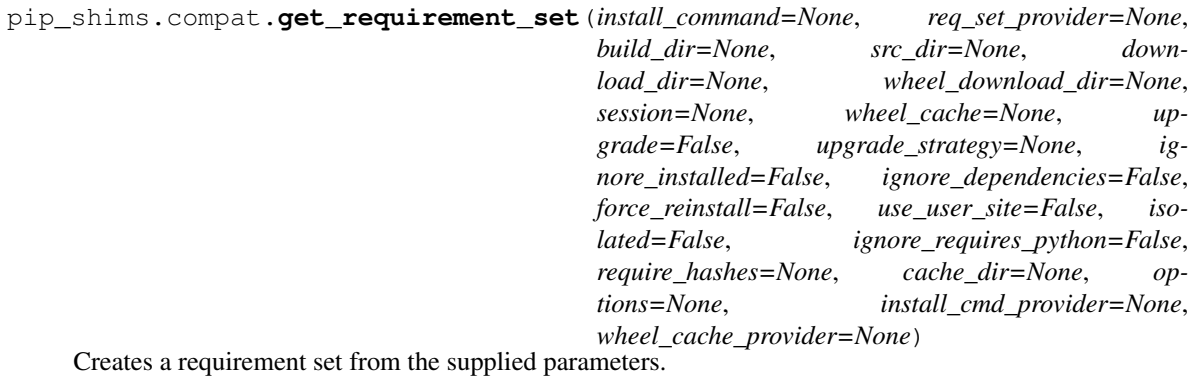

Not all parameters are passed through for all pip versions, but any invalid parameters will be ignored if they are not needed to generate a requirement set on the current pip version.

:param **[ShimmedPathCollection](#page-103-0)** wheel\_cache\_provider: A context manager provider which resolves to a *WheelCache* instance

Parameters **install\_command** – A InstallCommand instance which is used to generate the finder.

:param *[ShimmedPathCollection](#page-103-0)* req\_set\_provider: A provider to build requirement set instances.

#### **Parameters**

• **build\_dir** ([str](https://docs.python.org/3/library/stdtypes.html#str)) – The directory to build requirements in. Removed in pip 10, defeaults to None

- <span id="page-291-0"></span>• **source**  $\text{dir}(s\text{tr})$  – The directory to use for source requirements. Removed in pip 10, defaults to None
- **download\_dir** ([str](https://docs.python.org/3/library/stdtypes.html#str)) The directory to download requirement artifacts to. Removed in pip 10, defaults to None
- **wheel\_download\_dir** ([str](https://docs.python.org/3/library/stdtypes.html#str)) The directory to download wheels to. Removed in pip 10, defaults ot None

#### :param **Session** session: The pip session to use. Removed in pip 10, defaults to None

#### **Parameters**

- **wheel\_cache** ([WheelCache](#page-123-0)) The pip WheelCache instance to use for caching wheels. Removed in pip 10, defaults to None
- **upgrade** ([bool](https://docs.python.org/3/library/functions.html#bool)) Whether to try to upgrade existing requirements. Removed in pip 10, defaults to False.
- **upgrade\_[str](https://docs.python.org/3/library/stdtypes.html#str)ategy**  $(s \nmid r)$  The upgrade strategy to use, e.g. "only-if-needed". Removed in pip 10, defaults to None.
- **ignore\_installed** ([bool](https://docs.python.org/3/library/functions.html#bool)) Whether to ignore installed packages when resolving. Removed in pip 10, defaults to False.
- **ignore\_dependencies** ([bool](https://docs.python.org/3/library/functions.html#bool)) Whether to ignore dependencies of requirements when resolving. Removed in pip 10, defaults to False.
- **force\_reinstall** ([bool](https://docs.python.org/3/library/functions.html#bool)) Whether to force reinstall of packages when resolving. Removed in pip 10, defaults to False.
- **use\_user\_site** ([bool](https://docs.python.org/3/library/functions.html#bool)) Whether to use user site packages when resolving. Removed in pip 10, defaults to False.
- **isolated** ( $boo1$ ) Whether to resolve in isolation. Removed in pip 10, defaults to False.
- **ignore requires python**  $(b \circ \circ l)$  Removed in pip 10, defaults to False.
- **require\_hashes** ([bool](https://docs.python.org/3/library/functions.html#bool)) Whether to require hashes when resolving. Defaults to False.
- **options** (Values) An Values instance from an install cmd
- **install cmd provider** ([ShimmedPathCollection](#page-103-0)) A shim for providing new install command instances.

Returns A new requirement set instance

Return type Requirement Set

pip\_shims.compat.**get\_requirement\_tracker**(*req\_tracker\_creator=None*)

pip\_shims.compat.**get\_resolver**(*resolver\_fn*, *install\_req\_provider=None*, *format\_control\_provider=None*, *wheel\_cache\_provider=None*, *finder=None*, *upgrade\_strategy='to-satisfy-only'*, *force\_reinstall=None*, *ignore\_dependencies=None*, *ignore* requires python=None, *ignore* installed=True, *use\_user\_site=False*, *isolated=None*, *wheel\_cache=None*, *preparer=None*, *session=None*, *options=None*, *make\_install\_req=None*, *install\_cmd\_provider=None*, *install\_cmd=None*, *use\_pep517=True*) A resolver creation compatibility shim for generating a resolver.

Consumes any argument that was previously used to instantiate a resolver, discards anything that is no longer valid.

#### Note: This is only valid for  $pip >= 10.0.0$

#### Raises

- **[ValueError](https://docs.python.org/3/library/exceptions.html#ValueError)** A session is required but not provided and one cannot be created
- **[ValueError](https://docs.python.org/3/library/exceptions.html#ValueError)** A finder is required but not provided and one cannot be created
- **[ValueError](https://docs.python.org/3/library/exceptions.html#ValueError)** An install requirement provider is required and has not been provided

- **resolver** fn (TShimmedFunc) The resolver function used to create new resolver instances.
- **install\_req\_provider** (TShimmedFunc) The provider function to use to generate install requirements if needed.
- **format** control provider (TShimmedFunc) The provider function to use to generate a format\_control instance if needed.
- **wheel\_cache\_provider** (TShimmedFunc) The provider function to use to generate a wheel cache if needed.
- **finder** (*Optional* [TFinder]) The package finder to use during resolution, defaults to None.
- **upgrade\_strategy** ([str](https://docs.python.org/3/library/stdtypes.html#str)) Upgrade strategy to use, defaults to only-if-needed.
- **force\_reinstall** (Optional [\[bool\]](https://docs.python.org/3/library/functions.html#bool)) Whether to simulate or assume package reinstallation during resolution, defaults to None
- **ignore\_dependencies** (Optional[\[bool\]](https://docs.python.org/3/library/functions.html#bool)) Whether to ignore package dependencies, defaults to None
- **ignore\_requires\_python** (Optional [\[bool\]](https://docs.python.org/3/library/functions.html#bool)) Whether to ignore indicated required\_python versions on packages, defaults to None
- **ignore\_installed** ([bool](https://docs.python.org/3/library/functions.html#bool)) Whether to ignore installed packages during resolution, defaults to True
- **use\_user\_site** ([bool](https://docs.python.org/3/library/functions.html#bool)) Whether to use the user site location during resolution, defaults to False
- **isolated** (*Optional* [\[bool\]](https://docs.python.org/3/library/functions.html#bool)) Whether to isolate the resolution process, defaults to None
- **wheel\_cache** (Optional [TWheelCache]) The wheel cache to use, defaults to None
- **preparer** (*Optional* [TPreparer]) The requirement preparer to use, defaults to None
- **session**  $(Optional [TSession]) Existing session to use for getting requirements,$ defaults to None
- **options** (*Optional* [Values]) Pip options to use if needed, defaults to None
- **make\_install\_req** (Optional[functools.partial]) The partial function to pass in to the resolver for actually generating install requirements, if necessary
- <span id="page-293-0"></span>• **install cmd** (Optional [TCommandInstance]) – The install command used to create the finder, session, and options if needed, defaults to None.
- **use\_pep517** ([bool](https://docs.python.org/3/library/functions.html#bool)) Whether to use the pep517 build process.

Returns A new resolver instance.

Return type Resolver

Example

```
>>> import os
>>> from tempdir import TemporaryDirectory
>>> from pip_shims.shims import (
... InstallCommand, get package finder, make preparer, get requirement
˓→tracker,
... get_resolver, InstallRequirement, RequirementSet
... )
>>> install_cmd = InstallCommand()
>>> pip_options, _ = install_cmd.parser.parse_args([])
>>> session = install_cmd._build_session(pip_options)
>>> finder = get_package_finder(
... install_cmd, session=session, options=pip_options
... )
>>> wheel_cache = WheelCache(USER_CACHE_DIR, FormatControl(None, None))
>>> with TemporaryDirectory() as temp_base:
... reqset = RequirementSet()
... ireq = InstallRequirement.from_line("requests")
... ireq.is_direct = True
... build_dir = os.path.join(temp_base, "build")
... src_dir = os.path.join(temp_base, "src")
... ireq.build_location(build_dir)
... with make_preparer(
... options=pip_options, finder=finder, session=session,
... build_dir=build_dir, install_cmd=install_cmd,
... ) as preparer:
... resolver = get_resolver(
... finder=finder, ignore_dependencies=False, ignore_requires_
˓→python=True,
... preparer=preparer, session=session, options=pip_options,
... install_cmd=install_cmd, wheel_cache=wheel_cache,
... )
... resolver.require_hashes = False
... reqset.add_requirement(ireq)
... results = resolver.resolve(reqset)
... #reqset.cleanup_files()
... for result_req in reqset.requirements:
... print(result_req)
requests
chardet
certifi
urllib3
idna
```
pip\_shims.compat.**get\_session**(*install\_cmd\_provider=None*, *install\_cmd=None*, *options=None*)

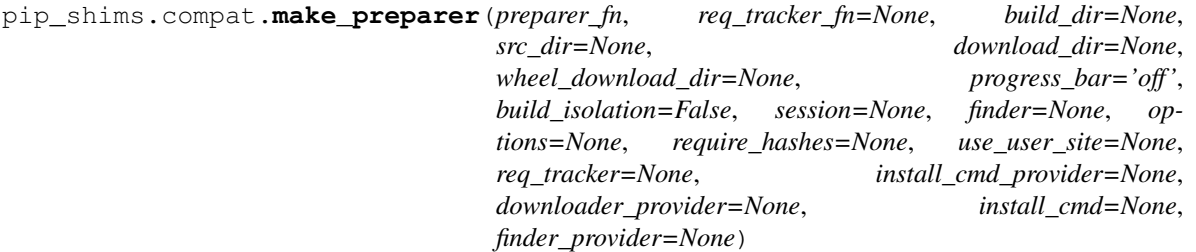

Creates a requirement preparer for preparing pip requirements.

Provides a compatibilty shim that accepts all previously valid arguments and discards any that are no longer used.

#### Raises

- **[TypeError](https://docs.python.org/3/library/exceptions.html#TypeError)** No requirement tracker provided and one cannot be generated
- **[TypeError](https://docs.python.org/3/library/exceptions.html#TypeError)** No valid sessions provided and one cannot be generated
- **[TypeError](https://docs.python.org/3/library/exceptions.html#TypeError)** No valid finders provided and one cannot be generated

- **preparer** fn (TShimmedFunc) Callable or shim for generating preparers.
- **req\_tracker\_fn** (Optional [TShimmedFunc]) Callable or shim for generating requirement trackers, defualts to None
- **build\_dir** (Optional [\[str\]](https://docs.python.org/3/library/stdtypes.html#str)) Directory for building packages and wheels, defaults to None
- **src** dir  $(Optional[str])$  $(Optional[str])$  $(Optional[str])$  Directory to find or extract source files, defaults to None
- **download\_dir** (Optional [\[str\]](https://docs.python.org/3/library/stdtypes.html#str)) Target directory to download files, defaults to None
- **wheel\_download\_dir** (Optional [\[str\]](https://docs.python.org/3/library/stdtypes.html#str)) Target directoryto download wheels, defaults to None
- **progress** bar  $(str)$  $(str)$  $(str)$  Whether to display a progress bar, defaults to off
- **build\_isolation** ([bool](https://docs.python.org/3/library/functions.html#bool)) Whether to build requirements in isolation, defaults to False
- **session**  $(Optional|TSession])$  Existing session to use for getting requirements, defaults to None
- **finder** (*Optional* [*TFinder*]) The package finder to use during resolution, defaults to None
- **options** (Optional [Values]) Pip options to use if needed, defaults to None
- **require** hashes  $(\text{Optional}[\text{bool}])$  Whether to require hashes for preparation
- **use\_user\_site** (Optional[\[bool\]](https://docs.python.org/3/library/functions.html#bool)) Whether to use the user site directory for preparing requirements
- **TShimmedFunc]] req\_tracker** (Optional[Union[TReqTracker,) The requirement tracker to use for building packages, defaults to None
- **downloader\_provider** (Optional[TShimmedFunc]) A downloader provider
- **install\_cmd** (Optional [TCommandInstance]) The install command used to create the finder, session, and options if needed, defaults to None
- **finder provider** (*Optional* [TShimmedFunc]) A package finder provider

<span id="page-295-0"></span>Yield A new requirement preparer instance

Return type ContextManager[RequirementPreparer]

#### Example

```
>>> from pip_shims.shims import (
... InstallCommand, get_package_finder, make_preparer, get_requirement_tracker
... )
>>> install_cmd = InstallCommand()
>>> pip_options, _ = install_cmd.parser.parse_args([])
>>> session = install_cmd._build_session(pip_options)
>>> finder = get_package_finder(
... install_cmd, session=session, options=pip_options
... )
>>> with make_preparer(
... options=pip_options, finder=finder, session=session, install_cmd=ic
... ) as preparer:
... print(preparer)
<pip._internal.operations.prepare.RequirementPreparer object at 0x7f8a2734be80>
```
pip\_shims.compat.**partial\_command**(*shimmed\_path*, *cmd\_mapping=None*) Maps a default set of arguments across all members of a *[ShimmedPath](#page-102-0)* instance, specifically for Command instances which need *summary* and *name* arguments.

:param *[ShimmedPath](#page-102-0)* shimmed path: A ShimmedCollection instance

**Parameters cmd\_mapping** (Any) – A reference to use for mapping against, e.g. an import that depends on pip also

Returns A dictionary mapping new arguments to their default values

Return type Dict[\[str,](https://docs.python.org/3/library/stdtypes.html#str) [str\]](https://docs.python.org/3/library/stdtypes.html#str)

pip\_shims.compat.**populate\_options**(*install\_command=None*, *options=None*, *\*\*kwargs*)

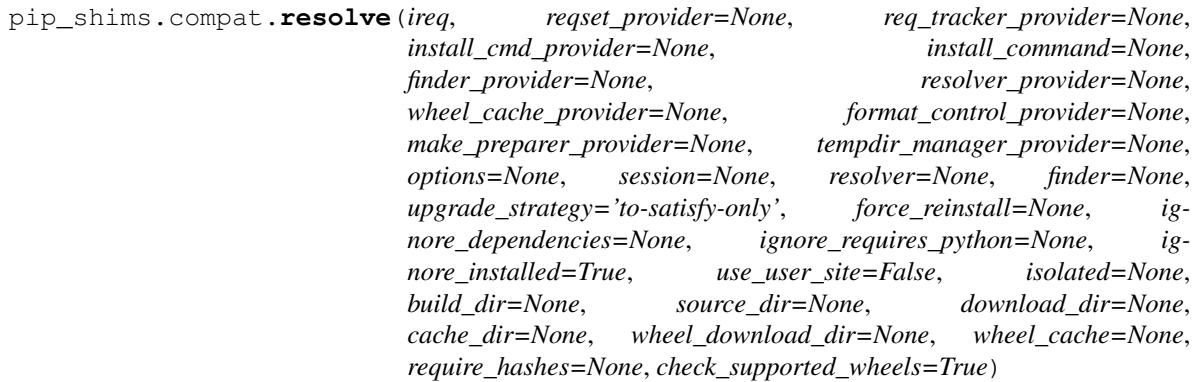

Resolves the provided InstallRequirement, returning a dictionary.

Maps a dictionary of names to corresponding InstallRequirement values.

:param **InstallRequirement** ireq: An InstallRequirement to initiate the resolution process

:param *[ShimmedPathCollection](#page-103-0)* reqset\_provider: A provider to build requirement set instances.

:param **[ShimmedPathCollection](#page-103-0)** req\_tracker\_provider: A provider to build requirement tracker instances

- **install\_cmd\_provider** ([ShimmedPathCollection](#page-103-0)) A shim for providing new install command instances.
- **install\_command** (Optional[TCommandInstance]) The install command used to create the finder, session, and options if needed, defaults to None.

:param *[ShimmedPathCollection](#page-103-0)* finder provider: A provider to package finder instances.

:param **[ShimmedPathCollection](#page-103-0)** resolver\_provider: A provider to build resolver instances

#### **Parameters**

- **wheel\_cache\_provider** (TShimmedFunc) The provider function to use to generate a wheel cache if needed.
- **format\_control\_provider** (TShimmedFunc) The provider function to use to generate a format\_control instance if needed.
- **make\_preparer\_provider** (TShimmedFunc) Callable or shim for generating preparers.
- **tempdir\_manager\_provider** (Optional[TShimmedFunc]) Shim for generating tempdir manager for pip temporary directories
- **options** (Optional [Values]) Pip options to use if needed, defaults to None
- **session** (*Optional* [*TSession]*) Existing session to use for getting requirements, defaults to None

:param **Resolver** resolver: A pre-existing resolver instance to use for resolution

- **finder** (*Optional* [TFinder]) The package finder to use during resolution, defaults to None.
- **upgrade\_[str](https://docs.python.org/3/library/stdtypes.html#str)ategy**  $(s \nmid r)$  Upgrade strategy to use, defaults to only-if-needed.
- **force\_reinstall** (Optional [\[bool\]](https://docs.python.org/3/library/functions.html#bool)) Whether to simulate or assume package reinstallation during resolution, defaults to None
- **ignore\_dependencies** (*Optional* [\[bool\]](https://docs.python.org/3/library/functions.html#bool)) Whether to ignore package dependencies, defaults to None
- **ignore\_requires\_python** (Optional [\[bool\]](https://docs.python.org/3/library/functions.html#bool)) Whether to ignore indicated required\_python versions on packages, defaults to None
- **ignore** installed  $(b \circ \circ l)$  Whether to ignore installed packages during resolution, defaults to True
- **use\_user\_site** ([bool](https://docs.python.org/3/library/functions.html#bool)) Whether to use the user site location during resolution, defaults to False
- **isolated** (*Optional* [\[bool\]](https://docs.python.org/3/library/functions.html#bool)) Whether to isolate the resolution process, defaults to None
- **build dir** (Optional [\[str\]](https://docs.python.org/3/library/stdtypes.html#str)) Directory for building packages and wheels, defaults to None
- **source\_dir**  $(str)$  $(str)$  $(str)$  The directory to use for source requirements. Removed in pip 10, defaults to None
- **download dir** (Optional [\[str\]](https://docs.python.org/3/library/stdtypes.html#str)) Target directory to download files, defaults to None
- **cache**  $\text{dir}(s \text{tr})$  The cache directory to use for caching artifacts during resolution
- wheel\_download\_dir (Optional [\[str\]](https://docs.python.org/3/library/stdtypes.html#str)) Target directoryto download wheels, defaults to None
- **wheel\_cache** (Optional[TWheelCache]) The wheel cache to use, defaults to None
- **require\_hashes** ([bool](https://docs.python.org/3/library/functions.html#bool)) Whether to require hashes when resolving. Defaults to False.
- **check\_supported\_wheels** ([bool](https://docs.python.org/3/library/functions.html#bool)) Whether to check support of wheels before including them in resolution.
- Returns A dictionary mapping requirements to corresponding :class:'~pip.\_internal.req.req\_install.InstallRequirement's

Return type InstallRequirement

#### Example

```
>>> from pip_shims.shims import resolve, InstallRequirement
>>> ireq = InstallRequirement.from_line("requests>=2.20")
>>> results = resolve(ireq)
>>> for k, v in results.items():
... \text{print}(\text{``0}: \text{1!r} \text{''}. \text{format}(k, v))requests: <InstallRequirement object: requests>=2.20 from https://files.
˓→pythonhosted.
org/packages/51/bd/23c926cd341ea6b7dd0b2a00aba99ae0f828be89d72b2190f27c11d4b7fb/
˓→reque
sts-2.22.0-py2.py3-none-any.whl
˓→#sha256=9cf5292fcd0f598c671cfc1e0d7d1a7f13bb8085e9a590
f48c010551dc6c4b31 editable=False>
idna: <InstallRequirement object: idna<2.9,>=2.5 from https://files.pythonhosted.
\leftrightarroworg/
packages/14/2c/cd551d81dbe15200be1cf41cd03869a46fe7226e7450af7a6545bfc474c9/idna-
\rightarrow 2.8-py2.py3-none-any.whl
˓→#sha256=ea8b7f6188e6fa117537c3df7da9fc686d485087abf6ac197f9c46432
f7e4a3c (from requests>=2.20) editable=False>
urllib3: <InstallRequirement object: urllib3!=1.25.0,!=1.25.1,<1.26,>=1.21.1 from
˓→htt
ps://files.pythonhosted.org/packages/b4/40/
˓→a9837291310ee1ccc242ceb6ebfd9eb21539649f19
3a7c8c86ba15b98539/urllib3-1.25.7-py2.py3-none-any.whl
˓→#sha256=a8a318824cc77d1fd4b2bec
2ded92646630d7fe8619497b142c84a9e6f5a7293 (from requests>=2.20) editable=False>
chardet: <InstallRequirement object: chardet<3.1.0,>=3.0.2 from https://files.
˓→pythonh
osted.org/packages/bc/a9/
˓→01ffebfb562e4274b6487b4bb1ddec7ca55ec7510b22e4c51f14098443b8
/chardet-3.0.4-py2.py3-none-any.whl
˓→#sha256=fc323ffcaeaed0e0a02bf4d117757b98aed530d9ed
4531e3e15460124c106691 (from requests>=2.20) editable=False>
certifi: <InstallRequirement object: certifi>=2017.4.17 from https://files.
˓→pythonhost
ed.org/packages/18/b0/
 ˓→8146a4f8dd402f60744fa380bc73ca47303cccf8b9190fd16a827281eac2/ce (continues on next page)
```
(continued from previous page)

```
rtifi-2019.9.11-py2.py3-none-any.whl
˓→#sha256=fd7c7c74727ddcf00e9acd26bba8da604ffec95bf
1c2144e67aff7a8b50e6cef (from requests>=2.20) editable=False>
```
pip\_shims.compat.**resolve\_possible\_shim**(*target*)

```
pip_shims.compat.shim_unpack(unpack_fn, download_dir, tempdir_manager_provider, ireq=None,
                                   link=None, location=None, hashes=None, progress_bar='off ',
                                   only_download=None, downloader_provider=None, ses-
                                   sion=None)
```
Accepts all parameters that have been valid to pass to pip.\_internal.download.unpack\_url() and selects or drops parameters as needed before invoking the provided callable.

#### **Parameters**

- **unpack**  $\textbf{fn}$  (Callable) A callable or shim referring to the pip implementation
- **download**  $\text{dir}(str)$  $\text{dir}(str)$  $\text{dir}(str)$  The directory to download the file to
- **tempdir manager provider** (TShimmedFunc) A callable or shim referring to *global\_tempdir\_manager* function from pip or a shimmed no-op context manager

:param Optional[**InstallRequirement**] ireq: an Install Requirement instance, defaults to None

:param Optional[**Link**] link: A Link instance, defaults to None.

#### **Parameters**

- **location** (Optional [\[str\]](https://docs.python.org/3/library/stdtypes.html#str)) A location or source directory if the target is a VCS url, defaults to None.
- **hashes** (*Optional* [Any]) A Hashes instance, defaults to None
- **progress\_bar** ([str](https://docs.python.org/3/library/stdtypes.html#str)) Indicates progress par usage during download, defatuls to off.
- **only\_download** (*Optional* [\[bool\]](https://docs.python.org/3/library/functions.html#bool)) Whether to skip install, defaults to None.
- **downloader provider** (Optional ([ShimmedPathCollection](#page-103-0))) A downloader class to instantiate, if applicable.
- **session** (*Optional* [*Session]*) A PipSession instance, defaults to None.

Returns The result of unpacking the url.

Return type [None](https://docs.python.org/3/library/constants.html#None)

## pip\_shims.compat.**temp\_environ**()

Allow the ability to set os.environ temporarily

pip\_shims.compat.**wheel\_cache**(*cache\_dir=None*, *format\_control=None*, *wheel\_cache\_provider=None*, *format\_control\_provider=None*, *tempdir\_manager\_provider=None*)

## CHAPTER 21

pip\_shims.environment

<span id="page-300-0"></span>Module with functionality to learn about the environment.

pip\_shims.environment.**get\_base\_import\_path**()

pip\_shims.environment.**get\_pip\_version**(*import\_path='pip'*)

pip\_shims.environment.**is\_type\_checking**()

## CHAPTER 22

## pip\_shims.utils

<span id="page-302-0"></span>Shared utility functions which are not specific to any particular module.

```
class pip_shims.utils.BaseClassMethod(func_base, name, *args, **kwargs)
    Bases: collections.abc.Callable
```

```
_abc_impl = <_abc_data object>
```
**class** pip\_shims.utils.**BaseMethod**(*func\_base*, *name*, *\*args*, *\*\*kwargs*) Bases: [collections.abc.Callable](https://docs.python.org/3/library/collections.abc.html#collections.abc.Callable)

**\_abc\_impl = <\_abc\_data object>**

pip\_shims.utils.**\_parse**(*version*)

pip\_shims.utils.**add\_mixin\_to\_class**(*basecls*, *mixins*) Given a class, adds the provided mixin classes as base classes and gives a new class

#### **Parameters**

- **basecls** (*Type*) An initial class to generate a new class from
- **mixins** (List [Type]) A list of mixins to add as base classes

Returns A new class with the provided mixins as base classes

Return type Type[basecls, \*mixins]

pip\_shims.utils.**apply\_alias**(*imported*, *target*, *\*aliases*)

Given a target with attributes, point non-existant aliases at the first existing one

#### Parameters

- **Type] imported** (Union[ModuleType,) A Module or Class base
- **target** (Any) The target which is a member of imported and will have aliases
- **aliases** ([str](https://docs.python.org/3/library/stdtypes.html#str)) A list of aliases, the first found attribute will be the basis for all nonexistant names which will be created as pointers

Returns The original target

#### Return type Any

<span id="page-303-0"></span>pip\_shims.utils.**call\_function\_with\_correct\_args**(*fn*, *\*\*provided\_kwargs*) Determines which arguments from **provided** kwargs to call fn and calls it.

Consumes a list of allowed arguments (e.g. from getargs()) and uses it to determine which of the arguments in the provided kwargs should be passed through to the given callable.

#### Parameters

- **fn** (Callable) A callable which has some dynamic arguments
- **allowed\_args** (List [\[str\]](https://docs.python.org/3/library/stdtypes.html#str)) A list of allowed arguments which can be passed to the supplied function

Returns The result of calling the function

#### Return type Any

pip\_shims.utils.**ensure\_function**(*parent*, *funcname*, *func*)

Given a module, a function name, and a function object, attaches the given function to the module and ensures it is named properly according to the provided argument

#### Parameters

- **parent**  $(Any)$  The parent to attack the function to
- **funcname**  $(str)$  $(str)$  $(str)$  The name to give the function
- **func** (Callable) The function to rename and attach to parent

Returns The function with its name, qualname, etc set to mirror parent

Return type Callable

pip\_shims.utils.**fallback\_is\_artifact**(*self*)

pip\_shims.utils.**fallback\_is\_file\_url**(*link*)

```
pip_shims.utils.fallback_is_vcs(self)
```
pip\_shims.utils.**filter\_allowed\_args**(*fn*, *\*\*provided\_kwargs*)

Given a function and a kwarg mapping, return only those kwargs used in the function.

#### Parameters

- **fn**  $(Ca11ab1e) A$  function to inspect
- **Any]** kwargs (*Dict* [\[str,](https://docs.python.org/3/library/stdtypes.html#str) ) A mapping of kwargs to filter

Returns A new, filtered kwarg mapping

Return type Tuple[List[Any], Dict[\[str,](https://docs.python.org/3/library/stdtypes.html#str) Any]]

pip\_shims.utils.**get\_allowed\_args**(*fn\_or\_class*)

Given a callable or a class, returns the arguments and default kwargs passed in.

**Parameters Type] fn\_or\_class** (Union [Callable,) – A function, method or class to inspect.

Returns A 2-tuple with a list of arguments and a dictionary of keywords mapped to default values.

Return type Tuple[List[\[str\]](https://docs.python.org/3/library/stdtypes.html#str), Dict[\[str,](https://docs.python.org/3/library/stdtypes.html#str) Any]]

pip\_shims.utils.**get\_method\_args**(*target\_method*) Returns the arguments for a callable.

**Parameters target\_method** (Callable) – A callable to retrieve arguments for

<span id="page-304-0"></span>Returns A 2-tuple of the original callable and its resulting arguments

Return type Tuple[Callable, Optional[inspect.Arguments]]

pip\_shims.utils.**has\_property**(*target*, *name*)

pip\_shims.utils.**make\_classmethod**(*fn*)

pip\_shims.utils.**make\_method**(*fn*)

pip\_shims.utils.**memoize**(*obj*)

pip\_shims.utils.**nullcontext**(*\*args*, *\*\*kwargs*)

pip\_shims.utils.**parse\_version**(*version*)

pip\_shims.utils.**resolve\_possible\_shim**(*target*)

pip\_shims.utils.**set\_default\_kwargs**(*basecls*, *method*, *\*args*, *\*\*default\_kwargs*)

pip\_shims.utils.**split\_package**(*module*, *subimport=None*)

Used to determine what target to import.

Either splits off the final segment or uses the provided sub-import to return a 2-tuple of the import path and the target module or sub-path.

#### **Parameters**

- **module**  $(str) A$  $(str) A$  $(str) A$  package to import from
- **subimport**  $(Optional[str]) A$  $(Optional[str]) A$  $(Optional[str]) A$  class, function, or subpackage to import

Returns A 2-tuple of the corresponding import package and sub-import path

Return type Tuple[\[str,](https://docs.python.org/3/library/stdtypes.html#str) [str\]](https://docs.python.org/3/library/stdtypes.html#str)

Example

```
>>> from pip_shims.utils import split_package
>>> split_package("pip._internal.req.req_install", subimport="InstallRequirement")
("pip._internal.req.req_install", "InstallRequirement")
>>> split_package("pip._internal.cli.base_command")
("pip._internal.cli", "base_command")
```
pip\_shims.utils.**suppress\_setattr**(*obj*, *attr*, *value*, *filter\_none=False*)

Set an attribute, suppressing any exceptions and skipping the attempt on failure.

#### **Parameters**

- $\phi$ j (Any) Object to set the attribute on
- **attr**  $(str)$  $(str)$  $(str)$  The attribute name to set
- **value** (Any) The value to set the attribute to
- **filter** none ([bool](https://docs.python.org/3/library/functions.html#bool)) [description], defaults to False

Returns Nothing

Return type [None](https://docs.python.org/3/library/constants.html#None)

Example

```
>>> class MyClass(object):
... def __init__(self, name):
... self.name = name
... self.parent = None
```
(continues on next page)

(continued from previous page)

```
... def __repr__(self):
... return "<{0!r} instance (name={1!r}, parent={2!r})>".format(
... self.__class__.__name__, self.name, self.parent
... )
... def __str__(self):
... return self.name
>>> me = MyClass("Dan")
>>> dad = MyClass("John")
>>> grandfather = MyClass("Joe")
>>> suppress_setattr(dad, "parent", grandfather)
>>> dad
<'MyClass' instance (name='John', parent=<'MyClass' instance (name='Joe',
˓→parent=None
) > ) >
>>> suppress_setattr(me, "parent", dad)
>>> me
<'MyClass' instance (name='Dan', parent=<'MyClass' instance (name='John', parent=<
˓→'My
Class' instance (name='Joe', parent=None)>)>)>
>>> suppress_setattr(me, "grandparent", grandfather)
>>> me
<'MyClass' instance (name='Dan', parent=<'MyClass' instance (name='John', parent=<
˓→'My
Class' instance (name='Joe', parent=None)>)>)>
```
# CHAPTER 23

Indices and tables

- genindex
- modindex
- search

## Python Module Index

## p

pip\_shims, [5](#page-8-0) pip\_shims.compat, [85](#page-88-0) pip\_shims.environment, [98](#page-101-0) pip\_shims.models, [98](#page-101-1) pip\_shims.shims, [101](#page-104-0) pip\_shims.utils, [132](#page-135-0)

### Index

## Symbols

\_ShimmedPathCollection\_\_registry (*pip\_shims.models.ShimmedPathCollection attribute*), [8,](#page-11-0) [100,](#page-103-1) [168,](#page-171-0) [281](#page-284-0) \_ShimmedPath\_\_modules (*pip\_shims.models.ShimmedPath attribute*), [7,](#page-10-0) [100,](#page-103-1) [167,](#page-170-0) [280](#page-283-0) \_abc\_impl (*pip\_shims.AbstractDistribution attribute*), [74,](#page-77-0) [234](#page-237-0) \_abc\_impl (*pip\_shims.InstalledDistribution attribute*), [74,](#page-77-0) [234](#page-237-0) \_abc\_impl (*pip\_shims.SourceDistribution attribute*), [75,](#page-78-0) [235](#page-238-0) \_abc\_impl (*pip\_shims.WheelDistribution attribute*), [75,](#page-78-0) [235](#page-238-0) \_abc\_impl (*pip\_shims.models.PipVersion attribute*), [6,](#page-9-0) [99,](#page-102-1) [166,](#page-169-0) [280](#page-283-0) \_abc\_impl (*pip\_shims.models.PipVersionRange attribute*), [6,](#page-9-0) [99,](#page-102-1) [166,](#page-169-0) [280](#page-283-0) \_abc\_impl (*pip\_shims.shims.AbstractDistribution attribute*), [43,](#page-46-0) [121,](#page-124-0) [203,](#page-206-0) [266](#page-269-0) \_abc\_impl (*pip\_shims.shims.InstalledDistribution attribute*), [44,](#page-47-0) [121,](#page-124-0) [204,](#page-207-0) [266](#page-269-0) \_abc\_impl (*pip\_shims.shims.SourceDistribution attribute*), [44,](#page-47-0) [121,](#page-124-0) [204,](#page-207-0) [267](#page-270-0) \_abc\_impl (*pip\_shims.shims.WheelDistribution attribute*), [44,](#page-47-0) [121,](#page-124-0) [204,](#page-207-0) [267](#page-270-0) \_abc\_impl (*pip\_shims.utils.BaseClassMethod attribute*), [21,](#page-24-0) [132,](#page-135-1) [181,](#page-184-0) [299](#page-302-0) \_abc\_impl (*pip\_shims.utils.BaseMethod attribute*), [21,](#page-24-0) [132,](#page-135-1) [181,](#page-184-0) [299](#page-302-0) \_add\_help\_option() (*pip\_shims.ConfigOptionParser method*), [56,](#page-59-0) [216](#page-219-0) \_add\_help\_option() (*pip\_shims.shims.ConfigOptionParser method*), [25,](#page-28-0) [102,](#page-105-0) [185,](#page-188-0) [248](#page-251-0) \_add\_version\_option() (*pip\_shims.ConfigOptionParser method*),

### [56,](#page-59-0) [216](#page-219-0)

\_add\_version\_option() (*pip\_shims.shims.ConfigOptionParser method*), [25,](#page-28-0) [102,](#page-105-0) [185,](#page-188-0) [248](#page-251-0) \_allowed\_strategies (*pip\_shims.Resolver attribute*), [71,](#page-74-0) [231](#page-234-0) \_allowed\_strategies (*pip\_shims.shims.Resolver attribute*), [40,](#page-43-0) [118,](#page-121-0) [200,](#page-203-0) [263](#page-266-0) \_allowed\_to\_proceed() (*pip\_shims.UninstallPathSet method*), [72,](#page-75-0) [232](#page-235-0) \_allowed\_to\_proceed() (*pip\_shims.shims.UninstallPathSet method*), [41,](#page-44-0) [119,](#page-122-0) [201,](#page-204-0) [264](#page-267-0) \_apply\_aliases() (*pip\_shims.models.ShimmedPath method*), [7,](#page-10-0) [100,](#page-103-1) [167,](#page-170-0) [280](#page-283-0) \_as\_tuple() (*pip\_shims.models.ShimmedPath method*), [7,](#page-10-0) [100,](#page-103-1) [167,](#page-170-0) [280](#page-283-0) \_asdict() (*pip\_shims.models.ImportTypes method*), [6,](#page-9-0) [98,](#page-101-2) [166,](#page-169-0) [279](#page-282-0) \_build\_session() (*pip\_shims.Command method*), [55,](#page-58-0) [215](#page-218-0) \_build\_session() (*pip\_shims.SessionCommandMixin method*), [55,](#page-58-0) [215](#page-218-0) \_build\_session() (*pip\_shims.shims.Command method*), [24,](#page-27-0) [102,](#page-105-0) [184,](#page-187-0) [247](#page-250-0) \_build\_session() (*pip\_shims.shims.SessionCommandMixin method*), [24,](#page-27-0) [101,](#page-104-1) [184,](#page-187-0) [247](#page-250-0) check conflict() (*pip\_shims.ConfigOptionParser method*), [56,](#page-59-0) [216](#page-219-0) \_check\_conflict() (*pip\_shims.shims.ConfigOptionParser method*), [25,](#page-28-0) [102,](#page-105-0) [185,](#page-188-0) [248](#page-251-0) \_check\_skip\_installed() (*pip\_shims.Resolver method*), [71,](#page-74-0) [231](#page-234-0) \_check\_skip\_installed() (*pip\_shims.shims.Resolver method*), [40,](#page-43-0) [118,](#page-121-0) [200,](#page-203-0) [263](#page-266-0) \_compare() (*pip\_shims.Link method*), [62,](#page-65-0) [222](#page-225-0)

\_compare() (*pip\_shims.shims.Link method*), [32,](#page-35-0) [109,](#page-112-0) \_fields (*pip\_shims.models.ImportTypes attribute*), [6,](#page-9-0) [192,](#page-195-0) [255](#page-258-0) \_compare\_key (*pip\_shims.Link attribute*), [62,](#page-65-0) [222](#page-225-0) \_compare\_key (*pip\_shims.shims.Link attribute*), [32,](#page-35-0) [109,](#page-112-0) [192,](#page-195-0) [255](#page-258-0) \_create() (*pip\_shims.TempDirectory method*), [70,](#page-73-0) [230](#page-233-0) \_create() (*pip\_shims.shims.TempDirectory method*), [39,](#page-42-0) [117,](#page-120-0) [199,](#page-202-0) [262](#page-265-0) \_create\_option\_list() (*pip\_shims.ConfigOptionParser method*), [56,](#page-59-0) [216](#page-219-0) \_create\_option\_list() (*pip\_shims.shims.ConfigOptionParser method*), [25,](#page-28-0) [102,](#page-105-0) [185,](#page-188-0) [248](#page-251-0) \_create\_option\_mappings() (*pip\_shims.ConfigOptionParser method*), [56,](#page-59-0) [216](#page-219-0) \_create\_option\_mappings() (*pip\_shims.shims.ConfigOptionParser method*), [25,](#page-28-0) [102,](#page-105-0) [185,](#page-188-0) [248](#page-251-0) \_defining\_class (*pip\_shims.Link attribute*), [63,](#page-66-0) [223](#page-226-0) \_defining\_class (*pip\_shims.shims.Link attribute*), [32,](#page-35-0) [109,](#page-112-0) [192,](#page-195-0) [255](#page-258-0) \_download\_should\_save (*pip\_shims.RequirementPreparer attribute*), [69,](#page-72-0) [229](#page-232-0) \_download\_should\_save (*pip\_shims.shims.RequirementPreparer attribute*), [38,](#page-41-0) [115,](#page-118-0) [198,](#page-201-0) [261](#page-264-0) \_egg\_fragment\_re (*pip\_shims.Link attribute*), [63,](#page-66-0) [223](#page-226-0) \_egg\_fragment\_re (*pip\_shims.shims.Link attribute*), [32,](#page-35-0) [109,](#page-112-0) [192,](#page-195-0) [255](#page-258-0) \_ensure\_finder() (*in module pip\_shims.compat*), [9,](#page-12-0) [87,](#page-90-0) [169,](#page-172-0) [284](#page-287-0) \_ensure\_functions() (*pip\_shims.models.ShimmedPath method*), [7,](#page-10-0) [100,](#page-103-1) [167,](#page-170-0) [280](#page-283-0) \_ensure\_link\_req\_src\_dir() (*pip\_shims.RequirementPreparer method*), [69,](#page-72-0) [229](#page-232-0) \_ensure\_link\_req\_src\_dir() (*pip\_shims.shims.RequirementPreparer method*), [38,](#page-41-0) [115,](#page-118-0) [198,](#page-201-0) [261](#page-264-0) \_ensure\_methods() (*pip\_shims.models.ShimmedPath method*), [7,](#page-10-0) [100,](#page-103-1) [167,](#page-170-0) [280](#page-283-0) \_ensure\_wheel\_cache() (*in module pip\_shims.compat*), [9,](#page-12-0) [87,](#page-90-0) [170,](#page-173-0) [284](#page-287-0) \_entry\_path() (*pip\_shims.RequirementTracker method*), [70,](#page-73-0) [230](#page-233-0) \_entry\_path() (*pip\_shims.shims.RequirementTracker method*), [39,](#page-42-0) [116,](#page-119-0) [199,](#page-202-0) [262](#page-265-0)

[99,](#page-102-1) [166,](#page-169-0) [279](#page-282-0) \_fields\_defaults (*pip\_shims.models.ImportTypes attribute*), [6,](#page-9-0) [99,](#page-102-1) [166,](#page-169-0) [279](#page-282-0) \_find\_requirement\_link() (*pip\_shims.Resolver method*), [71,](#page-74-0) [231](#page-234-0) \_find\_requirement\_link() (*pip\_shims.shims.Resolver method*), [41,](#page-44-0) [118,](#page-121-0) [201,](#page-204-0) [263](#page-266-0) \_generate\_metadata() (*pip\_shims.InstallRequirement method*), [60,](#page-63-0) [220](#page-223-0) \_generate\_metadata() (*pip\_shims.shims.InstallRequirement method*), [29,](#page-32-0) [107,](#page-110-0) [189,](#page-192-0) [252](#page-255-0) \_get\_abstract\_dist\_for() (*pip\_shims.Resolver method*), [71,](#page-74-0) [231](#page-234-0) \_get\_abstract\_dist\_for() (*pip\_shims.shims.Resolver method*), [41,](#page-44-0) [118,](#page-121-0) [201,](#page-204-0) [263](#page-266-0) \_get\_all\_options() (*pip\_shims.ConfigOptionParser method*), [56,](#page-59-0) [216](#page-219-0) \_get\_all\_options() (*pip\_shims.shims.ConfigOptionParser method*), [25,](#page-28-0) [102,](#page-105-0) [185,](#page-188-0) [248](#page-251-0) \_get\_archive\_name() (*pip\_shims.InstallRequirement method*), [60,](#page-63-0) [220](#page-223-0) \_get\_archive\_name() (*pip\_shims.shims.InstallRequirement method*), [29,](#page-32-0) [107,](#page-110-0) [189,](#page-192-0) [252](#page-255-0) \_get\_args() (*pip\_shims.ConfigOptionParser method*), [56,](#page-59-0) [216](#page-219-0) \_get\_args() (*pip\_shims.shims.ConfigOptionParser method*), [25,](#page-28-0) [102,](#page-105-0) [185,](#page-188-0) [248](#page-251-0) \_get\_cache\_path() (*pip\_shims.SafeFileCache method*), [72,](#page-75-0) [232](#page-235-0) \_get\_cache\_path() (*pip\_shims.shims.SafeFileCache method*), [41,](#page-44-0) [119,](#page-122-0) [201,](#page-204-0) [264](#page-267-0) \_get\_cache\_path\_parts() (*pip\_shims.WheelCache method*), [73,](#page-76-0) [233](#page-236-0) \_get\_cache\_path\_parts() (*pip\_shims.shims.WheelCache method*), [43,](#page-46-0) [120,](#page-123-1) [203,](#page-206-0) [266](#page-269-0) \_get\_cache\_path\_parts\_legacy() (*pip\_shims.WheelCache method*), [74,](#page-77-0) [234](#page-237-0) \_get\_cache\_path\_parts\_legacy() (*pip\_shims.shims.WheelCache method*), [43,](#page-46-0) [120,](#page-123-1) [203,](#page-206-0) [266](#page-269-0) \_get\_candidates() (*pip\_shims.WheelCache method*), [74,](#page-77-0) [234](#page-237-0) \_get\_candidates() (*pip\_shims.shims.WheelCache*

*method*), [43,](#page-46-0) [120,](#page-123-1) [203,](#page-206-0) [266](#page-269-0) \_get\_index\_urls() (*pip\_shims.Command class method*), [55,](#page-58-0) [215](#page-218-0) \_get\_index\_urls() (*pip\_shims.SessionCommandMixin class method*), [55,](#page-58-0) [215](#page-218-0) \_get\_index\_urls() (*pip\_shims.shims.Command class method*), [24,](#page-27-0) [102,](#page-105-0) [184,](#page-187-0) [247](#page-250-0) \_get\_index\_urls() (*pip\_shims.shims.SessionCommandMixin class method*), [24,](#page-27-0) [101,](#page-104-1) [184,](#page-187-0) [247](#page-250-0) \_get\_linked\_req\_hashes() (*pip\_shims.RequirementPreparer method*), [69,](#page-72-0) [229](#page-232-0) \_get\_linked\_req\_hashes() (*pip\_shims.shims.RequirementPreparer method*), [38,](#page-41-0) [115,](#page-118-0) [198,](#page-201-0) [261](#page-264-0) \_get\_ordered\_configuration\_items() (*pip\_shims.ConfigOptionParser method*), [56,](#page-59-0) [216](#page-219-0) \_get\_ordered\_configuration\_items() (*pip\_shims.shims.ConfigOptionParser method*), [25,](#page-28-0) [102,](#page-105-0) [185,](#page-188-0) [248](#page-251-0) \_get\_top\_path() (*pip\_shims.models.ShimmedPathCollection method*), [8,](#page-11-0) [101,](#page-104-1) [168,](#page-171-0) [281](#page-284-0) \_given\_py\_version\_info (*pip\_shims.TargetPython attribute*), [67,](#page-70-0) [227](#page-230-0) \_given\_py\_version\_info (*pip\_shims.shims.TargetPython attribute*), [36,](#page-39-0) [114,](#page-117-0) [196,](#page-199-0) [259](#page-262-0) \_hash\_re (*pip\_shims.Link attribute*), [63,](#page-66-0) [223](#page-226-0) \_hash\_re (*pip\_shims.shims.Link attribute*), [32,](#page-35-0) [109,](#page-112-0) [192,](#page-195-0) [255](#page-258-0) \_import() (*pip\_shims.models.ShimmedPath method*), [7,](#page-10-0) [100,](#page-103-1) [167,](#page-170-0) [280](#page-283-0) \_import\_module() (*pip\_shims.models.ShimmedPath class method*), [7,](#page-10-0) [100,](#page-103-1) [167,](#page-170-0) [280](#page-283-0) \_init\_parsing\_state() (*pip\_shims.ConfigOptionParser method*), [56,](#page-59-0) [216](#page-219-0) \_init\_parsing\_state() (*pip\_shims.shims.ConfigOptionParser method*), [25,](#page-28-0) [102,](#page-105-0) [185,](#page-188-0) [248](#page-251-0) \_is\_upgrade\_allowed() (*pip\_shims.Resolver method*), [71,](#page-74-0) [231](#page-234-0) \_is\_upgrade\_allowed() (*pip\_shims.shims.Resolver method*), [41,](#page-44-0) [118,](#page-121-0) [201,](#page-204-0) [263](#page-266-0) \_log\_preparing\_link() (*pip\_shims.RequirementPreparer method*), [69,](#page-72-0) [229](#page-232-0) \_log\_preparing\_link() (*pip\_shims.shims.RequirementPreparer*

*method*), [38,](#page-41-0) [115,](#page-118-0) [198,](#page-201-0) [261](#page-264-0) \_log\_skipped\_link() (*pip\_shims.PackageFinder method*), [64,](#page-67-0) [224](#page-227-0) \_log\_skipped\_link() (*pip\_shims.shims.PackageFinder method*), [33,](#page-36-0) [110,](#page-113-0) [193,](#page-196-0) [256](#page-259-0) \_main() (*pip\_shims.Command method*), [55,](#page-58-0) [215](#page-218-0) \_main() (*pip\_shims.shims.Command method*), [24,](#page-27-0) [102,](#page-105-0) [184,](#page-187-0) [247](#page-250-0) \_make() (*pip\_shims.models.ImportTypes class method*), [6,](#page-9-0) [99,](#page-102-1) [166,](#page-169-0) [279](#page-282-0) \_match\_long\_opt() (*pip\_shims.ConfigOptionParser method*), [56,](#page-59-0) [216](#page-219-0) \_match\_long\_opt() (*pip\_shims.shims.ConfigOptionParser method*), [25,](#page-28-0) [102,](#page-105-0) [185,](#page-188-0) [248](#page-251-0) \_parse() (*in module pip\_shims.utils*), [21,](#page-24-0) [132,](#page-135-1) [181,](#page-184-0) [299](#page-302-0) \_parse() (*pip\_shims.models.PipVersion method*), [6,](#page-9-0) [99,](#page-102-1) [166,](#page-169-0) [280](#page-283-0) \_parse\_provides\_dict() (*pip\_shims.models.ShimmedPath class method*), [7,](#page-10-0) [100,](#page-103-1) [167,](#page-170-0) [280](#page-283-0) \_parsed\_url (*pip\_shims.Link attribute*), [63,](#page-66-0) [223](#page-226-0) \_parsed\_url (*pip\_shims.shims.Link attribute*), [32,](#page-35-0) [109,](#page-112-0) [192,](#page-195-0) [255](#page-258-0) \_permitted() (*pip\_shims.UninstallPathSet method*), [72,](#page-75-0) [232](#page-235-0) \_permitted() (*pip\_shims.shims.UninstallPathSet method*), [42,](#page-45-0) [119,](#page-122-0) [202,](#page-205-0) [264](#page-267-0) \_populate\_link() (*pip\_shims.Resolver method*), [71,](#page-74-0) [231](#page-234-0) \_populate\_link() (*pip\_shims.shims.Resolver method*), [41,](#page-44-0) [118,](#page-121-0) [201,](#page-204-0) [263](#page-266-0) \_populate\_option\_list() (*pip\_shims.ConfigOptionParser method*), [56,](#page-59-0) [216](#page-219-0) \_populate\_option\_list() (*pip\_shims.shims.ConfigOptionParser method*), [25,](#page-28-0) [102,](#page-105-0) [185,](#page-188-0) [248](#page-251-0) \_process\_args() (*pip\_shims.ConfigOptionParser method*), [56,](#page-59-0) [216](#page-219-0) \_process\_args() (*pip\_shims.shims.ConfigOptionParser method*), [25,](#page-28-0) [102,](#page-105-0) [185,](#page-188-0) [248](#page-251-0) \_process\_long\_opt() (*pip\_shims.ConfigOptionParser method*), [56,](#page-59-0) [216](#page-219-0) \_process\_long\_opt() (*pip\_shims.shims.ConfigOptionParser method*), [25,](#page-28-0) [103,](#page-106-0) [185,](#page-188-0) [248](#page-251-0) process\_short\_opts() (*pip\_shims.ConfigOptionParser method*), [56,](#page-59-0) [216](#page-219-0)

\_process\_short\_opts() (*pip\_shims.shims.ConfigOptionParser method*), [25,](#page-28-0) [103,](#page-106-0) [185,](#page-188-0) [248](#page-251-0) \_py\_version\_re (*pip\_shims.LinkEvaluator attribute*), [67,](#page-70-0) [227](#page-230-0) \_py\_version\_re (*pip\_shims.shims.LinkEvaluator attribute*), [36,](#page-39-0) [113,](#page-116-0) [196,](#page-199-0) [259](#page-262-0) \_registry (*pip\_shims.VcsSupport attribute*), [73,](#page-76-0) [233](#page-236-0) \_registry (*pip\_shims.shims.VcsSupport attribute*), [42,](#page-45-0) [119,](#page-122-0) [202,](#page-205-0) [265](#page-268-0) \_replace() (*pip\_shims.models.ImportTypes method*), [6,](#page-9-0) [99,](#page-102-1) [166,](#page-169-0) [279](#page-282-0) \_resolve\_one() (*pip\_shims.Resolver method*), [72,](#page-75-0) [232](#page-235-0) \_resolve\_one() (*pip\_shims.shims.Resolver method*), [41,](#page-44-0) [118,](#page-121-0) [201,](#page-204-0) [264](#page-267-0) \_set\_req\_to\_reinstall() (*pip\_shims.Resolver method*), [72,](#page-75-0) [232](#page-235-0) \_set\_req\_to\_reinstall() (*pip\_shims.shims.Resolver method*), [41,](#page-44-0) [118,](#page-121-0) [201,](#page-204-0) [264](#page-267-0) \_set\_requirement() (*pip\_shims.InstallRequirement method*), [60,](#page-63-0) [220](#page-223-0) \_set\_requirement() (*pip\_shims.shims.InstallRequirement method*), [29,](#page-32-0) [107,](#page-110-0) [189,](#page-192-0) [252](#page-255-0) \_setup\_isolation() (*pip\_shims.SourceDistribution method*), [75,](#page-78-0) [235](#page-238-0) \_setup\_isolation() (*pip\_shims.shims.SourceDistribution method*), [44,](#page-47-0) [121,](#page-124-0) [204,](#page-207-0) [267](#page-270-0) \_share\_option\_mappings() (*pip\_shims.ConfigOptionParser method*), [56,](#page-59-0) [216](#page-219-0) \_share\_option\_mappings() (*pip\_shims.shims.ConfigOptionParser method*), [25,](#page-28-0) [103,](#page-106-0) [185,](#page-188-0) [248](#page-251-0) \_shim\_base() (*pip\_shims.models.ShimmedPath method*), [7,](#page-10-0) [100,](#page-103-1) [167,](#page-170-0) [280](#page-283-0) \_shim\_parent() (*pip\_shims.models.ShimmedPath method*), [7,](#page-10-0) [100,](#page-103-1) [167,](#page-170-0) [281](#page-284-0) \_sort\_key() (*pip\_shims.CandidateEvaluator method*), [65,](#page-68-0) [225](#page-228-0) \_sort\_key() (*pip\_shims.shims.CandidateEvaluator method*), [34,](#page-37-0) [112,](#page-115-0) [194,](#page-197-0) [257](#page-260-0) \_sort\_links() (*pip\_shims.PackageFinder method*), [64,](#page-67-0) [224](#page-227-0) \_sort\_links() (*pip\_shims.shims.PackageFinder method*), [33,](#page-36-0) [110,](#page-113-0) [193,](#page-196-0) [256](#page-259-0) \_sort\_paths()(*pip\_shims.models.ShimmedPathCollectige*red\_option\_group() *method*), [8,](#page-11-0) [101,](#page-104-1) [168,](#page-171-0) [281](#page-284-0) \_strip\_extras() (*in module pip\_shims*), [55,](#page-58-0) [215](#page-218-0)

\_strip\_extras() (*in module pip\_shims.shims*), [24,](#page-27-0) [101,](#page-104-1) [184,](#page-187-0) [247](#page-250-0) \_subdirectory\_fragment\_re (*pip\_shims.Link attribute*), [63,](#page-66-0) [223](#page-226-0) \_subdirectory\_fragment\_re (*pip\_shims.shims.Link attribute*), [32,](#page-35-0) [109,](#page-112-0) [192,](#page-195-0) [255](#page-258-0) \_update\_default\_kwargs() (*pip\_shims.models.ShimmedPath method*), [7,](#page-10-0) [100,](#page-103-1) [167,](#page-170-0) [281](#page-284-0) \_update\_defaults() (*pip\_shims.ConfigOptionParser method*), [56,](#page-59-0) [216](#page-219-0) \_update\_defaults() (*pip\_shims.shims.ConfigOptionParser method*), [25,](#page-28-0) [103,](#page-106-0) [185,](#page-188-0) [248](#page-251-0) \_url (*pip\_shims.Link attribute*), [63,](#page-66-0) [223](#page-226-0) \_url (*pip\_shims.shims.Link attribute*), [32,](#page-35-0) [109,](#page-112-0) [192,](#page-195-0) [255](#page-258-0) \_valid\_tags (*pip\_shims.TargetPython attribute*), [67,](#page-70-0) [227](#page-230-0) \_valid\_tags (*pip\_shims.shims.TargetPython attribute*), [36,](#page-39-0) [114,](#page-117-0) [196,](#page-199-0) [259](#page-262-0)

## A

abi (*pip\_shims.shims.TargetPython attribute*), [36,](#page-39-0) [114,](#page-117-0) [196,](#page-199-0) [259](#page-262-0) abi (*pip\_shims.TargetPython attribute*), [67,](#page-70-0) [227](#page-230-0) AbstractDistribution (*class in pip\_shims*), [74,](#page-77-0) [234](#page-237-0) AbstractDistribution (*class in pip\_shims.shims*), [43,](#page-46-0) [121,](#page-124-0) [203,](#page-206-0) [266](#page-269-0) add() (*pip\_shims.RequirementTracker method*), [70,](#page-73-0) [230](#page-233-0) add() (*pip\_shims.shims.RequirementTracker method*), [39,](#page-42-0) [116,](#page-119-0) [199,](#page-202-0) [262](#page-265-0) add() (*pip\_shims.shims.UninstallPathSet method*), [42,](#page-45-0) [119,](#page-122-0) [202,](#page-205-0) [264](#page-267-0) add() (*pip\_shims.UninstallPathSet method*), [72,](#page-75-0) [232](#page-235-0) add\_mixin() (*pip\_shims.models.ShimmedPathCollection method*), [8,](#page-11-0) [101,](#page-104-1) [168,](#page-171-0) [281](#page-284-0) add\_mixin\_to\_class() (*in module pip\_shims.utils*), [21,](#page-24-0) [132,](#page-135-1) [181,](#page-184-0) [299](#page-302-0) add\_named\_requirement() (*pip\_shims.RequirementSet method*), [69,](#page-72-0) [229](#page-232-0) add named requirement () (*pip\_shims.shims.RequirementSet method*), [38,](#page-41-0) [116,](#page-119-0) [198,](#page-201-0) [261](#page-264-0) add\_option() (*pip\_shims.ConfigOptionParser method*), [56,](#page-59-0) [216](#page-219-0) add\_option() (*pip\_shims.shims.ConfigOptionParser method*), [25,](#page-28-0) [103,](#page-106-0) [185,](#page-188-0) [248](#page-251-0) (*pip\_shims.ConfigOptionParser method*),

[56,](#page-59-0) [216](#page-219-0)

add\_option\_group() (*pip\_shims.shims.ConfigOptionParser method*), [26,](#page-29-0) [103,](#page-106-0) [186,](#page-189-0) [248](#page-251-0) add\_options() (*pip\_shims.Command method*), [55,](#page-58-0) [215](#page-218-0) add\_options() (*pip\_shims.ConfigOptionParser method*), [56,](#page-59-0) [216](#page-219-0) add\_options() (*pip\_shims.shims.Command method*), [24,](#page-27-0) [102,](#page-105-0) [184,](#page-187-0) [247](#page-250-0) add\_options() (*pip\_shims.shims.ConfigOptionParser method*), [26,](#page-29-0) [103,](#page-106-0) [186,](#page-189-0) [248](#page-251-0) add\_path() (*pip\_shims.models.ShimmedPathCollection* args (*pip\_shims.CommandError attribute*), [60,](#page-63-0) [220](#page-223-0) *method*), [8,](#page-11-0) [101,](#page-104-1) [168,](#page-171-0) [281](#page-284-0) add\_pth() (*pip\_shims.shims.UninstallPathSet method*), [42,](#page-45-0) [119,](#page-122-0) [202,](#page-205-0) [264](#page-267-0) add\_pth() (*pip\_shims.UninstallPathSet method*), [72,](#page-75-0) [232](#page-235-0) add\_requirement() (*pip\_shims.RequirementSet method*), [69,](#page-72-0) [229](#page-232-0) add\_requirement() (*pip\_shims.shims.RequirementSet method*), [38,](#page-41-0) [116,](#page-119-0) [198,](#page-201-0) [261](#page-264-0) add\_unnamed\_requirement() (*pip\_shims.RequirementSet method*), [69,](#page-72-0) [229](#page-232-0) add\_unnamed\_requirement() (*pip\_shims.shims.RequirementSet method*), [39,](#page-42-0) [116,](#page-119-0) [199,](#page-202-0) [262](#page-265-0) alias() (*pip\_shims.models.ShimmedPath method*), [7,](#page-10-0) [100,](#page-103-1) [167,](#page-170-0) [281](#page-284-0) alias() (*pip\_shims.models.ShimmedPathCollection method*), [8,](#page-11-0) [101,](#page-104-1) [168,](#page-171-0) [281](#page-284-0) all\_requirements (*pip\_shims.RequirementSet attribute*), [69,](#page-72-0) [229](#page-232-0) all requirements (*pip shims.shims.RequirementSet* args *attribute*), [39,](#page-42-0) [116,](#page-119-0) [199,](#page-202-0) [262](#page-265-0) all\_schemes (*pip\_shims.shims.VcsSupport attribute*), [42,](#page-45-0) [119,](#page-122-0) [202,](#page-205-0) [265](#page-268-0) [233](#page-236-0) allow\_all\_prereleases (*pip\_shims.PackageFinder attribute*), [64,](#page-67-0)  $224$ allow\_all\_prereleases (*pip\_shims.SelectionPreferences attribute*), [68,](#page-71-0) [228](#page-231-0) allow\_all\_prereleases [110,](#page-113-0) [193,](#page-196-0) [256](#page-259-0) allow\_all\_prereleases (*pip\_shims.shims.SelectionPreferences attribute*), [37,](#page-40-0) [115,](#page-118-0) [197,](#page-200-0) [260](#page-263-0) allow\_yanked (*pip\_shims.SelectionPreferences attribute*), [68,](#page-71-0) [228](#page-231-0)

all\_schemes (*pip\_shims.VcsSupport attribute*), [73,](#page-76-0) args (*pip\_shims.shims.UninstallationError attribute*), (*pip\_shims.shims.PackageFinder attribute*), [33,](#page-36-0) ATTRIBUTE (*pip\_shims.models.ImportTypes attribute*), allow\_yanked (*pip\_shims.shims.SelectionPreferences attribute*), [37,](#page-40-0) [115,](#page-118-0) [197,](#page-200-0) [260](#page-263-0) apply\_alias() (*in module pip\_shims.utils*), [21,](#page-24-0) [133,](#page-136-0) [181,](#page-184-0) [299](#page-302-0) archive() (*pip\_shims.InstallRequirement method*), [60,](#page-63-0) [220](#page-223-0) archive() (*pip\_shims.shims.InstallRequirement method*), [29,](#page-32-0) [107,](#page-110-0) [189,](#page-192-0) [252](#page-255-0) args (*pip\_shims.BadCommand attribute*), [59,](#page-62-0) [219](#page-222-0) args (*pip\_shims.BestVersionAlreadyInstalled attribute*), [59,](#page-62-0) [219](#page-222-0) args (*pip\_shims.compat.InvalidWheelFilename attribute*), [9,](#page-12-0) [86,](#page-89-0) [169,](#page-172-0) [283](#page-286-0) args (*pip\_shims.DistributionNotFound attribute*), [58,](#page-61-0) [218](#page-221-0) args (*pip\_shims.InstallationError attribute*), [59,](#page-62-0) [219](#page-222-0) args (*pip\_shims.PipError attribute*), [69,](#page-72-0) [229](#page-232-0) args (*pip\_shims.PreviousBuildDirError attribute*), [60,](#page-63-0) [220](#page-223-0) args (*pip\_shims.RequirementsFileParseError attribute*), [59,](#page-62-0) [219](#page-222-0) args (*pip\_shims.shims.BadCommand attribute*), [29,](#page-32-0) [106,](#page-109-0) [189,](#page-192-0) [251](#page-254-0) args (*pip\_shims.shims.BestVersionAlreadyInstalled attribute*), [28,](#page-31-0) [106,](#page-109-0) [188,](#page-191-0) [251](#page-254-0) args (*pip\_shims.shims.CommandError attribute*), [29,](#page-32-0) [106,](#page-109-0) [189,](#page-192-0) [252](#page-255-0) args (*pip\_shims.shims.DistributionNotFound attribute*), [27,](#page-30-0) [104,](#page-107-0) [187,](#page-190-0) [250](#page-253-0) args (*pip\_shims.shims.InstallationError attribute*), [28,](#page-31-0) [105,](#page-108-0) [188,](#page-191-0) [251](#page-254-0) args (*pip\_shims.shims.PipError attribute*), [38,](#page-41-0) [115,](#page-118-0) [198,](#page-201-0) [261](#page-264-0) (pip\_shims.shims.PreviousBuildDirError at*tribute*), [29,](#page-32-0) [106,](#page-109-0) [189,](#page-192-0) [252](#page-255-0) args (*pip\_shims.shims.RequirementsFileParseError attribute*), [28,](#page-31-0) [105,](#page-108-0) [188,](#page-191-0) [251](#page-254-0) [28,](#page-31-0) [105,](#page-108-0) [188,](#page-191-0) [251](#page-254-0) args (*pip\_shims.UninstallationError attribute*), [59,](#page-62-0) [219](#page-222-0) assert\_source\_matches\_version() (*pip\_shims.InstallRequirement method*), [60,](#page-63-0) [220](#page-223-0) attribute), assert\_source\_matches\_version() (*pip\_shims.shims.InstallRequirement method*), [30,](#page-33-0) [107,](#page-110-0) [190,](#page-193-0) [252](#page-255-0) [5,](#page-8-1) [98,](#page-101-2) [165,](#page-168-0) [279](#page-282-0) B backends (*pip\_shims.shims.VcsSupport attribute*), [42,](#page-45-0) [119,](#page-122-0) [202,](#page-205-0) [265](#page-268-0) backends (*pip\_shims.VcsSupport attribute*), [73,](#page-76-0) [233](#page-236-0)

BadCommand, [28,](#page-31-0) [59,](#page-62-0) [106,](#page-109-0) [188,](#page-191-0) [219,](#page-222-0) [251](#page-254-0) base\_import\_paths (*pip\_shims.models.PipVersionRange attribute*), [6,](#page-9-0) [99,](#page-102-1) [166,](#page-169-0) [280](#page-283-0) BaseClassMethod (*class in pip\_shims.utils*), [21,](#page-24-0) [132,](#page-135-1) [181,](#page-184-0) [299](#page-302-0) BaseMethod (*class in pip\_shims.utils*), [21,](#page-24-0) [132,](#page-135-1) [181,](#page-184-0) [299](#page-302-0) BestVersionAlreadyInstalled, [28,](#page-31-0) [59,](#page-62-0) [106,](#page-109-0) [188,](#page-191-0) [219,](#page-222-0) [251](#page-254-0) build() (*in module pip\_shims*), [74,](#page-77-0) [234](#page-237-0) build() (*in module pip\_shims.shims*), [43,](#page-46-0) [120,](#page-123-1) [203,](#page-206-0) [266](#page-269-0) build\_location() (*pip\_shims.InstallRequirement method*), [60,](#page-63-0) [220](#page-223-0) build\_location() (*pip\_shims.shims.InstallRequirement method*), [30,](#page-33-0) [107,](#page-110-0) [190,](#page-193-0) [252](#page-255-0) build\_one() (*in module pip\_shims*), [74,](#page-77-0) [234](#page-237-0) build\_one() (*in module pip\_shims.shims*), [43,](#page-46-0) [120,](#page-123-1) [203,](#page-206-0) [266](#page-269-0) build\_one\_inside\_env() (*in module pip\_shims*), [74,](#page-77-0) [234](#page-237-0) build\_one\_inside\_env() (*in module pip\_shims.shims*), [43,](#page-46-0) [121,](#page-124-0) [203,](#page-206-0) [266](#page-269-0) build\_wheel() (*in module pip\_shims*), [84,](#page-87-0) [244](#page-247-0) build\_wheel() (*in module pip\_shims.compat*), [10,](#page-13-0) [87,](#page-90-0) [170,](#page-173-0) [284](#page-287-0) build\_wheel() (*in module pip\_shims.shims*), [53,](#page-56-0) [130,](#page-133-0) [213,](#page-216-0) [276](#page-279-0) cache\_link\_parsing (*pip\_shims.Link attribute*), [63,](#page-66-0) [223](#page-226-0) cache\_link\_parsing (*pip\_shims.shims.Link attribute*), [32,](#page-35-0) [109,](#page-112-0) [192,](#page-195-0) [255](#page-258-0) calculated\_module\_path (*pip\_shims.models.ShimmedPath attribute*), [7,](#page-10-0) [100,](#page-103-1) [167,](#page-170-0) [281](#page-284-0) call\_function\_with\_correct\_args() (*in module pip\_shims.utils*), [22,](#page-25-0) [133,](#page-136-0) [182,](#page-185-0) [300](#page-303-0) CandidateEvaluator (*class in pip\_shims*), [65,](#page-68-0) [225](#page-228-0) CandidateEvaluator (*class in pip\_shims.compat*), [8,](#page-11-0) [85,](#page-88-1) [168,](#page-171-0) [283](#page-286-0) CandidateEvaluator (*class in pip\_shims.shims*), [34,](#page-37-0) [111,](#page-114-0) [194,](#page-197-0) [257](#page-260-0) CandidatePreferences (*class in pip\_shims*), [66,](#page-69-0) [226](#page-229-0) CandidatePreferences (*class in pip\_shims.compat*), [8,](#page-11-0) [86,](#page-89-0) [168,](#page-171-0) [283](#page-286-0) CandidatePreferences (*class in pip\_shims.shims*), [35,](#page-38-0) [112,](#page-115-0) [195,](#page-198-0) [258](#page-261-0) check\_default() (*pip\_shims.ConfigOptionParser method*), [56,](#page-59-0) [216](#page-219-0) [165,](#page-168-0) [279](#page-282-0) [70,](#page-73-0) [230](#page-233-0) [230](#page-233-0) [192,](#page-195-0) [255](#page-258-0) [232](#page-235-0) [66,](#page-69-0) [226](#page-229-0) [166,](#page-169-0) [280](#page-283-0)

check\_default() (*pip\_shims.shims.ConfigOptionParser method*), [26,](#page-29-0) [103,](#page-106-0) [186,](#page-189-0) [249](#page-252-0) check\_if\_exists() (*pip\_shims.InstallRequirement method*), [60,](#page-63-0) [220](#page-223-0) check\_if\_exists() (*pip\_shims.shims.InstallRequirement method*), [30,](#page-33-0) [107,](#page-110-0) [190,](#page-193-0) [252](#page-255-0) check\_values() (*pip\_shims.ConfigOptionParser method*), [56,](#page-59-0) [216](#page-219-0) check\_values() (*pip\_shims.shims.ConfigOptionParser method*), [26,](#page-29-0) [103,](#page-106-0) [186,](#page-189-0) [249](#page-252-0) CLASS (*pip\_shims.models.ImportTypes attribute*), [5,](#page-8-1) [98,](#page-101-2) cleanup() (*pip\_shims.RequirementTracker method*), cleanup() (*pip\_shims.shims.RequirementTracker method*), [39,](#page-42-0) [116,](#page-119-0) [199,](#page-202-0) [262](#page-265-0) cleanup() (*pip\_shims.shims.TempDirectory method*), [39,](#page-42-0) [117,](#page-120-0) [199,](#page-202-0) [262](#page-265-0) cleanup() (*pip\_shims.TempDirectory method*), [70,](#page-73-0) close() (*pip\_shims.SafeFileCache method*), [72,](#page-75-0) [232](#page-235-0) close() (*pip\_shims.shims.SafeFileCache method*), [41,](#page-44-0) [119,](#page-122-0) [201,](#page-204-0) [264](#page-267-0) collect\_links() (*pip\_shims.LinkCollector method*), [66,](#page-69-0) [226](#page-229-0) collect\_links() (*pip\_shims.shims.LinkCollector method*), [35,](#page-38-0) [113,](#page-116-0) [195,](#page-198-0) [258](#page-261-0) comes\_from (*pip\_shims.Link attribute*), [63,](#page-66-0) [223](#page-226-0) comes\_from (*pip\_shims.shims.Link attribute*), [32,](#page-35-0) [109,](#page-112-0) Command (*class in pip\_shims*), [55,](#page-58-0) [215](#page-218-0) Command (*class in pip\_shims.shims*), [24,](#page-27-0) [102,](#page-105-0) [184,](#page-187-0) [247](#page-250-0) CommandError, [29,](#page-32-0) [59,](#page-62-0) [106,](#page-109-0) [189,](#page-192-0) [219,](#page-222-0) [252](#page-255-0) commit() (*pip\_shims.shims.UninstallPathSet method*), [42,](#page-45-0) [119,](#page-122-0) [202,](#page-205-0) [264](#page-267-0) commit() (*pip\_shims.UninstallPathSet method*), [72,](#page-75-0) compute\_best\_candidate() (*pip\_shims.CandidateEvaluator method*), compute\_best\_candidate() (*pip\_shims.shims.CandidateEvaluator method*), [35,](#page-38-0) [112,](#page-115-0) [195,](#page-198-0) [258](#page-261-0) ConfigOptionParser (*class in pip\_shims*), [56,](#page-59-0) [216](#page-219-0) ConfigOptionParser (*class in pip\_shims.shims*), [25,](#page-28-0) [102,](#page-105-0) [185,](#page-188-0) [248](#page-251-0) CONTEXTMANAGER (*pip\_shims.models.ImportTypes attribute*), [5,](#page-8-1) [98,](#page-101-2) [166,](#page-169-0) [279](#page-282-0) count() (*pip\_shims.models.ImportTypes method*), [6,](#page-9-0) [99,](#page-102-1) [166,](#page-169-0) [279](#page-282-0) count() (*pip\_shims.models.PipVersion method*), [6,](#page-9-0) [99,](#page-102-1)

count() (*pip\_shims.models.PipVersionRange method*),

C

[6,](#page-9-0) [99,](#page-102-1) [166,](#page-169-0) [280](#page-283-0)

- create() (*pip\_shims.CandidateEvaluator class method*), [66,](#page-69-0) [226](#page-229-0)
- create() (*pip\_shims.compat.CandidateEvaluator class method*), [8,](#page-11-0) [86,](#page-89-0) [168,](#page-171-0) [283](#page-286-0)
- create() (*pip\_shims.compat.SearchScope class method*), [9,](#page-12-0) [86,](#page-89-0) [169,](#page-172-0) [283](#page-286-0)
- create() (*pip\_shims.LinkCollector class method*), [66,](#page-69-0) [226](#page-229-0)
- create() (*pip\_shims.PackageFinder class method*), [64,](#page-67-0) [224](#page-227-0)
- create() (*pip\_shims.SearchScope class method*), [68,](#page-71-0) [228](#page-231-0)
- create() (*pip\_shims.shims.CandidateEvaluator class method*), [35,](#page-38-0) [112,](#page-115-0) [195,](#page-198-0) [258](#page-261-0)
- create() (*pip\_shims.shims.LinkCollector class method*), [35,](#page-38-0) [113,](#page-116-0) [195,](#page-198-0) [258](#page-261-0)
- create() (*pip\_shims.shims.PackageFinder class method*), [33,](#page-36-0) [110,](#page-113-0) [193,](#page-196-0) [256](#page-259-0)
- create() (*pip\_shims.shims.SearchScope class method*), [37,](#page-40-0) [114,](#page-117-0) [197,](#page-200-0) [260](#page-263-0)
- create\_path() (*pip\_shims.models.ShimmedPathCollection method*), [8,](#page-11-0) [101,](#page-104-1) [168,](#page-171-0) [281](#page-284-0)

## D

delete() (*pip\_shims.SafeFileCache method*), [72,](#page-75-0) [232](#page-235-0) delete() (*pip\_shims.shims.SafeFileCache method*),

- [41,](#page-44-0) [119,](#page-122-0) [201,](#page-204-0) [264](#page-267-0)
- destroy() (*pip\_shims.ConfigOptionParser method*), [57,](#page-60-0) [217](#page-220-0)
- destroy() (*pip\_shims.shims.ConfigOptionParser method*), [26,](#page-29-0) [103,](#page-106-0) [186,](#page-189-0) [249](#page-252-0)
- dirnames (*pip\_shims.shims.VcsSupport attribute*), [42,](#page-45-0) [119,](#page-122-0) [202,](#page-205-0) [265](#page-268-0)
- dirnames (*pip\_shims.VcsSupport attribute*), [73,](#page-76-0) [233](#page-236-0)
- disable\_interspersed\_args() (*pip\_shims.ConfigOptionParser method*), [57,](#page-60-0) [217](#page-220-0)
- disable\_interspersed\_args() (*pip\_shims.shims.ConfigOptionParser method*), [26,](#page-29-0) [103,](#page-106-0) [186,](#page-189-0) [249](#page-252-0)
- disallow\_binaries() (*pip\_shims.FormatControl method*), [58,](#page-61-0) [218](#page-221-0)
- disallow\_binaries() (*pip\_shims.shims.FormatControl method*), [27,](#page-30-0) [105,](#page-108-0) [187,](#page-190-0) [250](#page-253-0) DistributionNotFound, [27,](#page-30-0) [58,](#page-61-0) [104,](#page-107-0) [187,](#page-190-0) [218,](#page-221-0) [250](#page-253-0)
- Downloader (*class in pip\_shims*), [62,](#page-65-0) [222](#page-225-0)
- Downloader (*class in pip\_shims.shims*), [31,](#page-34-0) [108,](#page-111-0) [191,](#page-194-0) [254](#page-257-0)

### E

egg\_fragment (*pip\_shims.Link attribute*), [63,](#page-66-0) [223](#page-226-0)

- egg\_fragment (*pip\_shims.shims.Link attribute*), [32,](#page-35-0) [109,](#page-112-0) [192,](#page-195-0) [255](#page-258-0) enable\_interspersed\_args() (*pip\_shims.ConfigOptionParser method*), [57,](#page-60-0) [217](#page-220-0) enable\_interspersed\_args() (*pip\_shims.shims.ConfigOptionParser method*), [26,](#page-29-0) [103,](#page-106-0) [186,](#page-189-0) [249](#page-252-0) ensure\_build\_location() (*pip\_shims.InstallRequirement method*), [60,](#page-63-0) [220](#page-223-0) ensure\_build\_location() (*pip\_shims.shims.InstallRequirement method*), [30,](#page-33-0) [107,](#page-110-0) [190,](#page-193-0) [253](#page-256-0) ensure\_function() (*in module pip\_shims.utils*), [22,](#page-25-0) [133,](#page-136-0) [182,](#page-185-0) [300](#page-303-0) ensure\_has\_source\_dir() (*pip\_shims.InstallRequirement method*), [60,](#page-63-0) [220](#page-223-0) ensure\_has\_source\_dir() (*pip\_shims.shims.InstallRequirement method*), [30,](#page-33-0) [107,](#page-110-0) [190,](#page-193-0) [253](#page-256-0) ensure\_resolution\_dirs() (*in module pip\_shims.compat*), [11,](#page-14-0) [88,](#page-91-0) [171,](#page-174-0) [286](#page-289-0) enter\_context() (*pip\_shims.Command method*), [55,](#page-58-0) [215](#page-218-0) enter\_context() (*pip\_shims.SessionCommandMixin method*), [55,](#page-58-0) [215](#page-218-0) enter\_context() (*pip\_shims.shims.Command method*), [24,](#page-27-0) [102,](#page-105-0) [184,](#page-187-0) [247](#page-250-0) enter\_context() (*pip\_shims.shims.SessionCommandMixin method*), [24,](#page-27-0) [101,](#page-104-1) [184,](#page-187-0) [247](#page-250-0) error() (*pip\_shims.ConfigOptionParser method*), [57,](#page-60-0) [217](#page-220-0) error() (*pip\_shims.shims.ConfigOptionParser method*), [26,](#page-29-0) [103,](#page-106-0) [186,](#page-189-0) [249](#page-252-0) evaluate\_link() (*pip\_shims.LinkEvaluator method*), [67,](#page-70-0) [227](#page-230-0) evaluate\_link() (*pip\_shims.shims.LinkEvaluator method*), [36,](#page-39-0) [113,](#page-116-0) [196,](#page-199-0) [259](#page-262-0) evaluate\_links() (*pip\_shims.PackageFinder method*), [64,](#page-67-0) [224](#page-227-0) evaluate\_links() (*pip\_shims.shims.PackageFinder method*), [33,](#page-36-0) [111,](#page-114-0) [193,](#page-196-0) [256](#page-259-0) exit() (*pip\_shims.ConfigOptionParser method*), [57,](#page-60-0) [217](#page-220-0) exit() (*pip\_shims.shims.ConfigOptionParser method*), [26,](#page-29-0) [103,](#page-106-0) [186,](#page-189-0) [249](#page-252-0) expand\_prog\_name() (*pip\_shims.ConfigOptionParser method*), [57,](#page-60-0) [217](#page-220-0)
- expand\_prog\_name() (*pip\_shims.shims.ConfigOptionParser method*), [26,](#page-29-0) [103,](#page-106-0) [186,](#page-189-0) [249](#page-252-0)

ext (*pip\_shims.Link attribute*), [63,](#page-66-0) [223](#page-226-0) ext (*pip\_shims.shims.Link attribute*), [32,](#page-35-0) [109,](#page-112-0) [192,](#page-195-0) [255](#page-258-0) F fallback\_get\_tags (*pip\_shims.compat.TargetPython attribute*), [9,](#page-12-0) [86,](#page-89-0) [169,](#page-172-0) [284](#page-287-0) fallback\_is\_artifact() (*in module pip\_shims.utils*), [22,](#page-25-0) [133,](#page-136-0) [182,](#page-185-0) [300](#page-303-0) fallback\_is\_file\_url() (*in module pip\_shims.utils*), [22,](#page-25-0) [133,](#page-136-0) [182,](#page-185-0) [300](#page-303-0) fallback\_is\_vcs() (*in module pip\_shims.utils*), [22,](#page-25-0) [133,](#page-136-0) [182,](#page-185-0) [300](#page-303-0) fetch\_page() (*pip\_shims.LinkCollector method*), [66,](#page-69-0) [226](#page-229-0) fetch\_page() (*pip\_shims.shims.LinkCollector method*), [36,](#page-39-0) [113,](#page-116-0) [196,](#page-199-0) [258](#page-261-0) file\_path (*pip\_shims.Link attribute*), [63,](#page-66-0) [223](#page-226-0) file\_path (*pip\_shims.shims.Link attribute*), [32,](#page-35-0) [109,](#page-112-0) [192,](#page-195-0) [255](#page-258-0) filename (*pip\_shims.Link attribute*), [63,](#page-66-0) [223](#page-226-0) filename (*pip\_shims.shims.Link attribute*), [32,](#page-35-0) [109,](#page-112-0) [192,](#page-195-0) [255](#page-258-0) filter\_allowed\_args() (*in module pip\_shims.utils*), [22,](#page-25-0) [133,](#page-136-0) [182,](#page-185-0) [300](#page-303-0) find\_all\_candidates() (*pip\_shims.PackageFinder method*), [64,](#page-67-0) [224](#page-227-0) find\_all\_candidates() (*pip\_shims.shims.PackageFinder method*), [33,](#page-36-0) [111,](#page-114-0) [193,](#page-196-0) [256](#page-259-0) find\_best\_candidate() (*pip\_shims.PackageFinder method*), [64,](#page-67-0) [224](#page-227-0) find\_best\_candidate() (*pip\_shims.shims.PackageFinder method*), [34,](#page-37-0) [111,](#page-114-0) [194,](#page-197-0) [256](#page-259-0) find\_links (*pip\_shims.LinkCollector attribute*), [66,](#page-69-0) [226](#page-229-0) find\_links (*pip\_shims.PackageFinder attribute*), [64,](#page-67-0) [224](#page-227-0) find\_links (*pip\_shims.SearchScope attribute*), [68,](#page-71-0) [228](#page-231-0) find\_links (*pip\_shims.shims.LinkCollector attribute*), [36,](#page-39-0) [113,](#page-116-0) [196,](#page-199-0) [258](#page-261-0) find\_links (*pip\_shims.shims.PackageFinder attribute*), [34,](#page-37-0) [111,](#page-114-0) [194,](#page-197-0) [257](#page-260-0) find\_links (*pip\_shims.shims.SearchScope attribute*), [37,](#page-40-0) [114,](#page-117-0) [197,](#page-200-0) [260](#page-263-0) find\_requirement() (*pip\_shims.PackageFinder method*), [64,](#page-67-0) [224](#page-227-0) find\_requirement() (*pip\_shims.shims.PackageFinder method*),

format\_control (*pip\_shims.SelectionPreferences attribute*), [68,](#page-71-0) [228](#page-231-0) format\_control (*pip\_shims.shims.SelectionPreferences attribute*), [37,](#page-40-0) [115,](#page-118-0) [197,](#page-200-0) [260](#page-263-0) format\_debug() (*pip\_shims.InstallRequirement method*), [61,](#page-64-0) [221](#page-224-0) format\_debug() (*pip\_shims.shims.InstallRequirement method*), [30,](#page-33-0) [107,](#page-110-0) [190,](#page-193-0) [253](#page-256-0) format\_description() (*pip\_shims.ConfigOptionParser method*), [57,](#page-60-0) [217](#page-220-0) format\_description() (*pip\_shims.shims.ConfigOptionParser method*), [26,](#page-29-0) [103,](#page-106-0) [186,](#page-189-0) [249](#page-252-0) format\_epilog() (*pip\_shims.ConfigOptionParser method*), [57,](#page-60-0) [217](#page-220-0) format\_epilog() (*pip\_shims.shims.ConfigOptionParser method*), [26,](#page-29-0) [103,](#page-106-0) [186,](#page-189-0) [249](#page-252-0) format\_given() (*pip\_shims.shims.TargetPython method*), [37,](#page-40-0) [114,](#page-117-0) [197,](#page-200-0) [259](#page-262-0) format\_given() (*pip\_shims.TargetPython method*), [67,](#page-70-0) [227](#page-230-0) format\_help() (*pip\_shims.ConfigOptionParser method*), [57,](#page-60-0) [217](#page-220-0) format\_help() (*pip\_shims.shims.ConfigOptionParser method*), [26,](#page-29-0) [103,](#page-106-0) [186,](#page-189-0) [249](#page-252-0) format\_option\_help() (*pip\_shims.ConfigOptionParser method*), [57,](#page-60-0) [217](#page-220-0) format\_option\_help() (*pip\_shims.shims.ConfigOptionParser method*), [26,](#page-29-0) [103,](#page-106-0) [186,](#page-189-0) [249](#page-252-0) FormatControl (*class in pip\_shims*), [58,](#page-61-0) [218](#page-221-0) FormatControl (*class in pip\_shims.shims*), [27,](#page-30-0) [105,](#page-108-0) [187,](#page-190-0) [250](#page-253-0) from\_dist() (*pip\_shims.FrozenRequirement class method*), [58,](#page-61-0) [218](#page-221-0) from\_dist() (*pip\_shims.shims.FrozenRequirement class method*), [28,](#page-31-0) [105,](#page-108-0) [188,](#page-191-0) [250](#page-253-0) from\_dist() (*pip\_shims.shims.UninstallPathSet class method*), [42,](#page-45-0) [119,](#page-122-0) [202,](#page-205-0) [264](#page-267-0) from\_dist() (*pip\_shims.UninstallPathSet class method*), [72,](#page-75-0) [232](#page-235-0) from\_editable (*pip\_shims.InstallRequirement attribute*), [61,](#page-64-0) [221](#page-224-0) from\_editable (*pip\_shims.shims.InstallRequirement attribute*), [30,](#page-33-0) [107,](#page-110-0) [190,](#page-193-0) [253](#page-256-0) from\_line (*pip\_shims.InstallRequirement attribute*), [61,](#page-64-0) [221](#page-224-0) from\_line (*pip\_shims.shims.InstallRequirement attribute*), [30,](#page-33-0) [107,](#page-110-0) [190,](#page-193-0) [253](#page-256-0) from\_path() (*pip\_shims.InstallRequirement method*), [61,](#page-64-0) [221](#page-224-0)

from\_path() (*pip\_shims.shims.InstallRequirement*

[34,](#page-37-0) [111,](#page-114-0) [194,](#page-197-0) [257](#page-260-0)

*method*), [30,](#page-33-0) [107,](#page-110-0) [190,](#page-193-0) [253](#page-256-0) FrozenRequirement (*class in pip\_shims*), [58,](#page-61-0) [218](#page-221-0) FrozenRequirement (*class in pip\_shims.shims*), [28,](#page-31-0) [105,](#page-108-0) [188,](#page-191-0) [250](#page-253-0) FUNCTION (*pip\_shims.models.ImportTypes attribute*), [5,](#page-8-1) [98,](#page-101-2) [166,](#page-169-0) [279](#page-282-0) G get() (*pip\_shims.SafeFileCache method*), [72,](#page-75-0) [232](#page-235-0) get() (*pip\_shims.shims.SafeFileCache method*), [41,](#page-44-0) [119,](#page-122-0) [201,](#page-204-0) [264](#page-267-0) get() (*pip\_shims.shims.WheelCache method*), [43,](#page-46-0) [120,](#page-123-1) [203,](#page-206-0) [266](#page-269-0) get() (*pip\_shims.WheelCache method*), [74,](#page-77-0) [234](#page-237-0) get\_allowed\_args() (*in module pip\_shims.utils*), [22,](#page-25-0) [134,](#page-137-0) [182,](#page-185-0) [300](#page-303-0) get\_allowed\_formats() (*pip\_shims.FormatControl method*), [58,](#page-61-0) [218](#page-221-0) get\_allowed\_formats() (*pip\_shims.shims.FormatControl method*), [27,](#page-30-0) [105,](#page-108-0) [187,](#page-190-0) [250](#page-253-0) get\_applicable\_candidates() (*pip\_shims.CandidateEvaluator method*), [66,](#page-69-0) [226](#page-229-0) get\_applicable\_candidates() (*pip\_shims.shims.CandidateEvaluator method*), [35,](#page-38-0) [112,](#page-115-0) [195,](#page-198-0) [258](#page-261-0) get\_backend() (*pip\_shims.shims.VcsSupport method*), [42,](#page-45-0) [119,](#page-122-0) [202,](#page-205-0) [265](#page-268-0) get\_backend() (*pip\_shims.VcsSupport method*), [73,](#page-76-0) [233](#page-236-0) get\_backend\_for\_dir() (*pip\_shims.shims.VcsSupport method*), [42,](#page-45-0) [119,](#page-122-0) [202,](#page-205-0) [265](#page-268-0) get\_backend\_for\_dir() (*pip\_shims.VcsSupport method*), [73,](#page-76-0) [233](#page-236-0) get\_backend\_for\_scheme() (*pip\_shims.shims.VcsSupport method*), [42,](#page-45-0) [119,](#page-122-0) [202,](#page-205-0) [265](#page-268-0) get\_backend\_for\_scheme() (*pip\_shims.VcsSupport method*), [73,](#page-76-0) [233](#page-236-0) get\_base\_import\_path() (*in module pip\_shims.environment*), [55,](#page-58-0) [98,](#page-101-2) [215,](#page-218-0) [297](#page-300-0) get\_cache\_entry() (*pip\_shims.shims.WheelCache method*), [43,](#page-46-0) [120,](#page-123-1) [203,](#page-206-0) [266](#page-269-0) get\_cache\_entry() (*pip\_shims.WheelCache method*), [74,](#page-77-0) [234](#page-237-0) get\_default\_session() (*pip\_shims.Command method*), [55,](#page-58-0) [215](#page-218-0) get\_default\_session() (*pip\_shims.SessionCommandMixin method*), [55,](#page-58-0) [215](#page-218-0) get\_default\_session()

(*pip\_shims.shims.Command method*), [25,](#page-28-0) [102,](#page-105-0) [185,](#page-188-0) [247](#page-250-0) get\_default\_session() (*pip\_shims.shims.SessionCommandMixin method*), [24,](#page-27-0) [101,](#page-104-1) [184,](#page-187-0) [247](#page-250-0) get\_default\_values() (*pip\_shims.ConfigOptionParser method*), [57,](#page-60-0) [217](#page-220-0) get\_default\_values() (*pip\_shims.shims.ConfigOptionParser method*), [26,](#page-29-0) [103,](#page-106-0) [186,](#page-189-0) [249](#page-252-0) get\_description() (*pip\_shims.ConfigOptionParser method*), [57,](#page-60-0) [217](#page-220-0) get\_description() (*pip\_shims.shims.ConfigOptionParser method*), [26,](#page-29-0) [103,](#page-106-0) [186,](#page-189-0) [249](#page-252-0) get\_dist() (*pip\_shims.InstallRequirement method*), [61,](#page-64-0) [221](#page-224-0) get\_dist() (*pip\_shims.shims.InstallRequirement method*), [30,](#page-33-0) [107,](#page-110-0) [190,](#page-193-0) [253](#page-256-0) get\_ephem\_path\_for\_link() (*pip\_shims.shims.WheelCache method*), [43,](#page-46-0) [120,](#page-123-1) [203,](#page-206-0) [266](#page-269-0) get\_ephem\_path\_for\_link() (*pip\_shims.WheelCache method*), [74,](#page-77-0) [234](#page-237-0) get\_formatted\_file\_tags() (*pip\_shims.compat.Wheel method*), [9,](#page-12-0) [86,](#page-89-0) [169,](#page-172-0) [284](#page-287-0) get\_formatted\_file\_tags() (*pip\_shims.shims.Wheel method*), [42,](#page-45-0) [120,](#page-123-1) [202,](#page-205-0) [265](#page-268-0) get\_formatted\_file\_tags() (*pip\_shims.Wheel method*), [73,](#page-76-0) [233](#page-236-0) get formatted locations() (*pip\_shims.SearchScope method*), [68,](#page-71-0) [228](#page-231-0) get\_formatted\_locations() (*pip\_shims.shims.SearchScope method*), [37,](#page-40-0) [114,](#page-117-0) [197,](#page-200-0) [260](#page-263-0) get\_index\_urls\_locations() (*pip\_shims.SearchScope method*), [68,](#page-71-0) [228](#page-231-0) get\_index\_urls\_locations() (*pip\_shims.shims.SearchScope method*), [37,](#page-40-0) [114,](#page-117-0) [197,](#page-200-0) [260](#page-263-0) get\_install\_candidate() (*pip\_shims.PackageFinder method*), [65,](#page-68-0) [225](#page-228-0) get\_install\_candidate() (*pip\_shims.shims.PackageFinder method*), [34,](#page-37-0) [111,](#page-114-0) [194,](#page-197-0) [257](#page-260-0) get\_installation\_order() (*pip\_shims.Resolver method*), [72,](#page-75-0) [232](#page-235-0) get\_installation\_order() (*pip\_shims.shims.Resolver method*), [41,](#page-44-0)

[118,](#page-121-0) [201,](#page-204-0) [264](#page-267-0) get\_installed\_distributions() (*in module* get\_pkg\_resources\_distribution() *pip\_shims*), [58,](#page-61-0) [218](#page-221-0) get\_installed\_distributions() (*in module pip\_shims.shims*), [28,](#page-31-0) [105,](#page-108-0) [188,](#page-191-0) [251](#page-254-0) get\_ireq\_output\_path() (*in module pip\_shims.compat*), [11,](#page-14-0) [88,](#page-91-0) [171,](#page-174-0) [286](#page-289-0) get\_method\_args() (*in module pip\_shims.utils*), [22,](#page-25-0) [134,](#page-137-0) [182,](#page-185-0) [300](#page-303-0) get\_option() (*pip\_shims.ConfigOptionParser method*), [57,](#page-60-0) [217](#page-220-0) get\_option() (*pip\_shims.shims.ConfigOptionParser method*), [26,](#page-29-0) [103,](#page-106-0) [186,](#page-189-0) [249](#page-252-0) get\_option\_group() (*pip\_shims.ConfigOptionParser method*), [57,](#page-60-0) [217](#page-220-0) get\_option\_group() (*pip\_shims.shims.ConfigOptionParser method*), [26,](#page-29-0) [104,](#page-107-0) [186,](#page-189-0) [249](#page-252-0) get\_package\_finder() (*in module pip\_shims*), [75,](#page-78-0) [235](#page-238-0) get\_package\_finder() (*in module pip\_shims.compat*), [11,](#page-14-0) [88,](#page-91-0) [171,](#page-174-0) [286](#page-289-0) get\_package\_finder() (*in module pip\_shims.shims*), [44,](#page-47-0) [122,](#page-125-0) [204,](#page-207-0) [267](#page-270-0) get\_path\_for\_link() (*pip\_shims.shims.WheelCache method*), [43,](#page-46-0) [120,](#page-123-1) [203,](#page-206-0) [266](#page-269-0) get\_path\_for\_link() (*pip\_shims.WheelCache method*), [74,](#page-77-0) [234](#page-237-0) get\_path\_for\_link\_legacy() (*pip\_shims.shims.WheelCache method*), [43,](#page-46-0) [120,](#page-123-1) [203,](#page-206-0) [266](#page-269-0) get\_path\_for\_link\_legacy() (*pip\_shims.WheelCache method*), [74,](#page-77-0) [234](#page-237-0) get\_pip\_version() (*in module pip\_shims.environment*), [55,](#page-58-0) [98,](#page-101-2) [215,](#page-218-0) [297](#page-300-0) get\_pkg\_resources\_distribution() (*pip\_shims.AbstractDistribution method*), [74,](#page-77-0) [234](#page-237-0) get\_pkg\_resources\_distribution() (*pip\_shims.InstalledDistribution method*), [74,](#page-77-0) [234](#page-237-0) get\_pkg\_resources\_distribution() (*pip\_shims.shims.AbstractDistribution method*), [43,](#page-46-0) [121,](#page-124-0) [203,](#page-206-0) [266](#page-269-0) get\_pkg\_resources\_distribution() (*pip\_shims.shims.InstalledDistribution method*), [44,](#page-47-0) [121,](#page-124-0) [204,](#page-207-0) [267](#page-270-0) get\_pkg\_resources\_distribution() (*pip\_shims.shims.SourceDistribution method*), [44,](#page-47-0) [121,](#page-124-0) [204,](#page-207-0) [267](#page-270-0) get\_pkg\_resources\_distribution()

[44,](#page-47-0) [121,](#page-124-0) [204,](#page-207-0) [267](#page-270-0) (*pip\_shims.SourceDistribution method*), [75,](#page-78-0) [235](#page-238-0) get\_pkg\_resources\_distribution() (*pip\_shims.WheelDistribution method*), [75,](#page-78-0) [235](#page-238-0) get\_prog\_name() (*pip\_shims.ConfigOptionParser method*), [57,](#page-60-0) [217](#page-220-0) get\_prog\_name() (*pip\_shims.shims.ConfigOptionParser method*), [26,](#page-29-0) [104,](#page-107-0) [186,](#page-189-0) [249](#page-252-0) get\_registry() (*pip\_shims.models.ShimmedPathCollection class method*), [8,](#page-11-0) [101,](#page-104-1) [168,](#page-171-0) [281](#page-284-0) get\_requirement() (*pip\_shims.RequirementSet method*), [70,](#page-73-0) [230](#page-233-0) get\_requirement() (*pip\_shims.shims.RequirementSet method*), [39,](#page-42-0) [116,](#page-119-0) [199,](#page-202-0) [262](#page-265-0) get\_requirement\_set() (*in module pip\_shims*), [80,](#page-83-0) [240](#page-243-0) get\_requirement\_set() (*in module pip\_shims.compat*), [12,](#page-15-0) [90,](#page-93-0) [172,](#page-175-0) [287](#page-290-0) get\_requirement\_set() (*in module pip\_shims.shims*), [49,](#page-52-0) [126,](#page-129-0) [209,](#page-212-0) [272](#page-275-0) get\_requirement\_tracker() (*in module pip\_shims*), [71,](#page-74-0) [231](#page-234-0) get\_requirement\_tracker() (*in module pip\_shims.compat*), [14,](#page-17-0) [91,](#page-94-0) [174,](#page-177-0) [288](#page-291-0) get\_requirement\_tracker() (*in module pip\_shims.shims*), [40,](#page-43-0) [117,](#page-120-0) [200,](#page-203-0) [263](#page-266-0) get\_resolver() (*in module pip\_shims*), [78,](#page-81-0) [238](#page-241-0) get\_resolver() (*in module pip\_shims.compat*), [14,](#page-17-0) [91,](#page-94-0) [174,](#page-177-0) [288](#page-291-0) get\_resolver() (*in module pip\_shims.shims*), [47,](#page-50-0) [124,](#page-127-0) [207,](#page-210-0) [270](#page-273-0) get\_session() (*in module pip\_shims.compat*), [16,](#page-19-0) [93,](#page-96-0) [176,](#page-179-0) [290](#page-293-0) get\_tags() (*pip\_shims.compat.TargetPython method*), [9,](#page-12-0) [86,](#page-89-0) [169,](#page-172-0) [284](#page-287-0) get\_tags() (*pip\_shims.shims.TargetPython method*), [37,](#page-40-0) [114,](#page-117-0) [197,](#page-200-0) [259](#page-262-0) get\_tags() (*pip\_shims.TargetPython method*), [67,](#page-70-0) [227](#page-230-0) get\_usage() (*pip\_shims.ConfigOptionParser method*), [57,](#page-60-0) [217](#page-220-0) get\_usage() (*pip\_shims.shims.ConfigOptionParser method*), [26,](#page-29-0) [104,](#page-107-0) [186,](#page-189-0) [249](#page-252-0) get\_version() (*pip\_shims.ConfigOptionParser method*), [57,](#page-60-0) [217](#page-220-0) get\_version() (*pip\_shims.shims.ConfigOptionParser method*), [26,](#page-29-0) [104,](#page-107-0) [186,](#page-189-0) [249](#page-252-0) global\_tempdir\_manager() (*in module pip\_shims*), [70,](#page-73-0) [230](#page-233-0)

(*pip\_shims.shims.WheelDistribution method*), global\_tempdir\_manager() (*in module*

*pip\_shims.shims*), [39,](#page-42-0) [117,](#page-120-0) [199,](#page-202-0) [262](#page-265-0)

## H

handle mutual excludes() (*pip\_shims.FormatControl static method*), [58,](#page-61-0) [218](#page-221-0) handle\_mutual\_excludes() (*pip\_shims.shims.FormatControl static method*), [27,](#page-30-0) [105,](#page-108-0) [187,](#page-190-0) [250](#page-253-0) handle\_pip\_version\_check() (*pip\_shims.Command method*), [55,](#page-58-0) [215](#page-218-0) handle\_pip\_version\_check() (*pip\_shims.shims.Command method*), [25,](#page-28-0) [102,](#page-105-0) [185,](#page-188-0) [247](#page-250-0) has\_hash (*pip\_shims.Link attribute*), [63,](#page-66-0) [223](#page-226-0) has\_hash (*pip\_shims.shims.Link attribute*), [32,](#page-35-0) [109,](#page-112-0) [192,](#page-195-0) [255](#page-258-0) has\_hash\_options (*pip\_shims.InstallRequirement attribute*), [61,](#page-64-0) [221](#page-224-0) has\_hash\_options (*pip\_shims.shims.InstallRequirement attribute*), [30,](#page-33-0) [107,](#page-110-0) [190,](#page-193-0) [253](#page-256-0) has\_option() (*pip\_shims.ConfigOptionParser method*), [57,](#page-60-0) [217](#page-220-0) has\_option() (*pip\_shims.shims.ConfigOptionParser method*), [26,](#page-29-0) [104,](#page-107-0) [186,](#page-189-0) [249](#page-252-0) has\_property() (*in module pip\_shims.utils*), [23,](#page-26-0) [134,](#page-137-0) [183,](#page-186-0) [301](#page-304-0) has\_requirement() (*pip\_shims.RequirementSet method*), [70,](#page-73-0) [230](#page-233-0) has\_requirement() (*pip\_shims.shims.RequirementSet method*), [39,](#page-42-0) [116,](#page-119-0) [199,](#page-202-0) [262](#page-265-0) hash (*pip\_shims.Link attribute*), [63,](#page-66-0) [223](#page-226-0) hash (*pip\_shims.shims.Link attribute*), [32,](#page-35-0) [109,](#page-112-0) [192,](#page-195-0) [255](#page-258-0) hash\_name (*pip\_shims.Link attribute*), [63,](#page-66-0) [223](#page-226-0) hash\_name (*pip\_shims.shims.Link attribute*), [32,](#page-35-0) [109,](#page-112-0) [192,](#page-195-0) [255](#page-258-0) hashes() (*pip\_shims.InstallRequirement method*), [61,](#page-64-0) [221](#page-224-0) hashes() (*pip\_shims.shims.InstallRequirement method*), [30,](#page-33-0) [107,](#page-110-0) [190,](#page-193-0) [253](#page-256-0) I ignore\_require\_venv (*pip\_shims.Command attribute*), [55,](#page-58-0) [215](#page-218-0) ignore\_require\_venv (*pip\_shims.shims.Command attribute*), [25,](#page-28-0) [102,](#page-105-0) [185,](#page-188-0) [248](#page-251-0) ignore\_requires\_python (*pip\_shims.SelectionPreferences attribute*), [68,](#page-71-0) [228](#page-231-0) ignore\_requires\_python (*pip\_shims.shims.SelectionPreferences at-*

*tribute*), [37,](#page-40-0) [115,](#page-118-0) [197,](#page-200-0) [260](#page-263-0)

implementation (*pip\_shims.shims.TargetPython attribute*), [37,](#page-40-0) [114,](#page-117-0) [197,](#page-200-0) [259](#page-262-0) implementation (*pip\_shims.TargetPython attribute*), [67,](#page-70-0) [227](#page-230-0) import\_pip() (*in module pip\_shims.models*), [8,](#page-11-0) [101,](#page-104-1) [168,](#page-171-0) [282](#page-285-0) ImportTypes (*class in pip\_shims.models*), [5,](#page-8-1) [98,](#page-101-2) [165,](#page-168-0) [279](#page-282-0) ImportTypesBase (*in module pip\_shims.models*), [6,](#page-9-0) [99,](#page-102-1) [166,](#page-169-0) [279](#page-282-0) index() (*pip\_shims.models.ImportTypes method*), [6,](#page-9-0) [99,](#page-102-1) [166,](#page-169-0) [279](#page-282-0) index() (*pip\_shims.models.PipVersion method*), [6,](#page-9-0) [99,](#page-102-1) [166,](#page-169-0) [280](#page-283-0) index() (*pip\_shims.models.PipVersionRange method*), [6,](#page-9-0) [99,](#page-102-1) [166,](#page-169-0) [280](#page-283-0) index\_urls (*pip\_shims.PackageFinder attribute*), [65,](#page-68-0) [225](#page-228-0) index\_urls (*pip\_shims.SearchScope attribute*), [68,](#page-71-0) [228](#page-231-0) (pip\_shims.shims.PackageFinder at*tribute*), [34,](#page-37-0) [111,](#page-114-0) [194,](#page-197-0) [257](#page-260-0) index\_urls (*pip\_shims.shims.SearchScope attribute*), [37,](#page-40-0) [114,](#page-117-0) [197,](#page-200-0) [260](#page-263-0) insert\_option\_group() (*pip\_shims.ConfigOptionParser method*), [57,](#page-60-0) [217](#page-220-0) insert\_option\_group() (*pip\_shims.shims.ConfigOptionParser method*), [26,](#page-29-0) [104,](#page-107-0) [186,](#page-189-0) [249](#page-252-0) install() (*pip\_shims.InstallRequirement method*), [61,](#page-64-0) [221](#page-224-0) install() (*pip\_shims.shims.InstallRequirement method*), [30,](#page-33-0) [108,](#page-111-0) [190,](#page-193-0) [253](#page-256-0) install\_req\_from\_editable() (*in module pip\_shims*), [60,](#page-63-0) [220](#page-223-0) install\_req\_from\_editable() (*in module pip\_shims.shims*), [29,](#page-32-0) [106,](#page-109-0) [189,](#page-192-0) [252](#page-255-0) install\_req\_from\_line() (*in module pip\_shims*), [60,](#page-63-0) [220](#page-223-0) install\_req\_from\_line() (*in module pip\_shims.shims*), [29,](#page-32-0) [106,](#page-109-0) [189,](#page-192-0) [252](#page-255-0) install\_req\_from\_req\_string() (*in module pip\_shims*), [60,](#page-63-0) [220](#page-223-0) install\_req\_from\_req\_string() (*in module pip\_shims.shims*), [29,](#page-32-0) [106,](#page-109-0) [189,](#page-192-0) [252](#page-255-0) InstallationError, [28,](#page-31-0) [59,](#page-62-0) [105,](#page-108-0) [188,](#page-191-0) [219,](#page-222-0) [251](#page-254-0) installed\_version (*pip\_shims.InstallRequirement attribute*), [61,](#page-64-0) [221](#page-224-0) installed\_version (*pip\_shims.shims.InstallRequirement attribute*), [30,](#page-33-0) [108,](#page-111-0) [190,](#page-193-0) [253](#page-256-0) InstalledDistribution (*class in pip\_shims*), [74,](#page-77-0) [234](#page-237-0)

InstalledDistribution (*class in pip\_shims.shims*), [44,](#page-47-0) [121,](#page-124-0) [204,](#page-207-0) [266](#page-269-0) InstallRequirement (*class in pip\_shims*), [60,](#page-63-0) [220](#page-223-0) InstallRequirement (*class in pip\_shims.shims*), [29,](#page-32-0) [106,](#page-109-0) [189,](#page-192-0) [252](#page-255-0) InvalidWheelFilename, [8,](#page-11-0) [86,](#page-89-0) [169,](#page-172-0) [283](#page-286-0) is\_archive\_file() (*in module pip\_shims*), [62,](#page-65-0) [222](#page-225-0) is\_archive\_file() (*in module pip\_shims.shims*), [31,](#page-34-0) [108,](#page-111-0) [191,](#page-194-0) [254](#page-257-0) is\_artifact (*pip\_shims.Link attribute*), [63,](#page-66-0) [223](#page-226-0) is\_artifact (*pip\_shims.shims.Link attribute*), [32,](#page-35-0) [109,](#page-112-0) [192,](#page-195-0) [255](#page-258-0) is\_attribute (*pip\_shims.models.ShimmedPath attribute*), [7,](#page-10-0) [100,](#page-103-1) [167,](#page-170-0) [281](#page-284-0) is\_class (*pip\_shims.models.ShimmedPath attribute*), [7,](#page-10-0) [100,](#page-103-1) [167,](#page-170-0) [281](#page-284-0) is\_contextmanager (*pip\_shims.models.ShimmedPath attribute*), [7,](#page-10-0) [100,](#page-103-1) [167,](#page-170-0) [281](#page-284-0) is\_existing\_dir() (*pip\_shims.Link method*), [63,](#page-66-0) [223](#page-226-0) is\_existing\_dir() (*pip\_shims.shims.Link method*), [32,](#page-35-0) [109,](#page-112-0) [192,](#page-195-0) [255](#page-258-0) is\_file (*pip\_shims.Link attribute*), [63,](#page-66-0) [223](#page-226-0) is\_file (*pip\_shims.shims.Link attribute*), [32,](#page-35-0) [109,](#page-112-0) [192,](#page-195-0) LinkEvaluator (*class in pip\_shims.compat*), [9,](#page-12-0) [86,](#page-89-0) [255](#page-258-0) is\_file\_url() (*in module pip\_shims*), [62,](#page-65-0) [222](#page-225-0) is\_file\_url() (*in module pip\_shims.shims*), [31,](#page-34-0) [108,](#page-111-0) [191,](#page-194-0) [254](#page-257-0) is\_function (*pip\_shims.models.ShimmedPath attribute*), [7,](#page-10-0) [100,](#page-103-1) [167,](#page-170-0) [281](#page-284-0) is\_hash\_allowed() (*pip\_shims.Link method*), [63,](#page-66-0) [223](#page-226-0) is\_hash\_allowed() (*pip\_shims.shims.Link method*), [32,](#page-35-0) [110,](#page-113-0) [192,](#page-195-0) [255](#page-258-0) is\_installable\_dir() (*in module pip\_shims*), [62,](#page-65-0) [222](#page-225-0) is\_installable\_dir() (*in module pip\_shims.shims*), [31,](#page-34-0) [109,](#page-112-0) [191,](#page-194-0) [254](#page-257-0) is\_method (*pip\_shims.models.ShimmedPath attribute*), [7,](#page-10-0) [100,](#page-103-1) [167,](#page-170-0) [281](#page-284-0) is\_module (*pip\_shims.models.ShimmedPath attribute*), [7,](#page-10-0) [100,](#page-103-1) [167,](#page-170-0) [281](#page-284-0) is\_pinned (*pip\_shims.InstallRequirement attribute*), [61,](#page-64-0) [221](#page-224-0) is\_pinned (*pip\_shims.shims.InstallRequirement attribute*), [30,](#page-33-0) [108,](#page-111-0) [190,](#page-193-0) [253](#page-256-0) is\_type\_checking() (*in module pip\_shims.environment*), [55,](#page-58-0) [98,](#page-101-2) [215,](#page-218-0) [297](#page-300-0) is\_valid (*pip\_shims.models.ShimmedPath attribute*), [7,](#page-10-0) [100,](#page-103-1) [167,](#page-170-0) [281](#page-284-0) is\_valid() (*pip\_shims.models.PipVersion method*), [6,](#page-9-0) [99,](#page-102-1) [166,](#page-169-0) [280](#page-283-0)

is\_valid() (*pip\_shims.models.PipVersionRange*

*method*), [6,](#page-9-0) [99,](#page-102-1) [167,](#page-170-0) [280](#page-283-0)

is\_vcs (*pip\_shims.Link attribute*), [63,](#page-66-0) [223](#page-226-0)

- is\_vcs (*pip\_shims.shims.Link attribute*), [32,](#page-35-0) [110,](#page-113-0) [192,](#page-195-0) [255](#page-258-0)
- is\_wheel (*pip\_shims.InstallRequirement attribute*), [61,](#page-64-0) [221](#page-224-0)
- is\_wheel (*pip\_shims.Link attribute*), [63,](#page-66-0) [223](#page-226-0)
- is\_wheel (*pip\_shims.shims.InstallRequirement attribute*), [30,](#page-33-0) [108,](#page-111-0) [190,](#page-193-0) [253](#page-256-0)
- is\_wheel (*pip\_shims.shims.Link attribute*), [32,](#page-35-0) [110,](#page-113-0) [192,](#page-195-0) [255](#page-258-0)
- is\_yanked (*pip\_shims.Link attribute*), [63,](#page-66-0) [223](#page-226-0)
- is\_yanked (*pip\_shims.shims.Link attribute*), [32,](#page-35-0) [110,](#page-113-0) [192,](#page-195-0) [255](#page-258-0)

#### L

- Link (*class in pip\_shims*), [62,](#page-65-0) [222](#page-225-0)
- Link (*class in pip\_shims.shims*), [31,](#page-34-0) [109,](#page-112-0) [191,](#page-194-0) [254](#page-257-0)
- LinkCollector (*class in pip\_shims*), [66,](#page-69-0) [226](#page-229-0)
- LinkCollector (*class in pip\_shims.compat*), [9,](#page-12-0) [86,](#page-89-0) [169,](#page-172-0) [283](#page-286-0)
- LinkCollector (*class in pip\_shims.shims*), [35,](#page-38-0) [112,](#page-115-0) [195,](#page-198-0) [258](#page-261-0)
- LinkEvaluator (*class in pip\_shims*), [66,](#page-69-0) [226](#page-229-0)
- [169,](#page-172-0) [283](#page-286-0)
- LinkEvaluator (*class in pip\_shims.shims*), [36,](#page-39-0) [113,](#page-116-0) [196,](#page-199-0) [258](#page-261-0)
- load\_pyproject\_toml() (*pip\_shims.InstallRequirement method*), [61,](#page-64-0) [221](#page-224-0)
- load\_pyproject\_toml() (*pip\_shims.shims.InstallRequirement method*), [30,](#page-33-0) [108,](#page-111-0) [190,](#page-193-0) [253](#page-256-0)

lookup\_current\_pip\_version() (*in module pip\_shims.models*), [8,](#page-11-0) [101,](#page-104-1) [168,](#page-171-0) [282](#page-285-0)

#### M

- main() (*pip\_shims.Command method*), [55,](#page-58-0) [215](#page-218-0)
- main() (*pip\_shims.shims.Command method*), [25,](#page-28-0) [102,](#page-105-0) [185,](#page-188-0) [248](#page-251-0)
- main\_context() (*pip\_shims.Command method*), [56,](#page-59-0) [216](#page-219-0)
- main\_context() (*pip\_shims.SessionCommandMixin method*), [55,](#page-58-0) [215](#page-218-0)
- main\_context() (*pip\_shims.shims.Command method*), [25,](#page-28-0) [102,](#page-105-0) [185,](#page-188-0) [248](#page-251-0)
- main\_context() (*pip\_shims.shims.SessionCommandMixin method*), [24,](#page-27-0) [101,](#page-104-1) [184,](#page-187-0) [247](#page-250-0)
- make\_abstract\_dist() (*in module pip\_shims*), [63,](#page-66-0) [223](#page-226-0)
- make abstract dist() (*in module pip\_shims.shims*), [33,](#page-36-0) [110,](#page-113-0) [193,](#page-196-0) [256](#page-259-0)

make candidate evaluator() (*pip\_shims.PackageFinder method*), [65,](#page-68-0) [225](#page-228-0) make\_candidate\_evaluator() (*pip\_shims.shims.PackageFinder method*), [34,](#page-37-0) [111,](#page-114-0) [194,](#page-197-0) [257](#page-260-0) make\_classmethod() (*in module pip\_shims.utils*), [23,](#page-26-0) [134,](#page-137-0) [183,](#page-186-0) [301](#page-304-0) (*in module pip\_shims*), [63,](#page-66-0) [223](#page-226-0) make\_distribution\_for\_install\_requirementption\_list\_all (*in module pip\_shims.shims*), [33,](#page-36-0) [110,](#page-113-0) [193,](#page-196-0) [256](#page-259-0) make\_link\_evaluator() (*pip\_shims.PackageFinder method*), [65,](#page-68-0) [225](#page-228-0) make\_link\_evaluator() (*pip\_shims.shims.PackageFinder method*), [34,](#page-37-0) [111,](#page-114-0) [194,](#page-197-0) [257](#page-260-0) make\_method() (*in module pip\_shims.utils*), [23,](#page-26-0) [134,](#page-137-0) [183,](#page-186-0) [301](#page-304-0) make\_option\_group() (*in module pip\_shims*), [64,](#page-67-0) [224](#page-227-0) make\_option\_group() (*in module pip\_shims.shims*), [33,](#page-36-0) [110,](#page-113-0) [193,](#page-196-0) [256](#page-259-0) make\_preparer() (*in module pip\_shims*), [76,](#page-79-0) [236](#page-239-0) make\_preparer() (*in module pip\_shims.compat*), [16,](#page-19-0) [93,](#page-96-0) [176,](#page-179-0) [290](#page-293-0) make\_preparer() (*in module pip\_shims.shims*), [45,](#page-48-0) [123,](#page-126-0) [205,](#page-208-0) [268](#page-271-0) match\_markers() (*pip\_shims.InstallRequirement method*), [61,](#page-64-0) [221](#page-224-0) match\_markers() (*pip\_shims.shims.InstallRequirement* parse\_version() (*in module pip\_shims.utils*), [23,](#page-26-0) *method*), [31,](#page-34-0) [108,](#page-111-0) [191,](#page-194-0) [253](#page-256-0) memoize() (*in module pip\_shims.utils*), [23,](#page-26-0) [134,](#page-137-0) [183,](#page-186-0) [301](#page-304-0) metadata (*pip\_shims.InstallRequirement attribute*), [61,](#page-64-0) [221](#page-224-0) metadata (*pip\_shims.shims.InstallRequirement attribute*), [31,](#page-34-0) [108,](#page-111-0) [191,](#page-194-0) [253](#page-256-0) METHOD (*pip\_shims.models.ImportTypes attribute*), [6,](#page-9-0) [98,](#page-101-2) [166,](#page-169-0) [279](#page-282-0) MODULE (*pip\_shims.models.ImportTypes attribute*), [6,](#page-9-0) [98,](#page-101-2) [166,](#page-169-0) [279](#page-282-0) N name (*pip\_shims.InstallRequirement attribute*), [61,](#page-64-0) [221](#page-224-0) name (*pip\_shims.shims.InstallRequirement attribute*), [31,](#page-34-0) [108,](#page-111-0) [191,](#page-194-0) [253](#page-256-0) netloc (*pip\_shims.Link attribute*), [63,](#page-66-0) [223](#page-226-0) netloc (*pip\_shims.shims.Link attribute*), [32,](#page-35-0) [110,](#page-113-0) [192,](#page-195-0) [255](#page-258-0) O P

no\_binary (*pip\_shims.FormatControl attribute*), [58,](#page-61-0) [218](#page-221-0)

no\_binary (*pip\_shims.shims.FormatControl attribute*), [27,](#page-30-0) [105,](#page-108-0) [187,](#page-190-0) [250](#page-253-0) nullcontext() (*in module pip\_shims.utils*), [23,](#page-26-0) [134,](#page-137-0)

[183,](#page-186-0) [301](#page-304-0)

only\_binary (*pip\_shims.FormatControl attribute*), [58,](#page-61-0) [218](#page-221-0)

make\_distribution\_for\_install\_requiremen&Aly\_binary (pip\_shims.shims.FormatControl at*tribute*), [27,](#page-30-0) [105,](#page-108-0) [187,](#page-190-0) [250](#page-253-0)

- (*pip\_shims.ConfigOptionParser*) *attribute*), [57,](#page-60-0) [217](#page-220-0)
	- option\_list\_all (*pip\_shims.shims.ConfigOptionParser attribute*), [26,](#page-29-0) [104,](#page-107-0) [186,](#page-189-0) [249](#page-252-0)
	- PackageFinder (*class in pip\_shims*), [64,](#page-67-0) [224](#page-227-0)
	- PackageFinder (*class in pip\_shims.shims*), [33,](#page-36-0) [110,](#page-113-0) [193,](#page-196-0) [256](#page-259-0)
	- parse\_args() (*pip\_shims.Command method*), [56,](#page-59-0) [216](#page-219-0)
	- parse\_args() (*pip\_shims.ConfigOptionParser method*), [57,](#page-60-0) [217](#page-220-0)
	- parse\_args() (*pip\_shims.shims.Command method*), [25,](#page-28-0) [102,](#page-105-0) [185,](#page-188-0) [248](#page-251-0)
	- parse\_args() (*pip\_shims.shims.ConfigOptionParser method*), [27,](#page-30-0) [104,](#page-107-0) [187,](#page-190-0) [249](#page-252-0)
	- parse\_requirements() (*in module pip\_shims*), [68,](#page-71-0) [228](#page-231-0)
	- parse\_requirements() (*in module pip\_shims.shims*), [37,](#page-40-0) [115,](#page-118-0) [197,](#page-200-0) [260](#page-263-0)
	- [134,](#page-137-0) [183,](#page-186-0) [301](#page-304-0)
	- partial\_command() (*in module pip\_shims.compat*), [17,](#page-20-0) [94,](#page-97-0) [177,](#page-180-0) [292](#page-295-0)
	- path (*pip\_shims.Link attribute*), [63,](#page-66-0) [223](#page-226-0)
	- path (*pip\_shims.shims.Link attribute*), [32,](#page-35-0) [110,](#page-113-0) [192,](#page-195-0) [255](#page-258-0)
	- path (*pip\_shims.shims.TempDirectory attribute*), [39,](#page-42-0) [117,](#page-120-0) [199,](#page-202-0) [262](#page-265-0)
	- path (*pip\_shims.TempDirectory attribute*), [70,](#page-73-0) [230](#page-233-0)
	- path\_to\_url() (*in module pip\_shims*), [69,](#page-72-0) [229](#page-232-0)
	- path\_to\_url() (*in module pip\_shims.shims*), [38,](#page-41-0) [115,](#page-118-0) [198,](#page-201-0) [261](#page-264-0)
	- pip\_shims (*module*), [5,](#page-8-1) [165](#page-168-0)
	- pip\_shims.compat (*module*), [8,](#page-11-0) [85,](#page-88-1) [168,](#page-171-0) [283](#page-286-0)
	- pip\_shims.environment (*module*), [55,](#page-58-0) [98,](#page-101-2) [215,](#page-218-0) [297](#page-300-0)
	- pip\_shims.models (*module*), [5,](#page-8-1) [98,](#page-101-2) [165,](#page-168-0) [279](#page-282-0)
	- pip\_shims.shims (*module*), [24,](#page-27-0) [101,](#page-104-1) [184,](#page-187-0) [247](#page-250-0)
	- pip\_shims.utils (*module*), [21,](#page-24-0) [132,](#page-135-1) [181,](#page-184-0) [299](#page-302-0)
	- pip\_version\_lookup() (*in module pip\_shims.models*), [8,](#page-11-0) [101,](#page-104-1) [168,](#page-171-0) [282](#page-285-0) PipError, [38,](#page-41-0) [69,](#page-72-0) [115,](#page-118-0) [198,](#page-201-0) [229,](#page-232-0) [261](#page-264-0)

PipVersion (*class in pip\_shims.models*), [6,](#page-9-0) [99,](#page-102-1) [166,](#page-169-0) [280](#page-283-0) PipVersionRange (*class in pip\_shims.models*), [6,](#page-9-0) [99,](#page-102-1) [166,](#page-169-0) [280](#page-283-0) platform (*pip\_shims.shims.TargetPython attribute*), [37,](#page-40-0) [114,](#page-117-0) [197,](#page-200-0) [259](#page-262-0) platform (*pip\_shims.TargetPython attribute*), [67,](#page-70-0) [227](#page-230-0) populate\_options() (*in module pip\_shims.compat*), [18,](#page-21-0) [95,](#page-98-0) [178,](#page-181-0) [292](#page-295-0) pre\_shim() (*pip\_shims.models.ShimmedPathCollection method*), [8,](#page-11-0) [101,](#page-104-1) [168,](#page-171-0) [281](#page-284-0) prefer\_binary (*pip\_shims.PackageFinder attribute*), [65,](#page-68-0) [225](#page-228-0) prefer\_binary (*pip\_shims.SelectionPreferences attribute*), [68,](#page-71-0) [228](#page-231-0) prefer\_binary (*pip\_shims.shims.PackageFinder attribute*), [34,](#page-37-0) [111,](#page-114-0) [194,](#page-197-0) [257](#page-260-0) prefer\_binary (*pip\_shims.shims.SelectionPreferences* print\_help() (*pip\_shims.shims.ConfigOptionParser attribute*), [37,](#page-40-0) [115,](#page-118-0) [197,](#page-200-0) [260](#page-263-0) prepare\_distribution\_metadata() (*pip\_shims.AbstractDistribution method*), [74,](#page-77-0) [234](#page-237-0) prepare\_distribution\_metadata() (*pip\_shims.InstalledDistribution method*), [74,](#page-77-0) [234](#page-237-0) prepare\_distribution\_metadata() (*pip\_shims.shims.AbstractDistribution method*), [44,](#page-47-0) [121,](#page-124-0) [204,](#page-207-0) [266](#page-269-0) prepare\_distribution\_metadata() (*pip\_shims.shims.InstalledDistribution method*), [44,](#page-47-0) [121,](#page-124-0) [204,](#page-207-0) [267](#page-270-0) prepare\_distribution\_metadata() (*pip\_shims.shims.SourceDistribution method*), [44,](#page-47-0) [121,](#page-124-0) [204,](#page-207-0) [267](#page-270-0) prepare distribution metadata() (*pip\_shims.shims.WheelDistribution method*), [44,](#page-47-0) [121,](#page-124-0) [204,](#page-207-0) [267](#page-270-0) prepare\_distribution\_metadata() (*pip\_shims.SourceDistribution method*), [75,](#page-78-0) [235](#page-238-0) prepare\_distribution\_metadata() (*pip\_shims.WheelDistribution method*), [75,](#page-78-0) [235](#page-238-0) prepare\_editable\_requirement() (*pip\_shims.RequirementPreparer method*), [69,](#page-72-0) [229](#page-232-0) prepare\_editable\_requirement() (*pip\_shims.shims.RequirementPreparer method*), [38,](#page-41-0) [115,](#page-118-0) [198,](#page-201-0) [261](#page-264-0) prepare\_installed\_requirement() (*pip\_shims.RequirementPreparer method*), [69,](#page-72-0) [229](#page-232-0) prepare\_installed\_requirement() (*pip\_shims.shims.RequirementPreparer*

*method*), [38,](#page-41-0) [116,](#page-119-0) [198,](#page-201-0) [261](#page-264-0) prepare\_linked\_requirement() (*pip\_shims.RequirementPreparer method*), [69,](#page-72-0) [229](#page-232-0) prepare\_linked\_requirement() (*pip\_shims.shims.RequirementPreparer method*), [38,](#page-41-0) [116,](#page-119-0) [198,](#page-201-0) [261](#page-264-0) prepare\_metadata() (*pip\_shims.InstallRequirement method*), [61,](#page-64-0) [221](#page-224-0) prepare\_metadata() (*pip\_shims.shims.InstallRequirement method*), [31,](#page-34-0) [108,](#page-111-0) [191,](#page-194-0) [254](#page-257-0) PreviousBuildDirError, [29,](#page-32-0) [60,](#page-63-0) [106,](#page-109-0) [189,](#page-192-0) [220,](#page-223-0) [252](#page-255-0) print\_help() (*pip\_shims.ConfigOptionParser method*), [58,](#page-61-0) [218](#page-221-0) *method*), [27,](#page-30-0) [104,](#page-107-0) [187,](#page-190-0) [250](#page-253-0) print\_usage() (*pip\_shims.ConfigOptionParser method*), [58,](#page-61-0) [218](#page-221-0) print\_usage() (*pip\_shims.shims.ConfigOptionParser method*), [27,](#page-30-0) [104,](#page-107-0) [187,](#page-190-0) [250](#page-253-0) print\_version() (*pip\_shims.ConfigOptionParser method*), [58,](#page-61-0) [218](#page-221-0) print\_version() (*pip\_shims.shims.ConfigOptionParser method*), [27,](#page-30-0) [104,](#page-107-0) [187,](#page-190-0) [250](#page-253-0) process\_project\_url() (*pip\_shims.PackageFinder method*), [65,](#page-68-0) [225](#page-228-0) process\_project\_url() (*pip\_shims.shims.PackageFinder method*), [34,](#page-37-0) [111,](#page-114-0) [194,](#page-197-0) [257](#page-260-0) provide\_function() (*pip\_shims.models.ShimmedPathCollection method*), [8,](#page-11-0) [101,](#page-104-1) [168,](#page-171-0) [282](#page-285-0) provide\_method() (*pip\_shims.models.ShimmedPathCollection method*), [8,](#page-11-0) [101,](#page-104-1) [168,](#page-171-0) [282](#page-285-0) py\_version (*pip\_shims.shims.TargetPython attribute*), [37,](#page-40-0) [114,](#page-117-0) [197,](#page-200-0) [260](#page-263-0) py\_version (*pip\_shims.TargetPython attribute*), [67,](#page-70-0) [227](#page-230-0) py\_version\_info (*pip\_shims.shims.TargetPython attribute*), [37,](#page-40-0) [114,](#page-117-0) [197,](#page-200-0) [260](#page-263-0) py\_version\_info (*pip\_shims.TargetPython attribute*), [67,](#page-70-0) [227](#page-230-0) pyproject\_toml\_path (*pip\_shims.InstallRequirement attribute*), [62,](#page-65-0) [222](#page-225-0) pyproject\_toml\_path (*pip\_shims.shims.InstallRequirement attribute*), [31,](#page-34-0) [108,](#page-111-0) [191,](#page-194-0) [254](#page-257-0)
### R

- *method*), [8,](#page-11-0) [101,](#page-104-0) [168,](#page-171-0) [282](#page-285-0) register() (*pip\_shims.shims.VcsSupport method*), [42,](#page-45-0) [119,](#page-122-0) [202,](#page-205-0) [265](#page-268-0)
- register() (*pip\_shims.VcsSupport method*), [73,](#page-76-0) [233](#page-236-0)
- remove() (*pip\_shims.RequirementTracker method*), [70,](#page-73-0) [230](#page-233-0)
- remove() (*pip\_shims.shims.RequirementTracker method*), [39,](#page-42-0) [116,](#page-119-0) [199,](#page-202-0) [262](#page-265-0)
- remove() (*pip\_shims.shims.UninstallPathSet method*), [42,](#page-45-0) [119,](#page-122-0) [202,](#page-205-0) [265](#page-268-0)
- remove() (*pip\_shims.UninstallPathSet method*), [72,](#page-75-0) [232](#page-235-0)
- remove\_option() (*pip\_shims.ConfigOptionParser method*), [58,](#page-61-0) [218](#page-221-0)
- remove\_option() (*pip\_shims.shims.ConfigOptionParser method*), [27,](#page-30-0) [104,](#page-107-0) [187,](#page-190-0) [250](#page-253-0)
- RequirementPreparer (*class in pip\_shims*), [69,](#page-72-0) [229](#page-232-0)
- RequirementPreparer (*class in pip\_shims.shims*), [38,](#page-41-0) [115,](#page-118-0) [198,](#page-201-0) [261](#page-264-0)
- RequirementSet (*class in pip\_shims*), [69,](#page-72-0) [229](#page-232-0)
- RequirementSet (*class in pip\_shims.shims*), [38,](#page-41-0) [116,](#page-119-0) [198,](#page-201-0) [261](#page-264-0)
- RequirementsFileParseError, [28,](#page-31-0) [59,](#page-62-0) [105,](#page-108-0) [188,](#page-191-0) [219,](#page-222-0) [251](#page-254-0)
- RequirementTracker (*class in pip\_shims*), [70,](#page-73-0) [230](#page-233-0)
- RequirementTracker (*class in pip\_shims.shims*), [39,](#page-42-0) [116,](#page-119-0) [199,](#page-202-0) [262](#page-265-0)
- requires\_python (*pip\_shims.Link attribute*), [63,](#page-66-0) [223](#page-226-0)
- requires\_python (*pip\_shims.shims.Link attribute*), [32,](#page-35-0) [110,](#page-113-0) [192,](#page-195-0) [255](#page-258-0)
- resolve() (*in module pip\_shims*), [81,](#page-84-0) [241](#page-244-0)
- resolve() (*in module pip\_shims.compat*), [18,](#page-21-0) [95,](#page-98-0) [178,](#page-181-0) [292](#page-295-0)
- resolve() (*in module pip\_shims.shims*), [50,](#page-53-0) [128,](#page-131-0) [210,](#page-213-0) [273](#page-276-0)
- resolve() (*pip\_shims.Resolver method*), [72,](#page-75-0) [232](#page-235-0)
- resolve() (*pip\_shims.shims.Resolver method*), [41,](#page-44-0) [118,](#page-121-0) [201,](#page-204-0) [264](#page-267-0)
- resolve\_possible\_shim() (*in module pip\_shims.compat*), [20,](#page-23-0) [97,](#page-100-0) [180,](#page-183-0) [295](#page-298-0)
- resolve\_possible\_shim() (*in module pip\_shims.utils*), [23,](#page-26-0) [134,](#page-137-0) [183,](#page-186-0) [301](#page-304-0)
- Resolver (*class in pip\_shims*), [71,](#page-74-0) [231](#page-234-0)
- Resolver (*class in pip\_shims.shims*), [40,](#page-43-0) [117,](#page-120-0) [200,](#page-203-0) [263](#page-266-0)
- rollback() (*pip\_shims.shims.UninstallPathSet method*), [42,](#page-45-0) [119,](#page-122-0) [202,](#page-205-0) [265](#page-268-0)
- rollback() (*pip\_shims.UninstallPathSet method*), [73,](#page-76-0) [233](#page-236-0)
- run() (*pip\_shims.Command method*), [56,](#page-59-0) [216](#page-219-0)
- run() (*pip\_shims.shims.Command method*), [25,](#page-28-0) [102,](#page-105-0) [185,](#page-188-0) [248](#page-251-0)
- register() (*pip\_shims.models.ShimmedPathCollection* SafeFileCache (*class in pip\_shims*), [72,](#page-75-0) [232](#page-235-0) S SafeFileCache (*class in pip\_shims.shims*), [41,](#page-44-0) [119,](#page-122-0) [201,](#page-204-0) [264](#page-267-0) scheme (*pip\_shims.Link attribute*), [63,](#page-66-0) [223](#page-226-0) scheme (*pip\_shims.shims.Link attribute*), [32,](#page-35-0) [110,](#page-113-0) [192,](#page-195-0) [255](#page-258-0) schemes (*pip\_shims.shims.VcsSupport attribute*), [42,](#page-45-0) [119,](#page-122-0) [202,](#page-205-0) [265](#page-268-0) schemes (*pip\_shims.VcsSupport attribute*), [73,](#page-76-0) [233](#page-236-0) search\_scope (*pip\_shims.PackageFinder attribute*), [65,](#page-68-0) [225](#page-228-0) search\_scope (*pip\_shims.shims.PackageFinder attribute*), [34,](#page-37-0) [111,](#page-114-0) [194,](#page-197-0) [257](#page-260-0) SearchScope (*class in pip\_shims*), [68,](#page-71-0) [228](#page-231-0) SearchScope (*class in pip\_shims.compat*), [9,](#page-12-0) [86,](#page-89-0) [169,](#page-172-0) [283](#page-286-0) SearchScope (*class in pip\_shims.shims*), [37,](#page-40-0) [114,](#page-117-0) [197,](#page-200-0) [260](#page-263-0) SelectionPreferences (*class in pip\_shims*), [68,](#page-71-0) [228](#page-231-0) SelectionPreferences (*class in pip\_shims.compat*), [9,](#page-12-0) [86,](#page-89-0) [169,](#page-172-0) [283](#page-286-0) SelectionPreferences (*class in pip\_shims.shims*), [37,](#page-40-0) [114,](#page-117-0) [197,](#page-200-0) [260](#page-263-0) SessionCommandMixin (*class in pip\_shims*), [55,](#page-58-0) [215](#page-218-0) SessionCommandMixin (*class in pip\_shims.shims*), [24,](#page-27-0) [101,](#page-104-0) [184,](#page-187-0) [247](#page-250-0) set() (*pip\_shims.SafeFileCache method*), [72,](#page-75-0) [232](#page-235-0) set() (*pip\_shims.shims.SafeFileCache method*), [41,](#page-44-0) [119,](#page-122-0) [201,](#page-204-0) [264](#page-267-0) set allow all prereleases() (*pip\_shims.PackageFinder method*), [65,](#page-68-0) [225](#page-228-0) set\_allow\_all\_prereleases() (*pip\_shims.shims.PackageFinder method*), [34,](#page-37-0) [111,](#page-114-0) [194,](#page-197-0) [257](#page-260-0) set\_conflict\_handler() (*pip\_shims.ConfigOptionParser method*), [58,](#page-61-0) [218](#page-221-0) set\_conflict\_handler() (*pip\_shims.shims.ConfigOptionParser method*), [27,](#page-30-0) [104,](#page-107-0) [187,](#page-190-0) [250](#page-253-0) set\_default() (*pip\_shims.ConfigOptionParser method*), [58,](#page-61-0) [218](#page-221-0) set\_default() (*pip\_shims.models.ShimmedPathCollection method*), [8,](#page-11-0) [101,](#page-104-0) [168,](#page-171-0) [282](#page-285-0) set\_default() (*pip\_shims.shims.ConfigOptionParser method*), [27,](#page-30-0) [104,](#page-107-0) [187,](#page-190-0) [250](#page-253-0) set\_default\_args() (*pip\_shims.models.ShimmedPathCollection method*), [8,](#page-11-0) [101,](#page-104-0) [168,](#page-171-0) [282](#page-285-0) set\_default\_kwargs() (*in module pip\_shims.utils*), [23,](#page-26-0) [134,](#page-137-0) [183,](#page-186-0) [301](#page-304-0)

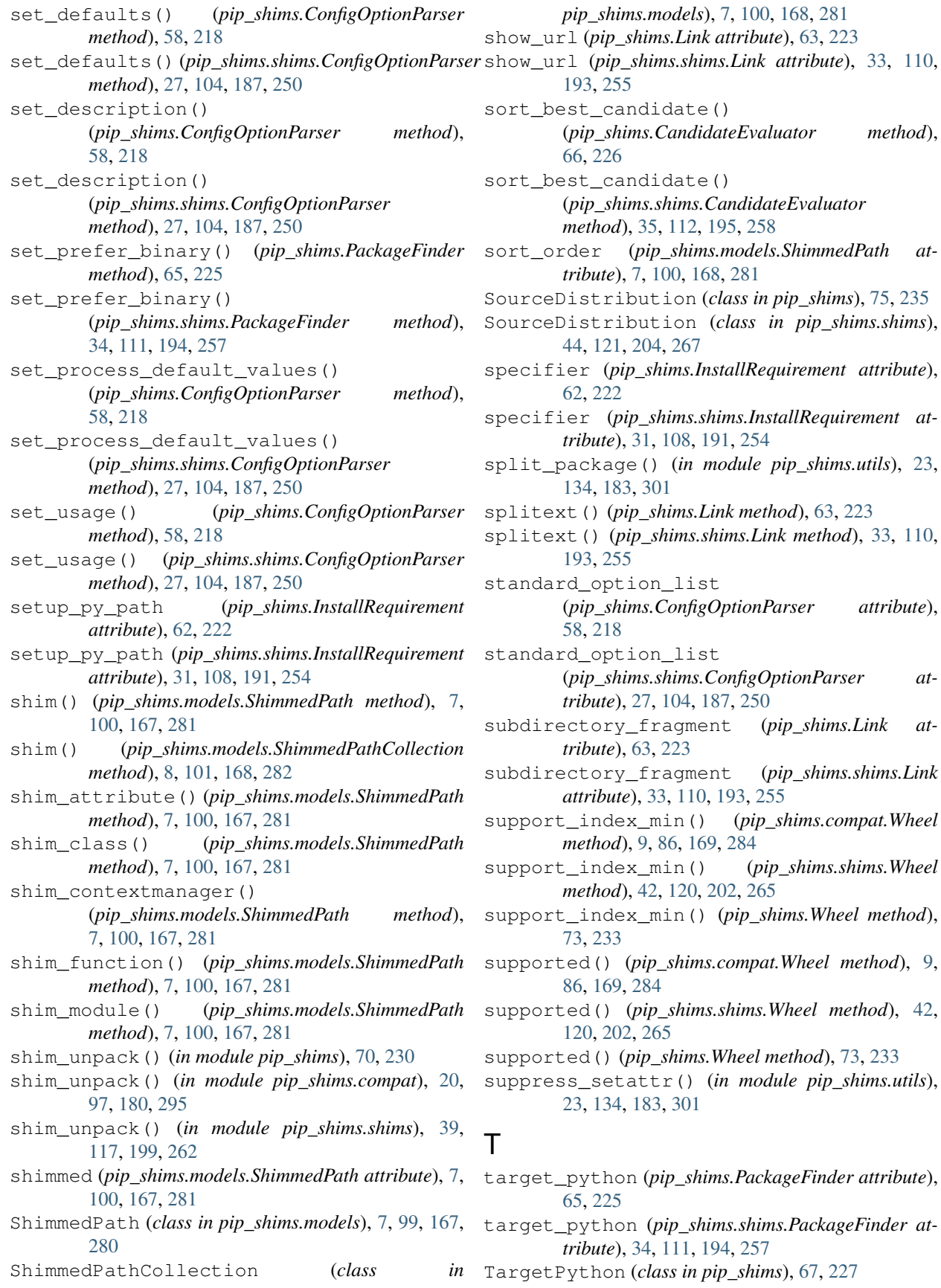

show\_url (*pip\_shims.shims.Link attribute*), [33,](#page-36-0) [110,](#page-113-0)

 $method$ <sub>)</sub>,

splitext() (*pip\_shims.shims.Link method*), [33,](#page-36-0) [110,](#page-113-0)

 $method$ ),

- [169,](#page-172-0) [284](#page-287-0)
- [196,](#page-199-0) [259](#page-262-0)
- [98,](#page-101-0) [181,](#page-184-0) [295](#page-298-0)
- TempDirectory (*class in pip\_shims*), [70,](#page-73-0) [230](#page-233-0)
- TempDirectory (*class in pip\_shims.shims*), [39,](#page-42-0) [116,](#page-119-0) [199,](#page-202-0) [262](#page-265-0)
- track() (*pip\_shims.RequirementTracker method*), [70,](#page-73-0) [230](#page-233-0)
- track() (*pip\_shims.shims.RequirementTracker method*), [39,](#page-42-0) [116,](#page-119-0) [199,](#page-202-0) [262](#page-265-0)
- traverse() (*pip\_shims.models.ShimmedPathCollection class method*), [8,](#page-11-0) [101,](#page-104-0) [168,](#page-171-0) [282](#page-285-0)
- trusted\_hosts (*pip\_shims.PackageFinder attribute*), [65,](#page-68-0) [225](#page-228-0)
- trusted\_hosts (*pip\_shims.shims.PackageFinder attribute*), [34,](#page-37-0) [111,](#page-114-0) [194,](#page-197-0) [257](#page-260-0)

## U

uninstall() (*pip\_shims.InstallRequirement method*), [62,](#page-65-0) [222](#page-225-0) uninstall() (*pip\_shims.shims.InstallRequirement method*), [31,](#page-34-0) [108,](#page-111-0) [191,](#page-194-0) [254](#page-257-0) UninstallationError, [28,](#page-31-0) [59,](#page-62-0) [105,](#page-108-0) [188,](#page-191-0) [219,](#page-222-0) [251](#page-254-0) UninstallPathSet (*class in pip\_shims*), [72,](#page-75-0) [232](#page-235-0) UninstallPathSet (*class in pip\_shims.shims*), [41,](#page-44-0) [119,](#page-122-0) [201,](#page-204-0) [264](#page-267-0) unpack\_url() (*in module pip\_shims*), [62,](#page-65-0) [222](#page-225-0) unpack\_url() (*in module pip\_shims.shims*), [31,](#page-34-0) [108,](#page-111-0) [191,](#page-194-0) [254](#page-257-0) unpacked\_source\_directory (*pip\_shims.InstallRequirement attribute*), [62,](#page-65-0) [222](#page-225-0) unpacked\_source\_directory (*pip\_shims.shims.InstallRequirement attribute*), [31,](#page-34-0) [108,](#page-111-0) [191,](#page-194-0) [254](#page-257-0) unregister() (*pip\_shims.shims.VcsSupport method*), [42,](#page-45-0) [119,](#page-122-0) [202,](#page-205-0) [265](#page-268-0) unregister() (*pip\_shims.VcsSupport method*), [73,](#page-76-0) [233](#page-236-0) update\_editable() (*pip\_shims.InstallRequirement method*), [62,](#page-65-0) [222](#page-225-0) update\_editable() (*pip\_shims.shims.InstallRequirement method*), [31,](#page-34-0) [108,](#page-111-0) [191,](#page-194-0) [254](#page-257-0) update\_sys\_modules() (*pip\_shims.models.ShimmedPath method*), [7,](#page-10-0) [100,](#page-103-0) [168,](#page-171-0) [281](#page-284-0) url (*pip\_shims.Link attribute*), [63,](#page-66-0) [223](#page-226-0) url (*pip\_shims.shims.Link attribute*), [33,](#page-36-0) [110,](#page-113-0) [193,](#page-196-0) [255](#page-258-0) url\_to\_path() (*in module pip\_shims*), [73,](#page-76-0) [233](#page-236-0)

TargetPython (*class in pip\_shims.compat*), [9,](#page-12-0) [86,](#page-89-0) url\_to\_path() (*in module pip\_shims.shims*), [42,](#page-45-0) [119,](#page-122-0) [202,](#page-205-0) [265](#page-268-0)

- TargetPython (*class in pip\_shims.shims*), [36,](#page-39-0) [113,](#page-116-0) url\_without\_fragment (*pip\_shims.Link attribute*), [63,](#page-66-0) [223](#page-226-0)
- temp\_environ() (*in module pip\_shims.compat*), [21,](#page-24-0) url\_without\_fragment (*pip\_shims.shims.Link attribute*), [33,](#page-36-0) [110,](#page-113-0) [193,](#page-196-0) [255](#page-258-0)
	- usage (*pip\_shims.Command attribute*), [56,](#page-59-0) [216](#page-219-0)
	- usage (*pip\_shims.shims.Command attribute*), [25,](#page-28-0) [102,](#page-105-0) [185,](#page-188-0) [248](#page-251-0)

#### V

- VcsSupport (*class in pip\_shims*), [73,](#page-76-0) [233](#page-236-0) VcsSupport (*class in pip\_shims.shims*), [42,](#page-45-0) [119,](#page-122-0) [202,](#page-205-0) [265](#page-268-0)
- vendor\_import\_paths (*pip\_shims.models.PipVersionRange attribute*), [6,](#page-9-0) [99,](#page-102-0) [167,](#page-170-0) [280](#page-283-0)

version\_key (*pip\_shims.models.PipVersion attribute*), [6,](#page-9-0) [99,](#page-102-0) [166,](#page-169-0) [280](#page-283-0)

version\_tuple (*pip\_shims.models.PipVersion attribute*), [6,](#page-9-0) [99,](#page-102-0) [166,](#page-169-0) [280](#page-283-0)

#### W

- warn\_on\_mismatching\_name() (*pip\_shims.InstallRequirement method*), [62,](#page-65-0) [222](#page-225-0) warn\_on\_mismatching\_name()
- (*pip\_shims.shims.InstallRequirement method*), [31,](#page-34-0) [108,](#page-111-0) [191,](#page-194-0) [254](#page-257-0)
- Wheel (*class in pip\_shims*), [73,](#page-76-0) [233](#page-236-0)
- Wheel (*class in pip\_shims.compat*), [9,](#page-12-0) [86,](#page-89-0) [169,](#page-172-0) [284](#page-287-0)
- Wheel (*class in pip\_shims.shims*), [42,](#page-45-0) [120,](#page-123-0) [202,](#page-205-0) [265](#page-268-0)
- wheel\_cache() (*in module pip\_shims*), [75,](#page-78-0) [235](#page-238-0)
- wheel\_cache() (*in module pip\_shims.compat*), [21,](#page-24-0) [98,](#page-101-0) [181,](#page-184-0) [295](#page-298-0)
- wheel\_cache() (*in module pip\_shims.shims*), [44,](#page-47-0) [121,](#page-124-0) [204,](#page-207-0) [267](#page-270-0)
- wheel\_file\_re (*pip\_shims.compat.Wheel attribute*), [9,](#page-12-0) [87,](#page-90-0) [169,](#page-172-0) [284](#page-287-0)
- wheel\_file\_re (*pip\_shims.shims.Wheel attribute*), [43,](#page-46-0) [120,](#page-123-0) [203,](#page-206-0) [265](#page-268-0)

wheel\_file\_re (*pip\_shims.Wheel attribute*), [73,](#page-76-0) [233](#page-236-0)

- WheelCache (*class in pip\_shims*), [73,](#page-76-0) [233](#page-236-0)
- WheelCache (*class in pip\_shims.shims*), [43,](#page-46-0) [120,](#page-123-0) [203,](#page-206-0) [265](#page-268-0)
- WheelDistribution (*class in pip\_shims*), [75,](#page-78-0) [235](#page-238-0)
- WheelDistribution (*class in pip\_shims.shims*), [44,](#page-47-0) [121,](#page-124-0) [204,](#page-207-0) [267](#page-270-0)
- with\_traceback() (*pip\_shims.BadCommand method*), [59,](#page-62-0) [219](#page-222-0)
- with\_traceback() (*pip\_shims.BestVersionAlreadyInstalled method*), [59,](#page-62-0) [219](#page-222-0)
- with\_traceback() (*pip\_shims.CommandError method*), [60,](#page-63-0) [220](#page-223-0)

with\_traceback() (*pip\_shims.compat.InvalidWheelFilename method*), [9,](#page-12-0) [86,](#page-89-0) [169,](#page-172-0) [283](#page-286-0) with\_traceback() (*pip\_shims.DistributionNotFound method*), [58,](#page-61-0) [218](#page-221-0) with\_traceback() (*pip\_shims.InstallationError method*), [59,](#page-62-0) [219](#page-222-0) with\_traceback() (*pip\_shims.PipError method*), [69,](#page-72-0) [229](#page-232-0) with\_traceback() (*pip\_shims.PreviousBuildDirError method*), [60,](#page-63-0) [220](#page-223-0) with\_traceback() (*pip\_shims.RequirementsFileParseError method*), [59,](#page-62-0) [219](#page-222-0) with\_traceback() (*pip\_shims.shims.BadCommand method*), [29,](#page-32-0) [106,](#page-109-0) [189,](#page-192-0) [251](#page-254-0) with\_traceback() (*pip\_shims.shims.BestVersionAlreadyInstalled method*), [28,](#page-31-0) [106,](#page-109-0) [188,](#page-191-0) [251](#page-254-0) with\_traceback() (*pip\_shims.shims.CommandError method*), [29,](#page-32-0) [106,](#page-109-0) [189,](#page-192-0) [252](#page-255-0) with\_traceback() (*pip\_shims.shims.DistributionNotFound method*), [27,](#page-30-0) [104,](#page-107-0) [187,](#page-190-0) [250](#page-253-0) with\_traceback() (*pip\_shims.shims.InstallationError method*), [28,](#page-31-0) [105,](#page-108-0) [188,](#page-191-0) [251](#page-254-0) with\_traceback() (*pip\_shims.shims.PipError method*), [38,](#page-41-0) [115,](#page-118-0) [198,](#page-201-0) [261](#page-264-0) with\_traceback() (*pip\_shims.shims.PreviousBuildDirError method*), [29,](#page-32-0) [106,](#page-109-0) [189,](#page-192-0) [252](#page-255-0) with\_traceback() (*pip\_shims.shims.RequirementsFileParseError method*), [28,](#page-31-0) [106,](#page-109-0) [188,](#page-191-0) [251](#page-254-0) with\_traceback() (*pip\_shims.shims.UninstallationError method*), [28,](#page-31-0) [105,](#page-108-0) [188,](#page-191-0) [251](#page-254-0) with\_traceback() (*pip\_shims.UninstallationError method*), [59,](#page-62-0) [219](#page-222-0)

# Y

yanked\_reason (*pip\_shims.Link attribute*), [63,](#page-66-0) [223](#page-226-0) yanked\_reason (*pip\_shims.shims.Link attribute*), [33,](#page-36-0) [110,](#page-113-0) [193,](#page-196-0) [256](#page-259-0)